# **V Всероссийская научная конференция "Математическое моделирование развивающейся экономики, экологии и биотехнологий" ЭКОМОД-2010**

# **г. Киров 5-11 июля 2010 г.**

Учреждение Российской академии наук Вычислительный центр им. А.А. Дородницына РАН, Вятский государственный университет, Московский физико-технический институт (государственный университет) при поддержке Российского фонда фундаментальных исследований проводят ставшими регулярными Всероссийские научные конференции "Математическое моделирование развивающейся экономики, экологии и биотехнологий" (ЭКОМОД-2010). На конференциях обсуждаются аспекты развития теоретических результатов *Системного анализа развивающейся экономики, исследования операций, экологии и биотехнологий,* а также новые приложения этих актуальных направлений исследований. Конференция ЭКОМОД-2007, поддержанная РФФИ, положила начало конференциям, проводимым академиком А.А. Петровым, главой известной научной школы. К работе конференции ЭКОМОД-2010 были привлечены ведущие ученые в области моделирования сложных систем и решений. Молодые ученые, аспиранты и студенты также представили свои результаты.

# **Организационный комитет:**

**Белых Никита Юрьевич,** губернатор, Председатель Правительства Кировской области (сопредседатель),

**Поспелов Игорь Гермогенович,** член-корр. РАН (сопредседатель, ВЦ РАН)

**Пугач Валентин Николаевич,** ректор ВятГУ (сопредседатель)

**Шатров Анатолий Викторович,** д.ф.-м.н., профессор (зам. пред., ВятГУ)

**Оленёв Николай Николаевич**, к.ф.-м.н., доцент (зам. пред., ВЦ РАН)

**Голубев Анатолий Дмитриевич**, декан социально–экономического факультета (ВятГУ)

**Князьков Владимир Сергеевич,** д.т.н., профессор кафедры вычислительных машин (ВятГУ)

**Непранов Валентин Петрович,** директор МНИЦКП (ВятГУ)

**Рапопорт Аба Натанович**, д.ф.-м.н., зав. каф. прикладной математики и информатики (ВятГУ)

# **Программный комитет:**

**Поспелов Игорь Гермогенович,** член-корр. РАН (председатель, ВЦ РАН)

**Пименов Евгений Васильевич,** член-корр. РАН, (cопредседатель, ВятГУ)

**Частиков Александр Вениаминович,** д.т.н., профессор, проректор по науке (зам. председателя, ВятГУ)

**Евтушенко Юрий Гаврилович**, академик РАН, директор ВЦ РАН

**Флеров Юрий Арсениевич,** член-корр. РАН (ВЦ РАН)

**Шананин Александр Алексеевич,** д.ф.-м.н., профессор, декан факультета управления и прикладной математики (МФТИ(ГУ))

**Лотов Александр Владимирович**, д.ф.-м.н., профессор (ВЦ РАН)

**Сидорова Татьяна Владимировна** (ВЦ РАН)

# **Секретарь конференции:**

**Калиниченко Людмила Борисовна** (ВятГУ, зав.лаб., секр.каф. ММЭ) e-mail: avshatrov1@yandex.ru тел.: +7 8332 64 48 16

# **СЕКЦИИ:**

**Секция I Системный анализ развивающейся экономики.** Председатели секции член-корр. РАН Поспелов И.Г., д.ф.-м.н., профессор Матвиенко В.Д.

Подход к анализу процессов структурных перестроек в экономике, названный "Системный анализ развивающейся экономики", синтезирует методологию математического моделирования сложных систем, развитую в естественных науках, и достижения современной экономической теории. Создаются замкнутые математические модели, описывающие механизмы развития во времени макроэкономических структур. Они правильно воспроизводят совокупность основных качественных особенностей эволюции изучаемой экономической системы, потому что содержат адекватные описания поведения и взаимодействий экономических агентов. Модели экономических агентов отражают реальные экономические отношения, в силу которых исходные микроэкономические описания агрегируются в макроструктуры. Выделение экономических агентов определяет степень агрегированности модели и ее структуру. Модели основываются на системе гипотез относительно характера реальных экономических отношений, сложившихся в конкретной экономической системе.

Часто описание поведения экономического агента выводится из принципа оптимальности использования ограниченных ресурсов, которыми располагает агент или которые он получает извне. В экономике такое описание соответствует принципу рациональных ожиданий. В результате математическая модель становится сложной системой взаимосвязанных задач оптимального управления, что требует развития специальных методов численного и аналитического исследования.

Модели отражают динамику воспроизводства в целом и дают возможность оценивать последствия макроэкономической политики. Эти оценки можно использовать как опорные исходные данные при последующем детальном анализе экономики соответствующими методами политической экономии.

# **Секция II Методы оптимизации и их применение для анализа моделей сложных систем.** Председатель секции д.ф.-м.н., профессор Симонов А.В.

Направление секции – новые подходы к анализу сложных систем, основанные на использовании методов оптимизации. В рамках секции будут рассмотрены последние достижения методов оптимизации, в том числе на основе применения параллельных технологий, позволяющих значительно сократить время поиска оптимального решения. Внимание будет уделено методам многокритериальной оптимизации и опыту их применения для поиска эффективных решений в задачах анализа сложных систем, в том числе для их идентификации. Разрабатываемые подходы открывают новые возможности построения математических моделей сложных технических и социальноэкономических систем.

# **Секция III Параллельные вычисления на высокопроизводительных кластерных системах.** Председатели секции д.т.н., профессор Князьков В.С., к.ф.-м.н., доцент Оленёв Н.Н.

Применение параллельных технологий открывает новые возможности создания и эксплуатации математических моделей сложных технических и социальноэкономических систем. Параллельные вычисления на кластерных и многоядерных

архитектурах облегчают решение задач идентификации сложных нелинейных экономических моделей, содержащих большое число внешних параметров. Это необходимо и для моделирования экономики региональных систем административнохозяйственного управления и для создания инструментальных систем математического моделирования, поддерживающих разработку проблемно-ориентированных программных систем.

## **Секция IV Имитационное моделирование сложных систем.**

Председатели секции член-корр. РАН Флеров Ю.А., к.ф.-м.н., доцент Белотелов Н.Н.

Современное имитационное моделирование возникло на основе соединения традиционного математического моделирования с новыми информационными технологиями, возникшими на базе ЭВМ. Это соединение, обеспечивая инструментами информатики программирование вычислений по модели, ее идентификацию и эксплуатацию, сделало практически реализуемыми и экономически целесообразными гораздо более сложные модели, чем это было возможно в рамках старой, «домашинной» информационной технологии.

# **Секция V Информационно-математическое моделирование в**

**медицине, экологии и биотехнологиях.** Председатели секции чл.-корр. РАН Пименов Е.В., д.ф.-м.н., профессор Раппопорт А.Н.

Информационные технологии необходимы для моделирования сложных систем. Инструментальные системы математического моделирования поддерживают разработку проблемно-ориентированных программных сред. Такие системы поддерживают процедуры управления, планирования, проектирования при разработке математических моделей в медицине, экологии и биотехнологиях. Применение информационно-математических технологий в различных областях стимулирует появление новых задач, решаемых с помощью высокопроизводительных вычислений на современных кластерных системах.

# **СОПУТСТВУЮЩИЕ СЕМИНАРЫ МОЛОДЕЖНОЙ ШКОЛЫ:**

**Оленев Н.Н (ВЦ РАН)** Параллельные вычисления для математического моделирования развивающейся экономики **Хохлов М.А. (ВЦ РАН)** Система экономического моделирования ЭКОМОД

# **ТЕМЫ КРУГЛЫХ СТОЛОВ:**

Проблема моделирования кризисных явлений в экономике Опыт практического применения системы ЭКОМОД

# **СОДЕРЖАНИЕ**

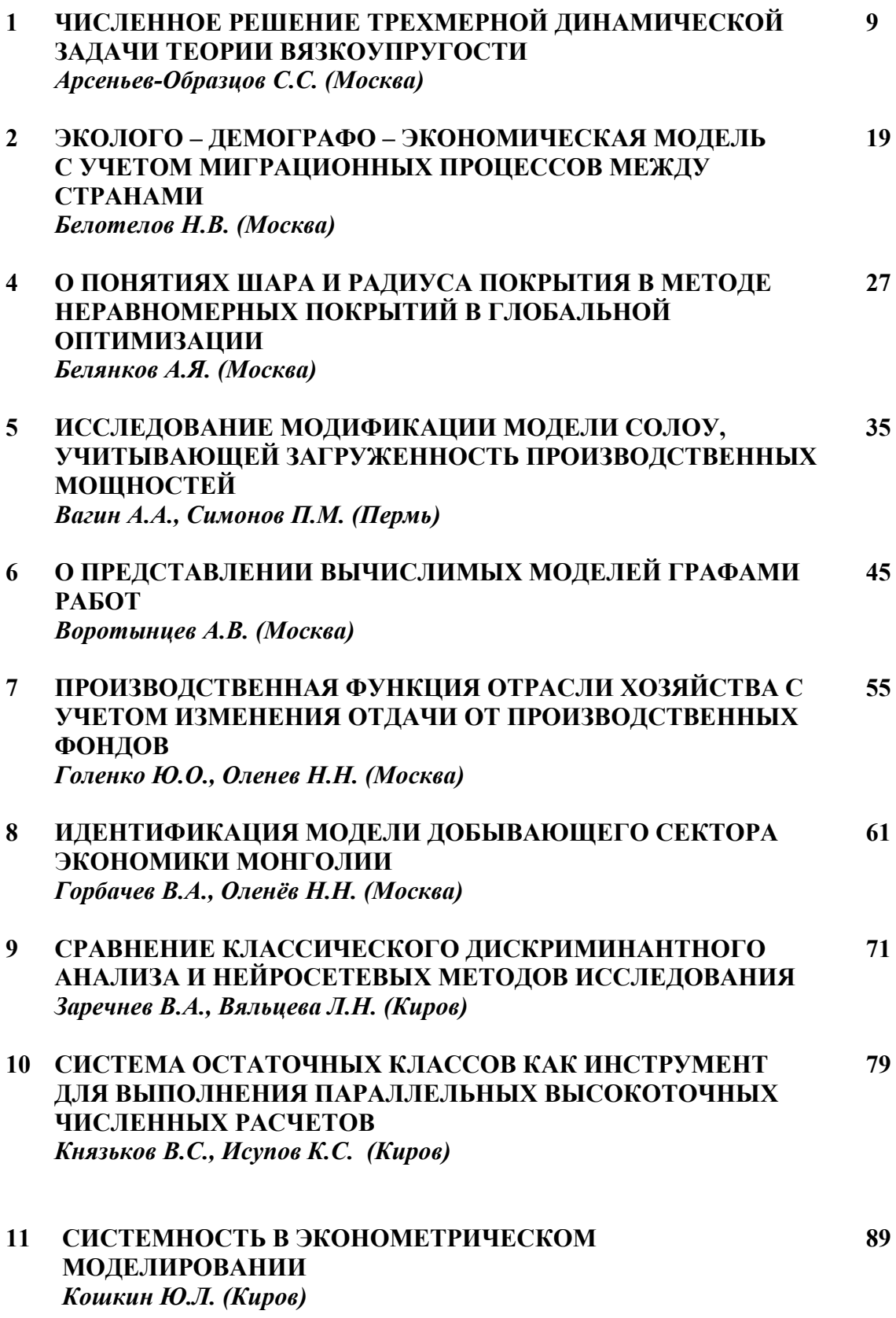

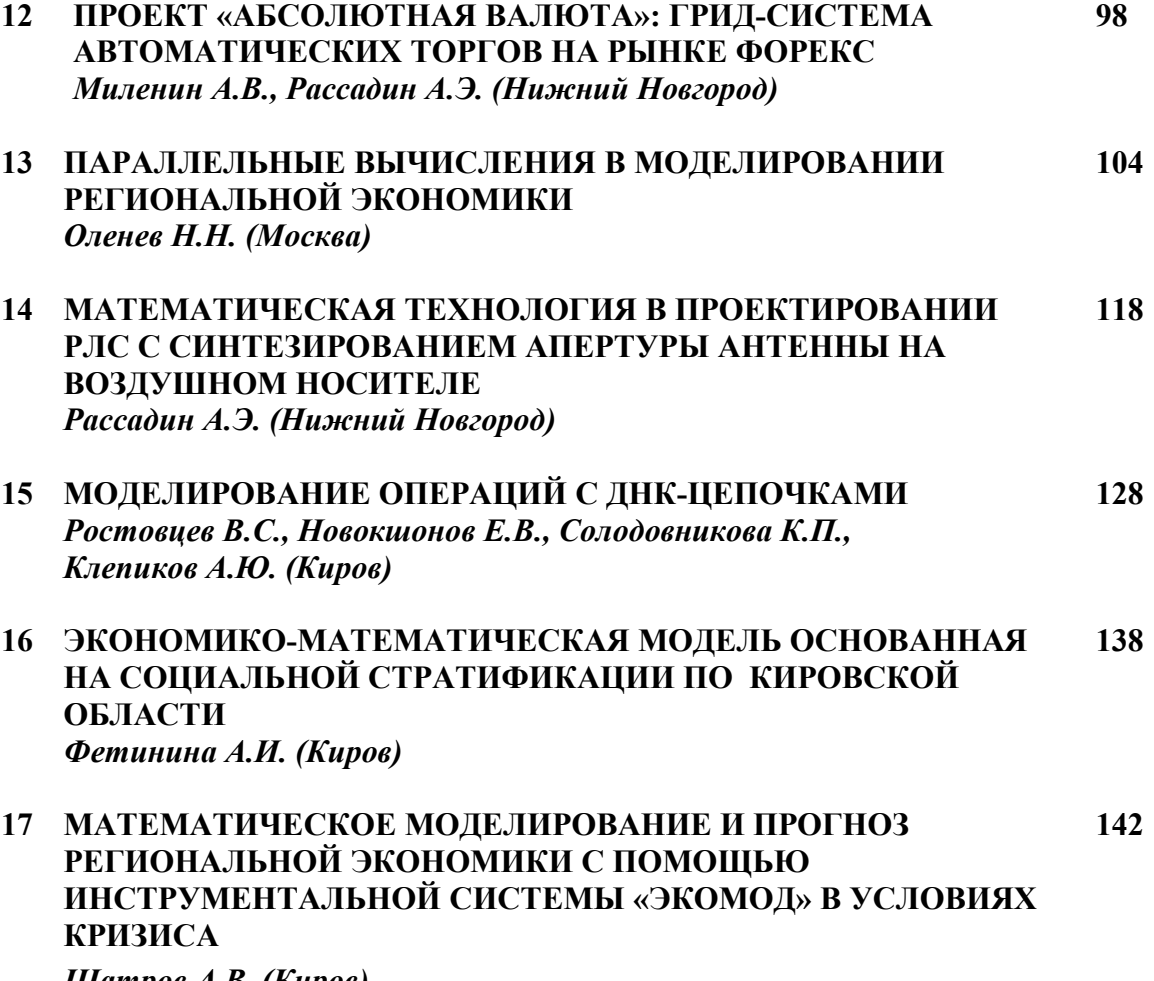

*Шатров А.В. (Киров)* 

## **ЧИСЛЕННОЕ РЕШЕНИЕ ТРЕХМЕРНОЙ ДИНАМИЧЕСКОЙ ЗАДАЧИ ТЕОРИИ ВЯЗКОУПРУГОСТИ**

#### *Арсеньев-Образцов С.С. г. Москва*

*В работе представлены математическая модель и результаты тестирования параллельного программного обеспечения для вычислительных кластеров, предназначенного для моделирования распространения сейсмических волн в вязкоупругих средах Двустадийный конечно-разностный метод дискретизации второго порядка точности по пространству и времени дает устойчивую процедуру вычисления синтетических сейсмограмм для поглощающих сред с сильно меняющимися параметрами. Предложенное программное обеспечение позволяет задавать граничные условия свободной поверхности для произвольной гладкой топографии. С целью уменьшения влияния отраженных от фиктивных границ волн были использованы поглощающие энергию граничные условия. В программе предусмотрена возможность локального измельчения вычислительной сетки в областях, где волны высокой частота представляют особенный интерес. Для обоснования адекватности вычислительной модели был проведен счет на задачах, имеющих аналитическое решение.*

#### **NUMERICAL SIMULATION OF 3D VISCOUS-ELASTODYNAMICS PROBLEM**

#### *Arseniev-Obraztsov S.S. Moscow*

*This paper presents mathematical model and evaluation of parallel cluster software for the numerical simulation of seismic wave propagation in the viscous-elastic continuum. Two stages, second order accurate in space and time finite-difference discretization provide stable numerical procedure for generating synthetic seismograms for wave energy absorbing, rapidly changing rock. Proposed software allows the free surface boundary condition to be imposed on a curved topography. To diminish the influence of artificial boundaries energy absorbing boundary conditions were implemented. Local mesh refinement can be used to make the computational mesh finer in the area of interest, where more resolution is needed for short length wave propagation. Some numerical experiments with the problems, having analytical solution, were conducted to show the validity of this computational model.* 

Применение высокопроизводительных вычислений в задачах поиска и разведки, разработки, транспорта и переработки углеводородного сырья становится определяющим фактором для принятия обоснованных решений. Это, с одной стороны, обусловлено высоким уровнем неопределенности входных данных, а с другой большим объемом оперативной памяти, которая необходима для проведения численных экспериментов с достаточным уровнем достоверности. В первом случае для определения влияния неопределенности, например, геологической модели месторождения, обычно получаемой методами геостатистики, на результаты гидродинамического моделирования требуется выполнить очень большой объем вычислений для различных возможных реализаций модели. Во втором, как показывает практика, для расчета одной гидродинамической или геофизической модели требуется объем памяти, исчисляемый сотнями гигабайт. Некоторые исследователи, которых становится все больше, например, из компании Aramco указывают, что для получения результатов моделирования, приемлемых для принятия обоснованных решений в области стратегии разработки оперативная память должна составлять десятки терабайт. Это связано с тем, что число вычислительных ячеек, необходимых для нужного уровня разрешающей способности компьютерной модели, исчисляется тераблоками.

В данной работе рассматривается численная реализация одной из большого числа задач, требующих применения суперкомпьютеров, а именно, создание параллельных алгоритмов для решения динамической задачи распространения волн в линейновязкоупругой среде. Естественно, что в сейсморазведке приоритет отдается обратным задачам. Однако, без хорошей вычислительной модели для прямой задачи, математическая модель которой является более общей по сравнению с положенными в основу метолов решения обратной залачи, корректный сравнительный анализ альтернативных алгоритмов невозможен.

Прямая задача распространения сейсмических волн в поглощающей сплошной среде в настоящее время приобретает большое значение, особенно если ее вычислительная реализация допускает моделирование распространения волн в жидких и твердых фазах с произвольной топографией дневной поверхности. Это позволяет проводить оценку сейсмических рисков для нефтедобывающих платформ и других крупных морских сооружений, связанных с волновой нагрузкой из-за подводных землетрясений. Также можно моделировать экологические проблемы, порожденные естественными, так  $\overline{M}$ рукотворными землетрясениями: разрушение как инфраструктуры, плотин, дамб, сооружений, трубопроводов и т.д.

С практической точки зрения в связи с тем, что 3D сейсморазвелка стала исключительно популярным средством поиска, развелки и мониторинга разработки нефтегазовых месторождений, решение прямой задачи позволяет с учетом предварительных сведений о геологической модели коллектора определить оптимальное расположение сейсмоприемников и выбрать эффективную процедуру обработки сейсмических трасс. Это можно отнести и к 4D сейсмике - методу мониторинга разработки, который становится все более популярным. Это особенно важно для нашей страны, поскольку потенциальные запасы углеводородов находятся в шельфе Северного Ледовитого океана, акватория которого в зоне, принадлежащей Российской Федерации, недостаточно исследована.

Предлагаемая модель включает механизмы диссипации энергии, что позволяет разрабатывать и оценивать алгоритмы оконтуривания месторождений углеводородного сырья, так как известно, что насыщенная пористая среда поглощает сейсмическую энергию в большей мере по сравнению с вмещающей породой.

Задача построения вычислительного алгоритма в данном случае распадается на серию подзадач: создание математической модели и выбор численного метода, задание граничных условий на фиктивных границах области решения, реализация граничных условий на дневной поверхности со сложной топографией, выбор источника или распределения источников для моделирования сейсмических возмущений, вызванных, например, смешением горных пород вдоль сбросов, параллельная реализация вычислительного алгоритма. В программе реализована процедура эффективного использования дисковой памяти, построенная на основе применения рейд-массивов, информация на которых хранится в базе данных в виде октодеревьев Эйлера. Как показала практика, такой подход обеспечивает скорость работы с дисковой памятью практически сравнимую с оперативной.

#### Обшая постановка залачи

B. последнее время наиболее популярной формой представления задач вычислительной эластодинамики является совместная система уравнений. объединяющая поля смещений и тензора напряжений. В последнем случае уравнения получаются дифференцированием по времени определяющих соотношений. Хотя, представление уравнений в компонентах вектора смещений и тензора деформаций кажется предпочтительным для моделей динамической вязкоупругости, в данной работе был использован классический подход, основанный на определении решения только для поля смещений. Это позволяет достаточно сильно уменьшить объем необходимой оперативной памяти.

Сплошная среда является линейно-упругой, если между напряжением и деформацией имеется простая линейная зависимость, например, изотропно-упругая среда описывается соотношением  $\sigma_{ii} = \lambda \delta_{ii} \varepsilon_{kk} + 2 \mu \varepsilon_{ii}$ . Если в определяющих линейных соотношениях допустить наличие производных по времени, что можно интерпретировать как зависимость скорости деформации от интенсивности или истории нагружения, то в результате получим линейную задачу вязкоупругости, определяющая модель которой в общем случае имеет вид:

$$
\sum_{i=0}^{N} a_i \frac{\partial^i}{\partial t^i} \varepsilon = \sum_{i=0}^{M} a_i \frac{\partial^i}{\partial t^i} \sigma.
$$
 (1)

На практике наиболее часто используются следующие модели:

$$
\frac{\partial \varepsilon_{ij}}{\partial t} = \frac{1}{2\mu} \frac{\partial \sigma_{ij}}{\partial t} + \frac{\sigma_{ij}}{2\eta} \text{ meno Maxceenza}, \tag{2}
$$

$$
\sigma_{ij} = 2\eta \frac{\partial \varepsilon_{ij}}{\partial t} + 2\mu \varepsilon_{ij} \text{ meno Kenseuu - 4\phi zma,}
$$
\n(3)

 $\boldsymbol{\mathit{H}}$ 

$$
\eta \frac{\partial \sigma_{ij}}{\partial t} + (E_1 + E_2) \sigma_{ij} = E_2 \left( \frac{\partial \varepsilon_{ij}}{\partial t} + E_1 \varepsilon_{ij} \right) \text{ } C_j = \eta \text{ } C_j
$$

Это обусловлено тем, что использование большого числа параметров сильно усложняет решение обратной задачи, а также делает практически невозможной физическую интерпретацию, а, следовательно, и разработку методов их экспериментального определения.

Подставляя определяющие соотношения, связывающие напряжение, деформацию и вектор смещений, в уравнение сохранения импульса получим математическую модель распространения волн в вязкоупругой среде:

$$
\rho v_u + b v_t = \partial_x (\mu (v_x + u_y)) + \partial_y ((2\mu + \lambda)v_y + \lambda (u_x + w_x)) + \partial_z (\mu (v_z + w_y)) + \rho f_y \tag{5}
$$

$$
\rho u_{tt} + bu_t = \partial_x ((2\mu + \lambda)u_x + \lambda (v_y + w_x)) + \partial_y (\mu (v_x + u_y)) + \partial_z (\mu (u_z + w_x)) + \rho f_x \tag{6}
$$

$$
\rho w_{tt} + b w_t = \partial_x (\mu (u_z + w_x)) + \partial_y (\mu (v_z + w_y)) + \partial_z ((2\mu + \lambda) w_y + \lambda (u_x + v_y)) + \rho f_z, \quad (7)
$$

где  $(u, v, w)$  - вектор смещений в точке  $x = (x, y, z)$ ,  $\rho(x)$  плотность породы, а  $b(x)$ коэффициент релаксации тела Максвелла. В случае моделирования линейно упругой среды или тела Максвелла  $\lambda$ ,  $\mu$  являются параметрами Ламе, а, в случае тела Кельвина-Фохта это уже дифференциальные операторы вида:  $\lambda = \lambda_1 + \lambda_2 \partial_t$  и  $\mu = \mu_1 + \mu_2 \partial_t$ , Как и раньше  $\lambda_1$ ,  $\mu_1$  можно рассматривать как параметры Ламе, а  $\lambda_2$ ,  $\mu_3$  определяют вязкость среды. Приведенная система уравнений может быть использована и для моделирования стандартного линейного твердого тела, являющегося объединением моделей Кельвина-

Фохта и Максвелла. Связь между  $E_1, E_2, \mu, \eta$  и обобщенной системой параметров  $\lambda, \mu, b$  очевидна. Здесь использованы две системы обозначений, так как в определяющих соотношениях необходимо отразить физический смысл параметров. Например,  $E_1, E_2$  это дополнительные модули упругости, а  $\eta$  задает вязкость среды. В то время как  $\lambda, \mu$  сохраняют связь с сейсмикой. Поскольку скорости продольной и поперечной упругих волн соответственно равны  $c_p = \sqrt{(2\mu_1 + \lambda_1)/\rho}$  и  $c_s = \sqrt{\mu_1/\rho}$ . Это позволяет достаточно просто интерпретировать результаты сравнением с упругой моделью, а также провести ее верификацию на основе задач, для которых известны аналитические решения, например, задача Лэмба.

В соотношениях (5)-(7)  $f(x,t)$  представляет источник, который выбирается в зависимости от решаемой задачи. Для моделирования землетрясений она одна, а для решения прямых задач 3D сейсморазведки и 4D сейсмики - другая. Система (5)-(7) ИЛИ должна быть определена или на геоиде  $\mathbf{B}$ полупространстве  $\Omega' = \{ \vec{x} \mid -\infty \leq x \leq \infty, -\infty \leq y \leq \infty, c_1(x, y) \leq z \leq \infty \},$  где  $c_1(x, y)$  - функция, задающая топографию дневной поверхности, на которой должны быть заданы условия свободной границы. Если планируется применить систему для моделирования распространения волн, вызванных землетрясением по поверхности и в толще Земли, то необходимо дополнить программу модулем, преобразующим географические координаты долготу и широту ( $\lambda$ , $\varphi$ ) в декартовы (x, v), используя различные картографические проекции. Задача определена для полупространства, однако, в силу конечности объема оперативной памяти необходимо ограничить до разумных размеров область вычислений  $\Omega = \{(x, y, z) | 0 \le x \le a, 0 \le y \le b, c_1(x, y) \le z \le c\}$ . Тогда на фиктивных границах необходимо задать условия, исходя из того, что отраженные от них волны не сильно испортят волновое поле. Существует несколько альтернативных подходов к их построению. Некоторые из них будут рассмотрены ниже. В данной работе были использованы поглощающие граничные условия, полученные исходя из принципа минимальности отраженной энергии. Например, для границы  $x = 0$  они близки по форме к представленным в работе [2], хотя и полученным, исходя из другого принципа:

$$
u_{t} = c_{p}u_{x} + \lambda_{1}\rho(v_{v} + w_{z})/c_{p}, \ v_{t} = c_{s}v_{x} + c_{s}u_{v}, \ w_{t} = c_{s}w_{x} + c_{s}u_{z}, \tag{8}
$$

На дневной поверхности заданы условия свободной границы, учитывающие ее топографию:

$$
\mu u_z + \mu w_x = 0, \ \mu v_z + \mu w_y = 0, \ (2\mu + \lambda) w_z + \lambda u_x + \lambda y_x \text{ and } z = c_1(x, y), \ t > 0. \tag{9}
$$

Наконец, необходимо определить начальные условия:

$$
u(x,0) = u_0(x), u_t(x,0) = u_1(x),..., w(x,0) = w_0(x), w_t(x,0) = w_1(x).
$$
\n(10)

Таким образом, распространение волн в вязкоупругих средах, определяющие соотношения для которых содержат производные не выше первого порядка, задается математической моделью (5)-(10).

#### Поглощающие граничные условия

Одной из первых работ, посвященных построению поглощающих граничных условий, была статья Клейтона и Энквиста [2], в которой приводилась целая иерархия граничных условий. определяемая степенью аппроксимации псевдодифференциального оператора. Порядок аппроксимации задает интервал угла падения волн на фиктивную границу, в котором будет работать механизм поглощения. Все граничные условия приведенной иерархии являются неотражающими для нормально

падающих волн. Хигдон в работе [3] использовал другой подход, при котором граничные условия получаются применением скалярных неотражающих условий для каждой компоненты поля смещений. Это также порождает определенную иерархию поглощающих граничных условий. Для скалярных волновых полей оба подхода дают один и тот же результат. Данные граничные условия интенсивно использовались в вычислительных экспериментах, которые показали их неустойчивость, начиная с аппроксимации третьего порядка. В последнее время большую популярность прибрел метод, впервые примененный для решения уравнений Максвелла и называемый "идеально согласованный слой" [4]. Хотя поглощающие условия, полученные с использованием этого подхода, работают лучше граничных условий Энквиста и Хигдона низкого порядка, но они существенно сложнее в программной реализации, а также требуют точной настройки мошности поглошающего слоя и степени поглошения в нем. Этот подход напоминает аналоговые модели, которые применяли в до компьютерную эру.

Наш подход в построении поглощающих граничных условий состоит в задании диссипации внутренней энергии на фиктивных границах. В работе [1] для построения поглощающих граничных условий для вязкопластичных сред были использованы основные идеи [2], однако, это потребовало достаточно больших усилий. Если в основу метода построения положить условие невозрастания внутренней энергии, то в силу диссипативных свойств вязкой составляющей можно показать, что в энергетической норме решение упругой задачи мажорирует вязкоупрую. Это дает возможность непосредственно использовать поглощающие условия для упругой задачи в вычислительной схеме, что существенно сокращает формальную процедуру их вывода. В общем случае уравнения эластолинамики имеют вид:

$$
\rho u_{tt} = \text{div}(\sigma(u)) + f(x, t), \ x \in \Omega, \ t \ge 0,
$$
\n(11)

где  $u = (u, v, w)$ ,  $x = (x, y, z)$ . Тензор напряжения в удобной для программирования матричной нотации можно представить в виде:

$$
\sigma(u) = \lambda \operatorname{div}(u)I + 2\mu D(u). \tag{12}
$$

Здесь I единичная матрица, а оператор D имеет вид:

$$
D(u) = \begin{pmatrix} 2u_x & 2u_y + v_x & u_z + w_x \\ 2u_y + v_x & 2v_y & v_z + w_y \\ u_z + w_x & v_z + w_y & 2w_z \end{pmatrix}
$$
 (13)

Если положить  $f(x,t) = 0$ , что соответствует случаю, когда источник полностью отработал в момент достижения волнами фиктивной границы, то изменение общей упругой энергии среды в области  $\Omega$  будет определяться только ее диссипацией через фиктивную границу, поскольку для свободной границы и внутренней области выполняется закон сохранения энергии. В результате получим, что для (11) должно выполняеться следующее условие сохранения энергии:

$$
\frac{1}{2}\frac{d}{dt}(\|\sqrt{\rho}u_t\|^2 + \int_{\Omega} [\lambda (div(u))^2 + 2\mu (D(u):D(u))]dx) = \int_{\partial\Omega} u_t^T \sigma(u)ndS, \quad (14)
$$

где *n* единичный вектор внешней нормали,  $dS$  элемент поверхности границы  $\partial\Omega$ , а

символ: означает операцию сжатия тензора -  $(A : B) = \sum_{i=1}^{3} \sum_{i=1}^{3} a_{ij} b_{ij}$ .

Из (14) следует, что любое граничное условие такое, что

$$
u_t^T \sigma(u) n \le 0, \quad x \in \partial \Omega, \quad t \ge 0 \tag{15}
$$

приводит к решению, для которого внутренняя энергия не возрастает, что в частности обеспечивает корректность постановки залачи. Поскольку залача (11). (15) энергетически мажорирует вязкоупругую (5)-(10), то условие (15) можно использовать для доказательства ее корректности. К сохраняющим энергию граничными условиям относятся: условие Дирихле  $u = 0$  и условие свободной границы  $\sigma(u)n = 0$ .

Из неравенства (15), в частности, следует, что любое условие вида

$$
u_t = -A\sigma(u)n, \quad x \in \partial \Omega, \quad t \ge 0,
$$
\n<sup>(16)</sup>

где Аположительно определенная матрица, дает диссипативные граничные условия на

 $\partial\Omega$ . Например, условия Клейтона-Энквиста получатся, если положить:

$$
A = \frac{1}{\sqrt{\rho}} I\left(\frac{1}{\sqrt{\lambda+2\mu}}, \frac{1}{\sqrt{\mu}}, \frac{1}{\sqrt{\mu}}\right)^{T}.
$$

Именно таким образом были получены поглощающие условия (8), которые показали свою вычислительную эффективность на ряде примеров

#### Вычислительная модель

В качестве основы для построения вычислительной модели можно использовать различные подходы, основанные на методах конечных элементов, конечных объемов, конечных разностей и некоторые другие. В данной работе использован метод конечных разностей, который был выбран из-за простоты его реализации на вычислительных кластерах. Проиллюстрируем построение разностной схемы на простом примере, в котором дневная поверхность полагается плоскостью.

Зададим равномерную по пространству вычислительную сетку:  $x_i = (i-1)h$ ,  $y_i = (j-1)h$ ,  $z_k = (k-1)h$ , где  $h > 0$  - фиксированный шаг по пространству,  $x_{N_x} = a$ ,  $y_{N_y} = b$ ,  $z_{N_z} = c$ , а  $N_x, N_y, N_z$  размеры сеточной области. Аналогично задав шаг по времени  $\Delta t > 0$  можно определить сетку  $t_n = n\Delta t$ . Введем сеточную функцию  $u_{i,j,k}^{n} = u(x_i, y_j, z_k, t_n)$  и определим пространственные разностные операторы, которые будут использованы для аппроксимации производных:

$$
D_{\beta}^{\alpha}, \text{ } \partial e \text{ } \alpha \in \{x, y, z\}, \text{ } \beta \in \{l, c, r\}, \tag{17}
$$

где  $\beta$  означает тип разности: левая, центральная или правая. Например, для  $\alpha = x$ 

$$
D_r^x u_{i,j,k} = \frac{u_{i+1,j,k} - u_{i,j,k}}{h}, D_l^x u_{i,j,k} = D_r^x u_{i-1,j,k} \text{ if } D_c^x u_{i,j,k} = \frac{(D_r^x u_{i,j,k} + D_l^x u_{i,j,k})}{2}
$$

Кроме того, для единообразия представления разностной схемы в окрестности границы введем оператор

$$
\mathcal{B}_0^{\alpha} = sign(\alpha_m - 1)D_c^{\alpha} + sign(\alpha_m - 1)D_l^{\alpha}
$$
\n(18)

и оператор осреднения (сдвига), который необходим в разностной схеме для уравнений с переменными коэффициентами:

$$
E^{x}(\gamma_{i,j,k}) = \frac{\gamma_{i+1,j,k} + \gamma_{i,j,k}}{2},
$$
\n(19)

где  $\gamma_{i,j,k} = \gamma(x_i, y_j, z_k)$ . Можно использовать и другие операторы пространственного

осрелнения.  $HO$ приведенный выше наиболее простой  $\mathbf{M}$ вероятно самый распространенный. Осуществим частичную дискретизацию (5)-(7) и в результате получим систему дифференциально-алгебраических уравнений

$$
\rho \frac{d^2 u}{dt^2} + b \frac{du}{dt} = D_l^x (E^x (2\mu + \lambda) D_r^x u) + D_l^y (E^y (\mu) D_r^y u) + D_0^x (\lambda D_0^y v + \lambda \mathcal{B}_0^z w) + D_0^y (\mu D_0^x v) + \mathcal{B}_0^z (\mu D_0^x v) \Box L^u (u, v, w),
$$
\n
$$
\rho \frac{d^2 v}{dt^2} + b \frac{dv}{dt} = L^v (u, v, w), \qquad \rho \frac{d^2 w}{dt^2} + b \frac{dw}{dt} = L^w (u, v, w).
$$
\n(20)

Здесь  $L^{\alpha}$ ,  $\alpha \in \{u, v, w\}$ , в некотором смысле, представляет собой конечно-разностную аппроксимацию пространственной части системы дифференциальных уравнений. Это верно для динамической теории упругости и тела Максвелла. Однако, уже для модели Кельвина-Фогта правая часть содержит производные по времени. В этом случае параметры  $\lambda$  и  $\mu$  являются лифференциальными операторами, содержащими производные по времени. Данную проблему можно решить двумя способами: перенести производные по времени с учетом связанных с ними разностных операторов в правую часть, что изменит  $b$  или заморозить производные по времени в правой части, а при дискретизации по времени в трехслойной схеме аппроксимировать их на двух предыдущих слоях. В первом случае аппроксимация по времени сохранит второй порядок, а во втором она будет иметь первый порядок. Однако, это не играет существенной роли, поскольку, как показал Рихтмайер [5], качество разностной схемы в основном определяется порядком аппроксимации старшей производной.

Аналогичным образом строится аппроксимация граничных условий, например, условия на дневной поверхности имеют вид:

$$
\frac{1}{2}(E^{z}(\mu_{i,j,1})D_{r}^{z}u_{i,j,1} + E^{z}(\mu_{i,j,0})D_{r}^{z}u_{i,j,0}) + \mu_{i,j,1}D_{c}^{z}w_{i,j,1} = 0
$$
\n
$$
\frac{1}{2}(E^{z}(\mu_{i,j,1})D_{r}^{z}v_{i,j,1} + E^{z}(\mu_{i,j,0})D_{r}^{z}v_{i,j,0}) + \mu_{i,j,1}D_{c}^{z}w_{i,j,1} = 0
$$
\n
$$
\frac{1}{2}(E^{z}(2\mu_{i,j,1} + \lambda_{i,j,1})D_{r}^{z}w_{i,j,1} + E^{z}(2\mu_{i,j,0} + \lambda_{i,j,0})D_{r}^{z}w_{i,j,0}) + \lambda_{i,j,1}(D_{c}^{x}u_{i,j,1} + D_{c}^{x}v_{i,j,1}) = 0
$$
\n(21)

Можно доказать справедливость следующей теоремы:

Теорема 1 Полудискретная схема (20) с граничными условиями (21) и однородными условиями Лирихле на фиктивных границах аппроксимирует залачу (5)-(7) со вторым порядком точности.

Если провести дискретизацию (20) по времени, то получим полную систему конечно-разностных уравнений, которая и была реализована:

$$
\rho\left(\frac{u^{n+1}-2u^{n}+u^{n-1}}{\left(\frac{1}{L}t\right)^{2}}\right)+b\left(\frac{u^{n+1}-u^{n-1}}{2\left(\frac{1}{L}t\right)}\right)=L^{(u)}(u^{n},v^{n},w^{n})
$$
\n
$$
\rho\left(\frac{v^{n+1}-2v^{n}+v^{n-1}}{\left(\frac{1}{L}t\right)^{2}}\right)+b\left(\frac{v^{n+1}-v^{n-1}}{2\left(\frac{1}{L}t\right)}\right)=L^{(v)}(u^{n},v^{n},w^{n})
$$
\n
$$
\rho\left(\frac{w^{n+1}-2w^{n}+w^{n-1}}{\left(\frac{1}{L}t\right)^{2}}\right)+b\left(\frac{w^{n+1}-w^{n-1}}{2\left(\frac{1}{L}t\right)}\right)=L^{(w)}(u^{n},v^{n},w^{n}).
$$
\n(22)

15

Можно показать, что для этой явной разностной схемы в первом приближении должно выполняться условие устойчивости справедливое для упругого случая:

$$
\Box t < \frac{h}{\sqrt{(3\mu + \lambda)/\rho}} = \frac{h}{\sqrt{c_p^2 + c_s^2}}\tag{23}
$$

Последним элементом, который необходимо определить для завершения принципиальной вычислительной схемы является задание функции источника. Она выбирается в зависимости от физической постановки задачи. Если необходимо моделировать распространение волн в задачах 3D сейсмики, то используют импульсные точечные источники, если же необходимо моделировать распространение волн, вызванных землетрясением, порожденным смешением горных пород влоль разлома (сброса), обычно применяют распределенный по некоторой поверхности источник с монотонно возрастающей амплитудой. Точечный источник можно представить в виде:

$$
f(x,t) = g(t,t_0,\omega) f_0(f_x,f_y,f_z)^T \delta(x-x_0),
$$

где  $g_c(t,t_0,\omega) = \int_0^t g(\tau,t_0,\omega) d\tau$  зависимость амплитуды от времени для источника, расположенного в точке  $x_0 = (x_0, y_0, z_0)$ ,  $(f_x, f_y, f_z)^T$ - вектор, состоящий из компонент силы, действующей в этой точке, а  $f_0$  - ее амплитуда. Такое представление дает возможность использовать не только источники типа центра расширения, но и момента сил. Все временные функции должны быть такими, что  $\lim g(t,t_0,\omega) = 0$  и  $\lim g(t,t_0,\omega) = g_\infty$ . Значение  $g_\infty \neq 0$  соответствует остаточным смещениям, порожденным моделируемым сейсмическим событием.

Наиболее часто применяют источники с временными функциями: Гаусса, Рикерта, Рэмпа, Лю, треугольной и многими другими. Кроме того, в набор входят и их интегралы, т.е.  $g_{new}(t,t_0,\omega) = \alpha(\omega) \int_{-\infty}^{t} g(\tau,t_0,\omega) d\tau$ . Например, для источника Гаусса  $g(t,t_0,\omega) = \omega \sqrt{2} e^{-1/2\omega^2 (t-t_0)^2} / (2\sqrt{\pi})$ , причем интеграл от этой функции используется для моделирования землетрясений, дающих остаточные смещения пород. Для импульса Рикерта эта функция имеет вид:  $g(t,t_0,\omega) = (2\pi^2\omega^2(t-t_0)^2 - 1)e^{-\pi^2\omega^2(t-t_0)^2}$ .

#### Параллельная реализация вычислительной модели

Приведенная выше вычислительная модель была реализована на вычислительном кластере с использованием библиотеки MPI. В программную реализацию дополнительно включена возможность численного моделирования распространения волн в среде, имеющей произвольную топографию дневной поверхности, что позволяет оценить ее влияние на результаты сейсморазведки или сейсмоопасность определенного региона. Это сделано с помощью специальной адаптации вычислительной сетки и разностной схемы для учета искривлений дневной поверхности. Кроме того, программа допускает в процессе счета использование больших объемов дисковой памяти как альтернативу оперативной, практически не оказывая влияния на скорость вычислений. Это сделано на основе применения Эйлеровых октодеревьев, которые используются для хранения параметров, распределенных на больших регулярных вычислительных сетках. Их можно интерпретировать как базы данных специального вида, выборка из которых осуществляется очень быстро, особенно, если они работают на хорошо

настроенных рейд-массивах. И, наконец, в программе имеется возможность применения регулярных адаптивных сеток, что согласуется с хранением данных на октодеревьях.

Программа была протестирована на достаточном числе примеров, В качестве иллюстраций приведены результаты решения двух задач. Первая, это задача Лэмба – распространение волн в полупространстве, вызванных точечным источником, расположенным на дневной поверхности. Размер области вычислений x=y=10000 м., z=5000 м., шаг по пространству h=5 м. Это гарантирует точное представление волн длиной больше 50 м. Объем необходимой оперативной памяти приблизительно составляет 140 Гб. Время счета 30 мин. на 64 ядрах (16 узлах) кластера. Рисунок 1 показывает волновые поля на дневной поверхности в указанные моменты времени. Относительная ошибка решения не превышает одного процента до начала отражения от фиктивной границы. На рисунке 1 видно, что амплитуда паразитных волн, по крайней мере, на порядок меньше падающих. Структура данного волнового поля лучше прослеживается на рисунке 2, который отображает его в градациях серого, причем точка наблюдения расположена над дневной поверхностью.

Вторая задача - это моделирование распространения волнового поля в твердой породе (x=y=45000 м., z=14000 м.), покрытой сверху километровой толщей воды, шаг по пространству - h=15. Возмущения порождаются источником, моделирующим смещение пород вдоль сброса, падающего под углом 90<sup>0</sup> в центре области. Разлом простирается по глубине до конца области вычислений. Для решения задачи необходима оперативная память порядка 300 Гб. Время счета составляет 90 мин. на 128 ядрах. На рисунке 3 показано волновое поле на дне, а на рисунке 4 волны на поверхности воды. Необходимо отметить, что на рисунке 3 возникают сильные паразитные возмущения у фиктивных границ. Это может быть следствием или некоторой вычислительной неустойчивости в области резкого скачка поля скоростей на разделе фаз, или недостаточным уровнем поглощения волновой энергии на этих границах, что в любом случае требует переопределения матрицы *A* в (16).

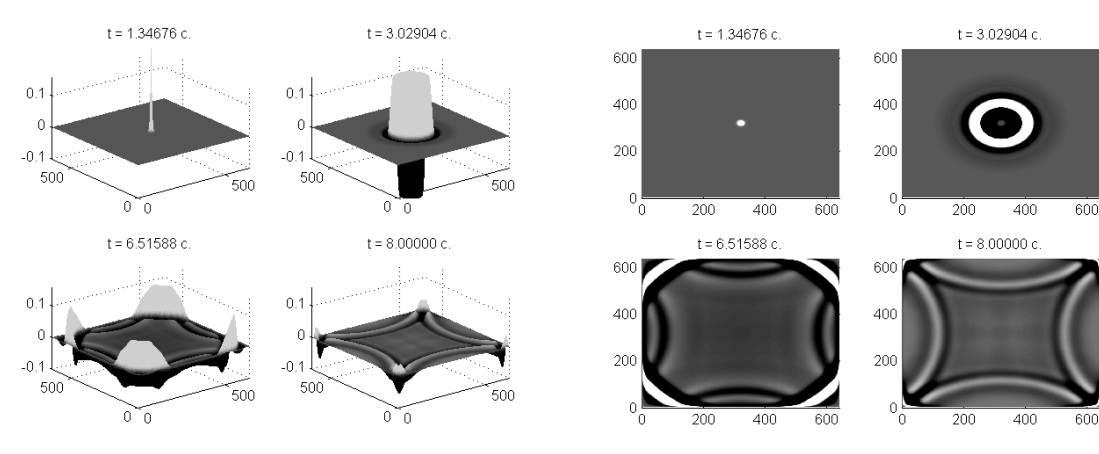

Рис.1 Задача Лэмба. Рис.2 Задача Лэмба, вид сверху.

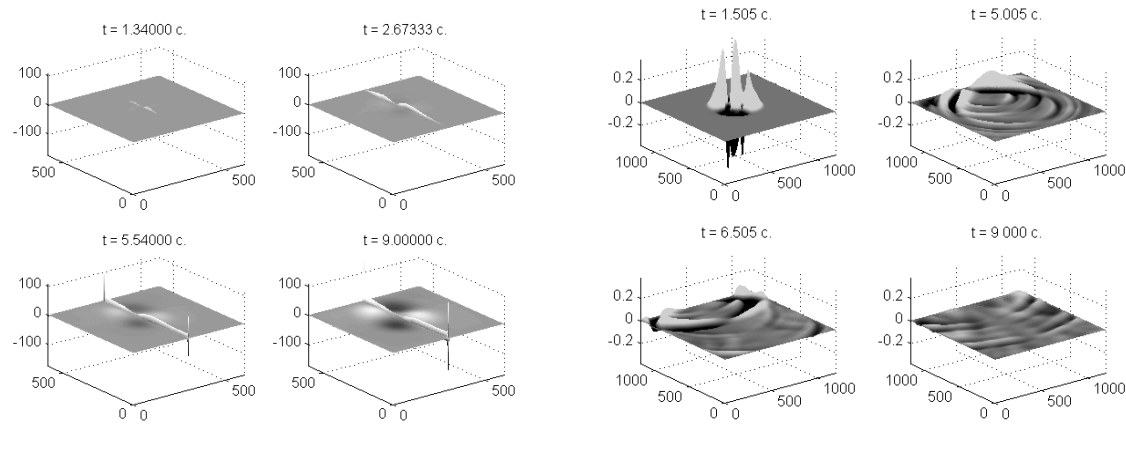

Рис.3 Волны на поверхности раздела воды и твердой фазы. Рис.4 Волны на поверхности воды.

#### **Заключение**

Таким образом, разработанное программное обеспечение для моделирования процесса распространения сейсмических волн в вязкоупругих средах доказало свою работоспособность и дает возможность решать широкий класс задач от анализа и настройки алгоритмов 3D сейсморазведки и 4D сейсмомониторинга разработки месторождений углеводородного сырья, до оценки потенциальных разрушений, вызванных подземными или подводными землетрясениями. В качестве целей дальнейшего развития программного комплекса можно указать на применение метода конечных элементов или метода конечных объемов при использовании обобщенной процедуры метода прямых. Это позволит моделировать более широкие классы волновых процессов, а также использовать методы кодогенерации для ускорения разработки программного обеспечения. Однако в этом случае вместо октодеревьев необходимо будет использовать  $\beta$ -деревья, которые ориентированы на хранение и быструю выборку данных, заданных на нерегулярных сетках.

#### **Литература:**

- 1. Арсеньев-Образцов С.С., Жукова Т.М. Поглощающие граничные условия для численного решения задач теории вязкоупругости. ЖВМ и МФ. 1987. Том 27. № 2. Стр. 301–306.
- 2. R. Clayton, B. Engquist. Absorbing boundary conditions for acoustic and elastic wave equations. Bull. Seismo. Sos. Amer., 67 (1977) pp. 1529-1540.
- 3. R. L. Higdon, Absorbing boundary conditions for acoustic and elastic waves in stratified media. J. Comput. Phys., 101 (1992), 386-418.
- 4. J. P. Berenger, A perfectly matched layer for the absorption of electromagnetic waves, J. Comput. Phys., 114 (1994), 185-200.
- 5. Рихтмайер Р., Мортон К. Разностные методы решения краевых задач. М.: Мир, 1972
- 6. H. Lamb. On the propagation of tremors over the surface of an elastic solid. Phil. Trans. Roy. Soc.London, Ser. A, 1904

### **ЭКОЛОГО – ДЕМОГРАФО – ЭКОНОМИЧЕСКАЯ МОДЕЛЬ С УЧЕТОМ МИГРАЦИОННЫХ ПРОЦЕССОВ МЕЖДУ СТРАНАМИ**

#### *Белотелов Н.В. г. Москва*

*В работе рассматривается эколого – демографо – экономическая модель нескольких стран, взаимодействующих между собой посредством миграционных потоков населения. Модель предназначена для проведения имитационных экспериментов с целью исследования процессов глобализации.* 

#### **ECOLOGICAL – DEMOGRAPHICAL –ECONOMICAL MODEL WITH MIGRATION BETWEEN COUNTRIES**

#### *Belotelov N.V. Moscow*

*The ecological - demographical – economical model of the several countries interaction each other by means of population migration is under consideration, The model is intended for computer simulations globalization processes.*

Рассматриваемая в статье модель является развитием модели ЭДЭМ, разработанной ранее в ВЦ РАН коллективом авторов (Павловский Ю.Н., Бродский Ю.И., Оленев Н.Н. и автором статьи) [1]. Отличие от базовой модели заключается в дополнение демографического блока модели моделью миграции населения между двумя странами. В модели рассматривается конечное множество стран M (номер страны  $i \in M$ ). Каждая страна описывается своей эколого – демографо –экономической моделью. При этом считается, что схема модели в каждой стране одна и та же и отличия заключаются в различных начальных данных и значениях параметров, входящих в функции, описывающие демографические, экономические и экологические процессы.

В первой части статьи приводятся соотношения, описывающие эколого – демографо – экономическую модель для страны, а во второй части описывается миграционный блок.

1. Рассмотрим схему функционирования «стандартной» отрасли производства в базовой модели страны, рынок продукции которой является внутренним. Представим распределения, характеризующие мощности отрасли, и запишем соотношения, позволяющие рассчитать функционирование отрасли в *i* - ой стране.(верхний индекс *i* далее всегда указывает на номер страны)

$$
m_{t+1,ag+1}^{i} = m_{t,ag}^{i} \cdot (1 - dC_{ag}^{i}), t = t_{0}, t_{0} + 1, ..., T - 1; ag = 0,1,2,...,agm - 1
$$
  
\n
$$
m_{t,0}^{i} = \frac{invp_{t}^{i}}{nF_{0,c}^{i} \cdot p_{t}^{i,c}} + \frac{\delta F_{t}^{i} \cdot invg_{t}}{nF_{0,c}^{i} \cdot p_{t}^{i,c}} + \frac{(1 - \delta F_{t}^{i})invg_{t}^{i}}{nF_{0,d}^{i} \cdot p_{t}^{i,d}}
$$
  
\n
$$
t = t_{0}, t_{0} + 1, ..., T; m_{t_{0},ag} = m0_{ag}; ag = 1,2,...,agm
$$

Здесь: *<sup>i</sup> dC ag* - доля выбывших в течение года производственных мощностей вследствие старения;  $nF^{i}_{0, c(d)}$  - коэффициент фондоемкости, т.е. количество продукта, необходимое для строительства единицы мощности (чистой ( *c* )или грязной ( *d* ) технологии, которая вступает в строй в момент времени t этот коэффициент является продуктом деятельности фундаментальной и прикладной наук; *invp<sup>i</sup>*, - инвестиции частных фирм в строительство новых мощностей; в данном варианте модели считается, что всю прибыль, полученную от продажи произведенного товара на рынке, частные фирмы тратят на инвестиции;  $invg^i_{t}$  - инвестиции государства в строительство новых мощностей;  $\delta F^i$ , - доля тех инвестиций, на которые приобретается чистый фондообразующий продукт; эта доля характеризует экологические предпочтения инвесторов и зависит от уровня образованности населения в целом и расходов государства на образование.

Цены в *і* - ой стране на чистый (грязный) продукты;  $p^{i}_{c}(p^{i}_{d})$  описывается аналогичными уравнениями, поэтому в дальнейшем мы будем опускать нижний индекс, если это не вызывает недоразумений.

$$
p_{t+1}^{i} = p_{t}^{i} \cdot \left(1 - \frac{Q_{t}^{i} - Q\theta_{t}^{i}}{p\theta \cdot Q_{t}^{i}}\right); p_{t+1}^{i} \ge p_{\min}^{i}
$$

 $p_{\min}^{i}$  – задается в программе таким образом, чтобы дальнейшее увеличение цены из-за снижения дефицита не было бы слишком длительным. Здесь:  $Q0^i$ , - нормативные запасы продукции на рынке (чистой и грязной, соответственно); эти величины вычисляются по формуле:  $Q0^i$ , =  $\alpha^i \cdot mAll^i$ , где  $\alpha^i$  - положительная постоянная,  $p\theta$  характерное время изменения запасов;  $mAll^i$ , - суммарная мощность производственных

фондов; эта величина вычисляется по формуле:  $mAll_{t}^{i} = \sum_{i=1}^{dgm} m_{t,ag}^{i}$ 

Эволюция запасов  $Q^i$  в *i* - ой стране как чистой, так и грязной продукции на рынке описывается соотношением:  $Q_{t+1}^i = Q_t^i + Y_t^i - S_t^i$ 

 $Y_t^i$  - общее количество произведенной продукции (чистой, грязной) в году  $t$ ;

 $S_i^i$  - общий спрос на продукцию (чистую, грязную) в году  $t$ 

Для расчета величин  $Y_t^i$ ,  $S_t^i$ ,  $lbD_{t,e}^i$  (индекс *e* везде далее обозначает уровень образовааноости), фигурирующих во введенных соотношениях, необходимо ввести ряд характеристик. Прежде всего, надо описать способ определения рентабельных мощностей, что даст возможность вычислить выпуск фирмами чистой и грязной продукции. Для этого введем следующие переменные:  $nL_{e,ag}^{i}$  - коэффициенты трудоемкости (количество нормочасов работы людей с уровнем образования е, необходимое для выпуска единицы продукции) по чистой (грязной) технологиям; начальное значение  $nL^i_{\epsilon,0}$  является продуктом деятельности фундаментальной и прикладной науки;  $nD^i_{\ \,ag}$  - уровень загрязнения, производимый на единицу выпуска по технологии возраста  $ag$ ; значение  $nD^i$ <sub>0</sub> является продуктом деятельности фундаментальной и прикладной науки;  $D^i$ , - уровень загрязнения окружающей среды;  $D L^i$ критический уровень загрязнения окружающей среды, при котором происходит экологическая катастрофа;  $dl^i$ , - уровень загрязнения на единицу произведенной продукции, определяющий чистоту технологии: если  $nD^i_{\alpha} \leq dl^i_{\alpha}$ , то технология в момент времени *t* считается чистой, в противном случае - грязной;  $tD_t^i$  - ставка

государственного штрафа за выброс единицы загрязнителя;  $g_{t,ag}^{i}$  - часть мощности  $m^{i}_{t,ag}$ , которая считается чистой. а остальная часть мощности  $(1-g^{i}_{t,ag})m^{i}_{t,ag}$  является грязной, и выбросы загрязнителя превышают критический уровень;  $nN^i_{\text{eq}}$ коэффициент ресурсоемкости. Производственные определяются затраты **COOTHOLICHINEM:**  $z_{t,ag,c(d)}^i = \sum_{s=1}^3 n L_{q,ag,c(d)}^i \cdot w_{t,q,c(d)}^i + t D_{t}^i \cdot n D_{ag,c(d)}^i + n N_{ag,c(d)}^i \cdot p N_{t}^i$  -; где

$$
nD^{i}_{ag,c(d)} = \begin{cases} nD^{i}_{ag} & npu & c(d) = d \\ K_{d}nD^{i}_{ag} & npu & c(d) = c \end{cases}; \quad K_{d} < 1;
$$

Эволюция стоимости труда  $w_{t,e}^i$ в году  $t$  и квалификации е определяются соотношениями:  $w_{t_0,e} = w0_e$ 

$$
w_{t,e}^{i} \cdot (1 + (l b D_{t,e}^{i} / l b S_{t,e}^{i} - 1) / \theta) \cdot \text{scnu} \quad 1 \leq (l b D_{t,e}^{i} / l b S_{t,e}^{i}) \leq 2
$$
\n
$$
w_{t+1,e,cd}^{i} = \begin{cases} w_{t,e}^{i} \cdot (1 + (l b D_{t,e}^{i} / l b S_{t,e}^{i} - 1) / \theta) \cdot \text{scnu} & 1 \leq (l b D_{t,e}^{i} / l b S_{t,e}^{i}) \leq 2\\ 2 w_{t,e}^{i} \cdot \text{scnu} (l b D_{t,e}^{i} / l b S_{t,e}^{i} - 1) > 1 \end{cases}
$$

Здесь:  $lbD_{t,e}^{i}$  - спрос на труд в году t и квалификации e,  $lbS_{t,e}^{i}$  - предложение труда в году t и квалификации е.

Предложение труда рассчитывается по формуле:  $l bS_{t,e}^i = \varpi_{t,e} \cdot p a c t_{t,e}$ , где  $\varpi_{t,q}$  доля активного населения *pact*, (вычисляется в демографическом блоке, предлагающего свой труд на рынке труда в году  $t$  и квалификации  $e$ . При нехватке трудовых ресурсов мощности на которые не хватило рабочей силы перестают функционировать. В излагаемом варианте модели считается, что спрос на рабочую силу всегда удовлетворяется.

рентабельность производственной структуры,  $prf_{t, a\sigma}$ имеющий эксплуатационный возраст *ag*; вычисляется по формуле:  $prf_{t,ag,c(d)}^i = (p_{t,c(d)}^i - z_{t,ag,c(d)}^i)$ ;

 $y_{t,ag,c(d)}$  - количество произведенной продукции; эти величины вычисляются по формулам:

$$
y_{t,ag,c} = \begin{cases} m_{t,ag} \cdot g_{t,ag}, e c \pi u & prf_{t,ag,c} \ge 0 \\ 0, e c \pi u & prf_{t,ag,c} < 0 \end{cases} ; \quad y_{t,ag,d} = \begin{cases} m_{t,ag} (1 - g_{t,ag}), e c \pi u & prf_{t,ag,d} \ge 0 \\ 0, & e c \pi u & prf_{t,ag,d} < 0 \end{cases}
$$

Используя эти выражения, можно записать общее количество произведенной продукции  $Y^i_{t} = \sum_{i=0}^{agm} y^i_{t,ag}$ ; спрос на рабочую силу  $lbD^i_{t,e} = \sum_{i=1}^{agm} y^i_{t,ag} \cdot nL^i_{e,ag}$ , а также суммарный выброс загрязнителя  $pll_{t,e}^{i} = \sum_{j=1}^{degm} y^{i}_{t,ag} \cdot nD_{ag}^{i}$ 

Для вычисления общей прибыли от произведенной продукции используется следующая формула:  $profit_t^i = \sum_{s=1}^{agm} (p_{t,c(d)_{ag}}^i - z_{t,ag,c(d)}^i) \cdot S_{c(d)}^i$ . Прибыль частных фирм по формуле: *income<sup>i</sup>*<sub>i</sub> =  $(1 - tP_i^i) \cdot profit^i$ . Эта прибыль определяет вычисляется

инвестиции частных фирм  $\textit{invp}^i$  =  $\textit{income}^i$ , а также формирует спрос на продукцию, предъявляемую частными фирмами:  $ownCD<sup>i</sup><sub>t</sub>$ *i*  $\delta_i \cdot invp^i$  $t, c$  **i** *t c*  $ownCD_{i,c}^{i} = \frac{\delta_{i} \cdot invp}{\delta_{i} \cdot invp}$  $=\frac{\delta_i \cdot invp_i^i}{p_{tc}^i}$ ;  $ownCD_{t_i}^i$ ,  $\int_{t_i}^{t_i}$   $(1-\delta_t) \cdot invp^i$  $t, d$   $\qquad \qquad$   $n^{i}$  $t$ ,  $\ddot{a}$  $ownCD_{t_d}^i = \frac{(1-\delta_t) \cdot invp}{\delta}$ *p*  $=\frac{(1-\delta_i)\cdot invp^i_{t}}{i}$ . Спрос на продукцию со стороны государства вычисляется по формулам:  $gCD^i_{td} = 0$ ; , ,  $\frac{1}{i}$  **h**  $\frac{1}{i}$  **f**  $\frac{1}{i}$  *HC*<sup>*i*</sup><sub>*t*</sub> *HC*<sup>*i*</sup><sub>*t*</sub> *HC*<sup>*i*</sup><sub>*t*</sub>  $t, c = \frac{1}{n^i}$ *t c*  $gCD_{t,c}^{i} = \frac{RI_{t}^{i} + RC_{t}^{i} + RN_{t}}{I}$  $=\frac{RI^{i}_{t}+RC^{i}_{t}+RN^{i}_{t}}{p^{i}_{t}R^{i}_{t}}$ . Здесь:  $RI^{i}_{t}$  - государственные расходы на инвестиции в новые технологии;  $RN_t^i$  - государственные расходы на мероприятия по восстановлению природного ресурса;  $RC<sup>i</sup>$ , - государственные расходы на мероприятия по очистке окружающей среды.

Зарплата ( ${FL^i}_{q,t}$ ), выплачиваемая занятым на производстве, зависит от уровня образованности и определяется по формуле: 3  $_{t,t}$  -  $\sum$   $^{tOD}$   $_{t,e}$   $^{t}$   $^{W}$   $_{t}$ 1  $i = \nabla$ *ik* $D^i$  *ii*  $e,t = \sum_{i}^{U} t_{i}e^{i}$  *w*  $t_{i}e^{i}$ *e*  $FL_{e}^{i} = \sum lbD_{t}^{i} \cdot w$ =  $\sum_{e=1} I b D^{i}_{t,e} \cdot w^{i}_{t,e}$ . Средства, которые тратят домашние хозяйства на потребление  $dh_{t,e}^{i}$ , вычисляются по формуле:  $dh^{i}_{t,e} = (1 - tI^{i}_{t}) \cdot FL^{i}_{e,t}$ ., где  $tI^{i}_{t}$  - подоходный налог.

Рассмотрим затраты домашних хозяйств. Для этого введем следующие переменные: *prte<sup>i</sup><sub>e</sub>* -доля зарплаты, которая тратится домашними хозяйствами на образование; *<sup>i</sup> <sup>e</sup> prth* -доля зарплаты, которая тратится домашними хозяйствами на здравоохранение;  $dhCD^{i}_{t, e}$  - средства, которые тратятся домашними хозяйствами на приобретение продукции (чистой и грязной); эта величина определяется по формуле:

 $dhCD_{t,e}^{i} = (1 - prte_{e}^{i} - prth_{e}^{i}) \cdot dh_{t,e}^{i}$ .  $,e,c(d)$ *i tec d lCD* - спрос домашних хозяйств на чистую и грязную продукцию; эти величины вычисляются соответственно по формулам:  $lCD$ ,  $lCD$ ,  $l_{t,e,c} = \frac{lnCD}{t,e}$ ,  $l_{t,e,c}$ *i i*  $i = \mu$   $\mu$   $\sigma$   $t,e$   $\lambda$   $t,e$  $t,e,c$  **i** *dhCD lCD p*  $=\frac{dhCD^{i}_{t,e} \cdot \chi^{i}_{t,e}}{h}$  ;

 $e^{\mathrm{i} \langle \mathbf{I} \rangle}$   $\mathcal{L}_t$ , , , *i*  $dhCD^{i}{}_{t,e} \cdot (1 - \chi^{i}{}_{t,e})$  $t, e, d$  **i** *t d dhCD lCD*  $=\frac{dhCD^{i}{}_{t,e} \cdot (1-\chi^{i}{}_{t,e})}{p^{i}{}_{t,d}}$ . Где  $\chi^{i}{}_{t,e}$  - доля средств, которая тратится на чистую и

,

*t c*

грязную продукцию  $\chi^i_{t,i}$ *i*  $\cdots$   $k \cdot p^i$  $t,e = i \cdot i$  $c \perp P$  *d*  $k \cdot p$  $\chi^{i}_{t,e} = \frac{k \cdot p^{i}_{d}}{p^{i}_{c} + p^{i}_{d}}$ , где  $k$  – коэффициент, отражающий, изменение процента ученых, относительно прошлого года. Аналогично вычисляется доля инвестиций частных фирм  $(\delta^i_{\ t}),$  которые тратятся на приобретение чистого фондообразующего продукта:  ${\boldsymbol{\delta}^{i}}_{t,i}$ *i*  $\cdots$   $k \cdot p^i{}_c$  $t,e = i \int$ *c d*  $k \cdot p$  $\delta^i_{t,e} = \frac{k \cdot p^i_{c}}{p^i_{c} + p^i_{c}}$ 

Общий спрос на продукцию производства вычисляется по формуле:

$$
S_{t,c(d)}^{i} = \sum_{e=1}^{3} lCD_{t,e,c(d)}^{i} + ownCD_{t,c(d)}^{i} + gCD_{t,c(d)}^{i}
$$

Динамика государственных доходов определяется выражением:

 $B^i_{\ \ t} = tP^i_{\ \ t} \cdot profit^i_{\ \ t} + plt^i_{\ \ t} \cdot tD^i_{\ \ t} + tl^i_{\ \ t} \cdot FL^i_{\ \ t}$ , где  $tP^i_{\ t}$  - налог на прибыль; эта величина является государственным управлением. В модели считается, что государственные расходы R<sub>t</sub> - это доходы, полученные в предыдущем году. То есть справедливо  $R^i_{t} = B^i_{t-1}$ .

Государственные расходы делятся по следующим статьям:  $RI^i$  = artI<sup>i</sup> ·  $R^i$ , государственные расходы на инвестиции (строительство новых мощностей);  $RN^{i}$  *= artN<sup>i</sup>*  $\cdot$  *R<sup>i</sup>* - государственные расходы на мероприятия по восстановлению природного ресурса;  $RC^{i}$  =  $artC^{i} \cdot R^{i}$  - государственные расходы на мероприятия по очистке окружающей среды;  $RE^{i}$  =  $artE^{i} \cdot R^{i}$  - государственные расходы на образование;  $RT^i = artT^i \cdot R^i$ , - государственные расходы на разработку новых технологий;  $RH^{i}$ ,  $= artH^{i} \cdot R^{i}$ , - государственные расходы на здравоохранение;  $RS^{i} = artS^{i} \cdot R^{i}$ . - государственные расходы на науку.

В модели также есть блок, описывающий генерацию новых технологий, и блок, описывающий эволюцию цены ресурса и качества окружающей среды.

#### 2. Миграционный блок

Считается, что каждой стране *i* соответствует своя «культура» и своя структура потребления. Носителями этой «культуры являются жители страны и при переезде они могут либо сохранить свой культурный статус и, соответственно, структуру потребления, либо ассимилироваться, то есть принять «культуру» страны пребывания.

Считается, что в каждой стране существует некоторое количество людей неудовлетворенных текущей социально – экономической или экологической ситуацией в стране. Мы считаем, что этот уровень определяется следующими факторами: среднедушевым доходом, качеством образования, информационным воздействием. Причем важны не только текущие значения этих факторов, но и предыстория. А именно, если ситуация в прошлом была плохой, но наблюдаются улучшение ситуации, то доля недовольных сокращается.

В каждом году часть из недовольных жителей страны мигрируют в другие страны при этом в зависимости от возраста и уровня образованности выбирается одна из стран, где уровень жизни максимизирует определенный критерий, соответствующий представлениям мигрирующей группы.

Следующим этапом является процесс ассимиляции мигрантов. В модели мы считаем, что на это влияют следующие факторы: величина доли мигрантов из страны *i* в общей численности страны *j* , интенсивности миграционных потоков, а также образовательная политика страны *j* . Мы считаем, что существуют некоторые критические значения вышеперечисленных факторов, при достижении которых интенсивность ассимиляционных процессов замедляется и начинается процесс формирования диаспор.

Особо отметим, что в данной версии модели мы не рассматриваем процессы «перемешивания» (взаимопроникновения) «культур» за счет образования смешанных браков, а также за счет процесса образования. В описываемой модели существует  $i \in M$  «культур», которые не «перемешиваются»

Обозначим через  $x^{i, t}_{e, \tau, j(\zeta)}$  $x^{i, t}_{e, \tau, j(\zeta)}$  численность в *i* -ой стране в момент времени *t* людей уровня образованности *e* , возраста <sup>τ</sup> , «культуры» *j* . Величина ζ равна количеству лет нахождения данной группы вне своей «культуры».  $i, j \in M; e \in E$ , где *E* рассматриваемые уровни образованности ( в ЭДЭМ *e* =1 соответствует неполное среднее образование,  $e = 2$  - среднее и т.д.),  $\tau = (0,100)$  - возраст людей,  $\zeta = (0,100)$  время пребывания вне страны рождения.

В каждый момент времени *t* демографический состав страны описывается Bektopom  $\overline{x^{i,t}} = (x_{1,0,1(0)}^{i,t},...,x_{E,100,M(100)}^{i,t})$ 

Запишем уравнения, описывающие изменение подвектора, характеризующего динамику изменения численности коренного населения. в *і* - ой стране.

$$
x_{e,\tau+1,i}^{i,t+1} = x_{e,\tau,i}^{i,t} (1 - \beta_{e,\tau,i}^{i,t}) + \varphi_{e-1,\tau,i}^{i,t} (1 - \beta_{e-1,\tau,i}^{i,t}) + \sum_{j \neq i}^{M-1} \theta_{e,\tau,j}^{i,t} (\zeta)^{x_{e,\tau,i}^{i,t}} + \sum_{k \neq i} (\tilde{\phi}_{e,\tau,i}^{i,k,t} \tilde{x}_{e,\tau,i}^{k,t} (\zeta)^{-\tilde{\phi}_{e,\tau,i}^{k,i,t} \tilde{x}_{e,\tau,i}^{i,t})
$$

Первое слагаемое описывает смертность, второе слагаемое образовательный процесс, третье процесс ассимиляции, четвертое процесс миграции людей «культуры» *j* из остальных стран  $(k \neq i)$ , последний член описывает отток из страны людей культуры і. Уравнение, описывающие изменение численности мигрантов имеет вид:

$$
x_{e,\tau+1,j(\zeta+1)}^{i,t+1} = x_{e,\tau,j(\zeta)}^{i,t} (1 - \beta_{e,\tau,j(\zeta)}^{i,t}) + \varphi_{e-1,\tau,j(\zeta)}^{i,t} x_{e-1,\tau,j(\zeta)}^{i,t} + \sum_{k \neq i} (\tilde{\phi}_{e,\tau,j(\zeta)}^{i,k,t} x_{e,\tau,j(\zeta)}^{k,t} - \tilde{\phi}_{e,\tau,j(\zeta)}^{k,i,t} x_{e,\tau,j(\zeta)}^{i,t})
$$

К этим уравнениям надо добавить уравнение описывающего рождаемость в і - ой стране людей культуры  $j$  в  $k$  - ую страну

$$
x_{0,0,j(0)}^{i,t+1} = \sum_{\tau=15}^{\tau=50} \sum_{e \zeta} x_{e,\tau,j(\zeta)}^{i,t} y_{e,\tau,j(\zeta)}^{i,t} \tag{3}
$$

Здесь  $\beta^{i,t}_{e,\tau,\,j(\zeta)}, \gamma^{i,t}_{e,\tau,\,j(\zeta)}$  - коэффициенты смертности и рождаемости,

соответственно. Коэффициент смертности вычисляется по формуле:

$$
\beta_{e,\tau,j(\zeta)}^{l,t} = \text{deat}_{e,\tau,j(\zeta)}^{i,t} \cdot \text{deatq}_{e,\tau,j(\zeta)}^{i,t} \cdot \text{deatq}_{e,\tau,j(\zeta)}^{i,t} \cdot (\text{qI}_t^{i}) \cdot \text{deatwh}_{e,\tau,j(\zeta)}^{i,t} (wh_t^i)
$$

 $deat_{e,t}^{i,t}$  - «номинальный» коэффициент смертности;  $deat_{e,t,i(\zeta)}^{i,t}$  мультипликативная поправка, учитывающая зависимость коэффициента смертности от уровня образованности;  $deadq_{e_{\tau i(C)}}^{i,t}(q_i^j)$  - мультипликативная поправка, учитывающая зависимость коэффициента смертности от уровня качества  $ql_i^i$  окружающей среды в стране *i*; *deatwh*<sup>i,t</sup><sub>er</sub> i(x)(wh<sup>i</sup>) - мультипликативная поправка, учитывающая зависимость коэффициента смертности от расходов  $wh_t^i$  на здравоохранение в стране  $i$ .

Коэффициент рождаемости вычисляется по формуле

$$
\gamma_{e,\tau,j(\zeta)}^{i,t} = birth_{e,\tau,j(\zeta)}^{i,t} \cdot bird_{e,\tau,j(\zeta)}^{i,t} \cdot bird_{e,\tau,j(\zeta)}^{i,t} (ql_i^i) \cdot birwh_{e,\tau,j(\zeta)}^{i,t} (wh_i^i)
$$

Здесь:  $birth_{e,\tau,i(\zeta)}^{i,t}$  - «номинальный» коэффициент рождаемости;  $birq_{e,\tau,i(\zeta)}^{i,t}$  мультипликативная поправка, учитывающая зависимость коэффициента рождаемости образованности;  $bird_{e,\tau,i(\zeta)}^{i,t}(ql_t^i)$  - мультипликативная поправка, уровня **OT** учитывающая зависимость коэффициента рождаемости от уровня качества ql<sup>1</sup> окружающей среды в стране *i*;  $\text{birwh}_{e,\tau,i(\zeta)}^{i,t}(wh_i^i)$  - мультипликативная поправка, учитывающая зависимость коэффициента смертности от расходов wh<sup>i</sup> на здравоохранение в стране *і*.

,  $,\tau,j(\zeta)$  $\tilde{x}^{k,t}_{e,\tau,j(\zeta)}$  - количество людей недовольных уровнем своей жизни в стране  $k$ , в момент времени *t* , имеющих уровень образованности *e* , уехавших из страны *j*  $\zeta$  тактов в прошлом, возраста  $\tau$ .

$$
\widetilde{X}_{e,\tau,j(\zeta)}^{k,t} = x_{e,\tau,j(\zeta)}^{k,t} * \left| \frac{q_{e,\tau,j(\zeta)} * q^{k,t}}{\frac{T}{\sum_{l=0}^{T} q^{k,t-l}} + \frac{b_{e,\tau,j(\zeta)} * B^{k,t}}{\sum_{l=0}^{T} B^{k,t-l}} \right| * \frac{\sum_{j \neq k} Inf_j^{k,t}}{M-1}
$$

где  $ql^{k,t}$  - качество окружающей среды в стране  $k$ , в момент времени  $t, B^{k,t}$  государственные доходы в стране  $k$ , в момент времени  $t$ ,  $T$  время «социальной

памяти», ՝<br>, 1  $\sum_{j \neq k} Inf_j^{k,t}$ *M* ∑  $\frac{\neq k}{M-1}$  - информационное воздействие со стороны других стран на население страны *k*

 $,k,$  $,\tau,j(\zeta)$  $\tilde{\phi}^{i,k,t}_{e,\tau,j(\zeta)}$  - коэффициент миграции из стран *k* ≠ *i* в страну *i*, который равен доле

людей, проживающих в стране  $k$ , в момент времени  $t$ , имеющих уровень образованности *e* , уехавших из страны *j* ζ тактов в прошлом, возраста <sup>τ</sup> , недовольных уровнем своей жизни. Он определяется из условия:

$$
\tilde{\phi}_{e,\tau,j(\zeta)}^{i,k,t} = \lambda_{e,\tau,j(\zeta)}^{i,k,t} * \max\left(0, \frac{A_{e,\tau,j(\zeta)}^{i,k,t} + (QL^{i,k,t})}{\sum\limits_{k \neq i} |A_{e,\tau,j(\zeta)}^{i,k,t} + (QL^{i,k,t})|}\right)
$$

где  $A_{e,\tau,j(\zeta)}^{i,k,t} = (w_{e,\tau,j(\zeta)}^{i,t} - w_{e,\tau,j(\zeta)}^{k,t})$  - разница в зарплатах в разных странах,

 $OL^{i,k,t} = (q l^i - q l^k)$  различие в качестве окружающей среды.

$$
\lambda_{e,\tau,j(\zeta)}^{i,t} = \frac{\sum\limits_{j \neq k} Inf_j^{k,t} - Inf_j^{j,t}}{M-1}
$$

.<br>,  $1, \tau, j(\zeta)$  $\varphi_{e-1,\tau,j(\zeta)}^{i,t}$  - коэффициент, описывающий переход соответствующей группы

людей на другой уровень образованности, считается, что понизить уровень образованности нельзя. Коэффициент состоит из двух частей, первый определяется долей доходов населения, затрачиваемых на образование, а второй - затратами государства на образование. Он равен:

$$
\varphi_{e-1,\tau,j(\zeta)}^{i,t} = \text{pre}_{e}^* w_{e,\tau,j(\zeta)}^{i,t} + \frac{\text{art}E^{i,t}}{\sum\limits_{e,\tau,j(\zeta)} x_e^{i,t}} \tag{3}
$$

где  $w^{i,t}_{e,\tau,j(\zeta)}$  $w^{i, t}_{e, \tau, j(\zeta)}$  - зарплата в стране *i* в момент времени *t* людей определенной

«культуры», имеющих соответствующий уровень образования и возраст;  $artE^{i, t}$  затраты на образование и  $\sum_{e,r,j(\zeta)}$ .<br>,  $\sum_{e,\tau,j(\zeta)}^{\mathcal{L}} e,\tau,j(\zeta)$  $\sum_{\tau, j(\zeta)} x^{i, t} e, \tau, j(\zeta)$  - общая численность населения в стране *i* в момент времени *t*

 $\mathcal{C}^{l,I}$ е-1,  $\tau, j(\zeta)$  - коэффициент ассимиляции равен доли людей культуры  $j$ ,  $a^{i,t}$ принимающих культуру страны  $i$  в момент времени  $t$  Он до определенного предела зависит от относительной численности населения с культурой і к общей численности жителей культуры *і*. Но, если доля коренного населения в общей численности достигает уровня 0.5 и ниже, то коэффициент ассимиляции в стране становится равным нулю и начинают расти диаспоры.

$$
\theta_{e-1,\tau,j}^{i,t}(\zeta) = \begin{cases}\n1, & e\text{cm} & \zeta \ge \zeta^* \\
\frac{x_{e,\tau,j}^{i,t}}{\sum\limits_{e,\tau,j(\zeta)} x_{e,\tau,j(\zeta)}^{i,t}}\n\end{cases}\n\quad\n\text{equation}\n\begin{cases}\n\zeta < \zeta^* u \frac{x_{e,\tau,j(\zeta)}^{i,t}}{\sum\limits_{e,\tau,j(\zeta)} x_{e,\tau,j(\zeta)}^{i,t}} < 0, 5 \\
0 & e\text{cm} & \frac{x_{e,\tau,j(\zeta)}^{i,t}}{\sum\limits_{e,\tau,j(\zeta)} x_{e,\tau,j(\zeta)}^{i,t}} \ge 0, 5\n\end{cases}
$$

где значения  $\alpha$  и  $\zeta^*$  зависят от многих факторов, в частности от Inf $^{k,t}$ . информационного влияния «культуры»  $k$  на «культуру»  $j$ . В настоящее время считается, что это некоторые постоянные.

Вновь введенный фактор - информационное влияние культур друг на друга является внешней переменной модели и задается сценарно при распределении бюджета стран (смотри [1]). Вообще говоря, моделированию и исследованию этого фактора посвящено большое количество моделей [2,3], но в данной версии мы считаем, что он постоянен.

Описанная выше модель позволяет учесть миграционные взаимодействия между странами, но пока не учитывает экономические обмены. Лля учета послелнего необходимо изменения экономического блока модели.

#### Литература:

- Павловский Ю.Н., Белотелов Н.В., Бродский Ю.И., Оленев Н.Н. Опыт 1. имитационного моделирования при анализе социально - экономических явлений, Москва – МЗ Пресс, 2005, 136 с.
- $2.$ системный Вайдлих В. Социодинамика: подход к математическому моделированию в социальных науках, М.: Едиториал УРСС, 2005, 480 с.
- Чернавский Д.С. Синергетика и информация (динамическая теория информации).  $\mathcal{E}$ М.: Едиториал УРСС, 2004, 288 с.

Работа выполнена при поддержке РФФИ, гранты 10-07-00176-а, 10-07-00420-а,

## **О ПОНЯТИЯХ ШАРА И РАДИУСА ПОКРЫТИЯ В МЕТОДЕ НЕРАВНОМЕРНЫХ ПОКРЫТИЙ В ГЛОБАЛЬНОЙ ОПТИМИЗАЦИИ**<sup>∗</sup>

#### *Белянков А.Я.*

#### *г. Москва*

*Статья посвящена некоторым алгоритмическим вопросам метода неравномерных покрытий в глобальной оптимизации. Дана явная формулировка взаимоотношения между текущей рекордной точкой и текущим множеством покрытия. Рассмотрена глобальная оптимизация равномерно непрерывной функции. Указано на отсутствие необходимости в использовании объемлющих шаров покрытия и их радиусов.* 

*Ключевые слова: глобальная оптимизация, метод неравномерных покрытий.* 

#### **ON THE CONCEPTS OF BALL AND RADIUS OF COVERING IN THE METHOD OF NONUNIFORM COVERINGS FOR THE GLOBAL OPTIMIZATION**

#### *Belyankov A.Ya.*

#### *Moscow*

*The article is devoted to certain algorithmic questions in the method of nonuniform coverings for the global optimization. Explicit formulation is given for mutual relation between current record point and current covering set. Global optimization for uniformly continuous function is considered. The use of including balls of covering and their radii is pointed out to be not necessary.* 

*Keywords: global optimization, method of nonuniform coverings.* 

#### **Введение**

1

В основополагающей работе [1] введен метод неравномерных покрытий в глобальной оптимизации. Для целей настоящей статьи будет достаточно рассмотреть иллюстративную задачу глобальной минимизации функции *f* : *X* → *R* на *n* -мерном параллелепипеде  $X \subset R^n$ , ориентированном параллельно координатным осям, т.е. задачу поиска точки глобального минимума  $x_* \in X$  со свойством

$$
f(x_*) = \min_{x \in X} f(x) \tag{1}
$$

в предположении достижимости этого минимума. В [1] введено понятие  $\epsilon$ -решения  $x_{\epsilon}$ , характеризуемого свойством  $f(x_{\epsilon}) \le f(x_{\epsilon}) + \epsilon$  или, эквивалентно, неравенством

$$
f(x) \ge f(x_{\varepsilon}) - \varepsilon \text{ and } \sec x \ x \in X. \tag{2}
$$

Для поиска ε -решения в [1] предложен метод неравномерных покрытий. Алгоритм метода рассматривает параллелепипеды, начиная с исходного *X* , вычисляет значения функции *f* в некоторых точках и принимает решение относительно текущего рассматриваемого параллелепипеда: либо текущий параллелепипед признается

<sup>∗</sup> Работа выполнена при поддержке гранта Президента РФ по государственной поддержке ведущих научных школ (проект № НШ-4096.2010.1).

«покрытым», и его точки включаются во множество покрытия  $Q_{\text{corr}}$ , либо текущий параллелепипел некоторым способом разбивается на более мелкие параллелепипелы. которые поступают во множество нерассмотренных, «непокрытых» параллелепипедов  $N_{\text{curr}}$  и ждут своей очереди быть рассмотренными. Постоянно отслеживается, чему равно наименьшее из всех вычисленных значений функции  $f_{rec} = f(x_{rec})$ , - текущее «рекордное» значение. Работа алгоритма заканчивается, когда во множестве  $N_{\text{curr}}$ больше нет «непокрытых» параллелепипедов; при этом  $Q_{cur} = X$ , а финальная рекордная точка  $x_{rec}$  оказывается  $\varepsilon$ -решением задачи (1).

Текущий параллелепипед  $p_{\text{curr}}$  признается «покрытым», если выполнено условие  $f(x) \ge f(x_{rec}) - \varepsilon$  для всех  $x \in p_{cur}$ .  $(3)$ 

#### 1. Вспомогательное понятие « г -решение для множества»

Автор полагает, что как изложение, так и понимание метола неравномерных покрытий может улучшиться после отчетливой формулировки того взаимоотношения, в котором находятся между собой текущая рекордная точка  $x_{rec} \in X$  и текущее множество покрытия  $Q_{\text{curr}} \subset X$ . Это взаимоотношение состоит в том, что текущая рекордная точка  $x_{rec}$  является  $\varepsilon$ -решением для текущего множества покрытия  $Q_{curr}$ . Для частного случая алгоритма, рассмотренного в следующем разделе. это взаимоотношение доказано в теореме 2. причем приведенное доказательство полностью применимо к общей схеме, намеченной выше во введении.

**Определение**. Будем говорить, что точка  $x_r \in X$  является  $\varepsilon$ -решением для множества  $O \subset X$ , если

$$
f(x) \ge f(x_r) - \varepsilon \text{ and } \sec x \ x \in Q. \tag{4}
$$

Подчеркнем, что принадлежность  $x_r \in Q$  здесь не требуется. В частности, для пустого множества  $Q = \emptyset$  любая точка  $x_r \in X$  является  $\varepsilon$ -решением.

**Теорема 1.** Пусть точка  $x_r \in X$  является  $\varepsilon$ -решением для множества  $Q \subset X$ . Тогда верно следующее.

1. Всякая точка  $x_{s} \in X$ , для которой  $f(x_{s}) \leq f(x_{r})$ , также является  $\varepsilon$ -решением для множества О.

2. Если для множества  $p \subset X$  точка  $x<sub>r</sub>$  также является  $\varepsilon$ -решением, то  $x<sub>r</sub>$  будет  $\varepsilon$ -решением и для множества  $Q \cup p$ .

3. Если  $Q = X$ , то  $x$ , является  $\varepsilon$ -решением исходной задачи (1).

Доказательство. 1. Неравенство (4) останется справедливым, если  $f(x_r)$  будет заменено меньшим значением  $f(x)$ .

2. Если  $f(x) \ge f(x) - \varepsilon$  для всех  $x \in Q$ , а также для всех  $x \in p$ , то, очевидно, что  $f(x) \ge f(x_r) - \varepsilon$  для всех  $x \in Q \cup p$ .

3. При  $Q = X$  условие (4) равносильно условию (2) с  $x_r$  вместо  $x_s$ . ■

#### 2. Простейшая схема алгоритма метода неравномерных покрытий

Схема, называемая здесь «простейшей», фактически является наиболее употребительной.

В начале работы алгоритма имеется множество «непокрытых» параллелепипедов  $N_{\text{curr}}$ , содержащее единственный исходный параллелепипед X. Неявно присутствует также пустое множество покрытия  $Q_{\text{corr}} = \emptyset$ .

Шаг 1. Проверить, пусто ли множество  $N_{\text{corr}}$ .

Шаг 1.1. Если да, пусто, то перейти к шагу 4.

Шаг 1.2. Если нет, не пусто, то в соответствии с конкретной стратегией И3 этого множества «непокрытый» перебора множества  $N_{\text{curr}}$ ИЗЪЯТЬ параллелепипед и объявить его текущим параллелепипедом  $p_{\text{curr}}$ .

Шаг 2. Вычислить  $f(c_{curr})$ , где  $c_{curr}$  – центр текущего параллелепипеда  $p_{curr}$ . Исходя из конкретной информации о функции  $f$  и конкретных особенностей алгоритма произвести либо не произвести запуск вспомогательного алгоритма поиска локального минимума функции  $f$  с исходной точкой  $c_{\textit{curr}}$ . Использовать вычислявшиеся значения функции  $f$  (в том числе  $f(c_{cur})$ ) для возможного улучшения наименьшего значения  $f_{rec} = f(x_{rec})$ , – текущего рекордного значения.

Шаг 3. Проверить, является ли точка  $x_{rec}$   $\varepsilon$ -решением для множества  $p_{cur}$ (проверить условие (3)).

Шаг 3.1. Если удалось подтвердить (3), то перейти к шагу 1. (С содержательной точки зрения точки изъятого из  $N_{\text{curr}}$  параллелепипеда  $p_{\text{curr}}$ добавляются во множество покрытия  $Q_{\text{curr}}$ , т.е. неявно происходит действие  $Q_{curr} \coloneqq Q_{curr} \cup p_{curr}$ .

Шаг 3.2. Если не удалось подтвердить (3), то подвергнуть  $p_{cur}$  рассечению пополам вдоль всех его измерений с образованием  $2^n$ влвое меньших параллелепипелов. лобавить эти  $2^n$ параллелепипелов  $B<sub>0</sub>$ множество «непокрытых» параллелепипедов  $N_{cur}$  и перейти к шагу 1.

Шаг 4. Выход из алгоритма (нормальное завершение).

Некоторая размытость формулировок в описании выбора между шагами 3.1 и 3.2 («удалось подтвердить»/«не удалось подтвердить») отражает особенности реальных алгоритмов. Практически на шаге 3 приходится проверять не само условие (3), но некоторое упрощенное достаточное условие. При выполнении этого достаточного условия гарантируется, что (3) имеет место, однако при невыполнении - лишь констатируется, что не удалось подтвердить выполнение условия (3).

Сформулируем и докажем основные свойства алгоритма.

Теорема 2. 1. Самое первое выполнение шага 1 не может завершиться переходом к шагу 4, т.е. к выходу из алгоритма.

2. В начале выполнения шага 1 верно равенство

$$
\sum_{p \in N_{cur}} V(p) + V(Q_{cur}) = V(X),\tag{5}
$$

где  $V(S)$  означает *n*-мерный объем множества S.

3. В момент выхода из алгоритма  $Q_{\text{curr}} = X$ .

4. В начале выполнения шага 1, кроме самого первого выполнения, точка  $x_{rec}$ является  $\varepsilon$ -решением для множества  $Q_{\text{corr}}$ .

5. В момент выхода из алгоритма точка  $x_{rec}$  является  $\varepsilon$ -решением задачи (1).

Доказательство. 1. В начале работы алгоритма множество  $N_{\text{curv}}$  не пусто, т.к. содержит единственный исходный параллелепипед  $X$ .

2. При самом первом выполнении шага 1  $N_{\text{corr}} = \{X\}$ , а  $Q_{\text{corr}} = \emptyset$ , так что (5) принимает вид  $V(X) + V(\emptyset) = V(X)$ . В остальных случаях переход к шагу 1 происходит либо из шага 3.1, либо из шага 3.2. В случае перехода из шага 3.1 изъятый из  $N_{\text{curr}}$  параллелепипед  $p_{\text{curr}}$  добавляется как множество точек ко множеству точек  $Q_{curr}$ , так что первое слагаемое в левой части (5) уменьшается на  $V(p_{curr})$ , а второе увеличивается на  $V(p_{corr})$ , что не нарушает справедливости равенства (5). В случае перехода из шага 3.2 множество  $Q_{\text{curr}}$  не изменяется, а во множестве параллелепипедов  $N_{\text{curr}}$  вместо изъятого параллелепипеда  $p_{\text{curr}}$  появляются  $2^n$  параллелепипедов дробления, каждый из которых имеет объем  $2^{-n}V(p_{\text{corr}})$ , так что суммарный объем всех параллелепипедов из  $N_{\text{curv}}$  не изменяется, и равенство (5) остается справедливым.

3. Выход из алгоритма возможен только через шаг 1.1, т.е. только в случае  $N_{\text{curr}} = \emptyset$ . Из уже доказанного равенства (5) видно, что тогда  $V(Q_{\text{curr}}) = V(X)$ . Из описания алгоритма следует, что  $Q_{\text{curr}}$  является конечным объединением *n*-мерных параллелепипедов, содержащихся в X. Равенство  $V(Q_{cur}) = V(X)$  означает в этом случае, что  $Q_{curr} = X$ .

4. Из уже доказанного пункта 1 теоремы следует, что шаги 2 и 3 будут выполнены не менее одного раза. В конце первого выполнения шага 2 становится определенной точка  $x_{rec} \in X$ , и эта точка является  $\varepsilon$ -решением для множества  $Q_{cur}$ , поскольку  $Q_{\text{curr}} = \emptyset$ . Следующее за этим первое выполнение шага 3 не нарушит свойства « $x_{\text{rec}}$ является  $\varepsilon$ -решением для  $Q_{cur}$ »: если траектория выполнения пойдет через шаг 3.1, то нужно учесть пункт 2 теоремы 1, тогда как после шага 3.2 точка  $x_{rec}$  и множество  $Q_{curr}$ просто остаются неизменными. Как 3.1, так и 3.2 заканчиваются переходом к выполнению шага 1. Это будет второе выполнение шага 1, и наличие в этот момент свойства « $x_{rec}$  является  $\varepsilon$ -решением для  $Q_{cur}$ » нами обосновано. Рассуждая аналогичным образом, с применением пунктов 1 и 2 теоремы 1, можно провести индуктивный шаг, доказывающий наличие этого свойства в начале третьего выполнения шага 1. Следующий шаг индукции приведет к началу 4-го выполнения шага 1 и т.д.

5. Следует из пункта 3 теоремы 1 и только что доказанных пунктов 1, 3, 4.

#### 3. Глобальная оптимизация равномерно непрерывной функции

Сильной стороной предложенного в [1] метода неравномерных покрытий является ясность в решении вопроса о сходимости алгоритма. Под сходимостью алгоритма будем понимать нормальное завершение работы алгоритма за конечное время.

Проиллюстрируем сходимость алгоритма метода неравномерных покрытий на примере глобальной минимизации равномерно непрерывной функции. Нижеследующая теорема о сходимости алгоритма является, насколько известно автору, оригинальной. В то же время результат теоремы можно считать максимально общим в том смысле, что фигурирующий в теореме класс равномерно непрерывных функций включает в себя все функции, встречающиеся в опубликованных результатах о сходимости метода неравномерных покрытий.

Напомним сначала общее определение фундаментального понятия равномерной непрерывности. Функция  $f: X \rightarrow Y$  называется равномерно непрерывной, если для любого  $\varepsilon > 0$  найдется такое  $\delta = \delta(\varepsilon, f) > 0$ , что для любой пары точек  $x_1, x_2 \in X$  со свойством  $\rho_X(x_1, x_2) < \delta$  выполняется неравенство  $\rho_Y(f(x_1), f(x_2)) < \varepsilon$ . В этом общем определении  $\rho_X$  и  $\rho_Y$  суть метрические функции общего вида. В нашем конкретном случае метрические функции упрощаются: выражение  $\rho_{y}(f(x_1), f(x_2))$  заменяем на абсолютную величину разности  $|f(x_2) - f(x_1)|$ , а вместо  $\rho_X(x_1, x_2)$  пишем норму разности  $\|x_2 - x_1\|$ , где  $\|\bullet\|$  есть некоторая норма на пространстве  $R^n$ . Таким образом, в нашем случае функцию  $f: X \rightarrow R$  назовем равномерно непрерывной, если для любого  $\varepsilon > 0$  найдется такое  $\delta = \delta(\varepsilon, f) > 0$ , что для любой пары точек  $x_1, x_2 \in X$  со свойством  $||x_2 - x_1|| < \delta$  выполняется неравенство  $|f(x_2) - f(x_1)| < \varepsilon$ .

Опуская основанное на несложном предельном переходе доказательство, заметим, что тогда имеет место аналогичная импликация с нестрогими неравенствами: для любой пары точек  $x_1, x_2 \in X$  со свойством  $||x_2 - x_1|| \leq \delta$  выполняется неравенство  $|f(x_2) - f(x_1)| \leq \varepsilon$ .

Определение зависимости  $\delta = \delta(\varepsilon, f)$  содержит естественный произвол. Например, при фиксированной функции  $f$  и известной  $\delta(\varepsilon, f)$  можно, очевидно, заменить зависимость  $\delta = \delta(\epsilon, f)$  на любую иную зависимость  $\delta = \delta_1(\epsilon, f)$ , для которой  $0 < \delta_1(\varepsilon, f) \leq \delta(\varepsilon, f)$ . Однако у этого естественного произвола есть существенное естественное ограничение. Всюду далее предполагается, что при фиксированной  $f$ зависимость  $\delta = \delta(\varepsilon, f)$  от  $\varepsilon$  – неубывающая.

Лемма. Если для равномерно непрерывной функции  $\int$ зависимость  $\delta = \delta(\epsilon, f) > 0$  известна в явном виде, то для выполнения условия (3), позволяющего добавить точки текущего параллелепипеда  $p_{\text{curr}}$  во множество покрытия  $Q_{\text{curr}}$ , достаточно выполнения имеющего явный вид условия

$$
\max_{x \in p_{curr}} \|x - c_{curr}\| \le \delta(f(c_{curr}) - f(x_{rec}) + \varepsilon, f).
$$
\n(6)

Доказательство леммы. Условие (6) означает, что

 $||x - c_{curr}|| \leq \delta(f(c_{curr}) - f(x_{rec}) + \varepsilon, f)$  для всех  $x \in p_{curr}$ .

Учитывая сделанное выше замечание об импликации с нестрогими неравенствами заключаем, что тогда

 $|f(x)-f(c_{curr})| \le f(c_{curr})-f(x_{rec})+\varepsilon$  для всех  $x \in p_{curr}$ , что равносильно двойному неравенству

 $-(f(c_{curr}) - f(x_{rec}) + \varepsilon) \le f(x) - f(c_{curr}) \le f(c_{curr}) - f(x_{rec}) + \varepsilon$  для всех  $x \in p_{curr}$ . Первое (левое) из этих неравенств элементарно преобразуется в условие  $f(x) \ge f(x_{rec}) - \varepsilon$  для всех  $x \in p_{curr}$ ,

т.е. в условие  $(3)$ .

**Теорема 3.** Пусть для равномерно непрерывной функции  $f: X \rightarrow R$  зависимость  $\delta = \delta(\epsilon, f) > 0$  известна в явном виде, а на шаге 3 описанного выше алгоритма поиска  $\varepsilon$ -решения используется достаточное условие (6). Тогда этот алгоритм сходится.

Доказательство. Пусть  $c(X)$  есть центр параллелепипеда X, а величина

$$
r(X) = \max_{x \in X} \|x - c(X)\|
$$

дает радиус шара в норме  $\|\bullet\|$ , описанного из центра  $c(X)$  вокруг X. Определим наименьшее целое неотрицательное  $k_0$ , для которого  $2^{-k_0} r(X) \le \delta(\varepsilon, f)$ , где известное значение  $\varepsilon > 0$  есть входной параметр алгоритма поиска  $\varepsilon$ -решения. Неравенство  $2^{-k_0} r(X) \le \delta(\varepsilon, f)$  означает, в частности, что для всякого параллелепипеда р, подобного параллелепипеду X с коэффициентом подобия  $2^{-k_0}$  (т.е. меньшего, чем X, в  $2^{k_0}$  раз), справедливо неравенство

$$
\max \|x - c(p)\| \le \delta(\varepsilon, f). \tag{7}
$$

Если в начале работы алгоритма произойдет первое выполнение шага 3.2, то исходный параллелепипед  $X$  подвергнется рассечению пополам вдоль всех своих измерений с образованием  $2^n$  вдвое меньших параллелепипедов, о которых мы будем говорить как о параллелепипедах уровня дробления 1. Каждый из параллелепипедов уровня дробления 1, в свою очередь, может подвергнуться аналогичному рассечению с образованием 2<sup>n</sup> параллелепипедов уровня дробления 2. Возможно появление параллелепипедов уровня дробления 3 и т.д. Параллелепипед уровня дробления  $k$  в  $2^k$ раз меньше, чем  $X$ , а его объем в  $2^{nk}$  раз меньше, чем объем  $X$ .

Для доказательства теоремы достаточно удостовериться в том, что в ходе работы алгоритма невозможно появление параллелепипедов уровня дробления  $k_0 + 1$ . Параллелепипеды уровня дробления  $k_0 + 1$  могут появиться только в результате обработки текущего параллелепипеда уровня дробления  $k_0$ . Итак, рассмотрим такую возможность, что на шаге 1.2 текущим назначается параллелепипед  $p_{\text{corr}}$  уровня дробления  $k_0$ . Далее на шаге 2 вычисляется  $f(c_{cur})$  и, возможно, еще какие-то значения f, после чего обновляется текущее рекордное значение  $f_{rec} = f(x_{rec})$ . Из итогов шага 2 отметим  $f(c_{cur})$ ,  $f(x_{rec})$  и неравенство  $f(c_{cur}) \ge f(x_{rec})$ . В силу последнего неравенства  $\varepsilon \leq f(c_{corr}) - f(x_{rec}) + \varepsilon$ , а в силу неубывания  $\delta(\varepsilon, f)$  по  $\varepsilon$ верно неравенство

 $\delta(\varepsilon, f) \leq \delta(f(c_{\text{curr}}) - f(x_{\text{rec}}) + \varepsilon, f).$ 

На шаге 3 проверяется выполнение условия (6). Так как  $p_{\text{curr}}$  подобен параллелепипеду X с коэффициентом подобия  $2^{-k_0}$ , то для  $p_{\text{corr}}$  справедлива оценка (7). Соединяем оценку (7) и последнее неравенство:

 $\max ||x - c_{curr}|| \le \delta(\varepsilon, f) \le \delta(f(c_{curr}) - f(x_{rec}) + \varepsilon, f),$ 

т.е. условие (6) для  $p_{\text{cur}}$  выполнено. Следовательно, дальнейшим действием алгоритма станет выполнение шага 3.1, но никак не шага 3.2. Невозможность появления параллелепипедов уровня дробления  $k_0 + 1$  установлена.

Классическая теорема математического анализа утверждает, что функция, непрерывная на ограниченном замкнутом множестве, равномерно непрерывна. Так как является, очевидно, ограниченным замкнутым исходный параллелепипед  $X$ множеством, то любая непрерывная на  $X$  функция автоматически равномерно непрерывна на  $X$ . Однако результат теоремы 3 не может быть автоматически распространен на класс непрерывных на  $X$  функций, поскольку в теореме 3 требуется не только равномерная непрерывность функции  $f$ , но еще и наличие явной зависимости  $\delta = \delta(\varepsilon, f) > 0$ .

Очень часто рассматривают класс функций, удовлетворяющих так называемому условию Липшица, которое выражается неравенством вида

$$
|f(x_2) - f(x_1)| < L \|x_2 - x_1\|.\tag{8}
$$

Константу  $L$  называют константой Липшица; значение  $L$  зависит от конкретного выбора нормы  $\|\bullet\|$ . Легко видеть, что из выполнения условия (8) следует равномерная непрерывность функции  $f$  с явным видом зависимости  $\delta = \delta(\varepsilon, f) = \varepsilon/L$ : если  $||x_2 - x_1|| < \varepsilon/L$ , то из (8) немедленно вытекает, что  $|f(x_2) - f(x_1)| < \varepsilon$ .

#### 4. Шары и радиусы покрытия в различных нормах

В ходе работы алгоритма метода неравномерных покрытий постоянно решается вопрос, можно ли включить текущий параллелепипед  $p_{\text{curr}}$  во множество покрытия  $Q_{curr}$ , т.е. верно ли, что текущая точка  $x_{rec}$  является  $\varepsilon$ -решением для множества  $p_{curr}$ (условие (3) выше). В [1] и последующих работах для алгоритмического решения этого вопроса введены понятия шара покрытия и радиуса покрытия. Строится шар

$$
B(c_{\text{curr}}, R_{\text{curr}}) = \{x \in R^n : ||x - c_{\text{curr}}|| \le R_{\text{curr}}\}
$$
\n(9)

с центром  $c_{curr} = c(p_{curr})$  и таким максимально возможным радиусом  $R_{curr}$ , чтобы точка  $x_{rec}$  оставалась  $\varepsilon$ -решением для множества  $B(c_{curr}, R_{curr}) \cap X$ :

$$
f(x) \ge f(x_{rec}) - \varepsilon \text{ and } \sec x \ x \in B(c_{curr}, R_{curr}) \cap X. \tag{10}
$$

Если  $p_{\text{curr}}$  содержится в шаре  $B(c_{\text{curr}}, R_{\text{curr}})$ , то, очевидно,  $p_{\text{curr}}$  можно включить во множество покрытия  $Q_{curr}$ .

Для определения радиуса покрытия  $R_{cur}$  нужна дополнительная информация о свойствах функции  $f$ . К примеру, если  $f$  удовлетворяет условию Липшица (8), то

$$
-L||x - c_{curr}|| \le f(x) - f(c_{curr}) \le L||x - c_{curr}||
$$

откуда следует, что  $f(c_{curr}) - L \|x - c_{curr}\| \le f(x)$ . С использованием этого неравенства можно доказать, что для шара  $B(c_{curr}, R_{curr})$  положительного радиуса

$$
R_{curr} = \frac{f(c_{curr}) - f(x_{rec}) + \varepsilon}{L}
$$

выполнение  $(10)$ гарантировано. Действительно. условия если  $x \in B(c_{curr}, R_{curr}) \cap X$ , TO

$$
\|x - c_{\textit{curr}}\| \le \frac{f(c_{\textit{curr}}) - f(x_{\textit{rec}}) + \varepsilon}{L} \Rightarrow f(x_{\textit{rec}}) - \varepsilon \le f(c_{\textit{curr}}) - L \|x - c_{\textit{curr}}\| \le f(x)
$$

Всюду выше вид действующей в  $R^n$  нормы  $\|\bullet\|$  не конкретизировался. В [1] и последующих работах использовалась исключительно евклидова квадратичная норма  $\|\bullet\|_2$  вида

$$
\|x\|_2 = \left(\sum_{i=1}^n (x^i)^2\right)^{\frac{1}{2}}, \; \|x-c\|_2 = \left(\sum_{i=1}^n (x^i - c^i)^2\right)^{\frac{1}{2}}.
$$

Серьезным недостатком применения этой нормы, влекущим значительную потерю в эффективности вычислений, является малая объемная доля параллелепипеда  $p_{\text{curr}}$  в объемлющем шаре  $B(c_{\text{curr}}, R_{\text{curr}})$ . Если, к примеру, решить элементарную задачу о нахождении *п*-мерного параллелепипеда р максимального объема, вписанного в *п*мерный шар  $B$ , то окажется (достаточно элементарные выкладки опускаются), что отношение объемов таково:

$$
\frac{V(p)}{V(B)} = \sqrt{\pi n} \left(\frac{2}{\pi e}\right)^{\frac{n}{2}} (1 + o(1)) = \sqrt{\pi n} (2.066...)^{-n} (1 + o(1)).
$$

В [2] предложена оптимальная норма, в которой любой параллелепипед, подобный исходному параллелепипеду  $X$ , является точной шаровой окрестностью своего центра, чем полностью исключаются вышеупомянутые объемные потери. Если исходный параллелепипед  $X$  описывается системой неравенств вида

 $-H^{i} \leq x^{i} - c(X)^{i} \leq H^{i}, i = 1,...,n$ ,

так что  $H = (H^1, ..., H^n)$  есть набор полугабаритов X вдоль координатных осей, то оптимальная норма есть следующая взвешенная равномерная норма:

$$
||x||_{CH} = \max_{1 \le i \le n} \frac{|x^i|}{H^i}, ||x - c||_{CH} = \max_{1 \le i \le n} \frac{|x^i - c^i|}{H^i}.
$$

Значки  $CH$  у знака нормы означают следующее:  $C$  – от Chebyshev, поскольку равномерную норму называют также чебышевской, а Н дает явное указание на наличие весов (вес  $\frac{1}{H}$  при *i*-й координате). В этой норме исходный параллелепипед X есть шар  $||x-c(X)||_{CH}$  ≤ 1, а параллелепипед р уровня дробления  $k$  – в точности  $\|\text{map}\|p-c(p)\|_{CH} \leq 2^{-k}$ .

#### 5. Можно совсем отказаться от шаров и радиусов покрытия

На каком-то этапе возник естественный вопрос о точном определении, в каком смысле и насколько связанные с нормой  $\|\bullet\|_{CH}$  «квадратные» шары (9) лучше, чем связанные с нормой  $\|\bullet\|$ , обычные «круглые» шары (9). Этот вопрос оказался неожиданно непростым. Выделить простые и достаточно наглядные характеристики никак не получалось.

Решение пришло совсем с другой стороны. Оказывается, можно совсем обойтись без использования таких промежуточных объектов, как объемлющие шары и их радиусы в какой-либо метрике. В привлечении шаров и радиусов покрытия нет прямой необходимости. Отсюда и возникли сложности в сравнении: как выявить преимущество, строго говоря, ненужных «квадратных» шаров перед, строго говоря, ненужными «круглыми» шарами?

Рассмотрение текущего параллелепипеда  $p_{\text{curr}}$  сводится к проверке условия (3)

 $f(x) \ge f(x_{rec}) - \varepsilon$  для всех  $x \in p_{curr}$ ,

из которого вытекает ясно поставленная задача оценки конкретной функции  $f$  на конкретном множестве  $p_{\text{curr}}$ .

#### Литература:

- $\mathbf{1}$ Евтушенко Ю.Г. Численный метод поиска глобального экстремума функций (перебор на неравномерной сетке)//ЖВМ и МФ. 1971. Том 11. Номер 6. Стр.  $1390 - 1403$ .
- $2<sub>1</sub>$ Белянков А.Я. Повышение вычислительной эффективности методов глобальной оптимизации//Метолы неравномерных покрытий  $\overline{B}$ математического программирования и программное обеспечение. -Свердловск: УрО АН СССР. 1989. Стр. 21-22.

## ИССЛЕДОВАНИЕ МОДИФИКАЦИИ МОДЕЛИ СОЛОУ, УЧИТЫВАЮШЕЙ ЗАГРУЖЕННОСТЬ ПРОИЗВОДСТВЕННЫХ МОШНОСТЕЙ\*

#### Вагин А.А., Симонов П.М. г. Пермь

Был построен класс производственных функций с разделением капитала на основной и оборотный. Далее, для неоклассической модели Солоу была поставлена и решена задача о существовании и единственности оптимального роста при введенных ограничениях.

#### **RESEARCH OF UPDATING OF SOLOW'S MODEL CONSIDERING CONGESTION OF CAPACITIES**

#### Vagin A.A., Simonov P.M. Perm

A class of production functions with decumulation of the capital into the fixed and working has been constructed. Further, for a Solow's neoclassical model about the problem of existence and uniqueness of optimum growth has been put and solved at the introduced restrictions.

#### Ввеление

Обеспечить текущие нужды производства в расходных ресурсах (материалы, заготовки, полуфабрикаты и так далее) можно с помощью оборотных фондов. Для этого используется оборотный капитал. Потребность производства в оборотном капитале зависит от производственной мощности. Следовательно, можно вести процентную величину загруженность производственных мощностей, зависящую от наличия оборотного капитала и собственно производственной мощности:

 $G(K_{ac}, F) \in [0,1)$ ,  $K_{ac} \ge 0$ ,  $F \ge 0$ , где  $K_{ac}$  – оборотный капитал,  $F$  – предельная мошность производства. Введем дополнительно параметр  $u(t) \in [0,1]$ , и запишем основной и оборотный капитал, как функции суммарного капитала производства  $K$ :

$$
K_{opf} = u(t)K
$$
,  $K_{oc} = (1 - u(t))K$ .

Тогда функцию, описывающую конечное производство можно записать в виде:

$$
F(K, L, u(t)) = F(u(t)K, L) \cdot G((1 - u(t))K, F(K, L)).
$$

Поставим задачу оптимального экономического роста в случае управляемой функции. неоклассической задаче об экономической Как и оптимальном экономическом росте имеется одна фазовая координата - капиталовооруженность рабочего  $k(t)$ , а уравнение движения – это основное дифференциальное уравнение неоклассическго экономического роста:

$$
k'(t) = \frac{1}{f}(k, u(t)) - (\eta + \mu u(t))k(t) - c(t), \quad \frac{1}{f}(k, u(t)) = \frac{1}{f}(k, 1, u(t))/L
$$

Начальное состояние задается значением капиталовооруженности одного рабочего  $k(t_0) = k_0$ .

Будем оптимизировать интеграл

 $*$  Работа выполнена при финансовой поддержке РФФИ и администрации Пермского края (грант № 10-01-96054-р-урал-а) и ЗАО «ПРОГНОЗ».

$$
W = \int_{t_0}^{t_1} e^{-\delta(t - t_0)} (\beta Q(c(t)) + (1 - \beta)^2 f(k, u(t))) dt \to \max,
$$

$$
\beta \in [0,1], 0 \le c(t) \le \mathcal{F}(k(t),u(t))
$$

на решениях дифференциального уравнения неоклассического экономического роста при условиях  $k(t_0) = k_0$ . Этот интеграл принимает наибольшее значение при елинственном  $\{k^*, u^*\}$ .

#### Управление распределением ресурсов, используемых в производстве

Классические модели, использующие производственные функции, оперируют обобщенными факторами производства, независящими от их внутренней роли в процессе производства. Данный подход упрощает модель, позволяя при этом достаточно точно моделировать поведение исследуемого объекта, но в некоторых случаях этого может оказаться недостаточно, например, для принятия решений и управления процессом.

Для производства нам необходимо:

- создать возможность для производства. Для этого необходимо наличие основных фондов (станки, инструменты и приспособления), для формирования которых используется основной капитал и наличие доступного труда. Обозначим величину возможного (предельного) выпуска  $F(K_{\text{on}f}, L)$ , где  $K_{\text{on}f}$  – накопленные основные производственные фонды,  $L$  – доступный труд. Будем считать, что  $F$  – производственная функция.

Для этого необходимо, чтобы выполнялись основные свойства производственных функций: 1)

$$
F\left(K_{opt}, L\right) > 0, \frac{\partial F}{\partial K_{opt}} > 0, \frac{\partial F}{\partial L} > 0,
$$
\n<sup>(1)</sup>

для всех  $K_{opf} > 0, L > 0$ . Данное свойство выполняется при условии эффективного в экономическом смысле использования основного капитала и труда.

2) Убывание отдачи от капитальных вложений является следствием теоремы об убывающей предельной производительности факторов:  $\frac{\partial^2 F}{\partial K^2}$  < 0,  $\frac{\partial^2 F}{\partial L^2}$  < 0. Потребуем

больше: функция  $F(K_{\text{cor}}, L)$  сильно вогнутая.

3) Требование возрастания издержек при замещении факторов также входит в аксиоматику экономической теории.

Свойство 4) определяется техническими возможностями моделирования, а не является априорным свойством производственных функций. Оно может быть введено и в данном случае. Будем также считать, что на границах ортанта функция доопределена по непрерывности и принимает значения:

$$
F(0,L) = F(K_{\text{opt}},0) = 0.
$$
 (2)

5) Потребуем положительную однородность степени один.

Данное условие можно интерпретировать как замкнутость производственной системы в системном смысле, что для существования возможности производства необходимы как основные фонды, так и труд.

Обеспечить текущие нужды производства в расходных ресурсах (материалы, заготовки, полуфабрикаты и так далее) - оборотных фондах. Для этого используется

оборотный капитал. Потребность производства в оборотном капитале зависит от производственной мощности. Следовательно, можно вести процентную величину загруженность производственных мощностей, зависящую от наличия оборотного капитала и собственно производственной мощности:

$$
G(K_{oc}, F) \in [0, 1), \ K_{oc} \geq 0, \ F \geq 0,
$$
 (3)

где  $K_{ac}$  – оборотный капитал,  $F$  – предельная мощность производства.

Определим основные свойства функции  $G$ .

1) Будем считать, что  $G$  имеет первые производные, причем

$$
\frac{dG}{dK_{oc}} > 0, \frac{dG}{dF} < 0.
$$
\n(4)

Данное утверждение следует из экономического смысла функции как загруженности производственных мощностей. Действительно, чем больше оборотного капитала, тем больше производственные мощности мы можем загрузить.

2) Также существуют вторые производные, равные

$$
\frac{d^2G}{dK_{oc}^2} < 0, \ \frac{d^2G}{dF^2} > 0. \tag{5}
$$

Данное условие следует из теоремы об убывании предельной полезности в случае оборотного капитала и производства. Смена знака при исследовании производства связана с (4), где производная по предельному уровню производства отрицательная.

3) Граничные значения функции  $G(K_{ac}, F)$  могут достигаться лишь на границах ортанта:

$$
G = 0, e^{c \pi H} F(K_{opf}, L) = 0, \text{ with } K_{oc} = 0,
$$
\n(6)

и на бесконечности имеем:  $\lim_{F \to \infty} G(K_{oc}, F) = 0$ ,  $\lim_{K_{oc} \to 0} G(K_{oc}, F) = 1$ , при вторых

переменных, фиксированных внутри ортанта.

Свойство следует из определения функции  $G$ .

Заметим, что функция G не может быть однородной степени любой степени  $\gamma \neq 0$ , если это свойство не выполняется, то  $G(\lambda K_{\infty}, \lambda F) = \lambda^{\gamma} G(K_{\infty}, F) > 1$ , при больших или малых  $\lambda > 0$ .

Введем дополнительно параметр  $u(t) \in [0,1]$ , и запишем основной и оборотный капитал, как функции суммарного капитала производства  $K$ :

$$
K_{opt} = u(t)K, \quad K_{oc} = (1 - u(t))K.
$$
 (7)

Тогда функцию, описывающую конечное производство можно записать в виде:

$$
F(K, L, u(t)) = F(u(t)K, L) \cdot G((1 - u(t))K, F(K, L)).
$$

В силу (4) функция  $\overline{F}(\cdot,\cdot)$  может не удовлетворять свойству 1 производственных функций. Действительно  $\overline{F}'_L = F'_L(G + G'_F \cdot F)|_{G'_F} < 0$  – выражение в скобках может быть

отрицательным или равно нулю.

Для выполнения свойства 1 производственных функций необходимо, чтобы

 $G+G'_{r}\cdot F\geq 0$ ,  $(8)$ 

ИЛИ

$$
E_F^g = -\frac{F}{G} \cdot G_F' < 1. \tag{9}
$$

Из (9) следует, что для выполнения свойств классических производственных функций эластичность использования мощностей по мощности производства должна быть меньше 1.

Пусть,  $u$  – непрерывно дифференцируема по *t*. Исследуем поведение функции  $F(\cdot,\cdot)$  в зависимости от управления  $u(t)$ :

1) из (2) и (6) имеем, что  $\overline{F}(\cdot,\cdot,\cdot)$  обращается в нуль при  $K > 0$ ,  $L > 0$ , только если  $u(t) = 1$  или  $u(t) = 0$  и  $\overline{F}(\cdot, \cdot, \cdot) > 0$ ,  $u(t) \in (0,1)$ ;

2) легко видеть, что  $\overline{F}(\cdot,\cdot)$  дифференцируема на всем интервале  $u(t) \in (0,1)$  и  $\overline{F}'_u = K \cdot (F'_{K_{\text{conf}}} \cdot G - F \cdot G'_{K_{\text{oc}}} + F \cdot F'_{K_{\text{opt}}} \cdot G'_{F})$  в силу монотонности самих функций  $F$  и  $G$ и их первых и вторых производных функций существует единственный максимум  $\overline{F}(\cdot,\cdot)$  по *и* на интервале  $u(t) \in (0,1)$ .

#### Построение модели с управляемой производственной функцией

Рассмотрим варианты использования управляемой производственной функции в залаче молелирования. В качестве базовой молели возьмем неоклассическую молель развивающейся экономики.

Из ограничений неоклассической модели следует, что 1) степень однородности управляемой производственной функции равна 1; 2) предельная величина выпуска вначале принимает бесконечное значение, а потом снижается до нуля:

$$
\lim_{K\to 0} \overline{F}'_K = \infty, \ \lim_{L\to 0} \overline{F}'_L = \infty, \ \lim_{K\to \infty} \overline{F}'_K = 0, \ \lim_{L\to \infty} \overline{F}'_L = 0, \ \lim_{u\to 0} \overline{F}'_K = \infty, \ \lim_{u\to 1} \overline{F}'_u = -\infty
$$

Введем дополнительные ограничения на вид управляемой производственной функции. Положим, что функция производственной мощности  $F$  является однородной первой степени по факторам  $K$  и  $L$ . Тогда получаем, что при  $\lambda > 0$ :

$$
\mathcal{F}(\lambda K, \lambda L, u(t)) = F(u(t)\lambda K, \lambda L) \cdot G(\lambda(1 - u(t))K, \lambda F(K, L)) =
$$
  
=  $\lambda F(u(t)K, L) \cdot G(\lambda(1 - u(t))K, \lambda F(K, L)) = \lambda F(u(t)K, L) \cdot G((1 - u(t))K, F(K, L)) =$   
=  $\lambda \mathcal{F}(K, L, u(t)),$  (10)

тогла

$$
G(K_{oc}, F) = G(\lambda K_{oc}, \lambda F),
$$
  
\n
$$
G(K_{oc}, F) = G(K_{oc}/F, 1) = g(y), \text{ rate } y = K_{oc}/F.
$$
\n(11)

Из (8) и (9) следует, что функция  $\overline{F}(K, L, u(t))$  принимает вид

$$
\dot{F}(K, L, u(t)) = F(u(t)K, L) \cdot g((1 - u(t))K)/F(K, L)).
$$
\n(12)

Уточним вид  $G(K_{ac}, F)$ . Из (9) и (11) получаем, пусть, и

$$
G'_{F} = q'_{F} = -(1 - u(t))K \frac{g'}{F^{2}},
$$
\n(13)

$$
E_F^G = -\frac{F}{G} \cdot G_F' = \frac{F}{g} \cdot \frac{(1-u)Kg'}{F^2} = (1-u(t))\frac{K}{F} \cdot \frac{g'}{g} = E_{y}^g. \tag{14}
$$

Потребуем, чтобы при всех  $u(t)$  выполнялось условие

$$
E_y^g = \frac{y}{g} \cdot \frac{dg}{dy} = 1.
$$
 (15)
#### Основные ограничения и экономические предпосылки для модели развивающейся экономики на основе управляемой производственной функции

В случае неоклассической модели основное тождество для валовых инвестиций имеет вид

$$
I(t) = K'(t) + \mu K(t). \tag{16}
$$

В случае же управляемой модели различные вилы капитала по разному участвуют в процессе производства. Для учета использования в производстве основных фондов (основного капитала) используется, как и в случае неоклассической модели, коэффициент износа - амортизация  $\mu$ . С учетом сделанного ранее предположения о управляемой функции как приросте оборотного капитала будем считать, что расходование оборотных средств учтено в управляемой функции. Из данных предположений следует, что основное тождество валовых инвестиций сохраняет свой вид (16) и для новой модели.

Основные тождества неоклассической модели также сохраняют свою силу:

$$
Y(t) = I(t) + C(t),\tag{17}
$$

$$
Y = \mathcal{F}(K(t), L(t), u(t)).\tag{18}
$$

Функция  $L(t)$  считается заданной и

$$
\frac{L'}{L} = \eta > 0.\tag{19}
$$

Перейдем к удельным показателям на единицу труда (16) – (19):

$$
c=\frac{C}{L}, \ \ k=\frac{K}{L}, \ \ k'=\frac{K'}{L}-\frac{K}{L}\cdot\frac{L'}{L}=\frac{K'}{L}-\frac{K}{L}\cdot\eta,
$$

тогда получаем:

$$
\frac{K'}{L} = k' + \eta \cdot k, \ \ i = \frac{I}{L} = (k' + \eta \cdot k) + \mu \cdot uk = k' + (\eta + \mu u)k, \ \ \n \oint (k, u) = \frac{1}{L} \overline{F}(k, 1, u(t)),
$$
\n
$$
\oint (k, u) = k + (\eta + \mu u)k + c.
$$

Запишем основное тождество как

$$
\mathcal{F}(k, u) = k' + \eta k + \mu u k + c. \tag{20}
$$

Из уравнения (20) следует, что продукт производства распределяется на: 1) потребление  $c(t)$ , 2) поддержание капиталовооруженности  $nk$ , 3) амортизацию  $\mu k$ , 4) рост капиталовооруженности  $\dot{k}(t)$ . Найдем точку, где возможное потребление максимально. Из (20) следует, что  $\mathcal{E} = \mathcal{F}(\mathcal{K}, \mathcal{E}) - \eta k - \mu \mathcal{K}$ , и по условию экстремума в этой точке  $\overline{f}_k'(\overline{k}, \overline{k}) = \eta + \mu \overline{k}, \quad \overline{f}_k'(\overline{k}, \overline{k}) = \mu \overline{k}$ . В силу строгой вогнутости функции  $\oint (\vec{k}, \hat{k}) - \eta k - \mu \hat{k}$  такая точка единственная.

#### Оптимальное развитие в модели экономики с использованием управляемой производственной функции

Поставим задачу оптимального экономического роста в случае управляемой экономической функции.

Как и неоклассической задаче об оптимальном экономическом росте имеется одна фазовая координата – капиталовооруженность рабочего  $k(t)$ , а уравнение движения – это основное дифференциальное уравнение неоклассического экономического роста:

 $k'(t) = \frac{1}{2}(k(t), u(t)) - (n + \mu u(t))k(t) - c(t).$ 

Начальное состояние задается значением капиталовооруженности одного рабочего  $k(t_0) = k_0$ .

Управляющим параметрами является потребление на одного рабочего  $c(t)$  и распределение капитала внутри производства  $u(t)$ . Задача состоит в выборе траекторий  ${c(t)} = {c(t) | t_0 \le t \le t_1},$  $c(t)$  $u(t)$  $\mathbf{B}$ заданном интервале времени:  $\mathbf{M}$  ${u(t)} = {u(t) | t_0 \le t \le t_1}.$ 

Здесь  $t_0$  и  $t_1$  – начальное и конечное время считаются заданными, причем  $t_1$ может принимать любые значения, как конечные, так и бесконечные. Для потребления и распределения капитала возможны любые кусочно-непрерывные траектории  $\{c(t)\}\;$ и

 $\{u(t)\}\$ , удовлетворяющие уравнению движения и граничному условию:

$$
0 \le c(t) \le \frac{1}{f}(k(t), u(t)), u(t) \in [0, 1] \text{ if } \sec x \, t, t_0 \le t \le t_1. \tag{21}
$$

Задача управления состоит в выборе допустимой двумерной траектории, оптимальной для достижения некоторой экономической цели. В неоклассической модели предполагается, что экономическая цель должна основываться на стандартах уровня жизни, оцениваемых величиной потребления одного рабочего. Предположим, что также важен и уровень производства. Для оценки взаимной важности данных показателей введем индекс значимости  $\beta$ .

Для оценки уровня жизни, по примеру неоклассической модели, введем функцию полезности  $Q$ , определяющую полезность в любой момент времени как функцию от потребления на одного рабочего:  $Q = Q(c(t))$ .

Будем считать, что функция полезности дважды дифференцируема и что предельная полезность,  $dQ/dc$  - положительная, убывающая функция, определенная при всех положительных значениях потребления на одного рабочего:

$$
\frac{dQ(c)}{dc} = Q'(c) > 0, \ \frac{d^2Q(c)}{dc^2} = Q''(c) < 0, \text{ and } \sec x \ c, \ 0 < c < \infty.
$$

Также определим поведение функции полезности на границах области определения

$$
\lim_{c \to 0} Q(c) = 0, \lim_{c \to \infty} Q(c) = \infty, \lim_{c \to 0} Q'(c) = \infty, \lim_{c \to \infty} Q'(c) = 0.
$$

В качестве оценки для производства возьмем произведенный капитал, выраженный самой функцией производства  $F(k, u)$ . Для оценки значимости данных показателей с учетом времени будем использовать принцип дисконтирования с постоянной и положительной нормой дисконтирования  $\delta$ .

В указанный интервал времени от  $t_0$  до  $t_1$  благосостояние  $W$ , соответствующее траектории потребления на одного рабочего  $\{c(t)\}\$ , определяется интегрированием всех мгновенных полезностей по всему интервалу с учетом дисконтирования:

$$
W_c = \int_{t_0}^{t_1} e^{-\delta(t - t_0)} Q(c(t)) dt.
$$

Для произведенного капитала соответствующее выражение принимает вид

$$
W_f = \int_{t_0}^{t_1} e^{-\delta(t - t_0)} \mathcal{F}(k, u(t)) dt.
$$

Запишем конечное значение критерия оптимальности  $W$ :

$$
W = \beta W_c + (1 - \beta)W_f = \int_{t_0}^{t_1} e^{-\delta(t - t_0)} (\beta Q(c(t)) + (1 - \beta)\bar{f}(k, u(t)))dt,
$$
\n(22)

где коэффициент  $\beta \in [0,1]$  – коэффициент значимости критериев.

Поставим залачу оптимального роста экономики при оценке оптимальности интегралом (22).

Целевой интеграл:

$$
W = \int_{t_0}^{t_1} e^{-\delta(t - t_0)} (\beta Q(c(t)) + (1 - \beta) \mathcal{F}(k, u(t))) dt \to \max, \beta \in [0, 1].
$$

Фазовая траектория:

$$
k' = \frac{1}{f}(k, u) - (\eta + \mu u)k - c.
$$

 $k(0) = k_{0}$ 

Начальное условие

и ограничения на управление:

$$
0 \le c(t) \le \frac{1}{f}(k, u), \ u(t) \in [0, 1].
$$

Это задача оптимального управления с целевой функцией в виде интеграла (залача Майера).  $\mathbf{B}$ которой елинственной фазовой координатой является капиталовооруженность рабочего k. Управляющими параметрами – потребление на одного рабочего с и распределение капитала  $u$ , а в качестве функционала выступает интеграл суммы благосостояния и произвеленного прибавочного капитала  $W$ . Основное дифференциальное уравнение роста служит уравнением движения, а начальное значение капиталовооруженности рабочего - граничным условием задачи. Множеством управлений здесь будут все кусочно-непрерывные функции потребления на одного рабочего  $c(t)$  и непрерывные внутри области определения функции распределения капитала  $u(t)$ . Причем, значения потребления не могут опускаться ниже нуля и подниматься выше выпуска продукции на одного рабочего. Решением этой задачи будет оптимальная траектория управления  $\{c^*(t), u^*(t)\}$ и оптимальная траектория для капиталовооруженности рабочего  $\{k^*(t)\}\$ . Эти траектории определяются для всех  $t \ge t_0$ . Решение зависит от двух строго вогнутых функций: функции полезности  $U(\cdot)$  и произволственной функции  $\mathcal{F}(\cdot, \cdot)$  и от четырех неотрицательных параметров: нормы дисконтирования  $\delta$ , нормы амортизации  $\mu$ , темпа роста рабочей силы  $\eta$ , а также индекса значимости  $\beta$ . Помимо этого существует начальное условие  $k_0$  – значение уровня капиталовооруженности в начальный момент времени.

Решим поставленную задачу управления, используя принцип максимума Понтрягина. Функция Гамильтона - Понтрягина для этой задачи записываются в виде

$$
H = e^{-\partial (t - t_0)} (\beta Q(c) + (1 - \beta)^T f(k, u) + \psi(\mathcal{F}(k, u) - \eta k - \mu u k - c)),
$$

где *w* - сопряженная переменная.

Из условия первого порядка для внутреннего максимума получаем:

$$
\frac{\partial H}{\partial c} = \beta Q'(c) - \psi = 0, \quad \frac{\partial H}{\partial u} = (1 - \beta) \overline{f}'_u(k, u) + \psi (\overline{f}'_u(k, u) - \mu k)) = 0.
$$

Из них следует, что

$$
\psi = Q'(c)\beta,\tag{23}
$$

$$
\mathcal{F}'_u(k,u) = \frac{\psi\mu k}{1 - \beta + \psi}.\tag{24}
$$

Условия второго порядка для существования максимума выполняются благодаря строгой вогнутости функции полезности и управляемой производственной функции.

Каноническое уравнение для сопряженной переменной записывается следующим образом:

$$
\frac{d}{dt}\left(e^{-\delta(t-t_0)}\psi(t)\right) = -\frac{\partial H}{\partial k} = -e^{-\delta(t-t_0)}((1-\beta+\psi)\overline{f}_{k} - \psi(\eta+\mu u))
$$

Отсюда следует, что  $\psi' = -\psi(\overline{f}_k' - \eta - \mu u - \delta) - (1 - \beta)\overline{f}_k'$ . Преобразуем это уравнение с учетом (23):

$$
\frac{Q''(c)}{\beta} \cdot c' = -\frac{Q'(c)}{\beta} [\bar{f}'_k - \eta - \mu u - \delta] + (1 - \beta) \bar{f}'_k,
$$
  

$$
c' = -\frac{Q'(c)}{Q''(c)} [\bar{f}'_k - \eta - \mu u - \delta] + \frac{\beta(1 - \beta)}{Q''(c)} \bar{f}'_k.
$$

Итак, по принципу максимума, если траектории  $\{c^*(t)\}\$ ,  $\{u^*(t)\}\$ и  $\{k^*(t)\}\$ оптимальны, то они должны удовлетворять системе дифференциальных уравнений:

$$
k' = \frac{1}{f}(k, u) - (\eta + \mu u)k - c,\tag{25}
$$

$$
c' = -\frac{Q'}{Q''(c)} \left[ \overline{f}'_k(k, u) - \eta - \mu u - \delta \right] - \frac{\beta(1-\beta)}{Q''(c)} \overline{f}'_k(k, u), \tag{26}
$$

с ограничением

$$
\mathcal{F}'_u(k,u) = \frac{Q'(c)\mu k}{\beta - \beta^2 + Q'(c)}.
$$
\n(27)

Для того, чтобы определить оптимальную траекторию, временно пренебрежем условием, наложенным на начальное значение капиталовооруженности рабочего. Тогда одним из возможных решений будет равновесная точка системы уравнений (25) - (27):  $c' = 0, \; k' = 0.$ 

Тогла выполняются равенства:

$$
\overline{\mathcal{F}}'_{k}(k^*, u^*) = \frac{Q'(c^*)}{\beta - \beta^2 + Q'(c^*)} \cdot (\eta + \mu u + \delta), \tag{28}
$$

$$
c^* = \mathcal{F}(k^*, u^*) - (\eta + \mu u)k^*,
$$
 (29)

при ограничении (27)

$$
\overline{f}'_u(k^*,u^*) = \frac{Q'(c)\mu k^*}{\beta - \beta^2 + Q'(c)}.
$$

Покажем единственность решения задачи. Рассмотрим систему (27), (28) при фиксированном  $c^*$ :

$$
\mathcal{F}'_{k}(k^*, u^*) = \frac{Q'(c^*)}{\beta - \beta^2 + Q'(c^*)} \cdot (\eta + \mu u + \delta) = A \cdot (\eta + \mu u + \delta),
$$

$$
\mathcal{F}'_{u}(k^*, u^*) = \frac{Q'(c^*)}{\beta - \beta^2 + Q'(c)} \cdot \mu k^* = A \cdot \mu k^*,
$$

$$
0 \le A < 1.
$$

Заметим, что из (15) следует, что  $\overline{f}'_k = \frac{u}{k} f g$ ,  $\overline{f}'_u = \frac{1}{1-u} f g$ , и подставим в систему (27), (28)

$$
fg = A \cdot (\eta + \mu u + \delta) \frac{k}{u}, \quad 2kf'g - \frac{fg}{1-u} = A \cdot \mu k.
$$

Система имеет единственное решение по построению модели. Причем второе vравнение порождает решение вида  $u = \hat{m}(k, A)$ , которое описывает оптимальную траекторию по *и* для каждого *k* и *c*.

Покажем, что решение лежит внутри области лопустимых управлений. Пусть это не так. Тогда на границе области допустимых решений задачи оптимизации при  $c = 0$ имеем по свойствам пределов:

$$
\lim_{c\to\infty}A=\lim_{c\to\infty}\frac{Q'(c)}{\beta-\beta^2+Q'(c)}=1,\,\,u\,\,\overline{\mathscr{F}}'_k(k,u)=\eta+\mu u+\delta,\,\,\overline{\mathscr{F}}'_u(k,u)=\mu u.
$$

Данное решение достигается строго внутри области допустимых решений. Получаем противоречие и, следовательно, решение находится внутри области решений.

Рассмотрим поведение исследуемой системы относительно равновесной точки.

Очевидно, что равновесная точка не является точкой устойчивости системы. Для того, чтобы не допустить попадания системы в зоны неустойчивости, необходимо использования кусочно-непрерывного управления по с как и в неоклассической модели, управление и принимает значения из полученного оптимального управления  $u = \mathbf{f}(\mathbf{k}, A(c))$ .

#### Частный случай модели

Рассмотрим случай, когда предельная полезность постоянна, т.е.  $U''(c) = 0$ . Отсюда следует, что  $\sigma = 0$ . В этом случае соответствующим подбором единиц полезности  $U(c) = c$ . Данный факт можно также интерпретировать, как совпадение ценностных оценок продукта со стороны производителя и потребителя.

Подынтегральной функцией целевого функционала основной задачи является дисконтированная величина потребления на одного рабочего и объем валового производства:

$$
W = \int_{t_0}^{t_1} e^{-\delta(t - t_0)} (\beta c(t) + (1 - \beta)^2 f(k, u(t))) dt
$$

связанные коэффициентом значимости  $\beta$ .

Будем предполагать также, что потребление на одного рабочего не может  $0 \leq \overline{c} \leq c \leq \overline{f}(k,u)$ . опускаться ниже некоторого минимального уровня с, так что

Гамильтониан в этом случае имеет вид

$$
H = e^{-\delta(t-t_0)}(\beta c + (1-\beta)\hat{f}(k, u) + \psi(\hat{f}(k, u) - \eta k - \mu u k - c)) =
$$
  
=  $e^{-\delta(t-t_0)}(c(\beta - \psi) + (1 - \beta + \psi)\hat{f}(k, u) - \psi(\eta k + \mu u k)).$ 

Так как  $H$  линейно зависит от  $c$ , то решение для  $c$  имеет вид оптимального релейного управления:

$$
c^* = \begin{cases} \overline{c} \\ c(t) \\ \overline{f}(k, u^*) \end{cases}, \text{ eclim } q \begin{cases} > \\ = \\ < \end{cases} \beta.
$$

Например, если  $q > 1$ , то  $\partial H / \partial c < 0$ , т.е. гамильтониан является убывающей функцией потребления на одного рабочего. Следовательно, максимум достигается при минимальном значении потребления на одного рабочего, канонические уравнения имеют вид:

$$
k' = \overline{\mathcal{F}}(k, u) - \eta k - \mu u k - c, \ \psi' = -((1 - \beta + \psi)\overline{\mathcal{F}}'_{k}(k, u) - \psi(\lambda + \mu u + \delta)),
$$

$$
\overline{\mathcal{F}}'_{u}(k, u) = \frac{\psi}{1 - \beta + \psi} \cdot \mu k.
$$

Точкой равновесия, соответствующей сбалансированному росту  $(k' = 0, a' = 0)$ . является точка  $(k^*, a^*)$ , координаты которой определяются из соотношений

$$
q^* = \beta,
$$
  
\n
$$
c^* = \mathcal{F}(k^*, u^*) - \eta k^* - \mu u^* k^*,
$$
\n(30)

$$
\overline{\mathcal{F}}'_{k}(k^*, u^*) = \beta \cdot (\eta + \mu u^* + \delta), \tag{31}
$$

$$
\mathcal{F}_u(k^*, u^*) = \beta \cdot \mu k^*.
$$
\n(32)

Система (31) – (32) имеет единственное решение  $u = \mathcal{R}(k, \beta)$ , как было показано ранее. Также как в прелылушей молели точка равновесия может быть смешена вправо относительно k. Олнако в ланном случае, при малых  $\beta$  вплоть до выхода из области лопустимых решений.

Случай, когда точка равновесия находится за пределами области допустимых решений а начальное положение системы в области допустимых решений, тривиален. В этом случае потребление принимает минимальное значение  $\bar{c}$ , а уровень капитала достигает максимального для этой величины потребления значения  $\vec{k}$ . Управление производством принимает значение  $\tilde{u} = \hat{\boldsymbol{\kappa}}(\tilde{k}, \beta)$ . Ввеленная константа  $\beta$  – коэффициент значимости - является величиной, задаваемой при построении модели. Следовательно, можно поставить задачу оптимальной значимости целевых функций по некоторым критериям.

Рассмотрим случай, когда точка равновесия находится внутри области допустимых решений.

Составим оптимальное управление для задачи. Управление, оптимальное по  $c$ , принимает вид релейного управления:

$$
c^* = \begin{cases} \overline{c} \\ c^* \\ \overline{f}(k, u^*) \end{cases}, \text{ eclm} \quad k \begin{cases} < \\ = \\ > \end{cases} k^*,
$$

где  $c^*$ ,  $k^*$  – решение системы (30) – (32). Управление *и* является функцией от  $k$  и принимает вид  $u^* = \mathbf{f}(\mathbf{k}^*, \beta)$ .

#### Литература:

- Интрилигатор М. Математические методы оптимизации и экономического теория.  $1_{-}$ М.: Айрис-пресс, 2002. 576 стр.
- $2^{\circ}$ Кузнецов Ю.А. Оптимальное управление экономическими системами. Н. Новгород: Изд-во ННГУ, 2008. 449 стр.

### **О ПРЕДСТАВЛЕНИИ ВЫЧИСЛИМЫХ МОДЕЛЕЙ ГРАФАМИ РАБОТ**

#### *Воротынцев А.В. г. Москва*

*С помощью примеров описываются интерфейсы пользователя сетевой библиотеки вычислимых моделей, основанные на графах работ. Обсуждается обоснование выбора таких интерфейсов и структуры образцовых графов работ.* 

### **ON THE REPRESENTATION OF COMPUTABLE MODELS BY WORKFLOW GRAPHS**

#### *Vorotyntsev A.V. Moscow*

*Using examples the user interfaces of network library of computable models, based on workflow graphs, are described. We discuss the rationale for the choice of interfaces and the structure of basic workflow graphs.* 

В [2-4] изложена концепция и архитектура сетевой библиотеки Нива вычислимых моделей, результаты которых получают вычислениями. К таковым относятся, например, имитационные модели. Задача сетевой библиотеки – сохранять и предоставлять услуги использования моделей, прежде всего сложных, широкому кругу пользователей, прерывая традиционную связь моделей с автором по-возможности безопасным образом.

Сетевая библиотека Нива реализована двумя программами – программой, размещенной на компьютере пользователя, и программой, размещенной на удаленном компьютере-сервере. Программа сервера обслуживает запросы пользователя. С помощью запросов пользователь конструирует сценарий расчета нужной модели. Вычисление сценария выполняется сервером. Результаты сервер пересылает обратно компьютеру пользователя.

Пользователь конструирует сценарий расчета модели с помощью графа вычислительных работ. Узлы графа изображают компоненты модели, хранимые в базе сервера. В статье обсуждается архитектура таких графов.

Можно спросить, почему сетевая библиотека представляет пользователю свои модели графами работ, а не математическими выражениями в привычном текстовом виде?

Вопрос о том, какое представление лучше, очевидно, не имеет однозначного решения. Традиционным распространенным представлением знаний является линейный текст, включающий выражения модели. Однако, современные компьютерные программы, html-тексты и операционные системы используют смешанные графические и текстовые формы представления знаний. Так, наглядный графический интерфейс Windows (окна, кнопки, меню и т.д.) уже совсем вытеснил текстовую командную строку DOS и Unix для большинства пользователей. Поэтому сетевая библиотека моделей, ориентированная на большинство пользователей, обычно не обладающих полным знанием моделей, чтобы изменять ее функциональность, должна по возможности опираться на наглядное графическое представление моделей. Представление моделей графами работ выглядит как самое наглядное и простое, при этом вмещающее задачи большой сложности. Оно сравнительно легко конструируется пользователем. Для расчета моделей этого достаточно. Кроме того, часто невозможно в

простой форме описать математическими выражениями многообразие сценариев расчета модели, взаимосвязи и наборы их данных. Это поддерживает уверенность в том, что сетевые библиотеки с графическим интерфейсом со временем станут необходимым средством обучения и расчета для пользователей - не авторов - сложных полезных моделей.

Однако, исчерпывающее и однозначное графическое представление модели, например, с помощью графов, которое позволяло бы транслировать такое представление в исполняемый компьютером код, оказывается либо слишком громоздким, либо вообще невозможным. Поэтому для однозначного представления модели наряду с графическим в библиотеке требуется обычное представление в математических выражениях. Полное представление моделей математическими выражениями предназначено для привилегированного пользователя - автора модели. транслирующего свою модель в библиотеку.

Таким образом, модель в сетевой библиотеке должна иметь три представления: а) графами вычислительных работ для сценариев расчета; b) математическими выражениями, которые транслируются в исполняемый код, помещаемый в библиотеку; а также с) текстом, содержащим описание модели, ее переменных, руководство по ее интерпретации и использованию и т.д. В сетевой библиотеке Нива пока реализовано а) и с).

#### 1. МодОбъекты и обмены данными

МодОбъект (иначе компонента)  $M = \{F, D\}$  модели представляет исполняемый код, реализующий функциональность **F** над набором данных **D**и хранимый в базе удаленного сервера. Чтобы использовать МодОбъект, пользователь включает его пиктограмму в граф работ в качестве узла графа. МодОбъектами удобно реализовать компоненту модели с разными значениями ее набора данных **D**. Совокупность, композиция МодОбъектов, представленных в графе работ узлами, называется ГиперМоделью или сценарием использования. ГиперМодель, сконструированная пользователем с помощью графа работ - это то, что и будет рассчитываться сервером после ввола ланных и проверки.

Чтобы стала возможной декомпозиция физической модели в ее МодОбъекты, последние должны обладать механизмом обмена данными в процессе вычислений. Для этого в МодОбъекты включаются слоты.

На рис. 1 показаны C++ иерархии двух МодОбъектов MO1 и MO2, класс TModO которых выводится из класса ТО. Для примера в МодОбъекты включены слоты X и гХ - объекты класса TDPar, выполняющие двухстороннюю передачу данного типа double между слотами Х и гХ. Такая передача данных символически изображена в нижней части рис. 1 пунктирной стрелкой. Слоты имеются и для других типов данных и массивов.

Оставляя в стороне многие детали реализации класса ТМоdО и слотов, поясним, как они работают на примере рис. 1. Представим, что пользователь сконструировал граф работ ГиперМодели, включающий МодОбъекты МО1 и МО2, и отправил его на сервер для расчета. Получив граф, исполнительная подсистема сетевой библиотеки начнет создавать ГиперМодель в памяти сервера.

Созлание объектов МО1 и МО2 в памяти сервера начинается станлартной инициализацией слотов X и гX их конструкторами так, что слоты получают значение 0. Далее исполнительная подсистема выполняет свою инициализацию МО1 и МО2, поочередно вызывая виртуальные функции init() всех МодОбъектов через их интерфейсы ТО. В примере рис. 1 слот X получит значение 1.7, а для слота гХ функцией rX.SetTo(&MO1.X) установится связь со слотом X. Связь заключается в том, что в последующих операциях значения слотов X и гХ всегда окажутся равными.

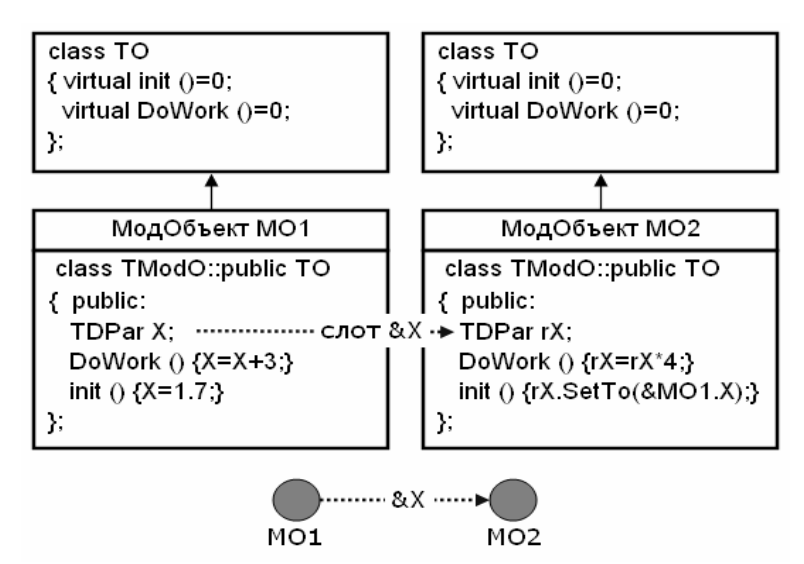

Рис. 1. МодОбъекты обмениваются данными с помощью слотов.

После всех инициализаций исполнительная подсистема библиотеки приступит к вычислениям, вызывая функции DoWork() МодОбъектов в той последовательности, которая указана графом работ. Работа узла графа – это исполнение DoWork(). Пусть первой вызывается DoWork() для MO1. Согласно рис. 1 она присвоит 4.7 слоту X, сложив 3 с начальным значением X равным 1.7. После этого DoWork(), вызванная для MO2, присвоит слоту rX значение 18.8, полученное умножением на 4 значения rX, полученного от X и равного 4.7. Значение X также станет равным 18.8. Если теперь опять вызвать DoWork() для MO1, слоту X будет присвоено значение 21.8, полученное сложением 3 и нового значения 18.8 слота X, а не прежнего 4.7.

Важно отметить, что связь, устанавливаемая функций rX.SetTo(&MO1.X), установится лишь тогда, когда МодОбъект MO1 включен в граф. Если MO1 не включен или у него нет слота X, слот rX окажется не связанным и значение rX останется равным 0.

Возможность пользователя визуально конструировать ГиперМодель требует именовать ее МодОбъекты так, чтобы эти имена были доступны исполнительной подсистеме библиотеки. Возможность задавать значения параметрам-слотам МодОбъектов также требует именовать слоты. Исполнительная подсистема интенсивно использует эти имена на стадии инициализации ГиперМодели, т.е. тогда, когда не требуется скорость операций. Однако использовать имена для доступа к переменным на стадии самих расчетов означает резко снизить скорость расчета из-за сопутствующего перебора имен. Поэтому в процессе вычислений не используется возможный обмен данными с помощью виртуальных функций МодОбъектов.

МодОбъекты должны программироваться так, чтобы в правильной ГиперМодели они могли сами устанавливать связи с помощью слотов. Это возможно в приводимых ниже примерах.

Механизм слотов представляется эффективным и элегантным. Возможно его обобщение на параллельные задачи.

### **2. Деревья выражений и графы работ**

Главный смысл использовать графы работ для представления декомпозиций сложной модели в сетевой библиотеке в том, что такие графы могут быть наглядными и простыми. Не утверждая, что приводимые ниже графы самые удачные и образцовые для всех возможных декомпозиций моделей, обсудим соображения в их пользу.

Поясним с помощью рис. 2 построение графа работ, например, для вычисления выражения  $F=f(x)*h(z)+g(y)$ . Здесь слева нарисовано дерево выражения F. На

центральном рис. 2.2 изображены наборы воображаемых ячеек памяти машины, используемые для вычисления F. Ячейки, связанные стрелками, изображают слоты, передающие значения. Здесь через &X обозначен слот, принимающий значение слота X, где  $X = x$ , y, z, d, c, b, R. Например, ячейка-слот d передает свое значение слоту &d. Справа на рис. 2.3 приведен итоговый граф работ.

Согласно дереву F вычисляются значения узлов f и g, затем умножением получают значение узла '\*'. Вычисляется значение узла g. Сложением значений узлов '\*' и g получают результат выражения F в узле '+'. Выполним те же вычисления с помощью наборов ячеек памяти рис. 2.2. Левая ячейка каждого набора содержит результат операции, указанной в следующей ячейке. Здесь это операции f, g, h, '\*', '+'. Последующие ячейки содержат аргументы операции.

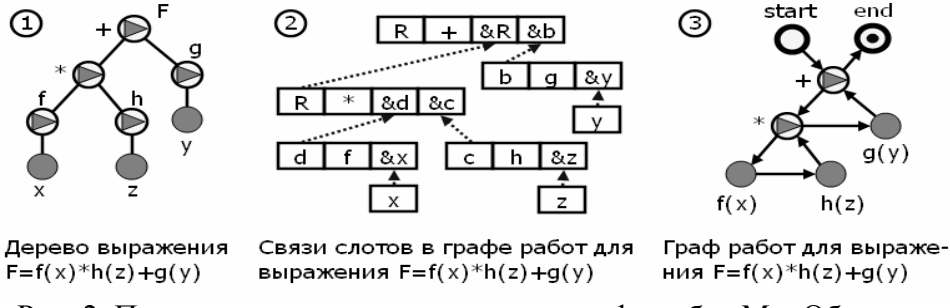

Рис. 2. Приведение дерева выражения к графу работ МодОбъектов.

Вычислив d и c как результат функций f и h с аргументами-слотами &x и &z, получаем значения слотов &d и &c. Значения x, z, y для слотов вводятся пользователем. Выполняя операцию '\*' с ее аргументами-слотами &d и &c, получим результат в ячейке R, который сразу передается аргументу-слоту &R операции '+'. Вычислив слоты &R и &b, операцией '+' получаем результат в верхней ячейке R.

Изобразим каждый набор ячеек одним узлом на графе справа на рис. 2.3. Изобразим стрелками последовательность вычислительных операций, выполненных ранее над ячейками. Будем считать работой узла выполнение операции, указанной во второй ячейке соответствующего набора. Добавим узлы start и end для обозначения начала и конца работ. Примем соглашение, что, попадая по стрелке в узел, например в узел '\*', следует делать сразу переход по стрелке вниз, а не выполнять работу этого узла, если такая стрелка имеется. Наконец, не будем отображать на графе связи слотов. И поименуем узлы графа работ содержательными именами.

Нетрудно видеть, что полученный на рис. 2.3 граф работ однозначно определяет вычисление выражения F, если реализация каждого узла построена на основе соответствующего операции набора ячеек, стандартизующего описанный выше обмен данными.

Приведенный подход позволяет создать в сетевой библиотеке множество МодОбъектов для известных унарных, бинарных операций и элементарных функций и комбинировать их, визуально составляя графы работ для вычисления различных выражений. Такие МодОбъекты назовем элементарными. Подход ограничен сравнительно простыми выражениями, не приводящими к объемным графам. Например, выражениями, дополняющими графы сложных ГиперМоделей.

Выбор автором графов работ для представления объемной модели неоднозначен. Он ограничен возможностями анализатора, проверяющего графы. Сейчас анализируются графы, являющиеся деревьями кольцевых подграфов. С помощью рис. 3 поясним, почему разумно использовать такие графы работ.

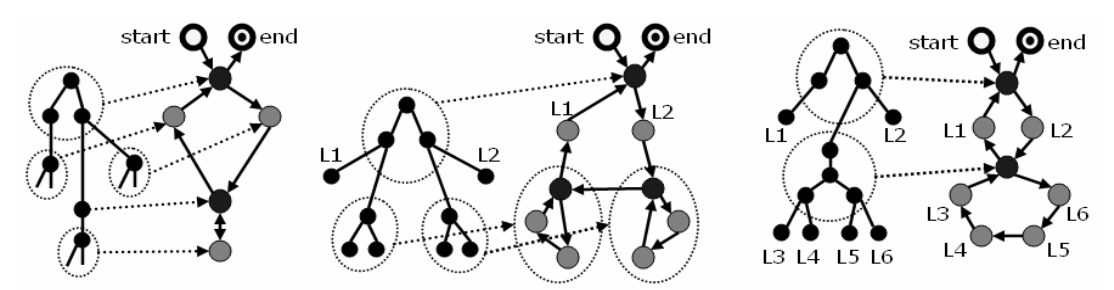

Рис. 3. Преобразование дерева выражений в графы работ.

Используя слоты для обмена данными, можно агрегировать объемные деревья выражений в простые графы работ. На примерах рис. 3 пунктирным эллипсом очерчено каждое поддерево, агрегируемое в узел или подграф графа работ, приведенного справа от исходного дерева выражения. На агрегированный узел или подграф указывает стрелка. Узлы start, end обозначают начало и конец последовательности работ.

Вычисление дерева выражения, как уже говорилось выше, рис. 2, начинается с листьев дерева и идет по его иерархии по направлению к вершине дерева. Легко видеть, что агрегирование в примерах рис. 3 не нарушает иерархию исходного дерева выражения. В результате получаются графы, имеющие зримую иерархическую структуру из связанных кольцами узлов.

Будем называть такую структуру деревом подграфов. Получить такой граф можно следующим образом. Пусть задан один узел. Он будет вершиной дерева подграфов. Дополним этот узел до кольца другими отличающимися узлами. Далее выделим несколько узлов образовавшегося кольца, за исключением исходного узла. Дополним каждый из этих узлов до кольца другими отличающимися узлами. Повторим этот процесс с каждым новым кольцом нужное число раз. Так можно построить все графы работ на рис. 3. Такое дерево кольцевых подграфов, как и дерево выражения, обладает листьями. Подграф называется листом, если он связан с графом одной входящей и одной выходящей стрелками. Эти особенности графов работ используются анализатором графов.

Заметим свойство деревьев: данными обмениваются только соседние по иерархии подчиненные подграфы. Это свойство облегчает программирование сборки связей МодОбъектов в ГиперМодели.

Деревья кольцевых подграфов являются представлением ГиперМоделей в сетевой библиотеке.

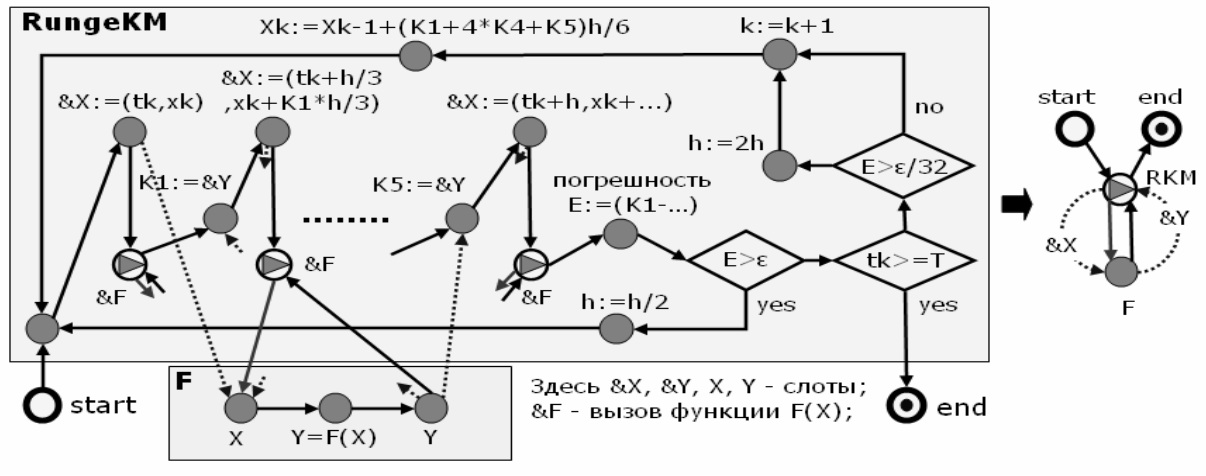

Рис. 4. Диаграмма решения dx/dt=F(t,x) методом Рунге-Кутта.

Рассмотрим вычислительную задачу, которая не сводится к дереву выражения. На

рис. 4 приведена блок-схема решения методом Рунге-Кутта-Мерсона уравнения

$$
dx/dt = F(t, x), x \in Rn, 0 \le t \le T.
$$
 (1)

В верхнем прямоугольнике RungeKM изображена блок-схема алгоритма Рунге-Кутта, в нижнем прямоугольнике F – граф расчета правой части Y=F(X), X=(t,x), уравнения (1). Блок-схеме задачи отвечает граф работ ГиперМодели, изображенный справа. МодОбъект RKM графа изображает блок-схему из прямоугольника RungeKM, а МодОбъект F – граф из прямоугольника F.

Узлы блок-схемы обозначают работу - выполнение функции, указанной рядом с узлом. Стрелки указывают последовательность работ, которая начинается в узле start и заканчивается в end. tk и xk обозначают время  $t_k$  и фазовые переменные  $x_k$  для k-й итерации, h – текущий шаг итерации. &X, X, &Y, Y – слоты, обменивающиеся значениями. Работа узлов &F с треугольником заключается в исполнении подготовки и расчета правой части Y=F(X) уравнения (1).

Итерация начинается переходом к самому левому узлу &X. Он получает значение  $(t_k, x_k)$  и передает его слоту X. Следующий по стрелке узел &F инициирует выполнение работ блока F, затем делается переход к узлу, вычисляющему K1. Работы блока F заключаются в расчете правой части Y=F(X) уравнения (1). Слот Y, получив значение, передает его слоту &Y блока F. После этого узлом K1 внутренней переменной K1 присваивается значение Y слота &Y. Описанная группа работ повторяется следующей группой узлов &X, &F, K2 и т.д. пока не будут получены все K1…K5. Следующий за этим узел рассчитывает текущую погрешность E=(K1-9K3/2+4K4-K5/2)h/3 итерации и сравнивает ее с заданной пользователем погрешностью ε. Если E>ε, итерация повторяется с шагом h/2. Иначе начинается следующая k+1 итерация. Итерации заканчиваются переходом в узел end, если достигнуто заданное пользователем время T.

Приведенный алгоритм решения уравнения сокращенно представлен справа на рис. 4 простым графом работ. Пунктирные стрелки, поясняющие здесь обмены данных, в граф работ не включаются. МодОбъект RKM, реализующий блок RungeKM, связан с МодОбъектом F красной и черной стрелками. Используется переход по красной стрелке, т.е. вниз к подчиненному узлу F подграфа, когда E> $\epsilon$ . В ином случае осуществляется переход по черной стрелке вверх. Заметим, что имеющаяся в библиотеке реализация RKM автоматически связывается слотами с МодОбъектами F, реализующими уравнения различной размерности.

Акцентируя внимание на изображении вычислений графами работ, мало внимания уделялось обменам данными с помощью слотов. Так, обсуждаемые графы работ не содержат изображений этих обменов. Сокрытие обменов данными делается специально, чтобы сохранить наглядность и простоту графов. Простота и наглядность управления вычислениями в сетевой библиотеке считается доминирующим аргументом за отказ от изображения громоздких связей обменов данными.

Правильный граф работ предполагает, что автор МодОбъектов запрограммировал в них механизм автоматической сборки обменов данными еще до начала вычислений. Реализация механизма упрощается благодаря анализатору графов в том смысле, что автор может описать явно допустимые сценарии использования МодОбъектов с помощью подграфов-грамматик [4]. Опыт показывает, что можно добиться, чтобы МодОбъекты «узнавали» друг друга по именам и правильно устанавливали обмены данными с помощью слотов. Заметим, что графы, приведенные на рис. 2 и 4-7, покрывающие большое число практически важных приложений, такой возможностью обладают.

#### 3. Процедура уточнения ГиперМодели

Поясним процедуру уточнения ГиперМодели следующими рисунками. Отметим, что выводы этого раздела являются общими и не зависят от вида используемых уравнений.

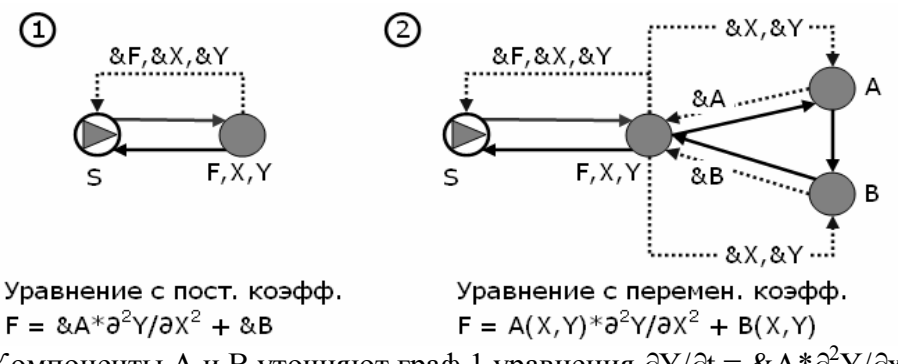

Рис. 5. Компоненты А и В уточняют граф 1 уравнения  $\partial Y/\partial t = \& A * \partial^2 Y/\partial x^2 + \& B$ .

На рис. 5 показаны два графа работ. Левый граф решает уравнение  $\partial Y/\partial t =$  $\&A^*\partial^2 Y/\partial x^2 + \&B$  с постоянными коэффициентами  $\&A = A_0$  и  $\&B = B_0$ . Правый граф решает то же уравнение, но с переменными коэффициентами &A=A(X,Y) и  $\&$ B=B(X,Y). Узел F,X,Y изображает МодОбъект, реализующий уравнение  $\partial$ Y/ $\partial$ t =  $\&A^*\partial^2 Y/\partial x^2 + \&B$ , решаемое МодОбъектом S. Узлы A и B рассчитывают значения А(Х, Y) и В(Х, Y). Сплошные стрелки указывают последовательность работ.

Граф каждой ГиперМодели пользователь конструирует визуально, соединяя узлы сплошными стрелками. Пунктирные стрелки, поясняющие здесь передачу данных, в граф ГиперМодели не включаются.

Здесь &А и &В обозначают слоты МодОбъекта узла F. При инициализации слотам присваиваются постоянные значения  $A_0$  и  $B_0$  соответственно. Заметим, что значения А<sub>0</sub> и В<sub>0</sub> слотов может задавать пользователь. Если во время сборки ГиперМодели в ее графе работ обнаруживаются МодОбъекты А и В, как на графе рис. 5.2, слоты &A и &B реинициализируются значениями  $A(X,Y)$  и  $B(X,Y)$ , которые рассчитываются МодОбъектами А и В. Если МодОбъектов А и В в графе не обнаруживается, значения слотов &A и &B остаются прежними и равными  $A_0$  и  $B_0$ .

Таким образом, только добавляя в граф ГиперМодели на рис. 5.1 еще два узла А и В, пользователь уточняет постоянные коэффициенты  $A_0$  и  $B_0$  уравнения  $\frac{\partial Y}{\partial t}$  =  $A_0* \partial^2 Y/\partial x^2 + B_0$  и так конструирует ГиперМодель на рис. 5.2, решающую уравнение  $\partial Y/\partial t = A(X,Y)^*\partial^2 Y/\partial x^2 + B(X,Y)$  уже с переменными коэффициентами.

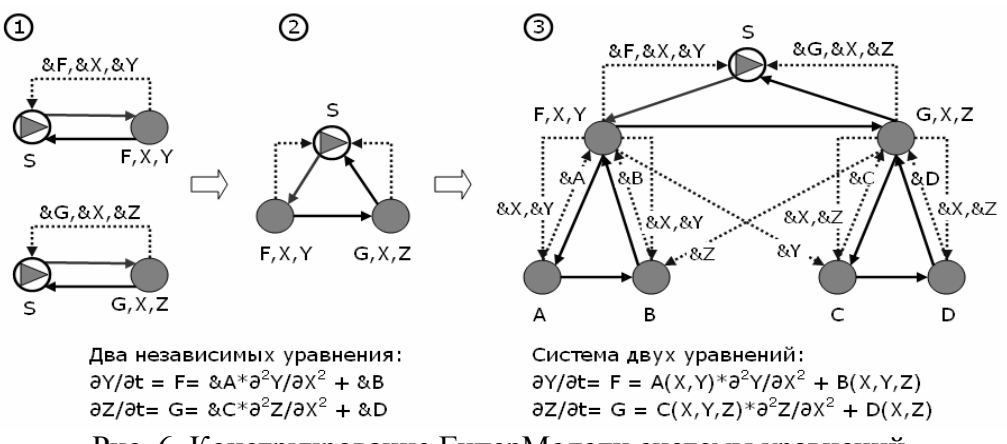

Рис. 6. Конструирование ГиперМодели системы уравнений.

Рис. 6 иллюстрирует процедуру уточнения двух заданных ГиперМоделей, решающих независимые уравнения с постоянными коэффициентами, чтобы получить ГиперМодель, решающую систему уравнений вида

$$
\frac{\partial \mathbf{Y}}{\partial \mathbf{t}} = \mathbf{F}, \quad \mathbf{F} \equiv \mathbf{A}(\mathbf{X}, \mathbf{Y})^* \frac{\partial^2 \mathbf{Y}}{\partial \mathbf{x}^2} + \mathbf{B}(\mathbf{X}, \mathbf{Y}, \mathbf{Z});
$$
\n
$$
\frac{\partial \mathbf{Z}}{\partial \mathbf{t}} = \mathbf{G}, \quad \mathbf{G} \equiv \mathbf{C}(\mathbf{X}, \mathbf{Y}, \mathbf{Z})^* \frac{\partial^2 \mathbf{Z}}{\partial \mathbf{x}^2} + \mathbf{D}(\mathbf{X}, \mathbf{Z}).
$$
\n(2)

На рис. 6.1 слева приведены две ГиперМодели, решающие независимо два vравнения  $\partial Y/\partial t = \&A^*\partial 2Y/\partial x^2 + \&B$  и  $\partial Z/\partial t = \&C^*\partial 2Y/\partial x^2 + \&D$  с помощью решателей S, где &A, &B, &C, &D - слоты, инициированные некоторыми значениями  $A_0$ ,  $B_0$ ,  $C_0$ ,  $D_0$  постоянных коэффициентов уравнений. В том случае (и, видимо, во многих других), когда решатель S - метод Рунге-Кутта, ГиперМодели слева можно заменить одной ГиперМоделью на рис. 6.2, решающей одновременно те же два уравнения. Как и на рис. 5, уточним каждый узел F и G двумя узлами A, B и C, D, рассчитывающими переменные коэффициенты  $A(X,Y)$ ,  $B(X,Y,Z)$  и  $C(X,Y,Z)$ ,  $D(X,Z)$ , см. рис. 6.3. При этом МодОбъекты узлов запрограммированы так, что связи, указанные пунктиром, устанавливаются автоматически при сборке ГиперМодели.

Узлы F и G могут также уточняться подграфами элементарных МодОбъектов.

### 4. Интерфейсы

Интерфейс - это сокращенное представление фрагмента программы (здесь группы компонент ГиперМодели) для внешнего использования. Определяя интерфейс, мы определяем также реализацию фрагмента как реализацию его интерфейса. Полезность разделения модели на интерфейс и реализацию в том, что один и тот же интерфейс можно реализовать разными реализациями, в том числе разными компонентами. Таким образом, интерфейс можно рассматривать как абстракцию некоторого множества компонент. Интерфейсы также служат зашитой реализации от несанкционированного доступа. Поэтому интерфейсы – одно из фундаментальных оснований современного объектно-ориентированного программировании. подхода  $\mathbf{B}$ Они удобны  $\overline{\mathbf{M}}$ используются весьма часто.

Интерфейсы позволяют рационально построить механизм связывания модели, уже помещенной в сетевую библиотеку, с новой моделью, помещаемой в библиотеку. На рис. 7 показаны три ГиперМодели, уточняемые слева направо. Узлы-интерфейсы помечены именами, которые начинаются с буквы І. Эти ГиперМодели обобщают ГиперМодели рис. 6.

Пусть в сетевой библиотеке уже находятся МодОбъекты задачи G, решаемой решателем S, которую можно уточнять МодОбъектами G1 и G2. Пусть также имеются один IG или два IG и IZ интерфейса задачи G. Интерфейс IG может, например, предоставлять фазовые переменные задачи G для их вывода на графор пользователя. Интерфейс IZ может, например, предоставлять наиболее вероятные агрегаты фазовых переменных для использования другой совместно решаемой задачей Н, как, например, на рис. 5. Каждый интерфейс предоставляет окружению свои переменные в виде именованных слотов, с которыми окружение может устанавливать связь, как это было описано выше. Интерфейсов IG и IZ может быть несколько. Какие и сколько интерфейсов IG и IZ поместить в сетевую библиотеку определяет автор задачи G.

Автор новой задачи Н. помещаемой в библиотеку, может привлечь задачу G, создав и поместив в базу библиотеки их общий интерфейс - МодОбъект IHG. Тогда извлечение пользователем интерфейса IHG из базы вызовет одновременное помещение на панель конструирования ГиперМодели узлов МодОбъектов, показанных на рис. 7.1. Здесь служебные узлы in1 и in2 означают пустые МодОбъекты, включаемые для обозначения подчиненного им подграфа. Вся их работа заключается в передаче фокуса управления вниз или вверх по соответствующим стрелкам. Такая ГиперМодель посуществу эквивалентна ГиперМодели рис. 6.2, рассчитывающей одновременно две независимые задачи.

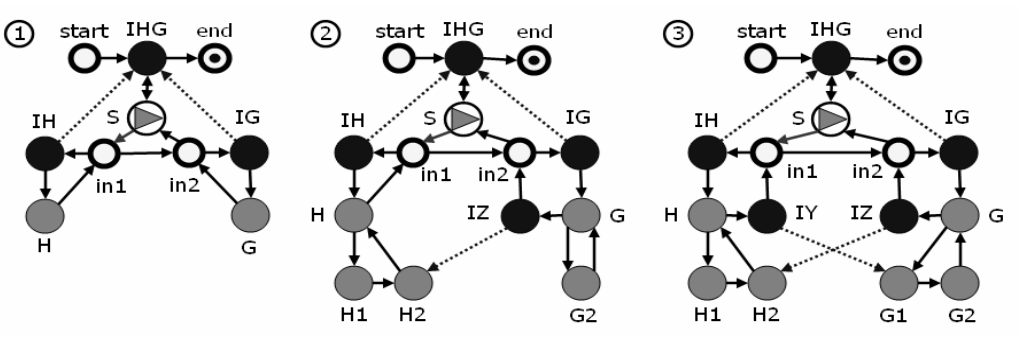

Рис. 7. Ряд ГиперМоделей с интерфейсами.

Существенное здесь в том, что автор для своей задачи H может предусмотреть и запрограммировать МодОбъекты H1, H2, например уточняющие H, которые смогут связываться со слотами интерфейса IZ. В самом деле, автору известно имя IZ интерфейса в библиотеке и имена его слотов. Поэтому достаточно включить в H1, H2 слоты, которые будут устанавливать поименную связь со слотами интерфейса IZ. Эта ситуация соответствует рис. 6.3, если положить зависящим от Z только один коэффициент B.

Связывание МодОбъектов можно продолжить, если автор старой задачи G предусмотрел внешние связи, включив нужные слоты, например, в МодОбъект G1, уточняющий его задачу G. Тогда автор новой задачи H выяснит имя слота, с которым может установить связь слот из G1 и включит его в интерфейс IY своей задачи H. В таком случае ГиперМодель на рис. 7.3 будет полностью обобщением ГиперМодели рис. 6.3.

Пользователь, чтобы рассчитать совместно задачи H и G, извлекает мышкой из базы сервера пиктограмму узла-интерфейса IHG и помещает ее на панель для конструирования ГиперМодели в качестве узла графа. Так как базе известно, что для расчета IHG требуются МодОбъекты S, IH, in1, H, IG, in2, G, их пиктограммы при этом помещаются также в качестве узлов. По желанию он уточняет узел H, мышкой добавляя из базы пиктограммы МодОбъектов H1 и H2. Поскольку базе известно, что H2 использует интерфейс IZ, она посоветует также включить H2 в ГиперМодель. Пусть пользователь соглашается. Далее по желанию он уточняет G МодОбъектом G2. Рисует стрелки. ГиперМодель рис. 7.2 готова к расчету. Пользователь может еще уточнить G МодОбъектом G1, что влечет совет базы включить интерфейс IY. Пользователь включает IY. Рисует стрелки. ГиперМодель рис. 7.3 готова к расчету.

Заметим, что не требуется рисовать потоки данных, отмеченные на рис. 7 пунктирными стрелками. Потоки будут определены связями слотов при последующей автоматической сборке ГиперМодели на сервере. Интерфейсы ГиперМоделей рис. 7, как правило, имеют более простой код, чем их реализации H и G. Поэтому интерфейсы можно сделать более гибкими, предоставив пользователю возможность программировать их код.

ГиперМодели рис. 7 представляют образцы визуализации сценариев расчета весьма объемных задач, включая модели на основе уравнений в частных производных.

Приношу глубокую признательность академику Петрову А.А., чл.-корр. Поспелову И.Г., Серебрякову В.А., Тарко А.М., Тюленеву А.В. (ВЦ РАН), а также академику РАЕН Рексу Л.М. (ВНИИГиМ), Столярову Л.Н. (МФТИ УНПК), и многим другим за обсуждение, советы и помощь.

## **Литература:**

- 1. Буч Г. Объектно-ориентированное проектирование с примерами применения. Пер. с англ. М.: Конкорд, 1992. 539 с.
- 2. Воротынцев А.В. Концепция сетевых информационно-вычислительных библиотек моделей. М.: Вычислительный центр РАН, 2009. 109 с.
- 3. Воротынцев А.В. К концепции библиотеки вычислимых моделей распределенной в сети системе, управляемой событиями» // Сборник трудов 4-й Всероссийской научной конференции "Математическое моделирование развивающейся экономики и экологии", ЭКОМОД-2009. Киров. 2009. Стр. 445- 453.
- 4. Воротынцев А.В. О графическом интерфейсе сетевых информационно-вычислительных библиотек // Сборник научных трудов МФТИ «Моделирование и обработка информации». М: МФТИ, 2008. Стр. 267-277.
- 5. Кознов Д.В. Основы визуального моделирования. М.: Интернет-Университет Информационных Технологий. БИНОМ Лаборатория знаний, 2008. 246 с.

# **ПРОИЗВОДСТВЕННАЯ ФУНКЦИЯ ОТРАСЛИ ХОЗЯЙСТВА С УЧЕТОМ ИЗМЕНЕНИЯ ОТДАЧИ ОТ ПРОИЗВОДСТВЕННЫХ ФОНДОВ**<sup>∗</sup>

### *Голенко Ю.О., Оленёв Н.Н. г. Москва*

*Производственные функции необходимы для будущего прогнозирования динамики выпуска. Совокупная производительность является показателем затрат труда и капитала. Она позволяет содержательно интерпретировать динамику выпуска: обеспечивается ли рост повышением производительности труда и фондоотдачи или экстенсивным ростом факторов производства. Учет изменения производственных мощностей дает возможность построить производственную функцию, лучше отражающую экономическую действительность. Если использовать производственную функцию с учетом изменения производственных фондов в системном анализе, то улучшаются динамические свойства модели экономической системы. В работе строится класс производственных функций, отражающих изменение отдачи от производственных фондов, содержащий среди параметров норму выбытия мощностей, вследствие износа производственных фондов. При этом рассматривается хозяйство, в котором производится единственный продукт национальный доход и затрачивается единственный однородный ресурс - живой труд. Технология производства определяется трудоемкостью. При построении модели все вычисления производятся с использованием математического пакета Maple.* 

### **A PRODUCTION FUNCTION FOR AN INDUSTRY OF ECONOMY WITH VARIATION OF OUTPUT FROM PRODUCTION ASSETS**

### *Golenko Yu.O., Olenev N.N. Moscow*

*Production functions are necessary to predict the output dynamics. The total productivity characterizes labor and capital input. It allows to interpret the output dynamics as follows: is the growth provided by increase of labour and capital productivity increase or by extensive growth of production factors. Account of the production capacity variation makes it possible to build a production function, which would reflect economic reality better. If we apply the production function that concerns the production assets variation in systematic analysis the evolution of economic system model improves. In this paper we build a class of production functions which reflect the variation of production function output. Among other parameters this class contains standard value of disabled capacity caused by the production assets deterioration. We must notice that the industry is assumed to produce the single product – national product – and to consume the only resource – direct labor. The production technology is determined by the labor intensiveness. The model was built using mathematical package Maple to conduct all the calculations.* 

1

Работа выполнена при поддержке РФФИ (проекты №№ 09-01-90201-Монг а, 08-01-00377), ПФИ Президиума РАН № 14, ПФИ ОМН РАН № 3.

#### Ввеление

Производственная единица характеризуется производственной мощностью максимально возможным выпуском продукта в единицу времени и используемой технологией – набором норм затрат производственных факторов на единицу продукта. При заданной технологии мощность определяется количеством основных фондов, имеющихся у производственной единицы.

В данной работе суммарный выпуск продукции в каждый момент времени определяется как максимально возможный при свободном перераспределении трудовых ресурсов между имеющимися фондами.

В работе детально исследуется процесс изменения производственных мощностей. При этом строится новый класс произволственных функций, солержащих среди параметров норму выбытия мощностей вследствие износа производственных фондов и среднюю величину темпа роста и падения мощностей. В реальной экономике старение предприятиях производственных фондов на отдельных He сопровождается эквивалентным сокращением числа рабочих мест. По мере старения оборудование все чаще работает с перебоями, часть людей вынуждена простаивать.

Будем рассматривать хозяйство, в котором производится единственный однородный продукт - национальный доход и затрачивается единственный однородный ресурс - живой труд. Производство осуществляется совокупностью производственных единиц. Технология производства полностью определяется трудоемкостью - нормой затрат труда на выпуск единицы продукта.

Отметим ряд свойств производственной функции  $f(t, x)$ :

без ресурсов нет выпуска, т.е.  $f(0,0) = 0$ ;  $1)$ 

 $2)$ при отсутствии хотя бы одного из ресурсов нет выпуска, т.е.  $f(0, x) = f(t, 0) = 0$ ;

с ростом затрат хотя бы одного ресурса объем выпуска растет;  $3)$ 

с ростом затрат одного ресурса при неизменном количестве другого ресурса  $4)$ объем выпуска растет, т.е. если  $x > 0$ , то  $\frac{\partial f(x)}{\partial x} > 0$ ;

с ростом затрат одного ресурса при неизменном количестве другого ресурса 5) величина прироста выпуска на каждую дополнительную единицу i-го ресурса не растет

(закон убывающей эффективности), т.е. если  $x > 0$ , то  $\frac{\partial^2 f(x)}{\partial x} \le 0$ ;

при росте одного ресурса предельная эффективность другого ресурса возрастает,  $6)$ 

$$
T.e. \text{ eCJW } x > 0, \text{ to } \frac{\partial^2 f(x)}{\partial t \partial x} \ge 0, \text{ x} = (t, x);
$$

 $7)$ ПФ является однородной функцией, т.е.  $f(ct, cx) = c^p f(t, x)$ ; при с>1 имеем рост эффективности производства от роста масштаба производства; при c<1 имеем падение эффективности производства от роста масштаба производства; при с=1 имеем постоянную эффективность производства при росте его масштаба.

#### Описание динамики производственных мощностей.

В работе используется следующая гипотеза о характере процесса износа оборудования:

Гипотеза: число рабочих мест на данной производственной единице с течением времени остается неизменным, а выпуск продукции увеличивается с постоянным темпом  $\mu$ , до момента времени t=a, затем убывает с постоянным темпом  $\mu$ .

Чтобы формально описать сделанное предположение, нужно задать момент времени  $\tau_i$ , каждой производственной единицы  $\Pi_i$ , начальную (номинальную) трудоемкость  $V_i$  и начальную мощность  $I_i$   $(I_i > 0, -\infty < \tau_i < +\infty, 0 < \nu_i < +\infty)$ .

В силу гипотезы, в момент  $t \geq \tau$ , мощность  $\Pi$ , увеличится до величины

$$
m_i(t) = I_i \times \exp[\mu_+(t - \tau_i)],
$$

при  $t \ge a$  мощность уменьшится до величины

 $m_i(t) = I_i \times \exp[\mu_{\perp} a] * \exp[-\mu_{\perp} (t - \tau_i)].$ 

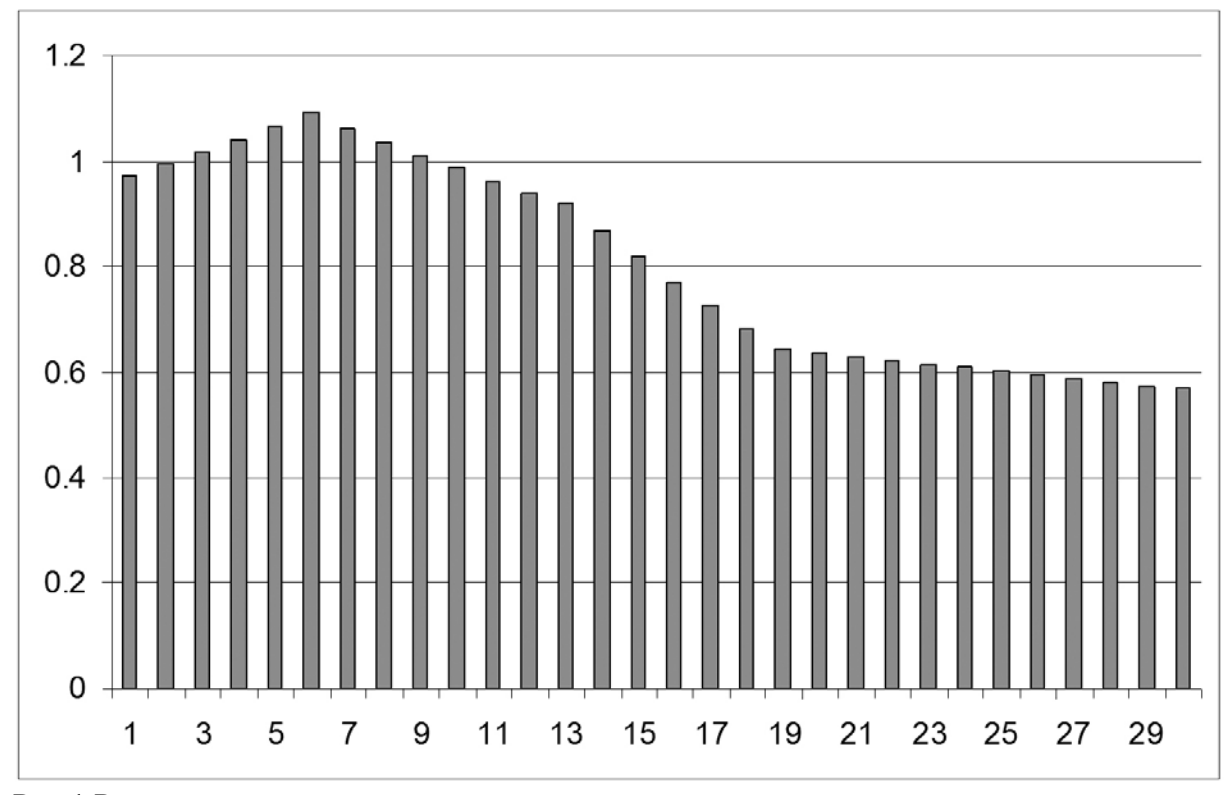

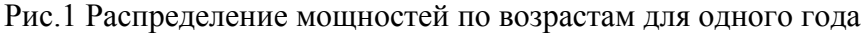

макроэкономического описания важно знать Лля суммарную мошность совокупности производственных единиц. Зафиксируем момент времени t и рассмотрим совокупность производственных единиц, начальные трудоемкости  $V_i$  и моменты создания  $\tau_i \leq t$ которых некоторому принадлежат множеству  $H: (\tau_i, v_i) \in H \subset (-\infty, t] \times (0, \infty)$ . Тогда  $\mathbf{B}$ силу гипотезы суммарная мошность рассматриваемой совокупности производственных единиц  $M^0(t,H)$  и суммарное число рабочих мест на них  $R^0(t,H)$  выражаются в виде:

$$
M^{0}(t,H) = \sum_{\{i\} \atop{(t-\tau_{i}) \leq a}} I_{i} * \exp[\mu_{+}(t-\tau_{i})] + \sum_{\{i\} \atop{(t-\tau_{i}) \geq a}} I_{i} * \exp[\mu_{+}a] * \exp[-\mu_{-}(t-\tau_{i})]
$$
  

$$
R^{0}(t,H) = \sum_{\{i\}} I_{i}v_{i},
$$
 (1.1)

где суммирование ведется по тем номерам і, для которых  $(\tau_i, v_i) \in H$ .

Изменяя Н в (1.1), можно узнать, как распределены мощности производственных единиц и число рабочих мест в пространстве параметров  $\tau$ ,  $\nu$ . Чтобы охватить единым образом все случаи дискретного и непрерывного описания, естественно использовать аппарат теории меры.

Будем рассматривать величину  $I^0(H)$  суммарной начальной мощности производственных единиц, начальные трудоемкости  $V_i$  и моменты создания  $\tau_i$ , которых принадлежат Н, как меру на пространстве  $\{( \tau, v) \} = (-\infty, +\infty) \times (0, +\infty)$ . Интеграл по этой мере от функции  $\varphi(\tau,\nu)$ по множеству Н будем обозначать  $\int \varphi(\tau, v) I^0(d\tau dv)$ . Тогда в соответствии с определениями теории меры выражения (1.1)

принимают вид:

$$
M^{0}(t,H) = \int_{H} \exp[\mu_{+}(t-\tau)]I^{0}(d\tau d\nu) + \int_{H} \exp[\mu_{+}a] \exp[-\mu_{-}(t-\tau)]I^{0}(d\tau d\nu)
$$
\n(1.2)

$$
R^{0}(t,H)=\int_{H}V^{0}(d\,\pi d\,V).
$$

Соотношения (1.2) являются формальным выражением гипотезы в общем случае. Эти соотношения мы примем за определение динамики мощности и числа рабочих мест. Будем описывать процесс создания производственных мощностей следующим образом: предположим, что в момент t не известны технологии с трудоемкостью меньше некоторой величины  $v(t) > 0$ , эта величина характеризует в модели технический уровень производства. Предполагается, что она дифференцируема и не возрастает со временем.

В рамках модели технология с трудоемкостью  $v(t)$  - наилучшая в момент t, поэтому будем считать, что все новые мощности имеют трудоемкость  $v(t)$ . Предположим еще, что новые мощности создаются непрерывно, со скоростью  $I(t)$ . Сделанные предположения означают, что мера  $I^0$  имеет вид:

$$
I^{0}(H) = \int_{T(H)} I(\tau) d\tau, T(H) = \{\tau : (\tau, \nu(\tau)) \in H\},
$$
\n(1.3)

а интеграл от функции  $\varphi(\tau, v)$  имеет вид:

$$
\int_{H} \varphi(\tau, \nu) I^{0}(d\tau d\nu) = \iint_{T(H)} \varphi(\tau, \nu(\tau)) I(\tau) d\tau
$$
\n(1.4)

Вычислим  $M(t,\lambda)$  при условии, что  $I^0$  задано выражением  $I^0(H) = \int_{T(H)} I(\tau) d\tau$ .

$$
T(H) = \{\tau : \begin{cases} v \exp[-\mu_+(t-\tau)] \le \lambda \\ v \exp[-\mu_+ a] \exp[\mu_-(t-\tau)] \le \lambda \end{cases}
$$

Так как  $v(\tau)$  не возрастает, то  $T(H)$ представляет собой отрезок  $[t - \Theta(t, \lambda), t]$ , причем функция  $\Theta$  определяется равенством:

$$
\lambda = \begin{cases} v(t - \Theta(t, \lambda)) \exp[\mu_{+} \Theta(t, \lambda)], & (t - \tau) \le a \\ v(t - \Theta(t, \lambda)) \exp[-\mu_{+} a] \exp[\mu_{-} \Theta(t, \lambda)], & (t - \tau) \ge a \end{cases}
$$
(1.5)

и имеет смысл срока функционирования производственной мощности с трудоемкостью  $\lambda$  в момент времени t. Смысл этого выражения вполне понятен, если вспомнить, что число рабочих мест на производственных единицах со временем не меняется.

Функции  $\Theta$  и М дифференцируемы по t и  $\lambda$ . Исключая  $\Theta$  из (1.5) с помощью дифференцирования по t и  $\lambda$ . В полученном уравнении:

$$
\partial M / \partial t = \begin{cases} \mu_{+} M(t, \lambda) + I(t) + \lambda \mu_{+} \partial M / \partial \lambda, & (t - \tau) \le a \\ -\mu_{-} M(t, \lambda) + \exp[\mu_{+} a] I(t) - \mu_{-} \lambda \partial M / \partial \lambda, & (t - \tau) \ge a \end{cases}
$$

производная  $\partial M / \partial \lambda = m(t, \lambda) - 3\pi$ о плотность меры М.

Дифференцируя  $\partial M / \partial t$  по  $\lambda$ , получаем уравнение для плотности распределения по шкале трудоемкости m(t,  $\lambda$ ):

$$
\partial m / \partial t = \begin{cases} 2\mu_{+}m(t,\lambda) + \lambda\mu_{+}\partial m / \partial \lambda \\ -2\mu_{-}m(t,\lambda) - \lambda\mu_{-}\partial m / \partial \lambda \end{cases}
$$

Функция плотности распределения мощностей по шкале трудоемкостей  $m(t, \lambda)$ нужна, чтобы построить производственную функцию, которая задает максимальный выпуск продукта Y(t) в зависимости от количеств производимых факторов. В данном случае этих фактора два: суммарная производственная мощность  $\overline{M}(t)$  и число занятых рабочих мест R(t). Если ввести величины:

$$
x=R(t)/M(t), h(t,\lambda) = m(t,\lambda)/M(t), \text{ to } Y, R, M \text{ 6yayr cbsaahu coorhouenuem}
$$
  
\n
$$
Y(t)=\overline{M}(t)f(t,x), \text{ r, } f(t,x) = \int_{v(t)}^{g(t,x)} h(t,\lambda)d\lambda,
$$
  
\na  $\xi(t,x)$ -  
\npeunenve ypashenus  $x = \int_{v(t)}^{\xi(t,x)} \lambda h(t,\lambda)d\lambda$ 

При этом  $\xi = +\infty$ , если  $x > \overline{x} = \overline{R}/\overline{M} = \int_{v(t)} \lambda h(t, \lambda) d\lambda$ .

Получаем следующие соотношения:

$$
\overline{M}(t)f(t,x) = \int_{t-a}^{t} I(\tau) \exp(\mu_+(t-\tau))d\tau + \int_{-\infty}^{t-a} I(\tau) \exp(\mu_+ a) \exp(-\mu_-(t-\tau))d\tau
$$
  

$$
\overline{M}(t)x = \int_{t=0}^{t} I(\tau)\nu(\tau)d\tau
$$

Введем величину  $\sigma(t) = I(t)/\overline{M}(t)$  – долю вновь созданных мощностей среди всех существующих - и будем считать, что темп научно-технического прогресса пропорционален этой величине:

 $d\nu/dt = -\varepsilon \nu \sigma$  ( $\varepsilon > 0, \sigma(t) > 0$ ).

Tor<sub>4</sub> 
$$
I(\tau) = \sigma(\tau) \overline{M}(\tau)
$$
,  $v(\tau) = v(t) \exp(\varepsilon \int_{\tau}^{\tau} \sigma(s) ds)$ ,  

$$
\overline{M}(\tau) = \overline{M}(t) \exp(-\int_{\tau}^{t} (\mu_{+} + \sigma(s)) ds) + \overline{M}(t) \exp(-\int_{\tau}^{t} (\exp[\mu_{+} a] \sigma(s) - \mu_{-}) ds)
$$

Подставляя эти значения, получаем выражение для производственной функции:

$$
f(t,x) = 1 - \exp(-\int_{t-a}^{t} \sigma(s)ds) + \exp(-\mu_{+}a)\{1 - \exp(\int_{t-a}^{t} (\mu_{+} + \mu_{-} - \exp(\mu_{+}a)\sigma(s))ds)\} + \exp(-\int_{t-a}^{t} \exp(\mu_{+}a)\sigma(s)ds) - \exp(-\int_{t-a}^{t} \exp(\mu_{+}a)\sigma(s)ds) + \exp(\mu_{+}a)\{\exp(-\int_{t-a}^{t} (\mu_{+} + \mu_{-} + \sigma(s))ds)) - \exp(-\int_{t-a}^{t} \sigma(s)ds)\}
$$

 $(1.6)$ 

$$
x = v(t) \int_{t-\Theta}^{t} \sigma(t) \{ \exp((\varepsilon - 1)) \int_{\tau}^{t} \sigma(s) ds - \int_{\tau}^{t} \mu_{+} ds \} + \exp((\varepsilon - \exp(\mu_{+} a)) \int_{\tau}^{t} \sigma(s) ds + \int_{\tau}^{t} \mu_{-} ds \} ).
$$

Пусть мощности не стареют, т. е.  $\mu = 0$ . Тогда выражение (1.6) дает производственную функцию:

$$
1/2f(t,x) = \begin{cases} 1 - \left[1 - \frac{1 - \varepsilon}{2v(t)} x\right]^{\frac{1}{1 - \varepsilon}} & 0 \le x < 2v(t)/(1 - \varepsilon) \\ 1, & x \ge 2v(t)/(1 - \varepsilon). \end{cases}
$$

#### **Литература:**

- 1. Н.Н. Оленев, А.А. Петров, И.Г. Поспелов. Модель процесса изменения мощности и производственная функция отрасли хозяйства. Математическое моделирование: Процессы в сложных экономических и экологических системах. М.: Наука, 1986. С.46-60.
- 2. Краснощеков П. С., Петров А.А. Принципы построения моделей. М.: Изд-во МГУ, 1983. С.182-233.
- 3. Карманов В.Г. Математическое программирование. М.: ФИЗМАТЛИТ, 2004. С.5- 15.
- 4. Шилов Г.Е., Гуревич Б.А. Интеграл, мера, производная. М: Изд-во «Наука», 1967. С.110-129.
- 5. Шварц Л. Анализ. М.: Мир, 1972. т.1. 824 с.
- 6. Прохоров Г.В. пакет символьных вычислений в MAPLE V.c18-20
- 7. Говорухин В.Н. Введение в MAPLE. Математический пакет для всех. С. 47-51.

# **ИДЕНТИФИКАЦИЯ МОДЕЛИ ДОБЫВАЮЩЕГО СЕКТОРА ЭКОНОМИКИ МОНГОЛИИ**<sup>∗</sup>

### *Горбачев В.А., Оленёв Н.Н. г. Москва*

*Модель представляет собой систему дифференциальных уравнений, каждое из которых описывает взаимодействие добывающего сектора экономики Монголии с домашними хозяйствами, внешним рынком, банковской системой и государством.* 

*В ходе проведения численных экспериментов на основе анализа данных экономической статистики Монголии был получен работоспособный вариант модели, качественно верно отражающий положение дел в отрасли.* 

*В данной работе предложен метод оптимизации полученного рабочего варианта модели. Оптимизация производится по набору параметров модели. В качестве критерия близости результатов расчетов и статистических данных выбран индекс Тейла.* 

*Задача оптимизации по набору из двух параметров реализована на языке программирования C++ в виде параллельного пересчета решения задачи Коши при прохождении обоими параметрами области допустимых значений с равномерным шагом.* 

### **IDENTIFICATION OF A MODEL OF EXTRACTING SECTOR FOR MONGOLIAN ECONOMY**

### *Gorbachev V.A., Olenev N.N. Moscow*

*The model is represented by the system of differential equations. Each of this equations describes interaction between the Extractive sector of Mongolia with Households, Foreign market, Banking system and Government. Calculations with the model were done to find a working variant. Results of calculations for one of these variants were based on analysis of Mongolian economical statistics are presented in our study.* 

*We did experiments with the constructed model. These experiments were based on analysis of Mongolian economical statistics. In the conclusion we offer some results from calculations and analysis of our results. The efficient variant of model qualitatively truly reflecting a state of affairs in branch has been received.* 

In this work we received method of optimization of the efficient variant of model. *Optimization is made on a set of parameters of model. We use Teil index as an affinity criterion of results of calculations and the statistical data.* 

*We realized the optimization problem on a set of two parameters in programming language C ++ in form of parallel recalculation of the model decision when both parameters changes in the area of admissible values with an even stride.* 

В современной экономической системе можно выделить ряд государств с активно развивающимися, специфично устроенными экономиками. Представителем подобной

1

<sup>∗</sup> Работа выполнена при поддержке РФФИ (проекты №№ 09-01-90201-Монг\_а, 08-01-00377), ПФИ Президиума РАН № 14, ПФИ ОМН РАН № 3.

страны является Монголия. Экономику Монголии на сегодняшний день представляют два крупных и, причём, практически не зависимых друг от друга сектора экономики:

- сельское хозяйство (в основном пастбищное животноводство) и связанные с ним отрасли обрабатывающей промышленности;

- промышленность (добыча природных ресурсов) и транспорт.

Перестройка экономики Монголии из плановой в рыночную началась относительно недавно. Однако, за прошедший период произошли большие изменения в экономике и в социальной жизни страны, как положительные, так и отрицательные. Годы «перестройки» характеризуются спадом производства, кризисной ситуацией в экономике, увеличением численности безработных, снижением жизненного уровня населения и дифференциацией уровней доходов среди населения.

Перед нами была поставлена задача – построить модель добывающего сектора экономики Монголии, научиться идентифицировать внутренние параметры модели так, чтобы результаты расчетов были наиболее близкими к статистике по заданному критерию оптимизации.

Исследуемая модель развивающейся экономики построена на основе балансового метода. Динамика материальных и финансовых балансов выражается через изменения запасов природных ресурсов, факторов производства и денег. Заданные параметры и переменные модели имеют понятный экономический смысл. Потоки благ в модели описаны посредством линейных дифференциальных уравнений.

В модели учтены особенности экономики Монголии в части налогообложения и внешнеэкономических отношений, особенности связанные с наличием и составом природных ресурсов – в основном это каменный и коксующий уголь и цветные металлы.

При построении модели мы использовали такие экономические агенты как «Добывающий сектор», «Домашние хозяйства», «Банковская система», «Государство», «Внешний рынок». Модель разработана для проведения имитационных экспериментов по построению прогнозов развития и оценки потенциала сектора экономики с целью разработки предложений по активизации деятельности и оценки влияния теневой экономики.

После проведения численных экспериментов на модели нами произведена идентификация ее параметров в первом приближении, таким образом был получен работоспособный вариант модели. Большая часть параметров модели не может быть оценена напрямую из данных экономической статистики, для их идентификации нужно сравнивать полученные при расчетах на модели временные ряды макропоказателей области со статистическими временными рядами этих макропоказателей. Технология идентификации параметров предусматривает высокоскоростные параллельные вычисления на кластерной компьютерной системе.

#### **Описание модели**

В качестве экономических агентов выделены добывающий сектор X, домашние хозяйства L, банковскую систему B, и Правительство (консолидированный бюджет) G. Производитель поставляет продукцию на внутренний и внешний рынок. Домашние хозяйства предлагают труд и потребляют конечную продукцию. Банковская система выпускает денежные средства, выдает кредиты производителям с целью извлечения банковской прибыли. Правительство региона собирает налоги с производителей и домашних хозяйств. Считаем, что своя цена формируется на каждом рынке, и изменение цены обратно пропорционально изменению запасов соответствующих продуктов.

Для учета в модели теневого оборота, мы предполагаем, что добытый из природной среды продукт производитель делит на легальный и теневой, который не облагается налогами. В результате у производителя оказывается два вида денег -«белые» и «черные». «Черные» деньги могут отмываться, а запас неотмытых денег подвергается штрафным санкциям - «налогообложению» теневого сектора. У потребителя все деньги считаются «белыми», а свой доход потребитель делит по заданным нормам потребления легальных и теневых продуктов всех секторов. Занятое в отрасли население получает «белую» заработную плату и заработную плату «в KOHBenTe».

В результате получается вычислимая математическая модель - система равенств и дифференциальных уравнений, описывающая динамику изменения экономических показателей для системы. В пределе в данной системе устанавливается равновесие. поэтому она может быть отнесена к классу СGE моделей.

Для упрощения записи будем использовать стандартные обозначения, которые позволяют легко перейти к обозначениям системы построения и анализа моделей экономики ЭКОМОД. В этих обозначениях показатели и параметры модели снабжены верхними и нижними индексами, причем верхние индексы используются для агентов, а нижние для благ. При этом одни и те же символы могут использоваться для обозначения показателей (или параметров) и верхних и нижних индексов и обозначать разные вещи. В данной работе интенсивные показатели и параметры будем обозначать строчными символами, а экстенсивные показатели и именованные индексы прописными.

#### Добывающий сектор.

Объем выпуска  $Y_x$  добывающего сектора описан производственной функцией типа Кобба-Дугласа (C-D), зависящей от запаса труда $Q_L^X$  и запаса капитала $Q_K^X$  в отрасли:

$$
Y_X = (Q_L^X)^{\alpha_X} \cdot (Q_K^X)^{\beta_X}.
$$

Запас собственного продукта  $Q^X$  в добывающем секторе растет с добычей, убывает с отгрузкой на внешний и внутренний рынок, часть уходит на инвестиции в производство. Продукция добывающего сектора в модели считается однородной. Большая часть добытых природных ресурсов идет на экспорт в Китай, Россию, США, Великобританию:

$$
\frac{dQ^{X}}{dt} = (1 - q_{X})Y_{X} - (a_{X}^{XL} + a_{X}^{XI})Q^{X} - c_{X}^{X}I^{X},
$$

где  $E_X = a_X^{XI} Q^X$  - объем экспорта продукции добывающего сектора,  $I^X = \frac{b_X^I W^X}{n_X^X}$  - объем

импорта технологий и основных фондов (промышленная техника, станки, и прочее), а  $q_x$ - доля тени в добывающем секторе X.

Запас капитала  $Q_K^X$  (производственные фонды – недвижимость, импортное оборудование) растет с покупкой по цене страны импортера оборудования, уменьшается с амортизацией и с использованием капитала в произволстве:

$$
\frac{dQ_K^X}{dt} = \frac{b_X^T W^X}{p_I^X} - \mu_K^X Q_K^X
$$

Запас труда  $Q_L^X$  в добывающем секторе изменяется с покупкой у агента L открытого труда за официальную ставку заработной платы  $s_L^x$  и теневого труда по теневой ставке  $s_V^X$ , уменьшается в связи с увольнением, уходом на пенсию, сокращением штата:

$$
Q_L^X = \frac{b_L^{XL}W^X}{s_L^X} + \frac{b_V^{XL}B^X}{s_V^X}
$$

Запас открытых («белых») денег  $W^X$ в секторе увеличивается при получении кредитов, при продаже товара на внешнем и на внутреннем рынках, за счет получения трансфертов сектору X из консолидированного бюджета (государственные субсидии и прочее), от инвестиций в производство и при поступлении «отмытых» денег  $b_{\rho}^X B^X$ из теневого оборота: уменьшается от покупки импортного оборудования, от выплаты по з/п и погашения кредиторской задолженности, от выплат по налогам:

$$
\frac{dW^X}{dt} = \alpha p_X^I E^X + C^{BX} + p_X^L a_X^{XL} Q^X - (b_X^I + b_L^{XL} + b_B^{XB}) W^X - T^{XG} + T^{GX} + b_B^X B^X,
$$

где  $\omega$  - курс тугрика по отношению к доллару.

Считаем, что цена продукции добывающего сектора для внешнего рынка имеет постоянный экспоненциальный рост  $p_x^I = p_{x0}^I e^t$ .

Считаем, что агент X берет весь предлагаемый агентом  $B$  (банковской системой) кредит, однако объем предоставляемого ему кредита  $C^{BX}$  ограничен ликвидационной стоимостью производственных фондов, которая считается пропорциональной запасу капитала:

$$
C^{BX} = \sigma^X Q_K^X, \text{ The } \sigma^X > 0.
$$

Задолженность  $Z^X(t)$  агента X банковской системе B прирастает за счет выдачи новых кредитов  $C^{BX}$  и начисления текущего процента по кредитам  $r(t)$  на имеющуюся задолженность, а уменьшается в силу платежей погашения по задолженности

$$
\frac{dZ^X}{dt} = C^{BX} + rZ^X - b_B^{XB}W^X.
$$

Налоговая формализована следующим Предприятия система образом. добывающего сектора платят четыре вида налогов, которые рассчитываются по следующим базам, с описанными выше ставками:

• 
$$
T_{\text{custom}}^{XG} = n_{\text{custom}} \omega p_X^T E^X
$$
 - таможенных погавке  $n_{\text{custom}} = 10\%$ ;

- единый социальный налог  $T_{social}^{XG} = n_{social} b_L^{XL} W^X$  по ставке  $n_{social} = 22,6\%$ ;
- налог на добавленную стоимость  $T_{VAT}^{XG} = n_{VAT} (\omega p_X^T E^X + p_X^L a_X^L Q^X - b_B^{XB} W^X - T_{\text{custom}}^{XG} - T_{\text{social}}^{XG} - T_{\text{arcise}}^{XG})$  по ставке  $n_{VAT} = 10\%$ ;
- и налог на прибыль

 $T_{IT}^{XG} = n_{IT} (\omega p_X^I E^X + p_X^L a_X^{XL} Q^X - (b_B^{XB} + b_L^{XL}) W^X - T_{\text{custom}}^{XG} - T_{\text{social}}^{XG} - T_{\text{axise}}^{XG} - T_{\text{VAT}}^{XG}),$ который взимается в размере  $10\%$ , если годовая прибыль составляет менее 3 млрд.

тугриков, и 25%, если прибыль составляет более 3 млрд. тугриков.

Общий объем выплат по налогам представляет собой сумму вышеперечисленных отчислений в консолидированный бюджет

$$
T^{XG} = T_{\text{custom}}^{XG} + T_{\text{social}}^{XG} + T_{\text{axcise}}^{XG} + T_{\text{VAT}}^{XG} + T_{IT}^{XG}.
$$

Запас  $Q_V^X$ теневого продукта  $V$  в секторе  $X$  прирастает за счет производства и убывает за счет поставок домашним хозяйствам и нелегальной продажи на внешний рынок:

$$
\frac{dQ_V^X}{dt}=q_XY_X-\left(a_V^{XL}+a_V^{XI}\right)Q_V^X.
$$

Запас  $B^X$ теневых денег в секторе X прирастает при продаже теневого продукта населению  $L$  и на внешний рынок; часть  $b<sub>B</sub><sup>X</sup>$  запаса теневых денег успевают отмыть,  $b_n^{\text{XL}}$ попадает в качестве штрафных санкций в часть доходную часть консолидированного бюджета правительства страны, а часть  $b_{R}^{XL}$  поступает населению в качестве теневых доходов:

$$
\frac{dB^X}{dt} = \left(a_V^{XL} p_V^L + a_V^{XI} p_V^I\right) Q_V^X - (b_B^{XL} + b_B^{X} + b_B^{XG}) B^X.
$$

#### Домашние хозяйства.

Безработные в составе экономически активного населения Монголии в модели рассматриваются только в части добывающего сектора X, а в секторе подразделены на безработных в открытой части экономики и безработных теневой части экономики. Безработица увеличивается, если предложения труда превышает спрос на него и уменьшается в противном случае.

Предложение труда соответственно в открытой и теневой частях сектора Х определяется долями людей трудоспособного возраста L, желающих работать.

$$
Q_L^{LX} = a_L^{LX} L, Q_V^{LX} = a_V^{LX} L.
$$

Структура занятости такова: 4% трудоспособного населения (1,488 млн. человек по данным 2003 года) заняты в горно-добывающей промышленности. 6% - в производстве, 6,7% составляет безработица.

Считаем, что рост открытой и теневой ставок заработной платы в секторе X может происходить как при нехватке кадров, так и при росте потребительских цен на продукцию сектора.

$$
\frac{ds_L^X}{dt} = \left[\alpha_L^X \left(\frac{b_L^{XL}W^X}{s_L^X} - Q_L^{LX}\right) + \frac{\beta_L^X s_L^X}{p_X^L} \left(\frac{b_L^{LX}W^L}{p_X^L} - \alpha_X^X Q^X\right)\right]_+ \text{, The } \beta_L^X = \delta \alpha_X^L
$$
\n
$$
\frac{ds_V^X}{dt} = \left[\alpha_V^X \left(\frac{b_V^{XL}B^X}{s_V^X} - Q_V^{LX}\right) + \frac{\beta_V^X s_V^X}{p_V^L} \left(\frac{b_V^{LX}W^L}{p_V^L} - \alpha_V^{XL}Q_V^X\right)\right]_+ \text{, The } \beta_B^X = \delta \alpha_V^L.
$$

Здесь и далее используется следующее обозначение: *X+ = X*, если *X > 0* и *X+ = 0*, если *X ≤ 0*. Считаем, что доля прироста цен, отражающаяся на росте заработной платы,  $\delta \in (0,1)$ .

Изменение запаса  $Q^X(t)$  конечного продукта X добывающего сектора Монголии, предназначенного агенту L (домашним хозяйствам), определяет изменение индекса потребительских цен  $p_x^L$  на продукцию X лесопромышленного комплекса:

$$
\frac{dp_x^L}{dt} = \alpha_x^L \left( \frac{b_x^{Lx} W^L}{p_x^L} - a_x^{XL} Q^X \right).
$$

Изменение запаса  $Q_V^X(t)$  теневого продукта X добывающего сектора Монголии, предназначенного агенту L (домашним хозяйствам), определяет изменение индекса потребительских цен  $p_{V}^{L}$  на продукцию X лесопромышленного комплекса:

$$
\frac{dp_v^L}{dt} = \alpha_v^L \left( \frac{b_v^{Lx} W^L}{p_v^L} - a_v^{XL} Q_v^X \right).
$$

Считаем, что все деньги у домашних хозяйств являются чистыми независимо от источника поступления:

$$
\frac{dW^L}{dt} = d^{BL} + b_L^{XL}W^X + b_V^{XL}B^X - (b_K^{LX} + b_L^{LX} + b_L^I)W^L - T^{LG} + T^{GL}.
$$

Отчисления в консолидированный бюджет агента *L* (домашних)  $T^{LG}$  складываются из отчислений по таможенным платежам на импорт  $T_6^{LG}$  и отчислений по подоходному налогу  $T_7^{LG}$  с открытой части дохода.

$$
T^{LG} = T_6^{LG} + T_7^{LG}, T_{custom}^{LG} = n_{custom} b_L^T W^L.
$$

#### **Банковская система.**

Описана денежно-кредитная система и система налогообложения для добывающего сектора и домашних хозяйств Монголии с учетом экологических аспектов. Предполагается, что отрасль пользуется кредитными средствами.

Максимально возможный объем кредита считается пропорциональным запасу капитала

Мы предполагаем, что банковские активы складываются из золото-валютного резерва R и задолженности отрасли Z, а пассивы из депозитов собственников предприятий и банков D, которые подчиняются основному финансовому балансу банковской системы

$$
\omega R(t) + Z(t) = D(t) .
$$

Считаем, что золото - валютные резервы меняются в силу платежного баланса

$$
\frac{dR(t)}{dt} = \frac{\omega p_X^l E^X - (1 - n_{\text{custom}}) b_L^l W^L}{\omega}.
$$

Активы банка равны задолженности  $Z^X$  отрасли X в оплате по кредиту

$$
\frac{dZ^X}{dt} = C^{BX} + rZ^X - b_B^{XB}W^X
$$

Банковская система Монголии не является замкнутой, большую роль в инвестиционных решениях играют филиалы банков с участием иностранного капитала. Поэтому в качестве первого приближения при описании банковской системы будем считать, что часть золотовалютных резервов Монголии обеспечивают резервирование активов Монголии.

Чистая прибыль отрасли:

$$
Inc = opXL EX + pXL aXXL QX - (bBXB + bXL)WX - TcustomXG - TsocialXG - TaxciseXG - TYATXG,
$$

где  $d^B = r(t)Z(t)$  - банковская прибыль.

Предполагаем, что резерв банковской системы обеспечивает депозиты при законодательно установленной норме  $\xi$ . Таким образом должно выполняться соотношение

$$
\omega R(t) \geq \xi D(t) \, .
$$

#### Государство.

Запас денег на счетах консолидированного бюджета прирастает от налоговых поступлений и убывает при трансфертах добывающему сектору экономики и домашним хозяйствам. В модели все налоги остаются на счетах консолидированного бюлжета:

$$
\frac{dW^G}{dt} = T^{XG} + T^{LG} - T^{GX} - T^{GL},
$$

где  $T^{GX} = b_X^{GX}W^G$  трансферты добывающему сектору,  $T^{GL} = b_L^{GL}W^G$  выплаты по государственным социальным программам.

Текущий дефицит консолидированного бюджета Монголии  $D^{G}(t)$  определяется правой частью ( $T^{XG} + T^{LG} - T^{GX} - T^{GL}$ ) с обратным знаком:

$$
D^{G} = -(T^{XG} + T^{LG} - T^{GX} - T^{GL}).
$$

#### Технология идентификации параметров модели.

Лля проведения численных экспериментов над провелена моделью идентификация ее параметров, а также оптимизация результатов расчетов при последующей идентификации параметров. При выполнении этой задачи в первую очередь перед нами стояла задача сбора наиболее полных данных статистики, начиная с периода установления в стране рыночной экономики. Используя различные международные инвестиционные и статистические интернет ресурсы, мы осуществили сбор необходимой статистики.

Имея работоспособный вариант и статистические данные, необходимо было провести оптимизацию модели по набору параметров. В качестве критерия близости рассчитанных по модели рядов макропоказателей и статистических данных использован индекс Тейла.

Оптимизация производилась с применением следующего алгоритма:

- выбран набор параметров модели, по которым производится оптимизация (те параметры модели, которые невозможно определить напрямую из статистики);

- на основании наблюдений, полученных в ходе проведенных ранее численных экспериментов, для каждого выбранного параметра задана определенная окрестность допустимых значений (при выходе параметров за пределы множества допустимых значений результаты расчетов теряют интерполяционные свойства);

- реализована программа пересчета критерия близости полученных по модели временных рядов макропоказателей и статистических данных при изменении параметров от нижней до верхней границы окрестности допустимых значений с равномерным шагом параллельно по каждому параметру;

- выбраны значения параметров из окрестностей допустимых значений, для которых значение критерия минимально.

На данный момент программа пересчета, основанная на приведенном выше алгоритме, реализована на языке программирования C++ для набора из двух параметров  $a_X^{X\!L}$ ,  $a_X^{X\!L}$ . Алгоритм оптимизации решения по параметрам описан следующим образом:

param1, param2 - два параметра для прогонки minP1, maxP1, stepP1 - границы и шаг прогонки первого параметра minP2, maxP2, stepP2 - границы и шаг прогонки второго параметра  $*$ void ProgonkaPoDvumParametram(FILE\* file. double & param1, double minP1, double maxP1, double stepP1, double& param2, double minP2, double maxP2, double stepP2)  $\{$ 

```
for( double value1 = minP1; value1 \leq maxP1; value1 + = stepP1)
{ 
         for( double value2 = minP2; value2 \le maxP2; value2 + = stepP2)
{ 
                  SetStartValues(); 
                 SetStartParams();
         param1 = a_x^{X_L};
         param2 = a_X^{XI};
                  DoCalculationCycle( nt, file ); 
                  CalculateCoefficients(); 
          PrintCoefficients(); 
    } 
   } 
}
```
Данный метод протестирован на рабочем варианте модели. Результаты расчетов удовлетворительны, наблюдаются положительные тенденции при применении предложенного метода. Например, после проведения оптимизации по двум параметрам рассчитанный по модели временной ряд изменения запаса капитала в добывающем секторе стал значительно ближе к статистическим данным (Рис. 1.).

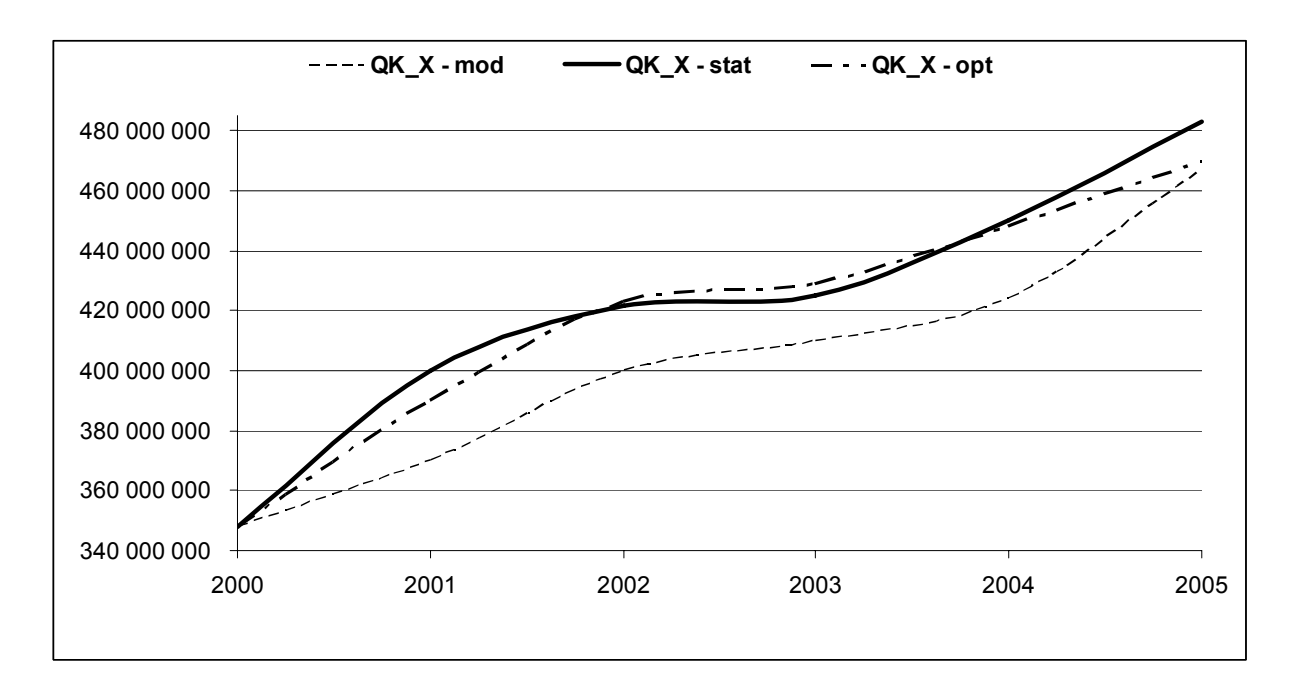

Рис. 1. Сравнение статистического, расчетного и оптимизированного временного ряда запасов капитала в добывающем секторе.

Однако, оптимизация по неполному перечню параметров не позволяет произвести оптимизацию модели в полной мере. Всего в модели несколько десятков параметров, по каждому из которых необходимо произвести оптимизацию. При этом выдерживая частоту шага пересчета по каждому параметру на удовлетворительном уровне мы сталкиваемся с невозможностью проведения численного эксперимента из-за технических ограничений вычислительной техники. Здесь нам на помощь приходят методы параллельных вычислений с применением суперкомпьютеров. Для решения проблемы проведения параллельных расчетов для оптимизации модели добывающего сектора экономики Монголии планируется применить параллельные вычисления на кластерах ВЦ РАН им. Дородницина.

### **Литература:**

- 1. Горбачев В.А., Оленев Н.Н. Частное решение трехсекторной вычислимой модели экономики Кировской области. - Долгопрудный. Тр. 51 научн. конф. МФТИ. Ч.VII. Управление и прикладная математика. Т.1. 2008. С. 47-50.
- 2. Дэмбэрэл С., Оленев Н.Н., Поспелов И.Г. Взаимодействие экономических и экологических процессов. - М. 2003.: ВЦ РАН, 40 с.

### СРАВНЕНИЕ КЛАССИЧЕСКОГО ЛИСКРИМИНАНТНОГО АНАЛИЗА И НЕЙРОСЕТЕВЫХ МЕТОДОВ ИССЛЕДОВАНИЯ

#### Заречнев В.А., Вальцева Л.Н.

 $2.$  Kupoe

Произведено сравнение классического дискриминантного анализа и нейросетевых методов исследования для прогнозирования иммунного ответа доноров на вакшину клещевого энцефалита.

### **COMPARISON OF THE CLASSICAL DISCRIMINANT ANALYSIS** AND NEURON NETWORK OF RESEARCH METHODS

Zarechnev V.A., Val'tseva L.N.

Kirov

Network neuron methods of research comparison of the classical discriminant analysis is made for forecasting of the immune answer of donors for a vaccine.

В последние годы наблюдается стойкий интерес к нейронным сетям, и они находят успешное применение в самых различных областях. Методы нейронных сетей применимы практически в любой ситуации, когда имеется связь между переменными предикторами (входами) и прогнозируемыми переменными (выходами), даже если эта связь имеет очень сложную природу. Во многих случаях использование их связано с задачами классификации, а именно классификации с обучением. В классической эконометрике это так называемый дискриминантный анализ. В отличие от классического дискриминантного анализа которому в некотором смысле соответствует построение нейронных сетей линейного типа с одним слоем, построение более сложных сетей с несколькими промежуточными слоями и более сложной структуры позволяет улучшить прогноз (отнесение нового наблюдения к тому или иному классу). Таким образом, можно учитывать сложные нелинейные зависимости между входами и выходами.

Однако насколько имеют право на существование классические методы дискриминантного анализа? Ведь в ряде случаев (когда вероятности принадлежности входных векторов к классам задается гауссовыми распределениями с одинаковыми ковариационными матрицами) линейный дискриминатор является наилучшим решением.

В настоящее время удобнее всего производить разделение наблюдений между классами с использованием классифицирующих, а не дискриминантных функций [5]. Так как использование классифицирующих функций позволяет получить те же результаты, что и при использовании дискриминантных функций, то для обоснования правомерности применения в том или ином случае дискриминантного анализа достаточно оценить лишь значимость дискриминантных функций (не вычисляя их коэффициенты).

Наибольший интерес представляет дискриминантный анализ для произвольного числа классов [5]. Между тем в большинстве учебных пособий вышедших в последнее время рассматривается лишь частный случай, когда число классов равно двум [3,4,8]. Это существенно сужает возможности его применения в реальной жизни.

Между тем, рассмотрение случая для произвольного числа классов достаточно просто в теоретическом аспекте и имеет непосредственное практическое применение  $[2,9]$ .

Рассмотрим вкратце теоретические аспекты классического дискриминантного анализа, а затем и практическую его реализацию.

Известно, что непрерывная *т*-мерная случайная величина  $X$  распределена нормально, если плотность распределения имеет вид

$$
p(X) = \frac{1}{\sqrt{(2\pi)^k |\Sigma|}} e^{-\frac{1}{2}(X-\mu)^2 \Sigma^{-1}(X-\mu)},
$$
\n
$$
X = \begin{pmatrix} x_1 \\ x_2 \\ \cdots \\ x_m \end{pmatrix}
$$
\n
$$
\mu = \begin{pmatrix} \mu_1 \\ \mu_2 \\ \cdots \\ \mu_m \end{pmatrix}
$$
\n
$$
\mu = \begin{pmatrix} \mu_1 \\ \mu_2 \\ \cdots \\ \mu_m \end{pmatrix}
$$
\n
$$
\mu = \begin{pmatrix} \mu_1 \\ \mu_2 \\ \cdots \\ \mu_m \end{pmatrix}
$$
\n
$$
\mu = \begin{pmatrix} \mu_1 \\ \mu_2 \\ \cdots \\ \mu_m \end{pmatrix}
$$
\n
$$
\mu = \begin{pmatrix} \mu_1 \\ \mu_2 \\ \cdots \\ \mu_m \end{pmatrix}
$$
\n
$$
\mu = \begin{pmatrix} \mu_1 \\ \mu_2 \\ \cdots \\ \mu_m \end{pmatrix}
$$
\n
$$
\mu = \begin{pmatrix} \mu_1 \\ \mu_2 \\ \cdots \\ \mu_m \end{pmatrix}
$$
\n
$$
\mu = \begin{pmatrix} \mu_1 \\ \mu_2 \\ \mu_3 \\ \mu_4 \end{pmatrix}
$$
\n
$$
\mu = \begin{pmatrix} \mu_1 \\ \mu_2 \\ \mu_3 \\ \mu_4 \end{pmatrix}
$$
\n
$$
\mu = \begin{pmatrix} \mu_1 \\ \mu_2 \\ \mu_3 \\ \mu_4 \end{pmatrix}
$$
\n
$$
\mu = \begin{pmatrix} \mu_1 \\ \mu_2 \\ \mu_3 \\ \mu_4 \end{pmatrix}
$$
\n
$$
\mu = \begin{pmatrix} \mu_1 \\ \mu_2 \\ \mu_3 \\ \mu_4 \end{pmatrix}
$$
\n
$$
\mu = \begin{pmatrix} \mu_1 \\ \mu_2 \\ \mu_3 \\ \mu_4 \end{pmatrix}
$$
\n
$$
\mu = \begin{pmatrix} \mu_1 \\ \mu_2 \\ \mu_3 \\ \mu_4 \end{pmatrix}
$$
\n
$$
\mu = \begin{pmatrix} \mu_1 \\ \mu_2 \\ \mu_3 \\ \mu_4 \end{pmatrix}
$$
\n
$$
\mu = \begin{pmatrix} \mu_1 \\ \mu_2 \\ \mu_3 \\ \mu_4 \end{pmatrix}
$$
\n
$$
\mu = \begin{pmatrix} \mu
$$

 $\Sigma$ -ковариационная матрица,  $|4|$ -ее определитель.

Пусть задана точка Х (наблюдение) в пространстве m измерений. Введем предположение, что все классы, среди которых должна проводиться дискриминация, имеют нормальное распределение с одной и той же ковариационной матрицей  $\Sigma$ . Тогда по значению плотности (1) можно судить о том, к какому классу это наблюдение может быть отнесено. А именно заданное наблюдение должно быть отнесено к тому классу, для которого значение (1) будет максимальным, следовательно для каждого і из заданных априори классов надо рассчитать значение следующего выражения

$$
-\frac{1}{2}\left(X-\mu^{(i)}\right) \Sigma^{-1}\left(X-\mu^{(i)}\right) = -\frac{1}{2}\left\{\frac{X'\Sigma^{-1}X}{\text{const}} - \frac{X'\Sigma^{-1}\mu^{(i)}}{X} - \frac{\mu^{(i)}\Sigma^{-1}X}{X} + \mu^{(i)}\Sigma^{-1}\mu^{(i)}\right\} = -\frac{1}{2}\text{const} + \left\{\mu^{(i)}\Sigma^{-1}X - \frac{1}{2}\mu^{(i)}\Sigma^{-1}\mu^{(i)}\right\}.
$$

классифицирующих функций Следовательно,  $\mathbf{B}$ качестве **MOTVT** быть использованы функции вида  $\mathbf{r}$   $\mathbf{r}$   $(i)$  $\mathbf{I}(i)$   $\mathbf{v}$  $\overline{G}$ 

$$
H^{(i)} = d^{(i)}X + c^{(i)} = d_{i1}x_1 + d_{i2}x_2 + \dots + d_{im}x_m + c_{i}, \quad (2)
$$

 $(4)$ 

$$
d^{(i)} = \mu^{(i)} \Sigma^{-1}, (3)
$$
  

$$
c^{(i)} = c_i = -\frac{1}{2} \mu^{(i)} \Sigma^{-1} \mu^{(i)}
$$

При этом тестируемое наблюдение должно быть отнесено к тому классу і для которого значение функции (2) является максимальным.

Для определения объединенной ковариационной матрицы для g классов будем иметь

$$
\Sigma = \frac{(n_1 - 1)\Sigma_1 + \ldots + (n_g - 1)\Sigma_g}{(n_1 - 1) + \ldots + (n_g - 1)} = \frac{(n_1 - 1)\frac{1}{(n_1 - 1)}Z_1'Z_1 + \ldots + (n_g - 1)\frac{1}{(n_g - 1)}Z_g'Z_g}{(n_1 - 1) + \ldots + (n_g - 1)},
$$

откуда

$$
\Sigma = \frac{Z_1 Z_1 + \dots + Z_g Z_g}{n_1 + \dots + n_g - g}
$$
\n(5)

где элементы матриц  $Z_1, ..., Z_g$  представляют собой разности между исходными элементами и средними значениями переменных для отдельных классов по каждой из т переменных, т.е. по существу это подматрицы Z в соотношении (6) для W (размерностью  $m \times m$ ) с числом строк  $\binom{n_1, \dots, n_g}{m}$ , равным числу наблюдений в каждом из g классов:

$$
W^{\left[m\right]}_{\cdot} = Z^{\left[m\atop n_1 + \ldots + n_g\right]} Z^{\left[m_1 + \ldots + n_g\right]}_{\cdot}, \tag{6}
$$

где в квадратных скобках в верхнем индексе указано количество строк и столбцов в матрице.

Определив матрицу  $T$  аналогично (6) с той лишь разницей, что элементы матриц представляют собой разности между исходными элементами и общими средними значениями по каждой из переменных и матрицу

$$
B = T - W \tag{7}
$$

можно вычислить собственные значения матрицы  $BW^{-1}$  [5], которые используются для

оценки значимости дискриминантных (классифицирующих функций). Матрица  $\mathit{BW}^{-1}$ является несимметричной матрицей с действительными коэффициентами и для нахождения ее действительных собственных значений применим стандартный алгоритм, основанный на OR-разложении [6].

Нахождение классифицирующих функций и оценка значимости результатов может быть, таким образом, выполнено с использованием Excel и программы на VBA (написанной автором и активно используемой в учебном процессе) для реализации ORалгоритма для нахождения действительных собственных значений несимметричной  $BW^{-1}$ . Суть данного метода основано на том, что произвольная матрицы несимметричная (и естественно симметричная) квадратная матрица А может быть представлена в виде так называемого ОR-разложения

$$
A = QR, \tag{8}
$$

где  $O$  – ортогональная матрица,  $R$  – верхняя треугольная матрица. Для такого представления используется так называемый метод вращений. Суть его в том, чтобы получить вначале представление

$$
R = TA, \tag{9}
$$

где  $R$  – искомая верхняя треугольная матрица, а  $T$  – некоторая ортогональная матрица, так что матрица О в соотношении (8) может быть легко получена транспонированием матрицы Т:

$$
R = TA \implies A = \underbrace{T}_{Q} R = QR. \tag{8a}
$$

73

Итак, 1-я итерация состоит в представлении исходной матрицы  $A_0 = A$  в виде

$$
A_0 = Q_1 R_1.
$$

Затем строится матрица  $A_1$ , подобная  $A_0 = A$ 

 $A_1 = Q_1' A_0 Q_1 = Q_1' Q_1 R_1 Q_1 = R_1 Q_1$ 

Затем вычисляют матрицу  $A_2$ , подобную  $A_1$  и так далее. В результате получают последовательность матриц  $A_0, A_1, \ldots A_k$ , которая сходится к верхней треугольной значения элементов по диагонали и представляют собой матрице, у которой собственные значения матрицы А.

Для получения представления (9) используется метод вращений, где матрицы  $T$  и R получаются в ходе итеративного процесса в ходе которого последовательно получают нулевые элементы сверху вниз по первому столбцу получаемой матрицы  $R$ ниже главной диагонали, далее - по 2-му и последующим столбцам получаемой таким образом матрицы  $R$  и так далее до предпоследнего столбца матрицы  $R$ . Если размерность матриц в соотношениях (8) и (9) равна *п*, то весь процесс может быть описан соотношением

$$
R = \underset{\substack{\text{otherwise}\\ \text{of}\text{by,n = HHe}\\ n-1 \text{ coroofua}}}{} \dots \underset{\substack{T_{n2} \dots T_{32} \\ \text{of}\text{by,n = HHe}}}{\underset{2 \text{ coroofua}}{\underset{\text{of}\text{by,n = HHe}}{\underset{\text{of}\text{by,n = HHe}}{\underset{\text{of}\text{off}}{\underset{\text{of}\text{off}}{\underset{\text{of}}{\text{off}}{\text{of}}}{\underset{\text{of}}{\text{off}}} }}} A, \tag{10}
$$

при этом последовательные матрицы (индекс для строк *j*, а для столбцов - *i*).

умножаемые слева на видоизменяемую матрицу А после каждого такого умножения представляют собой единичную матрицу, где менятся лишь *i-я* и *j-я* строки. При этом элементы с и с определяются по соотношениям

$$
c = \frac{a_{ii}}{\sqrt{a_{ii}^2 + a_{ji}^2}}
$$
 (12)

$$
u \t s = \frac{a_{ji}}{\sqrt{a_{ii}^2 + a_{ji}^2}}.
$$
\t(13)

Матрицы вида (11) являются ортогональными в силу очевидных соотношений:

$$
c^2 + s^2 = 1 \ \mathbf{u} - cs + sc = 0
$$
Таким образом, итерационный процесс получения матрицы  $R$  заключается в последовательном проведении расчетов по соотношению (10), при этом для каждой из матриц элементы *i*-й и *j*-й строк матрицы  $\Lambda$  рассчитываются по формулам

$$
a_{ik}^{\text{HOB}} = c \cdot a_{ik} + s \cdot a_{jk} \tag{14}
$$

$$
a_{jk}^{\text{HOB}} = -s \cdot a_{ik} + c \cdot a_{jk} \tag{15}
$$

а элементы *i*-й и *j*-й строк матрицы  $T$  – по формулам

$$
t_{ik}^{\text{HOB}} = c \cdot t_{ik} + s \cdot t_{ik} \tag{16}
$$

$$
t_{ik}^{\text{HOB}} = -s \cdot t_{ik} + c \cdot t_{ik} \,. \tag{17}
$$

При этом из (1.8) следует, что элемент

$$
a_{ji}^{\text{HOB}} = -s \cdot a_{ii} + c \cdot a_{ji} = s = -\frac{a_{ji} \cdot a_{ii}}{\sqrt{a_{ii}^2 + a_{ji}^2}} + \frac{a_{ii} \cdot a_{ji}}{\sqrt{a_{ii}^2 + a_{ji}^2}} = 0.
$$
 (18)

Затем соответствующие значения с и с рассчитываются уже по новым матрицам  $A$ и $T_{\cdot}$ 

На 1-й итерации в качестве матрицы  $A$  для расчетов по формулам (14), (15) выступает исходная матрица A, а в качестве матрицы  $T$  – единичная. Последняя из рассчитанных матриц  $A$  представляет собой матрицу  $R$ .

Проведение нейросетевых расчетов может быть также осуществлено по программе на VBA для наиболее часто используемых сетей - многослойных персептронов по методу обратного распространения ошибки (написанной автором и активно используемой в учебном процессе).

Связи нейрона мозга состоят из входов - дендритов (до 10 000), принимающих сигналы от других нейронов и выхода - аксона, разветвляющегося на конце на тысячи синапсов. Для искусственных нейронных сетей в качестве передаточных функций используются так называемые сигмоидальные функции в двух формах: логистическая и гиперболический тангенс.

Для логистической функции

$$
f(S) = \frac{1}{1 + e^{-S}}
$$
 (19)

производная выглядит

$$
f'(S) = \frac{\partial f(S)}{\partial S} = \left(\frac{1}{1 + e^{-S}}\right)' = -\frac{(e^{-S})}{(1 + e^{-S})^2} = \frac{e^{-S}}{(1 + e^{-S})^2},\tag{20}
$$

что эквивалентно

$$
f(S)(1 - f(S)) = \frac{1}{1 + e^{-S}} \left( 1 - \frac{1}{1 + e^{-S}} \right) = \frac{e^{-S}}{\left( 1 + e^{-S} \right)^2}.
$$
 (21)

Следовательно,

$$
f'(S) = f(S)(1 - f(S))
$$
 (22)

Для гиперболического тангенса

$$
f(S) = th(S) = \frac{e^{S} - e^{-S}}{e^{S} + e^{-S}}
$$
\n(23)

производная выглядит

$$
f'(S) = th'(S) = \left(\frac{e^{S} - e^{-S}}{e^{S} + e^{-S}}\right) = \frac{\left(e^{S} + e^{-S}\right)\left(e^{S} + e^{-S}\right) - \left(e^{S} - e^{-S}\right)\left(e^{S} - e^{-S}\right)}{\left(e^{S} + e^{-S}\right)^{2}} = \frac{4}{\left(e^{S} + e^{-S}\right)^{2}},
$$
\n(24)

что эквивалентно

$$
1 - f^{2}(S) = 1 - th^{2}(S) = 1 - \left(\frac{e^{S} - e^{-S}}{e^{S} + e^{-S}}\right)^{2} = \frac{4}{\left(e^{S} + e^{-S}\right)^{2}}.
$$
\n(25)

Следовательно.

$$
f'(S) = 1 - f^2(S).
$$
 (26)

Так как для логистической функции данные для построения сети должны быть нормализованы, а именно значения на входе должны находиться от 0 до 1. Достаточно часто (в том числе и в STATISTICA) используется такая формула нормализации:

$$
x_{\text{topM}} = \frac{x - x_{\text{min}}}{x_{\text{max}} - x_{\text{min}}} = x\xi_1 + \xi_2,
$$

где

$$
\xi_1 = \frac{1}{x_{\text{max}} - x_{\text{min}}}; \quad \xi_2 = -\frac{x_{\text{min}}}{x_{\text{max}} - x_{\text{min}}} = -x_{\text{min}}\xi_1
$$

Обратный переход (на выходе сети) тогда осуществляется по формуле

$$
x = x_{\text{topM}} (x_{\text{max}} - x_{\text{min}}) + x_{\text{min}} = \left( x_{\text{topM}} + \frac{x_{\text{min}}}{x_{\text{max}} - x_{\text{min}}} \right) (x_{\text{max}} - x_{\text{min}}) = \frac{\left( x_{\text{topM}} - \xi_{2} \right)}{\xi_{1}}.
$$

Пусть однослойный персептрон имеет I входов и J выходов и используется логистическая функция

$$
y_j = \frac{1}{1 + e^{-S_j}},\tag{27}
$$

где

$$
S_j = \sum_{i=1}^I x_i \omega_{ij} - \omega_{0j}.
$$

Минимизируем среднеквадратическую ошибку, определяемую как разность между фактическими и расчетными выходными сигналами персептрона

$$
\varepsilon = \frac{1}{2} \sum_{j=1}^{J} \left( y_j^{fakt} - y_j \right)^2
$$
 (28)

Используя метод градиентного спуска, будем корректировать веса

$$
\Delta \omega_{ij} = -\eta \frac{\partial \varepsilon}{\partial \omega_{ij}} \tag{29}
$$

Но, так как

$$
\frac{\partial \varepsilon}{\partial \omega_{ij}} = \frac{\partial \varepsilon}{\partial y_j} \frac{\partial y_j}{\partial S_j} \frac{\partial S_j}{\partial \omega_{ij}} = \frac{\partial \varepsilon}{\partial y_j} \frac{\partial y_j}{\partial S_j} x_i = \begin{cases} \frac{\partial \varepsilon}{\partial y_j} y_j (1 - y_j) x_i \\ \frac{\partial \varepsilon}{\partial y_j} (1 - y_j^2) x_i \end{cases} = \begin{cases} -x_i \cdot \frac{\left\{ y_j (1 - y_j) \left( y_j^{fact} - y_j \right) \right\}}{\left( 1 - y_j^2 \right) \left( 1 - y_j \right)^2} \\ \frac{\partial \varepsilon}{\partial y_j} (1 - y_j^2) x_i \end{cases}
$$

Следовательно,

$$
\Delta \omega_{ij} = -\eta \frac{\partial \varepsilon}{\partial \omega_{ij}} = \eta x_i \delta_j \quad (i \neq 0), \tag{30}
$$

$$
\Delta \omega_{0j} = -\eta \frac{\partial \varepsilon}{\partial \omega_{ij}} = -\eta \delta_j \qquad , \tag{31}
$$

где

$$
\delta_j = y_j \left(1 - y_j \right) \left( y_j^{\text{fact}} - y_j \right) \tag{32}
$$

для логистической функции или

$$
\delta_j = \left(1 - y_j^2\right)\left(y_j^{\text{fact}} - y_j\right) \tag{33}
$$

для гиперболического тангенса.

На самом деле, на последнем слое многослойной сети или на единственном слое однослойной сети сигмоидальная функция может и не использоваться. В этом случае

$$
y_j = S_j = \sum_{i=1}^l x_i \omega_{ij} - \omega_{0j}
$$

 $\overline{M}$ 

$$
\frac{\partial \varepsilon}{\partial \omega_{ij}} = \frac{\partial \varepsilon}{\partial y_j} \frac{\partial S_j}{\partial \omega_{ij}} = \frac{\partial \varepsilon}{\partial y_j} x_i = \frac{\partial \varepsilon}{\partial y_j} x_i.
$$

Следовательно,

$$
\Delta \omega_{ij} = -\eta \frac{\partial \varepsilon}{\partial \omega_{ij}} = \eta x_i \delta_j^* \quad (i \neq 0), \tag{34}
$$

$$
\Delta \omega_{0j} = -\eta \frac{\partial \varepsilon}{\partial \omega_{ij}} = -\eta \delta_j^*,\tag{35}
$$

где

$$
\delta_j^* = y_j^{\text{net}} - y_j \tag{36}
$$

Для многослойного персептрона для корректировки синаптических весов нейронов скрытых слоев используются суммарные ошибки с выходного слоя, помноженные на силы соответствующих синаптических связей.

$$
\delta_j = y_j \left(1 - y_j\right) \sum_{k=1}^J \omega_{jk} \delta_k \tag{37}
$$

Как показали просчеты наших реальных примеров в программе Statistica 6.1, где имеется соответствующий режим "нейронные сети", выигрыш в точности прогноза невелик. При окончательном выборе 5 нейронных сетей лишь первая из них (как правило, это были 3-х слойные персептронные сети) давала лучшие результаты, чем могли бы быть получены с использованием классического дискриминантного анализа.

Наконец, проведение дискриминантного анализа не требует никаких финансовых затрат (на приобретение лицензий на использование дорогостоящего прикладного программного обеспечения), а результаты исследований могут быть растиражированы в любую точку, где в нем имеется потребность. Так полученные результаты исследований по прогнозированию иммунного ответа на вакцину клещевого энцефалита [2,9] в КНИИГиПК легко были перенесены на станцию переливания крови в г. Первоуральске, где в это время была в них потребность. Хотя программа STATISTICA и дает возможность сгенерировать программу на VBA с полученными весами для связей и проводить необходимые расчеты в Excel, однако встраивание ее в действующие программные системы на, допустим, тех же станциях переливания крови представляет существенные сложности.

# **Литература:**

- 1**.** Амосов А.А. Вычислительные методы для инженеров. М., 1994.
- 2. Вальцева Л.Н. Особенности иммунного ответа на вакцину клещевого энцефалита в зависимости от HLA-фенотипа донора / Л.Н. Вальцева,…, В.А. Заречнев // Вакцинология: Тез. I Всерос. конф. по вакцинологии "Медицинские иммунобиологические препараты для профилактики, диагностики и лечения актуальных инфекций". - М., 2004. - С. 12.
- 3. Дайитбегов Д.М. Компьютерные технологии анализа данных в эконометрике. М., 2008.
- 4. Дубров А.М., Мхитарян В.С., Трошин Л.И. Многомерные статистические методы: Учебник. – М.: Финансы и статистика, 2000.
- 5. Заречнев В. А. Статистическое моделирование. Методы, алгоритмы, реализация: Учеб. пособие. – Киров, "Авангард", 2004. – С. 94 – 112.
- 6. Икрамов Х.Д. Несимметричная проблема собственных значений. М., 1991.
- 7. Матвеев М.Г., Свиридов А.С., Алейникова Модели и методы искусственного интеллекта. Применение в экономике. – М. 2008
- 8. Медик В.А. Математическая статистика в медицине. М. 2007.
- 9. Способ прогнозирования иммунного ответа доноров на вакцину клещевого энцефалита / Вальцева Л.Н., Зайцева Г.А., Заречнев В.А. и др. // Патент на изобретение № 2295135. Зарегистрировано в Государственном реестре изобретений РФ 10 марта 2007.

# **СИСТЕМА ОСТАТОЧНЫХ КЛАССОВ КАК ИНСТРУМЕНТ ДЛЯ ВЫПОЛНЕНИЯ ПАРАЛЛЕЛЬНЫХ ВЫСОКОТОЧНЫХ ЧИСЛЕННЫХ РАСЧЕТОВ**

# *Князьков В.С., Исупов К.С. г. Киров*

*Многие прикладные задачи высокой размерности требуют выполнения высокоточных численных расчетов в базисе матричной алгебры над полем больших чисел. Современные мультипроцессорные вычислительные системы, как правило, имеют 32- или 64-битную архитектуру, что затрудняет выполнение операций над большими числами и уменьшает эффективность их использования. В результате работы над проблемой предложен новый метод выполнения вычислений, основанный на использовании в качестве базиса для выполнения численных расчетов системы счисления с параллельной архитектурой - системы остаточных классов. На основании предложенного метода разрабатывается инструментальный комплекс. Проведены эксперименты, показывающие всю важность тонкой настройки оснований системы остаточных классов для работы с числами конкретной разрядности.* 

# **SYSTEM OF RESIDUAL CLASSES AS A TOOL TO IMPLEMENT PARALLEL HIGH-PRECISION NUMERICAL CALCULATIONS**

# *Vladimir Kniazkov, Konstantin Isupov Kirov*

*Many applied problems of high dimensionality required to perform high-precision numerical calculations in the basis matrix algebra over a field of large numbers. Modern multiprocessor computer systems typically have 32 - or 64-bit architecture, which makes it difficult performing of operations on large numbers, and reduces the efficiency of these systems. As a result of the work on this problem was proposed a new method for performing calculations based on using as a basis for the implementation of numerical calculations of the number system with parallel architecture - a system of residual classes. Based on this method developed an tools system. Experiments were conducted to show the importance of fine-tuning based on a system of residual classes for working with specific numbers of digits.* 

### **Введение**

Используемые в современных CAD-системах математические методы разрабатывались для вычислительных систем (ВС) с ограниченным количеством вычислительных модулей. Адаптация применяемых сегодня методов, алгоритмов и их программных реализаций для решения прикладных задач даже на 1000-ядерные ВС является весьма сложной и в ряде случаев невыполнимой задачей. В связи с этим эффективность использования ресурсов современных многопроцессорных ВС крайне мала (многоядерные процессоры загружаются далеко не в полной мере), а ряд современных прикладных задач высокой размерности и высокой вычислительной сложности вообще невозможно решить из-за отсутствия скоростных методов масштабируемых вычислений, либо задача решается неприемлемо длительное время.

Один из примеров таких задач - определение корней плохо обусловленных СЛАУ. Если коэффициенты двух или нескольких уравнений СЛАУ близки, то при малых возмущениях в матрице коэффициентов  $A$  или векторе правых частей  $B$ произойдут большие изменения в векторе неизвестных  $X=A^{-1}*B$ . Это означает, что численный метод будет неустойчив и, следовательно, резко повысится вероятность получения ответа, содержащего большую погрешность. Например, при решении плохо обусловленных СЛАУ 9-го и 13-го порядков методами популярного пакета Mathcad 12 погрешности определения корней составляют  $3*10^4$  и  $7*10^2$  соответственно. Далее, с увеличением порядка СЛАУ погрешность возрастает экспоненциально.

В результате возникает необходимость создания высокоскоростных, глубоко масштабируемых численных методов, алгоритмов и их программных реализаций для выполнения высокоточных численных расчетов по отношению к массивам ланных большой размерности, с учетом особенностей и требований современных задач. Основным подклассом таких задач являются высокоточные численные расчеты в базисе матричной алгебры.

Наиболее важным здесь является требование максимально быстрого выполнения операций над числами, выходящими за пределы типового компьютерного диапазона. Данные числа так же принято называть большими числами. Как правило, процессоры оптимизированы для операций с 32- или 64-битными операндами, все подсистемы ввода/вывода также имеют такую разрядность, поэтому производительность типовых ВС при работе с большими числами катастрофически падает.

### Основной результат

Одним из перспективных и многообещающих направлений в исследованиях по данной проблеме является внедрение методов вычислений на основе нетрадиционных способов колирования и соответствующих им вариантов машинной арифметики. Особую роль в развитии указанного направления играют числовые системы с параллельной структурой и, в первую очередь, полиномиальная система классов вычетов, так же известная как система остаточных классов (СОК). Здесь в отличие от обобщенной позиционной системы счисления (ПСС) образование цифр каждого разряда проводится независимо друг от друга.

Каждый разряд в системе остаточных классов представляет собой наименьший неотрицательный остаток от деления на соответствующее основание самого числа, а не предыдущего частного, как это имеет место в позиционной системе [1].

Остаток от деления меньше делителя, поэтому, если в качестве оснований СОК выбрать числа, не выходящие за пределы разрядной сетки ЭВМ, то и вычеты, взятые по этим основаниям, не будут выходить за пределы разрядной сетки. К тому же, выполнение операций в полиномиальной системе практически ничем не отличается от выполнения операций в традиционных позиционных системах счисления. Это дает следующие фундаментальные преимущества при решении высокоточных задач большой размерности на многопроцессорных ВС петафлопного уровня:

- возможность более «низкоуровневого» распараллеливания вычислений;
- увеличение скорости выполнения операций над большими числами;
- снижение лоли последовательных участков в программе.

Применительно к задачам матричной алгебры следует выделить и четко разделить два вида параллелизма, реализуемые при выполнении расчетов на мультипроцессорной ЭВМ над числовыми данными, представленными в СОК: параллелизм на уровне элементов данных и параллелизм на уровне разрядов чисел. Для эффективной реализации параллелизма на уровне разрядов чисел необходимо выбрать оптимальную мощность системы оснований СОК, учитывая при этом особенности архитектуры современных мультипроцессорных ВС. Мощность системы оснований - число оснований СОК входящих в ее состав.

При использовании системы оснований СОК с мощностью, равной числу ядер каждого вычислительного узла (BУ) системы каждое ядро будет производить работу с фрагментами массивов данных только по соответствующему ему основанию. Т.е ядра всех процессоров отдельно взятого вычислительного узла в каждый момент времени будут выполнять одни и те же операции над различными данными что позволит более равномерно распределить их загрузку, а так же избавиться от конфликтов по доступу к разделяемым данным.

В отличие от позиционных систем, где заложена фиксированная градация типов числовых данных (Byte, Int32, Int64 и т.д.), система остаточных классов может быть настроена на конкретную разрядность числовых данных. Данная настройка осуществляется путем выбора оптимальных для работы с конкретными числовыми данными оснований СОК.

Оптимальными в данном случае можно считать взаимно-простые основания, произведение которых (а, следовательно, и верхний предел диапазона представления числовых данных) максимально приближено к пределу требуемого диапазона представления чисел, работа с которыми осуществляется в определенный момент времени. С другой стороны, оптимальными для использования полиномиальной системы на вычислительных машинах, основанных на двоичной арифметике, являются числа вида «2<sup>"</sup>-1», где число N не выходит за пределы разрядной сетки ЭВМ [2].

На основании предложенного подхода разрабатывается инструментальный комплекс для проектирования параллельных масштабируемых программ численных расчетов в базисах матричной алгебры и системы остаточных классов. Структурная схема комплекса представлена на рисунке 1.

Ялром комплекса является вычислительный модуль, который произволит масштабирование вычислений и выполнение одного из численных расчетов, согласно заданному алгоритму и входным параметрам. Все вычисления производятся в СОК по выбранным основаниям. Результаты расчета передаются другим исполнительным модулям комплекса для их последующего преобразования. Обратная связь с выхода вычислительного модуля на его входы позволяет не только выполнять отдельно взятые численные расчеты, но и проектировать параллельные масштабируемые программы, представляющие собой последовательности отдельно взятых операций матричной алгебры.

При создании вычислительного модуля были использованы две технологии параллельного программирования: MPI - для реализации параллелизма на уровне элементов данных и *OpenMP* - для реализации параллелизма на уровне разрядов чисел, обеспечиваемого выполнением вычислений в системе остаточных классов.

Выполнение вычислений в СОК позволяет эффективно использовать ресурсы современных мультипроцессорных ВС с кластерной архитектурой и корректно решать проблему больших чисел.

Традиционно, недостатками СОК считается сложность реализации процедуры представленных  $\overline{B}$ этой системе.  $\overline{B}$ комплекс сравнения чисел. включен модифицированный алгоритм сравнения, основанный на работе [3], позволяющий выполнять на ПК (Intel Celeron(R) М СРU 1,46GHz с 1,37 ГБ) за одну секунду 29 000 полиномиальных операций сравнения.

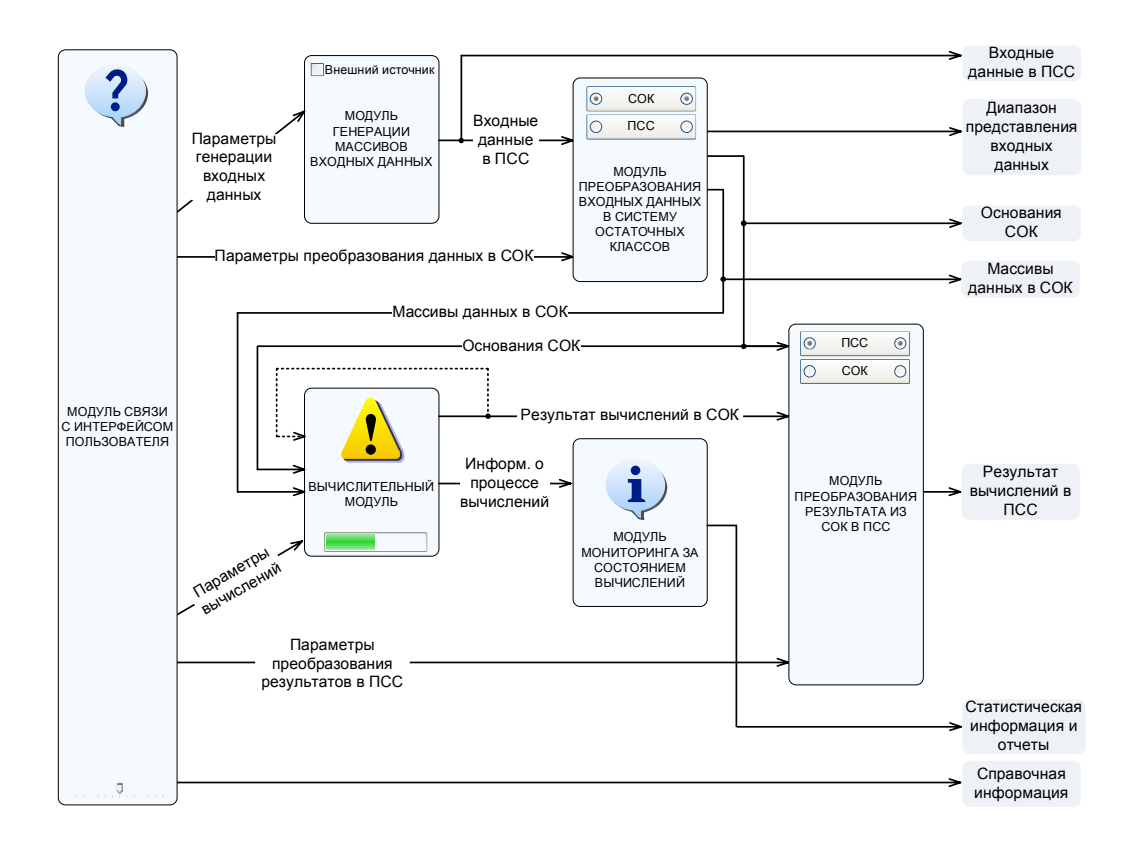

Рисунок 1 – Структурная схема инструментального комплекса

### **Экспериментальная апробация**

Для оптимизации использования системы остаточных классов и определения возможности ее внедрения в качестве базиса для выполнения высокоточных параллельных численных расчетов была проведена серия экспериментов, включающая в себя следующие тесты:

• исследование влияния числа элементов массивов на время решения задачи;

• исследование влияния разрядности числовых данных на время решения задачи;

• исследование эффективности применения грубой и сглаженной аппроксимации оснований СОК вида «2*<sup>N</sup>* -1» вокруг диапазона представления числовых данных.

Все эксперименты производились на кластере Вятского Государственного Университета ENIGMA (HP Hewlett-Packard Cluster Platform 3000 BL460c, Xeon 5345 2.33GHz, Infiniband). В качестве выполняемой операции была выбрана операция сложения двумерных массивов. Как при использовании СОК, так и при использовании десятичной системы исходные массивы разбивались на горизонтальные полосы, обрабатываемые параллельно, т.е. алгоритм выполнения расчетов подразумевает параллелизм на уровне элементов данных. Перед вычислениями производилась подготовка массивов данных.

График зависимости времени решения задачи сложения массивов в полиномиальной и позиционной системах от числа элементов массивов данных представлен на рисунке 2. В качестве элементов массивов были использованы псевдослучайные числа из неизменного диапазона (от  $1x10^9$  до 2,147 $x10^9$ ).

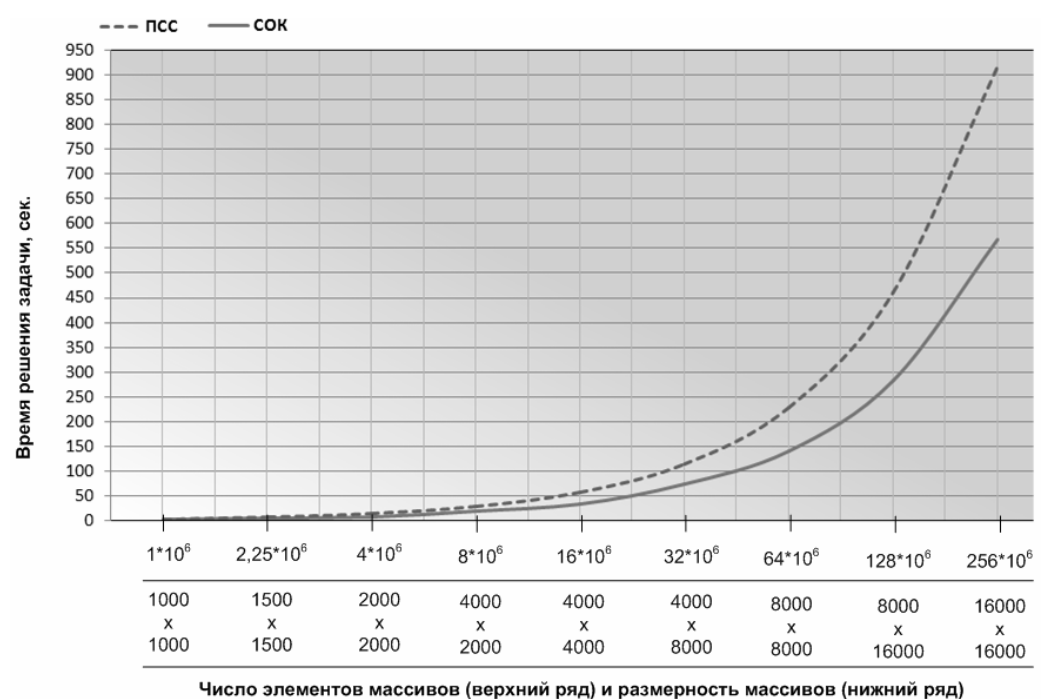

Рисунок 2 - График зависимости времени решения задачи сложения массивов в

полиномиальной и позиционной системах от числа элементов массивов ланных

На всем диапазоне данных, при неизменной разрядности чисел использование полиномиальной системы сокращает время решения задачи по отношению к позиционной (десятичной) системе счисления в среднем на 40%. Полезная загрузка процессорных элементов при использовании системы остаточных классов составляет 100% (используется все 8 ядер, миграции процессов между ядрами не происходит), а при использовании позиционной системы - приближенно 30% (используется 3 ялра, наблюдается миграция процессов между ядрами).

График зависимости времени решения задачи сложения массивов 4000х8000 в полиномиальной и позиционной системах от разрядности числовых данных представлен на рисунке 3. Основания СОК выбирались из поля чисел «2<sup>N</sup>-1». В качестве чисел  $N$  были выбраны значения: 11, 9, 8 и 7. Предел диапазона представления чисел (максимальная разрядность) при выбранных основаниях составляет 3,387 $x10^{10}$ , что в восемь раз превосходит предел типа unsigned long.

В общем случае, в каждом новом эксперименте разрядность псевдослучайных чисел увеличивается на порядок (в 10 раз).

В данном случае позиционную систему выгоднее использовать для работы с семии менее разрядными числами. Это обуславливается различным числом обращений к файловой системе при работе с числами различной разрядности. В данном случае лиапазон представления чисел, обеспечиваемый выбранными основаниями полиномиальной системы, постоянен и верхний его предел равен 3,387 $x10^{10}$ .

При оптимизации системы оснований СОК было введено понятие расстояния степеней. Расстояние степеней - максимальная разность между степенями  $N$  двух соседних оснований СОК вида « $2^N$ -1».

Грубая аппроксимация подразумевает приближение оснований к требуемому диапазону с учетом постоянного максимального расстояния степеней, равного двум, т.е. разность степеней двух соседних оснований полиномиальной системы вида « $2^{N}$ -1» может равняться «1», либо «2».

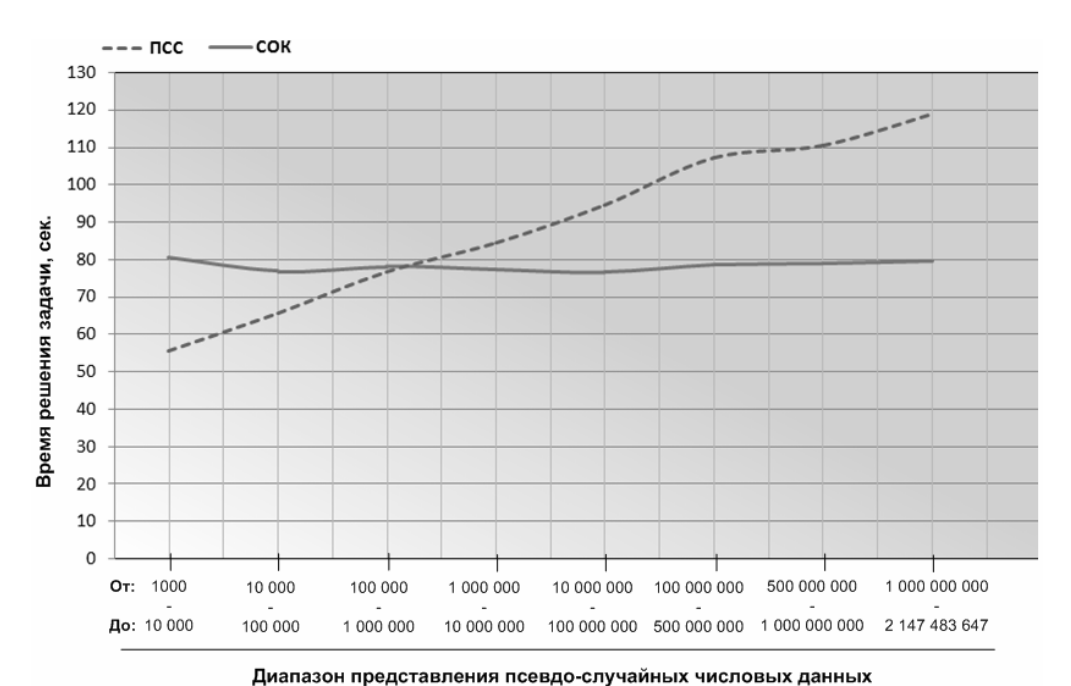

Рисунок 3 - График зависимости времени решения задачи сложения массивов в полиномиальной и позиционной системах от разрядности числовых данных

График приближения оснований СОК к требуемому (оптимальному) диапазону представления чисел для постоянного максимального расстояния степеней *N*, равного двум, представлен на рисунке 4.

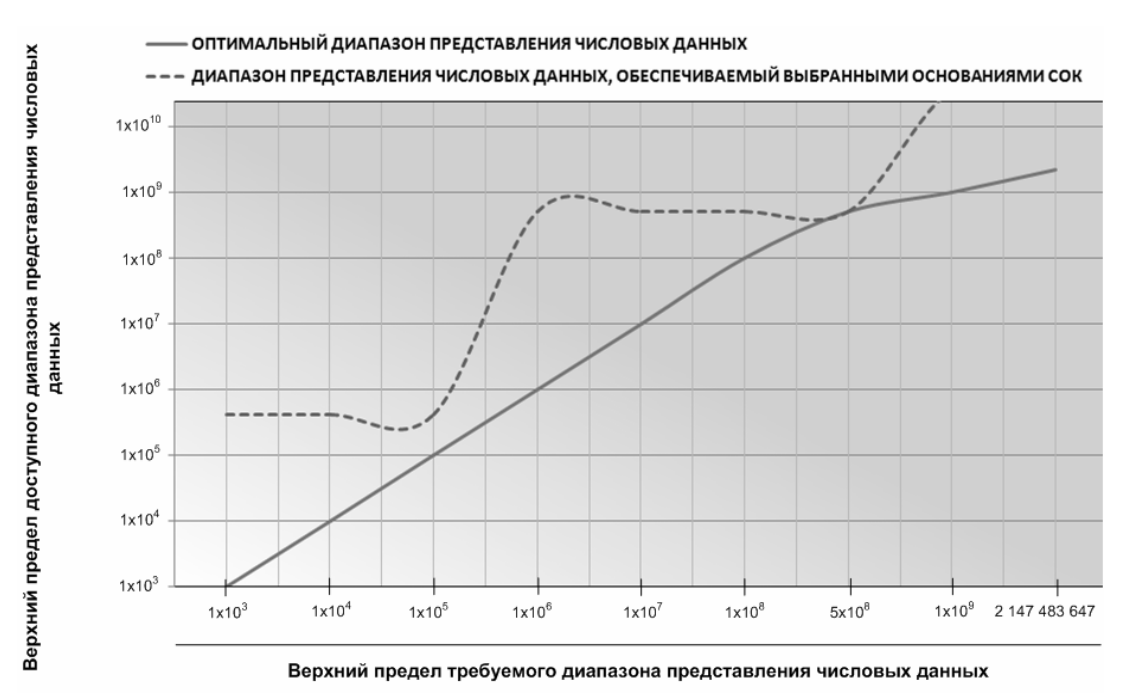

Рисунок 4 - График приближения оснований системы остаточных классов вида «2*<sup>N</sup>*-1» к требуемому диапазону представления числовых данных для постоянного максимального расстояния степеней *N*, равного двум

Из графика видно, что приближение (пунктирная линия) к оптимальному диапазону представления числовых данных (сплошная линия) является достаточно грубым. Так, при работе с трех- и менее разрядными числами (от 0 до 1x10^3) согласно

алгоритму грубой аппроксимации были сгенерированы основания полиномиальной системы, обеспечивающие корректную работу с шестиразрядными числовыми данными (с числами от 0 до 4,134x10<sup>5</sup>). Наиболее близкое приближение наблюдается при работе с числами, требуемый диапазон представления которых равняется  $5x10^8$ . При этом были сгенерированы основания, обеспечивающие работу с числами вплоть до  $5.13 \times 10^8$ .

График зависимости времени решения задачи сложения двумерных массивов размерности 4000х8000 от разрядности числовых данных после применения грубой аппроксимации оснований вокруг лиапазона прелставления числовых ланных представлен на рисунке 5.

Из графика видно, что путем применения грубой аппроксимации оснований СОК удалось существенно повысить эффективность ее использования относительно лесятичной системы счисления. Если без аппроксимации оснований, позиционную систему было выгодно использовать для работы с семи- и менее разрядными числовыми данными (с числами, не превышающими  $3x10^6$ ), то теперь она выгоднее лишь при работе с трех- и менее разрядными числовыми данными. Из этого следует, что даже грубое приближение верхнего предела диапазона представления числовых данных к оптимальному диапазону обеспечивает существенное сокращение времени решения задачи, а выбранный базис «подстраивается» под конкретные числовые данные.

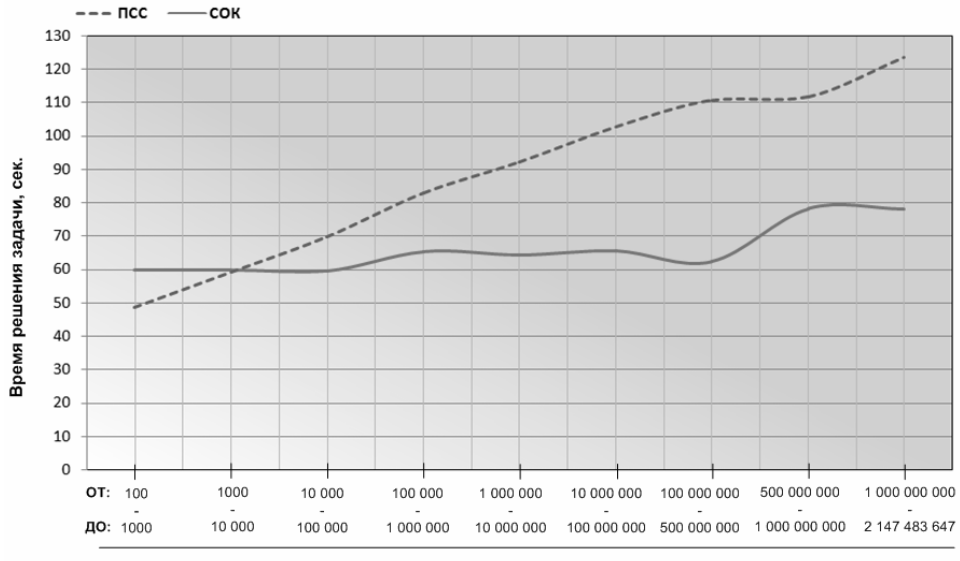

Диапазон представления псевдо-случайных числовых данных

Рисунок 5 - График зависимости времени решения задачи от разрядности числовых данных после применения грубой аппроксимации оснований

Сглаженная аппроксимация подразумевает приближение оснований к требуемому диапазону с учетом изменяющегося максимального расстояния степеней  $N$ , при этом в качестве оптимального выбирается расстояние, при котором произведение оснований СОК наиболее приближенно к оптимальному диапазону представления чисел. График приближения оснований полиномиальной системы к верхнему пределу диапазона представления числовых данных при использовании сглаженной аппроксимации представлен на рисунке 6. Используется логарифмическая шкала.

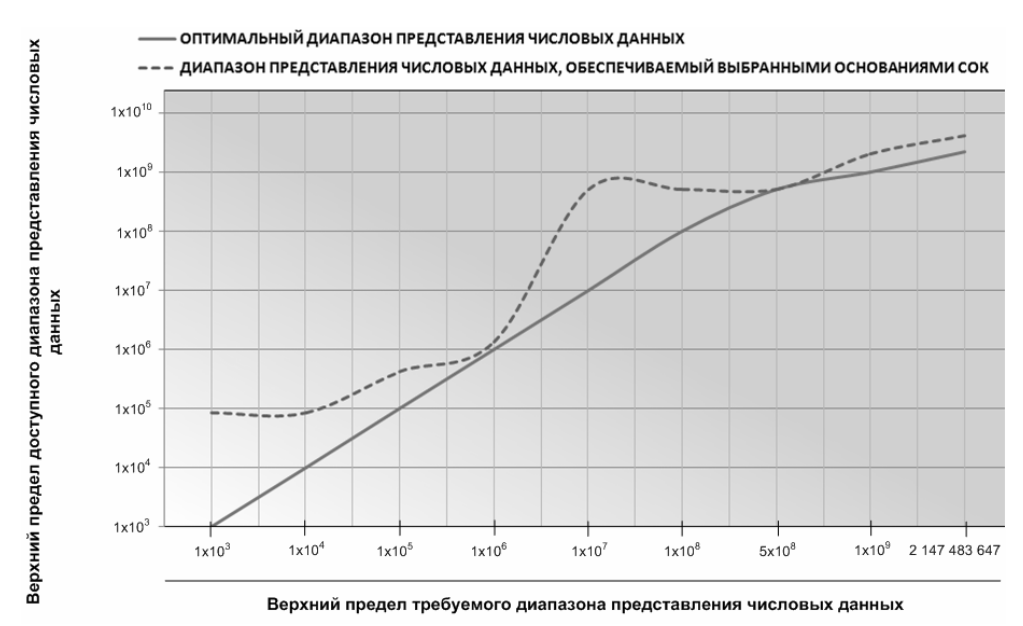

Рисунок 6 - График приближения оснований СОК к верхнему пределу диапазона представления числовых данных при использовании сглаженной аппроксимации

Можно заметить, что путем применения сглаженной аппроксимации удалось существенно сократить разность между оптимальным диапазоном представления чисел (сплошная линия) и приближением к нему (пунктирная линия). В данном случае, наиболее эффективное использование СОК наблюдается при работе с пяти и восьмиразрядными числовыми данными, а наиболее неэффективное - при работе с семиразрядными данными, т.к. здесь разность между приближением и оптимальным прелелом лиапазона наибольшая. Уменьшить верхним  $3T<sub>V</sub>$ разность лля четырехмодульной полиномиальной системы, в которой основания выбираются из поля чисел « $2^N$ -1» невозможно, т.к. не существует набора из четырех взаимно-простых чисел вида «2<sup>N</sup>-1», произведение которых составляло бы менее 5,13x10<sup>8</sup>, но более 1x10<sup>6</sup>.

График зависимости времени решения задачи сложения двумерных массивов 4000х8000 от разрядности обрабатываемых чисел при использовании сглаженной аппроксимации оснований представлен на рисунке 7.

После применения сглаженной аппроксимации, работа с позиционной системой продолжает быть эффективной лишь для двух- и менее разрядных числовых данных (для чисел, не превышающих  $10^2$ ). В остальных случаях эффективность выполнения расчетов в СОК возрастает с увеличением разрядности чисел и при работе с числами из диапазона от  $10^9$  до 2,147x10<sup>9</sup> время решения задачи сокращается на 42%.

По результатам проведенных экспериментов был построен сводный график, представленный на рисунке 8. Сводный график наглядно показывает уменьшение времени решения задачи с введением того или иного вида аппроксимации оснований СОК вокруг диапазона представления числовых данных. Принимая тот факт, что в данном случае эффективность обратно пропорциональна времени решения задачи, самым эффективным является использование СОК с применением к ее основаниям сглаженной аппроксимации.

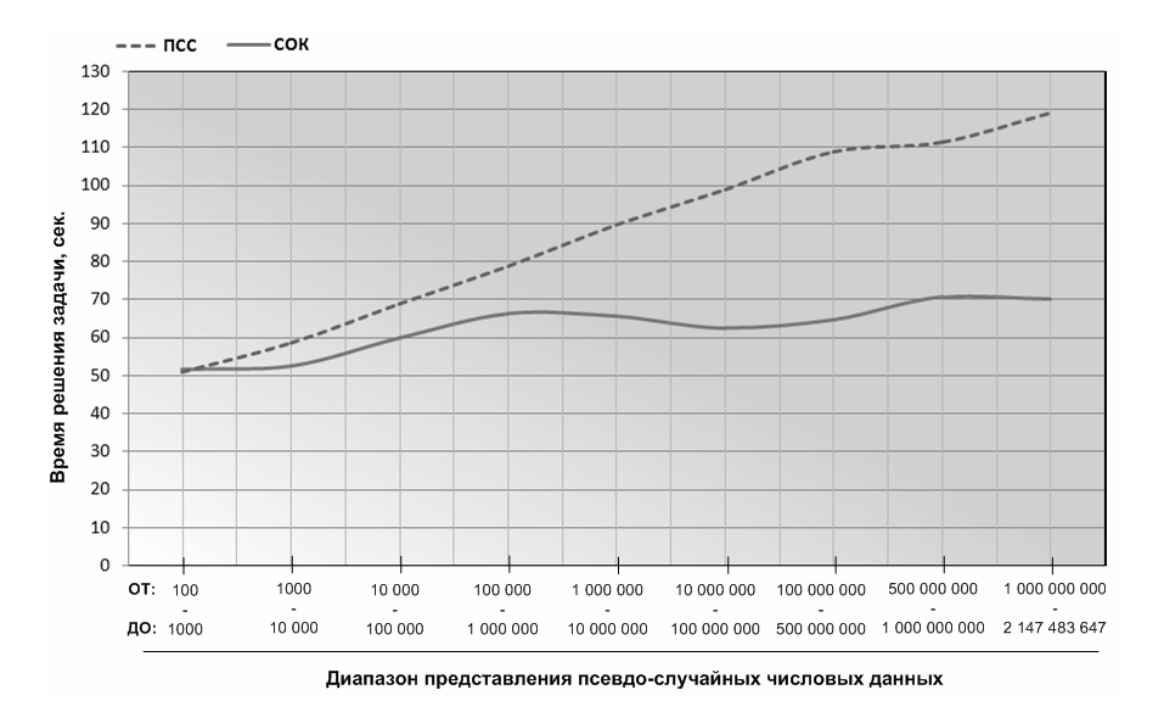

Рисунок 7 - График зависимости времени решения от разрядности обрабатываемых чисе при использовании сглаженной аппроксимации оснований

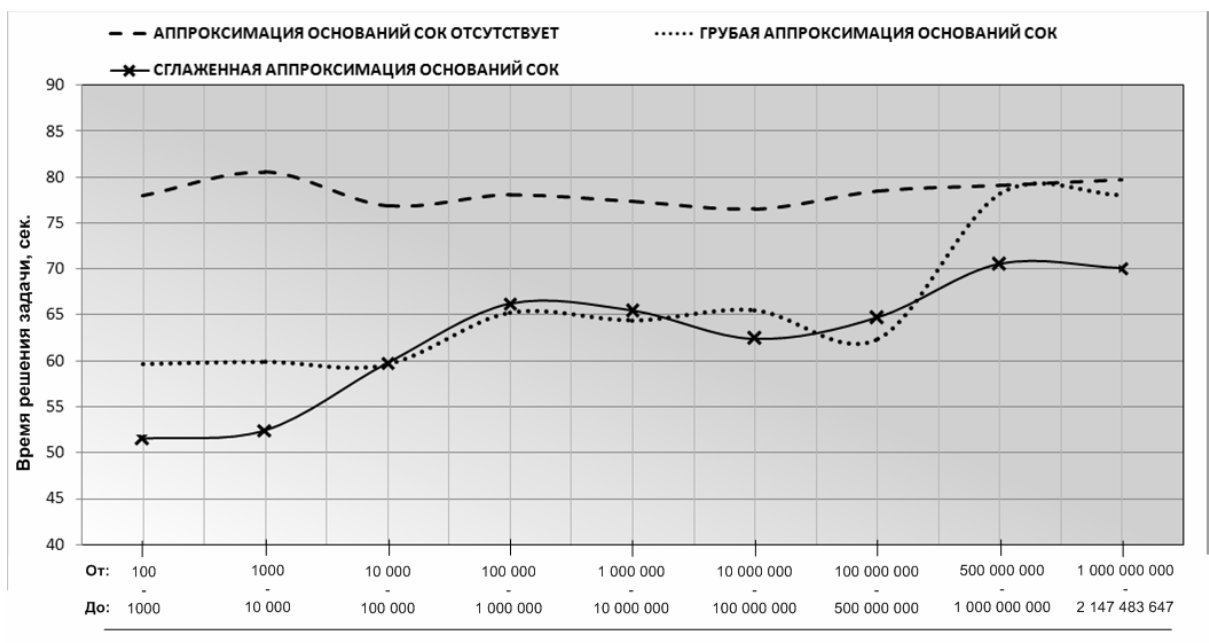

Диапазон представления псевдо-случайных числовых данных

Рисунок 8 - Сводный график времени решения задачи сложения двумерных массивов в полиномиальной системе классов вычетов

### **Резюме**

В результате проделанной работы, был предложен новый подход к решению проблемы выполнения численных расчетов в базисе матричной алгебры над полем *больших чисел*, обеспечивающий эффективную загрузку не только всех процессоров, но

и всех ядер вычислительных узлов мультипроцессорной ВС. На основании данного подхода разрабатывается инструментальный комплекс. С помощью проведенных экспериментов удалось показать всю важность тонкой настройки системы оснований СОК на работу с конкретными числовыми данными. Наиболее приоритетным направлением дальнейших исследований является адаптация разработанных методов для работы с вещественными числами.

# **Литература:**

- 1. Акушский И.Я., Юдицкий Д.И. Машинная арифметика в остаточных классах. М.: Сов. Радио, 1968. 440стр.
- 2. Кнут Дональд. Сортировка и поиск. М.: «Вильямс», 2007. 824стр.
- 3. Факторович М.Г., Полисский Ю.Д.. Устройство для сравнения чисел, выраженных в системе остаточных классов //Авт. свид. СССР №608155 М. Кл2 G 06 F 7/04, 1978.

## СИСТЕМНОСТЬ В ЭКОНОМЕТРИЧЕСКОМ МОЛЕЛИРОВАНИИ

#### Кошкин Ю.Л.

z. Kupos

Анализ системных эконометрических моделей показывает, что связь между уравнениями в системах реализована лишь формально. Это относится  $\kappa$ редуцированным системам и к системам без априорных ограничений. Отмечено, что системный подход может быть реализован в сценарных расчётах. При этом сценарные предопределения переменных не могут быть основаны на той же информационной базе, по которой проводится идентификация модели.

# SYSTEMS CONCEPTS IN ECONOMETRICS SIMULATION

### **Koshkin Y.L.**

**Kirov** 

The analysis of systems econometric models shows that communication between the equations in systems is realized only formally. It concerns the reduced systems and to systems without aprioristic restrictions. It is noticed that the system approach can be realized in scenery calculations. Thus scenery predeterminations for variables can't be based on the same information base on which model identification is spent.

#### 1. Ввеление

Системы эконометрических уравнений (СЭУ) предполагают развитие подходов множественной регрессии для моделей с несколькими результирующими переменными  $y_1$ ,  $y_2$  ...  $y_m$  (результирующими или же эндогенными переменными будем считать те, которые подлежат прогнозированию или разыгрыванию в соответствии с основными целями эконометрического моделирования [1]).

Возможны разные формы записи СЭУ.

1.1. Приведённая форма (ПФ):

$$
y_i = \pi_{i0} + \sum_{j=1}^{p} \pi_{ij} x_j + \varepsilon_i, \quad , i = \overline{1, m}
$$
 (1)

где р - количество предопределённых переменных;

- m количество эндогенных переменных;
- $\varepsilon$ . остатки ПФ;
- $x_i$  предопределённые переменные.

Эту форму представляют независимые уравнения, поэтому идентификация модели (поиск числовых значений параметров  $\pi_{ii}$ ) возможна обычными методами множественной регрессии, например, методом наименьших квадратов (МНК). Для этого каждое уравнение рассматривается вне зависимости от других (не системно).

Форму (1) называют иногда моделью для прогнозных целей [2, с.279], видимо потому, что другие формы для прогнозов менее удобны.

При соблюдении гипотез о независимости предопределённых переменных между собой и с остатками. ПФ позволяет получить несмещённые и состоятельные прогнозы, а если остатки распределены нормально, то ПФ даст и эффективные оценки [1] (на том же наборе факторов).

### 1.2. Системы одновременных уравнений (СОУ).

### 1.2.1. Структурная форма.

«Одновременность» в данном случае отражает наличие эндогенных переменных как справа, так и слева от знака равенства, то есть результирующая переменная одного уравнения может являться одновременно факторной в других:

$$
y_i = c_{i0} + \sum_{j=1}^p c_{ij} x_j + \sum_{\substack{k=1\\k \neq i}}^m \beta_{ik} y_k + \delta_i \quad , i = \overline{1, m} \quad (2) ,
$$

где  $\delta_i$  - остатки СОУ.

Принято считать, что СОУ описывает структуру связей между эндогенными переменными системы, а независимые уравнения ПФ эту структуру отразить не могут [2], поэтому СОУ называют также структурной формой (СФ) записи модели.

В настоящее время в практике эконометрического моделирования СФ в записи вида (2) без априорных ограничений на число параметров не используется, т.к. считается неидентифицируемой.

### 1.2.2. Проблема идентифицируемости.

Практически все учебники по эконометрике включают эту проблему, суть которой состоит в том, что ПФ и СФ должны однозначно соответствовать друг другу [2]. По точная идентифицируемость предполагает однозначное определению в [1] восстановление параметров (коэффициентов) каждого уравнения СФ по параметрам ПФ без каких-либо ограничений на значения последних. В том или ином виде в разных учебниках формулируются условия идентифицируемости. Не будем останавливаться на этом подробно, т.к. даже при соблюдении всех условий строгой (точной) идентифицируемости могут получиться абсурдные модели [4]. Здесь отметим лишь то, что всегда так называемая идентифицируемость предполагает априорные ограничения на число параметров в СОУ (2) за счёт редуцирования (обнуления либо функционального связывания, например, приравниванием). Причём, число параметров в СФ в любом случае не может превышать их число в ПФ, а сами параметры для редуцирования выбираются исследователем априорно и интуитивно.

Нетрудно заметить, что число параметров в СФ (2) без редуцирования всегда превышает число параметров в ПФ (1) на величину m<sup>2</sup>-m. Может показаться, что в этом случае взаимной однозначности соответствия форм (1) и (2), то есть идентифицируемости, быть не может. Однако в [3] показано, что модель (2) идентифицируема (не по формальным условиям, а по определению соответствия ПФ и СФ de-facto). Полную СФ (без априорных ограничений) там предложено называть ПСмоделью, а метод её идентификации – ПС-методом. (В последующем анализе [4] оказалось, что ПС-метод является лишь альтернативой традиционных методов множественной регрессии). Возможность однозначного соответствия ПС-модели и ПФ следует из того, что остатки этих форм жёстко связаны. Это позволяет оценить  $\beta$ коэффициенты при эндогенных переменных в (2) только по оценкам остатков  $\Pi\Phi$  (1). Число оставшихся параметров после этого сравняется, что и обеспечит идентифицируемость. В [3] показано также, что ПС-модель эффективнее, чем ПФ (кроме случая полной независимости эндогенных переменных), что произведение  $\beta_{ik}\beta_{ki}$  даёт парный коэффициент детерминации между  $y_i$  и  $y_k$  и др.

### 1.3. Редуцированные формы.

К редуцированным по отношению к ПС-модели формально можно отнести и ПФ (1), однако из-за её особого места по отношению к другим формам она выделена отдельно. Рассмотренные ниже редуцированные формы на наш взгляд вряд ли перспективны: они не могут быть эффективнее ПС-модели, могут идентифицироваться в полном противоречии с ПФ и оказаться непригодными для основных целей эконометрического моделирования.

1.3.1. Рекурсивные СЭУ.

Если в ПФ редуцированы все параметры при эндогенных переменных справа от знака равенства, то в рекурсивных моделях редуцируются эти же параметры, но не все (рекурсивно).

Первое уравнение должно быть выбрано так, чтобы эндогенная переменная этого уравнения у, зависела бы только от предопределённых переменных, то есть это уравнение должно быть независимым. Следующее уравнение позволяет включать в качестве фактора у, и так далее. Понимая априорную искусственность подхода к выбору переменных для редуцирования, покажем вид записи таких систем:

$$
y_i = \pi_{i0} + \sum_{j=1}^p \pi_{ij} x_j + \sum_{k=1}^{i-1} \beta_{ik} y_k + \varepsilon_i, \quad i = \overline{1,m}
$$

Очевидно, что при i=1 слагаемые под вторым знаком  $\Sigma$  не учитываются.

Идентификацию таких систем проводят с помощью МНК, т.к. считается, что при эндогенных переменных верхних уравнений с остатками нижних независимости оценки параметров рекурсивного уравнения будут состоятельными [1]. Но верхняя эндогенная переменная, войдя в нижнее уравнение, привнесёт в него к его остаткам долю «своих» остатков, а сама от себя она не зависеть не может.

Отметим, что во втором и последующих уравнениях для идентификации наблюдавшиеся эндогенных используются значения переменных, a лля прогнозирования - их последовательные оценки из предыдущих уравнений, то есть рекурсивно. Эта возможность появилась только в результате порчи ПС-модели редуцированием. Значение переменной, найденной внутри модели, нельзя использовать для одновременных прогнозов в этой же модели (см. раздел 2).

Из анализа остатков в [3] следует: если в і-ом уравнении ПС-модели мы обнулили параметр  $\beta_{ik}$  и считаем переменную  $y_i$  независимой от  $y_k$ , то неизбежна и обратная независимость, ибо коэффициент детерминации между у, и у,  $\beta_{ik}\beta_{ki}$  будет

равен нулю. Рекурсивные системы предполагают одностороннюю независимость. Возможно, правда, что статистическая незначимость появится как раз у «нужных» для рекурсивности параметров. Это маловероятно, но проверяемо анализом значимости факторов ПС-модели.

1.3.2. Строго- и сверх- идентифицируемые СФ.

условиям  $\overline{B}$ этих молелях  $\Pi$ <sup>O</sup> идентифицируемости обязательному редуцированию подлежат предопределённые переменные. Эти априорные ограничения предполагают, что если в уравнение входит несколько эндогенных переменных справа от знака равенства, то не менее этого числа предопределённых переменных должно быть исключено. Число вариантов построения таких СФ при большом числе переменных может быть большим. Варианты отличаются по эффективности [4], но каких-то правил для выбора лучшего варианта не предложено (видимо, только интуиция). Впрочем, ПС-модель всегда эффективнее.

К принципиальным недостаткам рассмотренных редуцированных СФ следует отнести то, что в результате априорных преобразований каждое уравнение теряет своё изначальное значение и идентифицируемость de-facto. В общем случае после редуцирования получаются совсем другие уравнения. Статистически значимое соответствие таких моделей с ПФ, то есть собственно идентифицируемость, может быть обеспечена только маловероятной случайностью. В [2, с.275] отмечено, что авторы редуцированных моделей со временем меняют их. Объяснить это можно изменившейся экономической ситуацией во времени, либо изменившимися взглядами автора. По-видимому, негоден всё же сам подход априорного редуцирования и методы идентификации таких моделей (косвенный МНК и др.).

# 2. Применимость структурных форм.

Полезность ПФ, вроде бы очевидна: и прогнозы даёт, и пригодна как «посредник» для идентификации других моделей. Понимания полезности применения известных СФ у нас не сложилось, а «проблема идентифицируемости» представляется надуманной (о чём в виде предположения упомянуто, например, в [1, с. 35]). Наибольшие претензии сложились к априорно редуцированным формам, которые позволяют строить модели с суммой квадратов отклонений остатков, превышающей обшую сумму квалратов отклонений энлогенной переменной [4] при соблюдении всех условий точной идентифицируемости, рассмотренных в [1,2]. Создаётся впечатление, что построение этих СФ является самоцелью.

Вроде бы лучшей из СФ является ПС-модель (2). Она позволяет получить наименьшую остаточную дисперсию (то есть наибольшую эффективность) по сравнению с другими формами, однако из-за абсолютной идентифицируемости (полного соответствия по результатам с ПФ) она непригодна для прогнозов лучших, чем те, что получаются по форме (1), а последняя, к сожалению, не наследует характеристики надёжности соответствующей ПС-модели [4].

Приходится признать, что применимость ПС-модели ограничена лишь сценарными прогнозами. Сценарием будем считать сценарно-предопределённые совокупности бывших эндогенных переменных (исключая прогнозируемую по данному уравнению) совместно с совокупностями предопределённых (в традиционном смысле [1,2]) переменных. Тогда каждое из уравнений ПС-модели окажется сценарнонезависимым уравнением множественной регрессии. Обычный МНК даст для каждого уравнения совершенно то же решение, что и ПС-метод [4]. Это и не удивительно: и там, и там минимизации подлежат одни и те же суммы квадратов.

Несмотря на то, что характеристики надёжности ПС-модели могут оказаться очень высокими, реализовать их можно только лишь на предполагаемой (сценарной) совокупности значений переменных. Истинные их значения в рамках данной модели «сценарист» знать не может. По определению [1, с.25] эндогенные переменные являются предметом объяснения уже построенной модели и не известны на этапе её построения. Уравнения ПС-модели, как и уравнения ПФ, являются независимыми и идентифицируются по отдельности. Поэтому системный подход к эконометрическому моделированию, начатый скорее всего Т. Хаавельмо [5] (более ранних подходов найти не удалось), по-видимому, нельзя считать реализованным, хотя в 1989 году за анализ одновременных экономических структур Т. Хаавельмо и получил Нобелевскую премию [2].

### 3. Сценарное предопределение переменных.

Обычно сценарии строятся по принципу: «что будет, если...?». Конечно, это тоже может быть целью эконометрического моделирования в виде решения задачи поиска совокупности прогнозов на совокупностях предполагаемых значений эндогенных переменных (хотя и другие переменные часто являются сценарными). Не плохо бы обосновать и сценарии... Здесь следует отметить, что значения бывших эндогенных переменных для сценарного предопределения не могут быть получены по той же статистической информации, которая была использована лля илентификации ПФ и ПСмодели (эту информацию уже «впитала» сама идентификация), иначе неизбежна полная мультиколлинеарность [1] для ПС-модели. (Априорное редуцирование параметров могло бы ослабить это явление, но ценой потери исходной модели). Сценарная информация должна быть дополнительной (априорной по отношению к выборочной). В этом смысле можно схематично показать аналогию с Байесовским подходом к статистическому оцениванию [6] (рис.1).

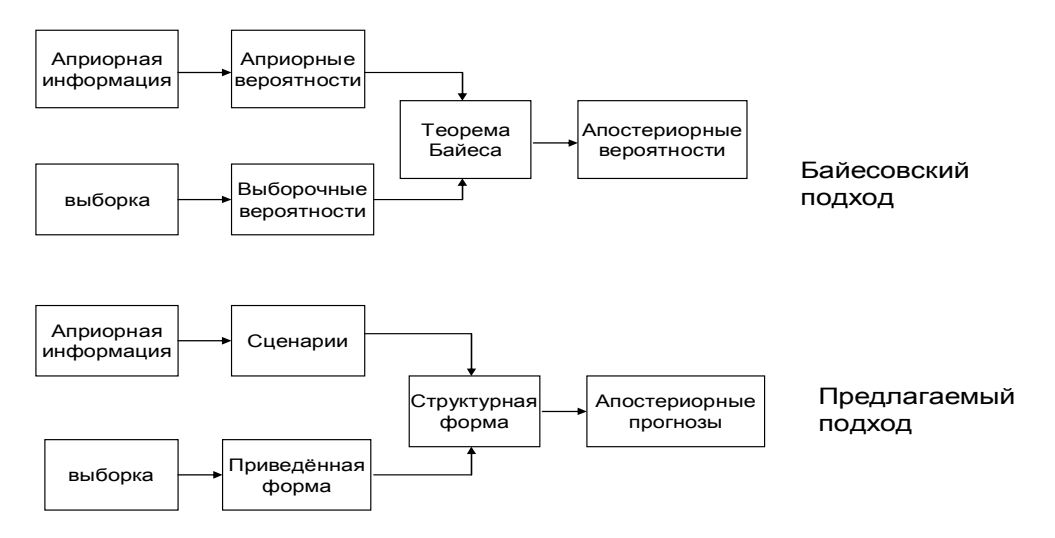

#### Рис.1. Не ортодоксальные подходы в статистическом оценивании

В обоих подходах априорная информация содержит дополнительные сведения, не относящиеся к выборке. Учесть эту информацию не всегда возможно традиционными метолами классической теории вероятностей. на основанной аксиоматике

А.Н.Колмогорова [6]. Формализация получения как априорных вероятностей в Байесовском подходе, так и сценариев в предлагаемом - проблематична. Например, в нашем случае пусть уже известно, что начались кризисные явления, но инерционная статистика (допустим, сведения публикуются раз в год) это ещё не отразила. Дополнительная информация может быть учтена в сценариях, построенных, например, по экспертным оценкам, как это сделано в [7], или по специальным моделям, учитывающим, например, динамические изменения системы по результатам прошлого опыта в этой или в подобных системах. Таким образом, предлагаемый подход, как и Байесовский, «... учитывает включение человека, принимающего решение, в логикоматематическую процедуру выбора решения» [6].

## 4. Пример реализации ПС-модели.

Под руководством автора данной публикации в работе [7] были использованы рассмотренные выше принципы для построения модели конечного потребления Кировской области. Общая концептуальная схема модели, предварительный выбор состава переменных и их обозначения заимствованы из [8]. Общая схема предполагает в своём составе 3 автономные модели (рис.2).

Каждая модель представляется системой мультипликативных степенных функций вида: y= $\alpha x_1^{\beta_1} x_2^{\beta_2} ... x_n^{\beta_p}$ . Функции линеаризуются логарифмированием:

 $\ln y = \ln \alpha + \beta_1 \ln x_1 + \beta_2 \ln x_2 + ... + \beta_n \ln x_n$ 

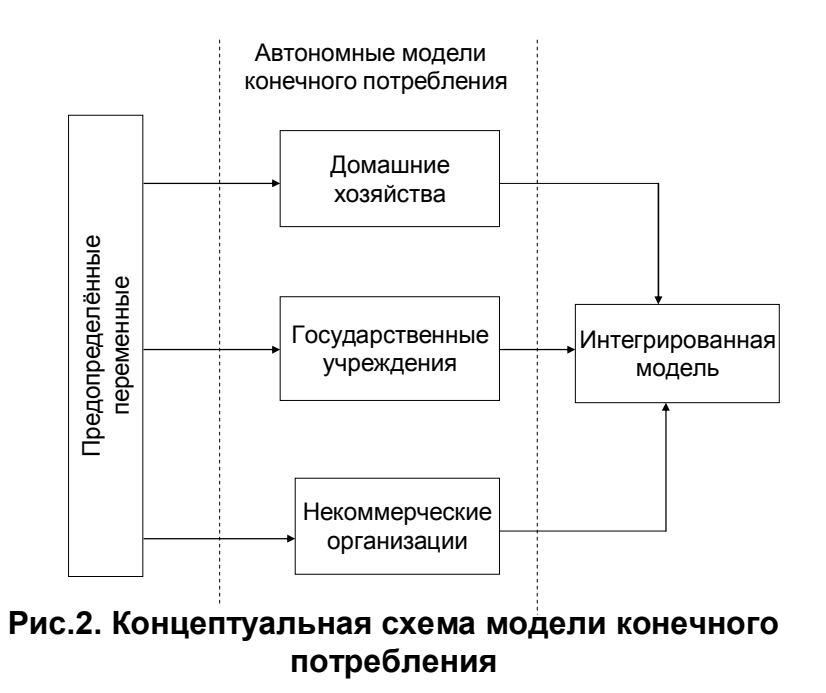

Все автономные модели строятся по похожим правилам. Рассмотрим одну из них:  $(pnc.3)$ 

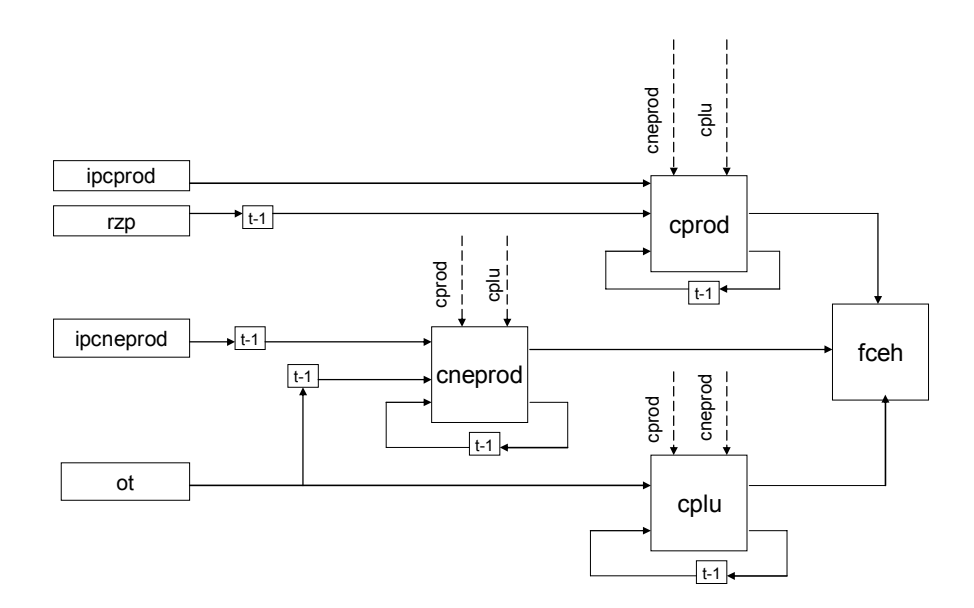

# Рис.3. Концептуальная модель конечного потребления домашних хозяйств (fceh)

Лля концептуального анализа была выбрана ПС-молель, включающая эндогенные переменные в качестве факторов. Это принципиальное отличие от моделей, рассмотренных в [8], откуда позаимствованы такие обозначения переменных:

ipcprod- индекс цен на продовольственные продукты;

rzp- реальная заработная плата;

ipcneprod- индекс цен на непродовольственные товары;

ot- оплата труда;

cprod, cneprod, cplu - эндогенные переменные, отражающие цены на продукты и платные услуги;

t-1 - обозначение лаговой задержки на 1 такт (в данной модели 1 год).

После отбора факторов и идентификации модель приняла такой вид:

 $\ln cprod_{r} = 12, 6 - 0, 12 \ln rzp_{r-1} - 0, 17 \ln cprod_{r-1} + 0, 61 \ln cneprod_{r}$ 

 $\ln c n$ eprod<sub>t</sub> = -17,4 + 0,14 ln ln ot<sub>t-1</sub> - 0,10 ln ipcneprod<sub>t-1</sub> + 0,37 ln cneprod<sub>t-1</sub> + 1,30 ln cprod<sub>t</sub>  $\ln cplu_t = -2.15 + 0.23 \ln ct_t + 0.86 \ln cplu_{t-1}$ 

fceh, =  $cprod$ , +  $cneprod$ , +  $cplu$ ,

Последнее тождество записано не системно, так как на идентификацию оно не влияет.

Сама идентификация в соответствии с [4] проводилась обычным МНК. Статистически незначимые факторы (и эндогенные, и предопределённые) были исключены из модели апостериорно (задача отбора факторов решалась традиционными метолами множественной регрессии [1,2] для каждого уравнения в отдельности).

Лля того, чтобы воспользоваться моделью и получить прогнозы, значимо отличающиеся от прогнозов по ПФ, нужны сценарные назначения для эндогенных переменных справа от знака равенства. (В том уравнении, в которое входит такая переменная, она уже не может считаться эндогенной). При разработке сценарных совокупностей для всех таких переменных, как отмечено выше, нельзя воспользоваться уже отработанной (для идентификации) выборочной информацией. Дополнительную информацию было решено получить методом экспертных оценок. При этом те переменные, которым придаются сценарные значения, переходят, по сути, в разряд экзогенных (определяются вне модели). Маловероятно, что сценарные значения эндогенных переменных совпадут в результате расчётов по модели с прогнозными (они стали, по крайней мере de-jure, независимыми, т.к. определяются по разным и, хочется думать, независимым источникам информации).

К особенностям совокупности рассмотренных автономных моделей можно отнести то, что на момент разработки выборочная информация отражала данные только до 2008 года. И хотя было очевидно, что кризисные явления уже влияют на конечное потребление и на факторы, его определяющие, имеющаяся статистика этого ещё «не заметила». Поэтому пользоваться традиционной прогнозной моделью в виде ПФ смысла не имело. Кроме того, мы столкнулись с проблемой малой выборки, т.к. данные до 1998 года и данные после него вряд ли можно считать однородными. В этом случае лаже не очень лалёкое прошлое в статистических ланных может оказаться вредным для будущего (прогнозов). Аналогичные проблемы рассматриваются и предполагаются к решению в Байесовском подходе для оценивания параметров законов распределения вероятностей.

В нашем случае экспертам было предложено хоть как-то учесть статистическую информацию до 1998 года и структурные скачки в динамике рассматриваемых зависимостей в прошлых кризисных периодах. Результаты этого неформального в основе учёта предполагалось получить в виде сценарных прогнозов для значений эндогенных переменных (по сути, прошлую динамику хотелось бы учесть на прогнозируемом временном интервале).

Следовательно, рассмотренная в [7] модель по существу объединяет в себе 3 метолологических полхола к кажлой из автономных молелей. Лля них прелполагается получение результатов в виде трёх видов прогнозов: выборочные по ПФ (отражающие в некотором смысле инерционность системы к медленно изменяющейся информации в относительно стабильной экономической ситуации), сценарные по может быть не формальной прошлой информации (в ланной молели всегла отражающие динамическую реакцию системы на скачки) и объединённые (по ПС- модели, «впитывающей» оба подхода).

Мы не готовы сейчас дать полный анализ результатов прогнозирования по модели особенно анализ неформальных результатов для сценарных прогнозов.  $[7]$ , Естественно, что прогнозы по моделям, построение которых не использовало априорное редуцирование параметров, (по всем сценарным совокупностям для бывших эндогенных переменных) на 2009 и 2010 годы оказались ближе к реальности, чем прогнозы по ПФ (на момент окончания работы [7] уже появились данные за 2009 год). По-видимому, требуется более строгий подход к разработке сценарных прогнозов, учитывающих прошлый опыт или другую дополнительную информацию. Следует признать, что рассмотренный в работе подход, как и Байесовский, предполагает, что за дополнительные выгоды следует «расплачиваться более суровыми требованиями к априорной информации, сложностью вычислительных процедур» [6].

### Выволы.

 $1$ Обзор известных форм системного представления эконометрических моделей показал, что системный подход к моделированию в настоящее время не реализован. Наиболее удобной для прогнозирования является ПФ, но её представляют системнонезависимые уравнения.

 $2_{\cdot}$ Редуцированные формы  $\mathbf{B}$ виде рекурсивных. строго- $\overline{M}$ сверхидентифицируемых систем вряд ли могут представить модели, в каком-либо смысле лучшие, чем ПФ, т.к. предполагают априорную порчу ПС-модели и потерю её связи с ПФ. По сути, «битва» за идентифицируемость при построении этих моделей может привести к априорной потере этой идентифицируемости.

ПС-модель (2) априорно абсолютно идентифицируема по отношению к ПФ.  $3<sub>1</sub>$ 

Несмотря на разницу в числе параметров, возможно полное однозначное соответствие между формами (1) и (2). Это обусловлено взаимосвязью между остатками этих форм. Хочется думать, что изложенная в учебниках проблема идентифицируемости [1,2] утратила актуальность.

 $\overline{4}$ . Несмотря на то, что ПС-модель (2) имеет формально лучшие показатели надёжности и эффективности (даёт минимум остаточной дисперсии по сравнению с другими моделями), она сама по себе не может дать иных прогнозов, кроме тех, что даёт форма (1). Кроме того, форма (1) для этих прогнозов удобнее. Однако, если эндогенные переменные в (2) перевести в разряд сценарно-предопределяемых, то формально эффективность может быть реализована. Проблематичной становится задача оценки эффективности сценариев.

Сценарные предопределения не могут строиться на той же статистической 5. информации, по которой идентифицируются модели (1) и (2). Для этого нужна другая (априорная или же дополнительная по отношению к выборочной) информация и, следовательно, другая вспомогательная модель.

ПС-модель на основных этапах эконометрического 6. моделирования (постановочном, априорном, информационном, этапах параметризации  $\mathbf{V}$ идентификации [1, с.31]) не является системной. Её можно построить методами несистемной множественной регрессии. Даже отбор факторов (например, исключение статистически незначимых) проволится не системно. Системность появляется лишь после сценарного предопределения бывших эндогенных переменных, входящих в уравнения структурной формы справа от знака равенства (после этого такие переменные становятся экзогенными), и отражается в результатах прогнозирования или имитационного разыгрывания.

# Литература:

- $1_{-}$ Прикладная статистика. Основы эконометрики. - т.2: Айвазян С.А. Основы эконометрики. - М.: ЮНИТИ-ДАНА, 2001. - 432 с.
- $2.$ Эконометрика./Под ред. И.И.Елисеевой. - М.: Финансы и статистика, 2007.-576 с.
- $3<sub>1</sub>$ Кошкин Ю.Л. Идентификация структурной модели с полным набором параметров. Сб. материалов Всероссийской научно-технической конференции «Общество, наука – инновации». Том 4.- Киров: ГОУ ВПО «ВятГУ», 2010 с. 170-174.
- $4.$ Кошкин Ю.Л. Применимость структурных форм. Там же, с. 174-178.
- 5. Haavelmo T. Methods of Measuring the Marginal Propensity to Consume. J. Am. Statist. Assoc., 42, 105-122 (1947), reprinted in Wm. C. Hood and T.C. Koopmans (Eds.), Studies in Econometric Methods. New York, Wiley, 1953, p. 75-91.
- 6. Зельнер А. Байесовские методы в эконометрии. - М.: Статистика, 1989.- 438 с.
- $7<sub>1</sub>$ Коробейникова М.М. Эконометрическая модель конечного потребления Кировской области. Дипломный проект. Киров.: ВятГУ, 2010.- 63 с.
- 8. Рожковская Е.А. Эконометрическая модель анализа и прогнозирования элементов конечного потребления Республики Беларусь: концептуальные и методические подходы, результаты расчётов. / Прикладная Эконометрика. 2008. №4(12), с. 27-41.

# **ПРОЕКТ «АБСОЛЮТНАЯ ВАЛЮТА»: ГРИД-СИСТЕМА АВТОМАТИЧЕСКИХ ТОРГОВ НА РЫНКЕ ФОРЕКС**

# *Миленин А.В., Рассадин А.Э. г. Нижний Новгород*

*В работе описан проект «Абсолютная валюта», представляющий собой гридсистему автоматических торгов на валютном рынке ФОРЕКС, и обсуждены перспективы дальнейшего развития этого проекта в рамках парадигм математической технологии и интеллектуальной системы.* 

*Для расширения алгоритмической базы предсказания валютных трендов в проекте предложено использовать вейвлеты с параметром масштабирования N > 2. Последующая интеллектуализация проекта будет основана на обработке результатов биспектрального анализа сигналов параллельными реализациями нейронных сетей.* 

## **THE 'ABSOLUTE VALUE MONEY' PROJECT AS AUTOTRADING GRID SYSTEM FOR FOREX CURRENCY MARKET**

# *Milenin A. V, Rassadin A. E. Nizhny Novgorod*

*The 'Absolute value money' project aims at creating a universal financial product for an extremely wide range of users. In order to ensure profit-making operation of trade algorithms it is designed and implemented hardware-software systems that to some extent fulfill the functions of a trader. In the article the 'Absolute value money' project is described as autotrading grid system for FOREX currency market. Perspectives of further development of this project in the framework of mathematical technology and intelligent system concepts are discussed. In order to broaden algorithmic base of currency trends prediction it is proposed to use in the project wavelets with coefficient of scaling N > 2. The following stage*  in increasing intellectuality of the project will be based on the processing of results of *bispectrum analysis of signals by means of parallel realization of neural networks.* 

В настоящее время сообщество отечественных инноваторов испытывает острую нехватку инвестиций для внедрения своих прорывных технологий. Поэтому ввиду большой ёмкости валютного рынка и его возможностей для сохранения и умножения капитала любого объёма НРО НТОРЭС им. А. С. Попова для работы на рынке ФОРЕКС с 2007 года стало реализовывать проект «Абсолютная валюта» [1]. Главной целью проекта на его первой стадии было создание программно-аппаратного комплекса, который в автоматическом режиме отслеживает движения рыночных цен и на этих изменениях извлекает прибыль.

Сейчас этот комплекс представляет собой сеть серверов, расположенных по всему миру, со специальным программным обеспечением, которое в режиме круглосуточной работы обеспечивает покупку и продажу разных видов валют, получая при этом прибыль на курсовой разнице [2]. На проект получен товарный знак РФ [3]. Торговля ведётся по определённым алгоритмам, принципы которых были выработаны, исходя из

опыта торговых операций, проводимых ранее вручную без помощи автоматики. Так как решения трейдера принимаются на основе определённых сочетаний параметров рынка, то и в программах управления были зафиксированы в виде инструкций основные принципы и условия вхождения в сделку или закрытия торговых ордеров при определённом изменении рыночных условий. В таких алгоритмах учтены наиболее эффективные торговые идеи и обеспечен жёсткий риск-контроль, не позволяющий торговому роботу ни при каких условиях отклоняться от заданной стратегии в торговых операциях по любому виду активов. Это приводит к тому, что автоматика позволяет прибыли плавно расти, при этом не допуская просадок депозита. На рис. 1 показана долгосрочная динамика средств на одном из счетов проекта [2]. Видно, что положенная на счёт сумма — не убывает, а наоборот, довольно быстро растёт.

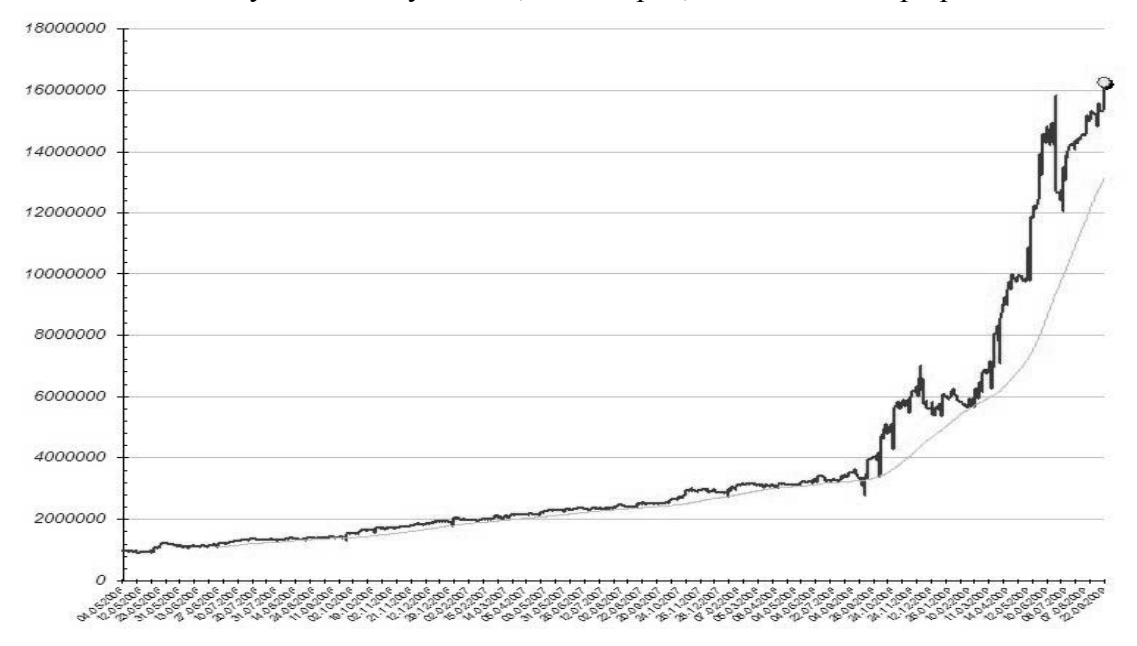

Рис. 1. Долгосрочная динамика средств в проекте «Абсолютная валюта»

Для дальнейшего развития проекта «Абсолютная валюта» необходимо придать ему черты математической технологии [4], то есть проект должен представлять собой совокупность двух иерархических цепочек: с одной стороны цепочка «ЭВМ — языки программирования — технологии программирования», с другой стороны — цепочка «предметная область — математическая модель — математическое моделирование».

С точки зрения «компьютерной» ветви математической технологии проект представляет собой типичную грид-систему [5], реализованную в сети Интернет на проблемно-ориентированной платформе MetaTrader [6]. В процессе разработки инфраструктуры проекта «Абсолютная валюта» как метакомпьютера было найдено решение следующих вопросов [1, 2]:

• средства и модели программирования;

• распределение и диспетчеризация заданий;

• технологии организации доступа к метакомпьютеру;

• интерфейс с пользователями;

• безопасность;

• надёжность;

• политика администрирования;

• средства доступа и технологии распределённого хранения данных;

• мониторинг состояния различных подсистем метакомпьютера.

Таким образом, аппаратурная часть проекта вполне развита. Однако вторая ветвь математической технологии, связанная с предметной областью проекта, нуждается в интенсивной доработке. Это обусловлено тем, что дополнительно к существующим роботам-советникам требуется разработать новые программы, обеспечивающие сопровождение возможно более широкого спектра активов торговых рынков, что позволит автоматически управлять произвольным объёмом средств. Другими словами, в рамках концепции математической технологии в проекте надо усилить блок математических молелей.

С формальной точки зрения задача прогнозирования поведения активов на валютной бирже сводится к следующему: пусть  $s(t)$  — валютный тренд, т. е. функция, отражающая динамику курса какой-либо из валют, а  $\Delta t$  — интервал дискретизации этой функции (шаг по времени, через который мы измеряем значения этой функции. Тогда по отсчётам  $s[n] = s(n \cdot \Delta t)$  нужно построить такую функцию  $\bar{s}(t)$ , которая близка к  $s(t)$  на интервале времени  $t \in [0, T]$  и предсказывает её поведение на интервале времени  $t \in [T, T_1]$ .  $T_1$  называют горизонтом прогноза  $(T_1 > T)$ , а функцию  $\overline{s}(t)$  называют прогнозом.

В цифровой обработке сигналов хорошо известна линейная авторегрессионная модель [7, 8], позволяющая предсказать текущее значение сигнала по  $N$  его известным предыдущим отсчётам. Конструктивно эта процедура выглядит следующим образом.

Прогнозируемое значение сигнала равно:

$$
s[n] = b_1 \cdot s[n-1] + b_2 \cdot s[n-2] + \dots + b_N \cdot s[n-N],
$$
\n(1)

где вектор коэффициентов  $b = (b_1, b_2, \dots b_N)^T$  определяется из системы линейных уравнений

$$
R \cdot b = p \tag{2}
$$

матрица которой есть оценка корреляционной матрицы сигнала [7, 8]:

$$
R_{km} = \frac{1}{N} \cdot \sum_{n=1}^{N} s[n-k] \cdot s[n-m]. \tag{3}
$$

Свободный член системы (2) также выражается через неё:  $p_k = R_{k0}$ . Благодаря теплицевой структуре матрицы (3) система (2) решается с помощью алгоритма Левинсона-Дарбина [7, 8]. Можно также указать оценку для дисперсии  $s[n]$ :

$$
\inf D\{s[n]\} = \sigma^2 - p^T \cdot R^{-1} \cdot p \,,\tag{4}
$$

где  $\sigma^2$  — дисперсия сигнала, а  $R^{-1}$  — матрица, обратная к матрице (3).

Перспективным методом предсказания поведения сигнала вперёд на несколько отсчётов является вейвлет-анализ [9]. При изучении динамики курсов валют разумно использовать вейвлеты с параметром масштабирования N, отличным от 2 [9, 10]. Для анализа 15-минутных данных естественно применять вейвлеты с  $N = 4$ , при анализе часовых данных — с N = 8, при анализе дневных данных — с N = 5, при анализе недельных циклов — с N = 7.

Теория вейвлетов с параметром масштабирования  $N \geq 3$  строится аналогично теории обычных вейвлетов с  $N = 2$  [9, 10].

Введём в гильбертовом пространстве  $L^2(R)$  с помощью масштабирующего фильтра  $h_k$  N-масштабирующую функцию:

$$
\varphi(t) = \sqrt{N} \cdot \sum_{n=-\infty}^{\infty} h_k \cdot \varphi(N \cdot t - k) \,. \tag{5}
$$

Ей соответствуют материнские вейвлеты  $\psi^1(t)$ , ...,  $\psi^{N-1}(t)$ , каждый из которых расклалывается по сдвигам N-масштабирующей функции [9, 10]:

$$
\psi^{l}(t) = \sqrt{N} \cdot \sum_{k=-\infty}^{\infty} g_k^{l} \cdot \varphi(N \cdot t - k) \qquad (l = 1, 2, \dots, N - 1),
$$
\n
$$
(6)
$$

где числа  $g_k^l$  называются фильтрами вейвлетов  $\psi^l(t)$  [9, 10].

Рассмотрим подпространство  $V_1 \subset L^2(R)$ , составленное из функций вида  $\sqrt{N} \cdot \varphi(N \cdot t - k)$  ( $k \in \mathbb{Z}$ ). Из масштабирующего уравнения (5) следует, что  $\varphi(t) \in V_1$ , и, значит, для подпространства  $V_0 \subset L^2(R)$ , составленное из целочисленных сдвигов  $\varphi(t-k)$  N-масштабирующей функции, справедливо соотношение:  $V_0 \subset V_1$ .  $\text{M}_3$ уравнения (6) также видно, что  $\psi^{l}(t) \in V_1$ , т. е. для подпространств  $W_0^{l} \subset L^2(R)$ , составленных из целочисленных сдвигов  $\psi^{l}(t-k)$  материнских вейвлетов. справедливо соотношение:  $W_0^l \subset V_1$ . Более того, можно показать, что [9]:

$$
V_1 = V_0 \oplus W_0^1 \oplus W_0^2 \oplus \dots \oplus W_0^{N-1}.
$$
 (7)

Будем считать функцию динамики курса какой-либо из валют  $s(t)$  вектором пространства  $L^2(R)$ . Тогда зная поведение  $s(t)$  на интервале времени  $t \in [0, T]$ , мы можем построить прогноз её поведения на большем временном интервале  $t \in [0, T_1]$ ,  $T_1 > T$ , следующим образом. Подействуем на неё оператором ортогонального проектирования  $P: L^2(R) \to V_1$ , тогда, с учётом соотношения (7), получим [9]:

$$
P(s)(t) = \sum_{k=-\infty}^{\infty} a_k \cdot \varphi(t-k) + \sum_{l=1}^{N-1} \sum_{k=-\infty}^{\infty} d_k \cdot \psi^l(t-k),
$$
\n(8)

где  $a_k$  — аппроксимирующие коэффициенты, которые представляют сглаженный сигнал, а  $d_k$  — детализирующие коэффициенты, описывающие колебания. Значит, влияние финансового хаоса больше отражается в детализирующих коэффициентах. Поэтому подвергнем коэффициенты  $d_k$  пороговой обработке (трешолдингу): сделаем нулевыми значения тех детализирующих коэффициентов, которые меньше некоторого порогового значения [9]. Следовательно, в качестве прогноза  $\bar{s}(t)$  мы можем принять такое выражение (получающееся из (8)):

$$
\overline{s}(t) = \sum_{k=-\infty}^{\infty} a_k \cdot \varphi(t-k) + \sum_{l=1}^{N-1} \sum_{k=-\infty}^{\infty} \widetilde{d}_k \cdot \psi^l(t-k) , \qquad (9)
$$

где  $\widetilde{d}_k$  — детализирующие коэффициенты после трешолдинга. Горизонт прогноза  $T_1$ оценим как  $T_1 \approx T + \tau_1$ , где  $\tau_1$  — первый нуль автокорреляционной функции  $s(t)$ :

$$
R(\tau) = \int_{0}^{T} s(t) \cdot s(t + \tau) \cdot dt, \quad R(\tau_1) = 0.
$$
 (10)

Для параметра масштабирования  $N \geq 3$  имеются аналоги вейвлетов Котельникова-Шеннона, Хаара, Мейера, вейвлетов на основе В-сплайнов [9, 10]. Но существуют и не имеющие аналога при  $N = 2$  вейвлеты Кантора [11], N-масштабирующей функцией у которых является сингулярная мера, сосредоточенную в точках канторова множества на отрезке [0, 1]. Вопрос, какой из вейвлетов даёт лучший прогноз согласно формуле (9), пока остаётся открытым.

После насыщения проекта «Абсолютная валюта» работоспособными алгоритмами прогнозирования на базе цифровой обработки сигналов он будет трансформирован в интеллектуальную систему [12]. Следуя [12], под интеллектуальной системой мы

понимаем объединенную информационным процессом совокупность технических средств и программного обеспечения, работающую во взаимосвязи с человеком (коллективом людей) или автономно, способную на основе сведений и знаний при наличии мотивации синтезировать цель, принимать решение к действию и находить рациональные способы достижения цели.

Для синтеза цели интеллектуальной системой требуются тонкие инструменты анализа информации о внутренней структуре валютных трендов. Одним из таких инструментов является биспектральный анализ [13, 14].

Рассмотрим дискретный случайный процесс  $s[n]$ , представляющий собой оцифровку валютного тренда  $s(t)$  на интервале времени [0,  $N \cdot \Delta t$ ]. Определим тройную автокорреляционную функцию процесса  $s[n]$  следующим образом:

$$
R_s[k,l] = \left\langle \sum_{n=0}^{N-1} s[n] \cdot s[n+k] \cdot s[n+l] \right\rangle, \qquad (11)
$$

где угловые скобки означают усреднение по бесконечному ансамблю реализаций, а независимые сдвиги исходного процесса  $k$  и  $l$  принимают целочисленные значения, равные  $k = -N+1$ , ...,  $N-1$ ,  $l = -N+1$ , ...,  $N-1$ . Биспектр — это двумерное дискретное преобразование Фурье от функции (11) [13, 14]:

$$
B_{s}(p,q) = \sum_{k=-N+1}^{N-1} \sum_{l=-N+1}^{N-1} R_{s}[k,l] \cdot \exp[-2 \cdot \pi \cdot i \cdot (k \cdot p + l \cdot q)]. \tag{12}
$$

Достоинствами биспектрального анализа являются [13, 14]:

• возможность сохранения и восстановления фазовой информации;

• низкая чувствительность к аддитивному гауссовому шуму;

• инвариантность к случайным сдвигам исходного сигнала;

• отсутствие требования количественной априорной информации о статистических свойствах наблюдаемых процессов;

• эффективность в случае, когда отношение сигнал/шум меньше единицы (для случая гауссовых шумов):

• эффективность в случае, когда статистика аддитивного шума отличается от нормального закона распределения.

Расширенная информация о тренде (например, его биспектр) должна анализироваться соответствующим образом обученной искусственной нейронной сетью [12] большой размерности. В работе [15] описана параллельная реализации трехслойного перцептрона с большим количеством вершин (до 18500 в одном слое). Распараллеливание нейронной сети производилось независимо от вычислительной платформы следующим образом: на каждом слое перцептрона выделяются группы нейронов так, чтобы один слой сети целиком занимал всё множество доступных процессоров. Каждая группа нейронов относится к одной вершине граф-программы. Все имеющиеся связи между нейронами слоёв, отнесённых к соседним группам, объединяются в одно ребро. В результате взаимодействие происходит уже не между отдельными нейронами, а между группами нейронов.

Предложенный в [15] алгоритм распараллеливания нейронной сети вполне реализуем в рамках отечественной системы метакомпьтинга X-Com как технологии организации масштабных распределённых вычислений [16], что прекрасно вписывается в парадигму эволюции проекта «Абсолютная валюта» как грид-системы.

Принимая во внимание нестабильность курсов большинства валют, проект «Абсолютная валюта» со временем будет использован в качестве основы для нового вида валюты, не подверженной инфляции. Эта новая валюта РЕЙД (рубль – евро – йена - доллар) [2] будет применяться в тех отраслях человеческой деятельности, которые не должны зависеть от хаотической динамики финансовых рынков. Примером подобной отрасли являются услуги дистанционного зондирования Земли, необходимые в таких важных для жизни людей сферах, как сельское хозяйство, землепользование, контроль водных ресурсов, мониторинг чрезвычайных ситуаций и. т. д. [17].

В настоящее время проект «Абсолютная валюта» открыт и для финансового, и для интеллектуального участия.

# **Литература:**

- 1. Миленин А. В. Телекоммуникации в финансах // Материалы XV МНТК «Обработка сигналов в системах наземной радиосвязи и оповещения». — Москва - Н. Новгород, 2007. C. 390-393.
- 2. Сайт ООО «ЭРИ»: www.aery.tv .
- 3. Товарный знак РФ N 376494 от 08.04.2009. Правообладатель: ООО «ЭРИ». Абсолютная валюта (Absolute value money). (Приоритет от 03.07.2007 г.).
- 4. Рассадин А. Э. Математическая технология в проектировании РЛС с синтезированием апертуры антенны на воздушном носителе // настоящий сборник.
- 5. Воеводин В. В., Воеводин Вл. В. Параллельные вычисления. —СПб.: БХВ-Петербург, 2002. 608 стр.
- 6. Сайт Компании Альпари: www.alpari.ru .
- 7. Сергиенко А. В. Цифровая обработка сигналов.— СПб.: Питер, 2007. 751 стр.
- 8. Солонина А. И., Арбузов С. М. Цифровая обработка сигналов. Моделирование в MATLAB. — СПб.: БХВ-Петербург, 2008. 816 стр.
- 9. Смоленцев Н. К. Основы теории вейвлетов. Вейвлеты в MATLAB. М.: ДМК Пресс, 2008. 448 стр.
- 10. Подкур П. Н. Масштабирующие функции и вейвлеты с коэффициентом масштабирования N > 2. Дисс. на соискание учёной степени кандидата физ.-мат. наук. Кемерово. КемГУ. 2007. 233 стр.
- 11. Jorgensen P. E. T. Matrix Factorizations, Algorithms, Wavelets // Notices Amer. Math. Soc. Vol. 50. No. 8. 2003. P. 880-894.
- 12. Пупков К. А. О некоторых этапах развития теории и техники интеллектуальных систем **//** Труды 8-го Международного симпозиума «Интеллектуальные системы» (INTELS'2008). — М.: РУСАКИ, 2008. Стр. 4-17.
- 13. Малахов А. Н. Кумулянтный анализ случайных процессов и их преобразований. — М.: Советское радио, 1978. 376 стр.
- 14. Цифровая обработка сигналов и изображений в радиофизических приложениях / Под ред. В. Ф. Кравченко. — М.: ФИЗМАТЛИТ, 2007. 544 стр.
- 15. Сальников А. Н. Система разработки и поддержки исполнения параллельных программ. Дисс. на соискание учёной степени кандидата физ.-мат. наук. Москва. МГУ. 2006. 92 стр.
- 16. Воеводин Вл. В., Жолудев Ю. А., Соболев С. И., Стефанов К. С. Эволюция системы метакомпьютинга X-Com // Вестник ННГУ им. Н. И. Лобачевского. № 4. 2009. C 157-164.
- 17. Дементьева М. Л., Рассадин А. Э. Новые математические методы анализа мирового рынка услуг дистанционного зондирования Земли // Труды. 9-го Международного симпозиума «Интеллектуальные системы» (INTELS'2010). — М.: РУСАКИ, 2010. Стр. 697-700.

# **ПАРАЛЛЕЛЬНЫЕ ВЫЧИСЛЕНИЯ В МОДЕЛИРОВАНИИ РЕГИОНАЛЬНОЙ ЭКОНОМИКИ**<sup>∗</sup>

#### *Оленёв Н.Н***.** *г. Москва*

*Динамические балансовые нормативные модели региональной экономики содержат огромное число параметров, их трудно идентифицировать без использования высокопроизводительных параллельных вычислений. Эвристические методы позволили снизить размерность задач идентификации и решить их с помощью параллельных вычислений на кластерных суперкомпьютерах за счет верификации временных рядов рассчитываемых макропоказателей всей модели экономики. Такой подход позволяет получить новые результаты, которые не удавалось обнаружить при оценке параметров по отдельным уравнениям модели. В частности, было обнаружено исчерпание в 2008 г. возможностей роста за счет вовлечения старых производственных фондов. Параметры модели взаимодействующих региональных экономических систем находятся за счет естественной декомпозиции модели по регионам. Оценка параметров моделей экономики с социальной стратификации использует естественный параллелизм по стратам и параллельные методы глобальной оптимизации. Для вычислений использовались суперкомпьютеры МСЦ РАН и ВятГУ.* 

# **PARALLEL CALCULATIONS IN MODELING OF A REGIONAL ECONOMY**

## *Olenev N.N. Moscow*

*Dynamic balance normative models of regional economy contain a huge number of parameters, it is difficult to identify them without use of high performance parallel calculations. Heuristic methods allow reduce dimension of identification problems and solve them by parallel calculations on cluster supercomputers by model verification on the base of counted time series of macroindexes of economic model entirely. Such approach allows receive new results which didn't manage to be found out at an estimation of parameters on the separate equations of model. In particular, it was found 2008 year exhaustion of possibilities for economic growth on the base of involving the old production funds. Parameters of a model for cooperating regional economic systems are found on the base of natural decomposition of the model by regions. Parameter estimation for economic models with social stratification use natural parallelism on strata and parallel methods of global optimization. For calculations supercomputers of Joint Supercomputer Center of the Russian Academy of Sciences and Vyatka State University were used.* 

### **1. Введение**

Региональная экономика отличается от экономики страны большей открытостью, что связано с меньшими ее размерами и со сложившейся в условиях единой валюты и близостью поставщиков специализацией региона. Большая открытость региона при построении модели его экономики приводит к необходимости учитывать

1

 $*$  Работа выполнена при поддержке РФФИ (проекты №№ 10-01-90723-моб ст, 09-01-90201-Монг а, 08-01-00377), ПФИ Президиума РАН № 14, ПФИ ОМН РАН № 3.

межрегиональные потоки финансов, товаров и услуг, данные по которым неполны, а зачастую и вовсе отсутствуют в статистической отчетности. Недостаток данных можно преодолеть за счет косвенной оценки параметров этих потоков при верификации модели по собираемым статистикой потокам макропоказателей экономики региона. Для ускорения расчетов трудоемких задач идентификации параметров возникает необходимость в проведении высокопроизводительных параллельных вычислений на кластерных суперкомпьютерах. Здесь представлены мои личные работы, работы, выполненные мною совместно с моими учениками и коллегами из Вятского государственного университета и других университетов (МФТИ, РУДН, МГУ, ННГУ), посвяшенные построению, идентификации, верификации  $\mathbf{M}$ эксплуатации математических моделей региональной экономики, экологии, демографии, а также межрегиональному взаимолействию экономических систем, с помошью параллельных вычислений.

Косвенная оценка параметров (на основе верификации модели) осуществляется за счет сравнения близости временных рядов для рассчитанных по модели и статистических показателей с помощью сверки критериев близости сравниваемых показателей при переборе значений параметров по сетке на интервалах с заданными границами изменения.

Расчет многомерных (по числу сравниваемых показателей) критериев близости, построение которых является отдельной важной задачей [1], ДЛЯ каждой фиксированной точки независим от расчетов в других точках. Поэтому эти многочисленные процессы расчета являются идеальными для распараллеливания в системах с распределенной памятью, в частности, на кластерных суперкомпьютерах, широко распространенных в России.

Интерфейс передачи сообщений MPI (Message Passing Interface) [2] стал стандартным средством де-факто для осуществления параллельных расчетов на кластерных системах и в GRID-технологиях. Распространение многоядерных процессоров привело к включению параллельных средств в известные математические пакеты, такие как MATLAB [3], что позволяет ускорить процесс создания параллельных программ.

Большая часть вычислительных залач трудоемких математического моделирования, включая моделирование экономики регионов, требует интенсивного обмена между параллельными ветвями, что не дает желаемого ускорения на кластерных системах. Однако, в последнее время надежды на возможность выполнения сложных параллельных алгоритмов породила програмно-аппаратная архитектура CUDA (Compute Unified Device Architecture), позволяющая производить вычисления с использованием графических процессоров NVIDIA [4].

Задача идентификации параметров существует у любой модели экономики, которую предполагается использовать для количественных оценок. Эту задачу удобно решать с помощью параллельных вычислений. Параллельные вычисления позволяют идентифицировать параметры в моделях экономики с большим количеством неизвестных параметров, поэтому возникает реальная возможность использовать на практике динамические нормативные модели региональной экономики, описываемые материальными и финансовыми балансами между выделенными экономическими агентами. Одна из таких моделей была специально построена для анализа инновационного потенциала Кировской области [5-7], а ее модификации используются в анализе возможных сценариев развития регионов России [8-9], зарубежных стран [10-11] и влияния развития отдельных отраслей на состояние экономики страны в целом  $[12]$ .

## 2. Залачи для параллельных вычислений в математическом моделировании региональной экономики

Рассмотрим здесь некоторые вычислительно сложные задачи из области математического моделирования региональных экономических систем, которые можно решать с помощью высокопроизводительных параллельных вычислений на кластерах. Заметим, что похожие классы задач возникают в математическом моделировании процессов совсем иной природы, например, в математическом моделировании биотехнологических процессов или в молекулярной динамике. Тем не менее, в математическом моделировании экономики региона и страны есть задачи, которые используют специфику социально-экономических систем. К таким задачам относятся, например, задачи оптимального управления с рациональными ожиданиями, которые требовать ллительных расчетов и потому быть интересными для **MOLAL** распараллеливания.

## 2.1. Идентификация математических моделей экономических систем страны и региона

Чтобы получить с помощью математической модели экономической системы расчетные временные ряды макропоказателей экономики нужно выбрать вид всех участвующих в модели выражений и задать числовые значения параметров модели. Вид участвующих в модели уравнений и функций обычно выбирают на основе опыта исследователя, внешних соображений, уже апробированных решений для изучаемых экономических систем, решения иерархии задач оптимального управления для выбранных экономических агентов и других методов математического моделирования. Мы здесь считаем такую задачу идентификация в широком смысле решенной. Однако, выбранные функции и уравнения модели экономики содержат параметры, для определения которых нужно решить задачу идентификации в узком смысле. Задачу илентификации в узком смысле, т.е. залачу определения параметров молели, включая начальные значения макропоказателей, мы и будем в дальнейшем изучать, называя ее просто задачей идентификации. Определение параметров модели эквивалентно определению параметров функций и соотношений, характеризующих экономические процессы производства, распределения и обмена благами, а также параметры функций, характеризующих взаимодействие экономических агентов.

Достаточно полное изложение задачи идентификации экономической модели можно найти в работах [1-12]. В качестве критерия близости используется коэффициент Тейла [13], а линейную похожесть недлинных временных рядов можно измерять с помощью коэффициента корреляции Пирсона. В [1] изложена методика построения на основе вейвлет-коэффициентов критерия похожести для достаточно длинных нелинейных временных рядов как функций времени.

Критерии для каждой точки вычисляются независимо, поэтому все множество точек может быть поровну поделено между задействованными процессорами кластерной системы. Номера лучших точек с каждого процессора в конце расчета передаются процессору-мастеру, а на нем определяется лучшая из лучших точка на всем множестве перебираемых точек и вычисляются все ее критерии близости и похожести расчетных и статистических временных рядов макропоказателей. Такая задача почти идеально может быть распараллелена на кластерной системе.

## 2.2. Имитационное моделирование многоагентных экономических систем страны и региона

многоагентных Описание микроэкономических процессов  $\mathbf{c}$ помошью экономических систем используют для получения микрообоснования макроэкономических процессов. Если число агентов велико, а взаимодействия между ними происходят редко, то такие задачи можно с успехом распараллелить на кластере.

# 2.3. Расчет длинных траекторий

Редко, но встречаются задачи расчета траекторий с большим числом шагов, которые можно распараллелить по шагам расчета. Однако получить ускорение для этих задач на кластере трудно, поскольку каждый последующий шаг получает информацию с предыдущего или нескольких предыдущих.

# 2.4. Модели с производственными фондами, дифференцированными по времени создания, и экономико-демографические модели с возрастной дифференциацией населения

Модели с производственными фондами, дифференцированными по моментам создания [14], а также демографические модели [15] содержат ограниченное по максимальному возрасту число агентов (когорт) и, кроме того, на каждом шаге по времени происходит переход агентов в старшую по возрасту категорию, что приводит к соответствующим зависимостям. Такие модели на кластере распараллелить тоже трудно.

# 2.5. Повторяющиеся вычисления, расчет множеств достижимости и множеств идентификации

Лучше всего на кластерных системах распараллеливаются независимые расчеты, например, часто повторяющиеся расчеты макропараметров модели при расчете множеств лостижимости, а также множеств илентификации [16]. Эти повторяющиеся вычисления хороши для распараллеливания на кластере. Вообще говоря, такие вычисления можно проводить также и в распределенных GRID-системах [17], поскольку случайный выход из строя нескольких процессоров не скажется существенно на конечном результате - множестве достижимости, содержащем отфильтрованные точки. Конечно, само множество достижимости будет выглядеть немного по-другому, но его свойства представительности, важные при анализе свойств исследуемой модели, существенно не поменяются.

# 2.6. Усреднение траекторий в стохастических моделях

На основе стохастических моделей экономических систем (моделей, в которых учитываются факторы случайной природы) можно рассчитать усредненные траектории. Имитационное моделирование экономической системы позволяет воспроизвести и исследовать поведение всех ее компонентов.

Если решение задачи ИЩУТ  $\mathbf{c}$ помошью генерации случайных последовательностей, то такой метод имеет название Монте-Карло. Сложные математические модели экономических систем, содержащие огромное число уравнений можно исследовать с помощью методов Монте-Карло, поставив определенное число численных экспериментов с каждым из блоков этой системы для того, чтобы оценить их поведение. После определенного числа численных экспериментов (случайных испытаний) мы получаем случайный вектор траекторий макропоказателей модели экономической системы. На основе этих экспериментов можно оценить распределение элементов вектора траекторий выходных показателей, которые описывают поведение исследуемого блока модели.

Методы Монте-Карло полезны в моделировании явлений со значительной неопределенностью во входах, например такой, что возникает при расчете рисков того или иного бизнеса (например, при использования стохастического моделирования в страховании). Методы Монте-Карло предназначены ДЛЯ экономических или

финансовых аналитиков, которые хотят построить стохастические или вероятностные модели для финансово-экономических систем в противовес к традиционным статическим и детерминированным моделям. Методы Монте-Карло в финансах часто используют для вычисления величины компаний, для оценки инвестиций на корпоративном уровне или для оценки производных финансовых инструментов.

Расчет усредненных траекторий хорошо распараллеливается для кластера и GRID-системы.

### **3. Многомасштабный подход в моделировании экономики**

В стандартных курсах экономической теории, экономику обычно подразделяют на два масштаба - микроэкономику и макроэкономику. В более продвинутых курсах экономической теории вводят еще промежуточный уровень – мезоэкономику.

В общем случае можно предложить шесть следующих последовательно возрастающих уровней экономики, модели в каждом из которых имеют определенную специфику и могут быть построены на основе агрегирования предыдущего уровня:

- экономика взаимодействующих персон (описывает динамику торговых сетей, используется в экспериментальной экономике);
- миниэкономика (описывает принятие решений на уровне фирм);
- микроэкономика (описывает процессы формирования предложения и спроса, покупок и продаж);
- мезоэкономика (связывает микро- и макроэкономику, описывает региональную экономику, эволюционную экономику, ищет причины и измерения структурных эффектов);
- макроэкономика (описывает экономические системы стран, отдельных регионов при их взаимодействии, ищет обоснования макроэкономическое агрегирования суммарного спроса);
- максиэкономика (описывает процессы глобализации, взаимодействия стран).

Различные группы исследователей часто специализируются на построении моделей экономики на определенном уровне. Плодотворными являются попытки переноса результатов моделирования с одного уровня на другие. Методы распараллеливания моделей экономики, разработанные для экономики определенного уровня, могут быть адаптированы к другим уровням.

### **4. Блок экономики как часть более общих моделей**

Естественный параллелизм процессов различной природы исследователи используют при построении сложных математических моделей, описывающих взаимодействие экономических, кредитно-финансовых, экологических, демографических, климатических и других процессов, разделяя описание и исследование различных блоков модели. В качестве примера можно рассмотреть модели следующих типов:

- модели взаимодействия производственных и кредитно-финансовых механизмов;
- эколого-экономические модели;
- экономико-демографические модели;
- модели эколого-демографо-экономических систем;
- эколого-экономические климатические модели;
- человеко-машинные имитационные игры взаимодействующих стран.

Каждый блок модели функционирует параллельно. Но этот натуральный параллелизм обычно не дает выигрыша при реализации на кластере или в GRIDсистеме, так как блоки, как правило, взаимодействуют в каждый момент времени и время на передачу сообщений между различными узлами вычислительной системы может перекрыть выигрыш от распараллеливания.

Нужно заметить, что различные блоки модели имеют собственную параллельную структуру, и распараллеливание расчетов внутри каждого из блоков может потребовать использования различных алгоритмов.

### **5. Моделирование пространственно распределенных систем**

Для пространственно-распределенной экономической системы можно реализовать природный параллелизм посредством параллельного расчета географически распределенных частей. Здесь при моделировании нужно учитывать, что пространственно-распределенные экономические системы разделяются особыми административными границами, которые выделяют такие системы среди других географических систем.

Естественный географический параллелизм моделей пространственнораспределенных экономических систем легко реализуется на кластере и дает выигрыш во времени расчета, если время расчета взаимодействий между различными пространственными ячейками не превышает времени расчета взаимодействий внутри ячейки.

#### **6. Примеры научных проектов, идущих на кластере ВятГУ**

Кластерный суперкомпьютер Вятского государственного университета HP HPC Enigma X000 «Татьяна» был запущен 25 января 2008 г. при открытии Супервычислительного центра ВятГУ, предназначенного для обучения студентов современным высокопроизводительным технологиям. Здесь представлены те задачи математического моделирования экономических систем, которые используются при обучении студентов и аспирантов кафедры математического моделирования в экономике социально-экономического факультета ВятГУ.

# **6.1. Идентификация параметров динамической нормативной модели региональной экономики**

При реализации государственного контракта "Исследование инновационного потенциала Кировской области с целью создания и развития центров трансфера технологий" в ВятГУ была создана трехсекторная модель экономики Кировской области, учитывающая налогообложение и теневой оборот [5-7].

В экономике региона (в скобках указана привязка к Кировской области) выделим следующих экономических агентов:

- $\blacksquare$  X сектор производства (лесопромышленный комплекс области),
- Y сектор производства (комплекс новых отраслей биотехнологии и химии, наука, образование, инновационный),
- $\blacksquare$  Z сектор производства (другие отрасли, включая сектор услуг),
- **L** домашние хозяйства,
- T торговый посредник,
- B региональная банковская система,
- G Правительство региона, регулирующее консолидированный бюджет региона.

Считаем, что Правительство региона собирает налоги с производителей - налог на прибыль *n1*, налог на добавленную стоимость *n2*, акцизы *n3*, единый социальный налог  $n_4$ , таможенные пошлины на экспорт  $n_5$  - и с домашних хозяйств - таможенные пошлины на импорт *n6*, подоходный налог *n7*.

Для учета теневого оборота считаем, что произведенный продукт производители делят на формальный и неформальный (теневой). Неформальный продукт не

облагается налогами, но зато его оборот подвержен штрафным санкциям. Два вида денег - «белые» и «черные». Черные могут отмываться.

Показатели и параметры модели снабжены верхними и нижними индексами, причем верхние индексы используются для агентов, а нижние для благ. Считаем, что распределение запаса каждого блага производится по нормативу:  $a_i^{nm}$  - доля запаса блага і агента n, идущая к агенту m. Считаем, что распределение денег производится также по некоторому нормативу:  $b_i^{mn}$  - доля запаса денег агента *m*, идущая агенту *n* за продукт *і*. Коэффициенты фондоемкости также задаются нормативами:  $c_i^m$  – норма затрат продукта *і* на создание единицы фондообразующего продукта агента *т*. Параметры производственных функций секторов заданы константами. Например, выпуск  $Y_{X}(t)$  продукта X экономическим агентом X (лесопромышленным комплексом Кировской области, сектором  $X$  описан степенной производственной функцией от используемых факторов производства (запасов  $Q$ ): труда L, капитала K и промежуточных продуктов из секторов  $Y$ и Z.

$$
Y_X = \left(a_L^X Q_L^X\right)^{\delta_L^X} \cdot \left(a_K^X Q_K^X\right)^{\delta_K^X} \cdot \left(a_Y^X Q_Y^X\right)^{\delta_Y^X} \cdot \left(a_Z^X Q_Z^X\right)^{\delta_Z^X},\tag{1}
$$

 $\Gamma$ де  $\delta^X_t + \delta^X_t + \delta^X_t + \delta^X_t = 1$ ;  $a^X_t, a^X_t, a^X_t, a^X_t, \delta^X_t, \delta^X_t, \delta^X_t, \delta^X_t \in (0, 1)$ .

Производство открытого X и теневого V продуктов агент X осуществляет на общих фондах и общих трудовых ресурсах. Доля тени  $q_X$  в общем выпуске определяет прирост запасов открытого  $O_X^X(t)$  и теневого  $O_Y^X(t)$  продуктов.

$$
\frac{dQ_X^X}{dt} = (1 - q_X)Y_X - (a_X^{X\!L} + a_X^{X\!Y} + a_X^{X\!Z} + a_X^{X\!O})Q_X^X - c_X^X I_X, \qquad (2)
$$

$$
I_X = \frac{b_K^X W^X}{p_X^X c_X^X + p_Y^X c_Y^X + p_Z^X c_Z^X},
$$
\n(3)

$$
\frac{dQ_V^X}{dt} = q_X Y_X - \left(a_V^{XL} + a_V^{XY} + a_V^{XZ}\right)Q_V^X.
$$
\n(4)

Изменение запасов открытых («белых»)  $W^X(t)$  и скрытых («черных»)  $B^X(t)$ денежных средств у агента  $X$ также описывается балансовыми соотношениями.

$$
\frac{dW^{X}}{dt} = wp_{X}^{O} X_{X}^{XO} + C^{BX} + (p_{X}^{L} a_{X}^{XL} + p_{X}^{Y} a_{X}^{XY} + p_{X}^{Z} a_{X}^{XZ})Q_{X}^{X} - (b_{Y}^{XY} + b_{Z}^{XZ} + b_{W}^{XY} + b_{U}^{XZ} + b_{L}^{XL} + b_{H}^{XB})W^{X} - T^{XG} + T^{GX} + b_{B}^{X} B^{X},
$$
 (5)

$$
\frac{dB^X}{dt} = \left( p_V^L a_V^{XL} + p_V^Y a_V^{XY} + p_V^Z a_V^{XZ} \right) Q_V^X - \left( b_B^{XL} + b_B^X + b_B^{XG} \right) B^X. \tag{6}
$$

В уравнениях (5)-(6)  $w(t)$  – рублевый курс доллара,  $p_i^m(t)$  – индексы цен на продукт *i* на рынке для агента т (в случае внешнего рынка О в модели используется долларовый индекс цен),  $T^{GX}$  (t) - трансферты из бюджета,  $T^{XG}(t)$  – налоговые отчисления в консолидированный бюджет,  $C^{BX}(t)$  – объем новых кредитов,  $b_B^X B^X(t)$  - поступления «отмытых» денег из теневого оборота.
Рынки продукции описываются балансовыми соотношениями. Запас  $O_X^{L}(t)$ конечного продукта X лесопромышленного комплекса X, предназначенного домашним хозяйствам  $L$  определяет изменение индекса потребительских цен  $p_X^L$  на продукцию  $X$ лесопромышленного комплекса.

$$
\frac{dQ_X^L}{dt} = a_X^{XL} Q_X^X - \frac{b_X^{LX} W^L}{p_X^L}, \qquad \frac{dp_X^L}{dt} = \alpha_X^L \left( \frac{b_X^{LX} W^L}{p_X^L} - a_X^{XL} Q_X^X \right). \tag{7}
$$

Предложение труда и спрос на труд в открытой и теневой частях секторов определяют изменение ставок зарплаты. Считаем, что рост открытой  $s_l^{X}(t)$  и теневой  $s_R^X(t)$  ставок заработной платы в секторе X может происходить как при нехватке кадров, так и при росте потребительских цен на продукцию сектора. Например, открытая ставка зарплаты

$$
\frac{ds_L^X}{dt} = \left[\alpha_L^X \left(\frac{b_L^{XL}W^X}{s_L^X} - a_L^{LX}Q_L^{LX}\right) + \frac{\beta_L^X s_L^X}{p_X^L} \left(\frac{b_K^{LX}W^L}{p_X^L} - a_X^{XL}Q_X^X\right)\right], \ \beta_L^X = \delta\alpha_X^L, \ (8)
$$

где используется обозначение:  $X_+ = X$ , если  $X > 0$  и  $X_+ = 0$ , если  $X \le 0$ . Считаем, что доля прироста цен, отражающаяся на росте заработной платы,  $\delta \in (0,1)$ .

Большое количество неизвестных из статистики параметров имитационной модели определяются косвенным образом при сравнении временных рядов выходных показателей модели с доступными статистическими временными рядами. В качестве критериев близости расчетного Х и статистического Y временных рядов используется индекс несовпадения Тэйла T, вернее  $U = I - T$ , и коэффициент похожести D, построенный на основе вейвлет коэффициентов.

Лля оценки параметров модели используются параллельные вычисления. Так как число неизвестных параметров превышает 80, нужно применять специальные процедуры сокращения числа неизвестных параметров при их переборе. В частности, использовалась декомпозиция модели по экономическим агентам, часть параметров была исключена с помощью системы ЭКОМОД в предположении равновесия исходного состояния в начале расчета, глобального оптимум близости временных рядов заданных расчетных и статистических макропоказателей находился по свертке критериев похожести и близости

Идентификация модели показала ее работоспособность (рис.1). Это значит, что модель можно использовать в дальнейшей работе для более точной идентификации ее параметров, а также для проведения сценарных численных расчетов с моделью

Изменения в сценарном расчете по сравнению с базовым представлены вариацией изменения макропоказателей, выраженной в процентах. Если  $F(t)$  - значение некоторого макропоказателя в момент времени t в базовом сценарии, а  $S(t)$  – значение этого же макропоказателя в текущем сценарии, то вариация  $V(t)$  изменения макропоказателя  $V(t) = 100\% \cdot (S(t)/F(t) - 1)$ .

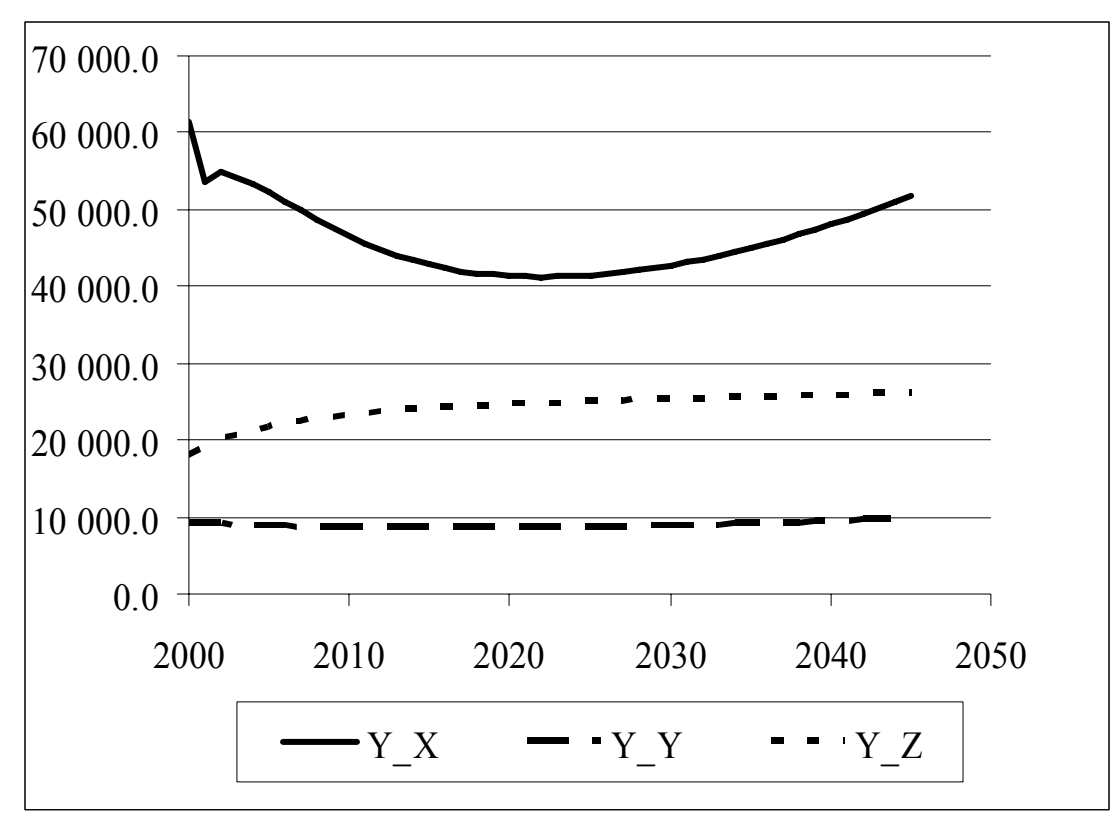

Рис. 1. Выпуски продукции в секторах экономики Кировской области

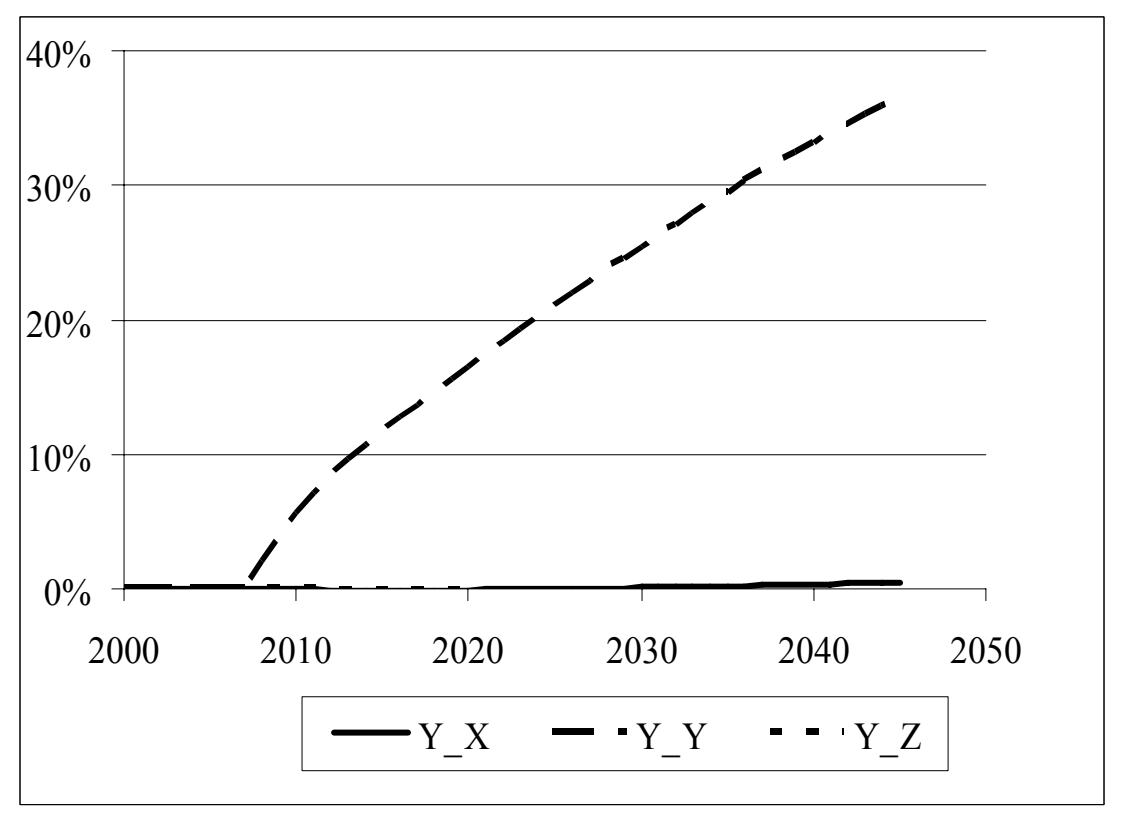

Рис. 2. Вариации выпусков продукции в секторах экономики Кировской области в сценарии 1 в сравнении с базовым сценарием

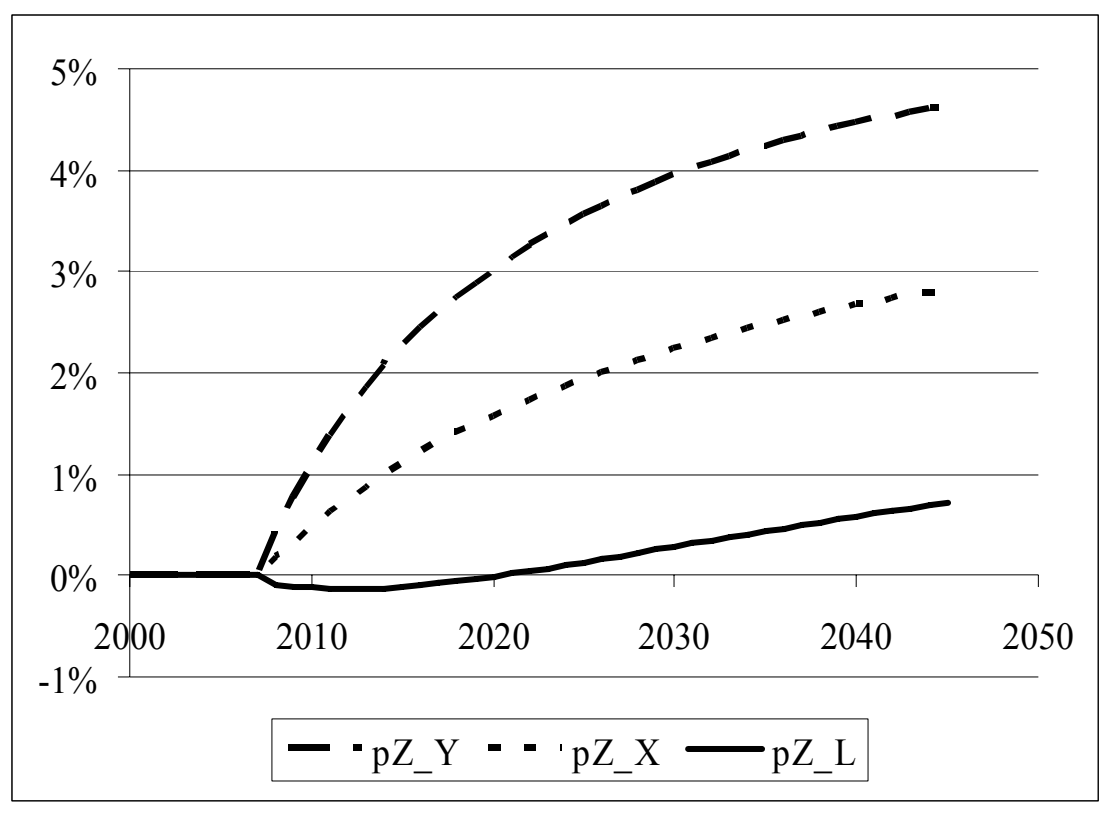

Рис.3. Вариация цен на рынках продукции *Z* в сценарии 2 в сравнении с базовым сценарием

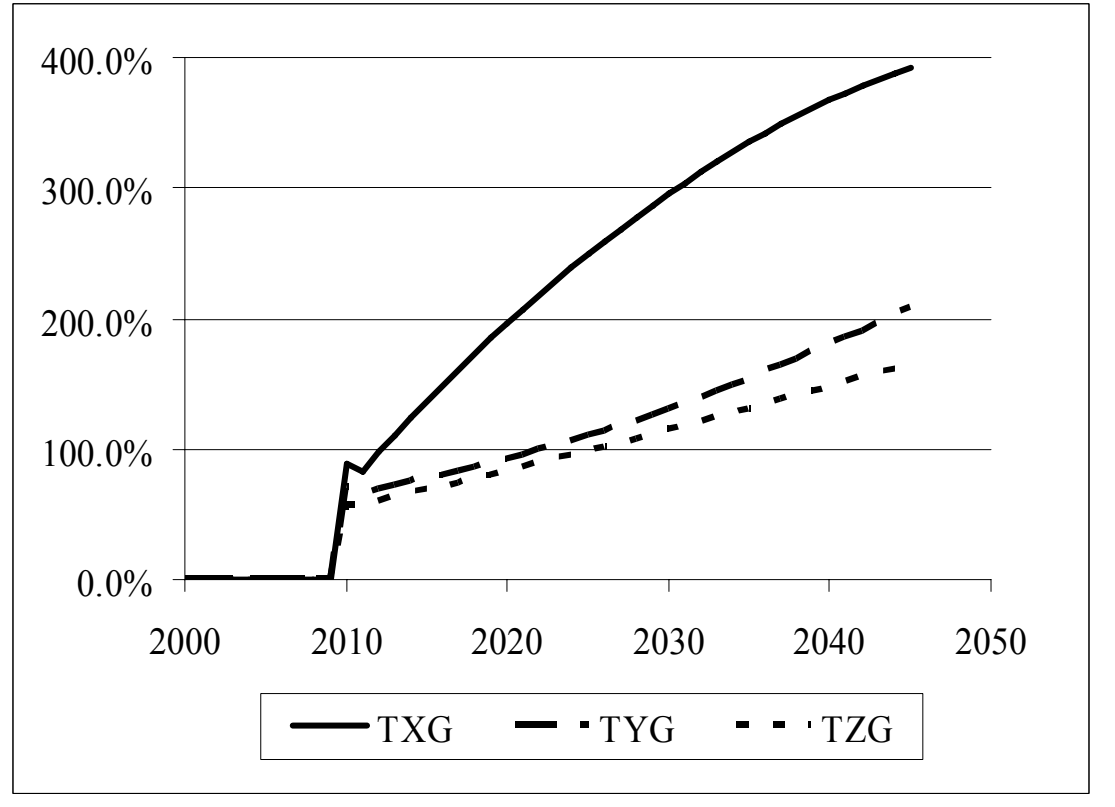

Рис.4. Вариация налоговых поступлений от производителей в сценарии 3 в сравнении с базовым сценарием

В сценарии 1 с 2007 г. происходит увеличение трансфертов бюджета в сектор биотехнологий. Реальные трансферты в сектор биотехнологий *Y* в сценарии 1 увеличиваются немногим более чем в восемь раз в сравнении с базовым сценарием, инвестиции сектора *Y* возрастают на 50%, выпуск сектора через 40 лет увеличивается на треть в сравнении с базовым вариантом (рис.2). Прирост выпуска приводит к росту объемов продаж и по всем каналам. При этом запас «белых» денег прирастает в два раза, а «черных» увеличивается на треть. Изменение структуры цен, сопровождающееся уменьшением уровня потребительских цен и ставок заработной платы, приводит падению номинальных доходов консолидированного бюджета от налогообложения секторов *Y* и *Z*, при малом росте поступлений от сектора *X*.

В сценарии 2 ("административный зажим") в результате административных мер с 2008 г. на 20% уменьшаются поставки по легальным каналам продукции смежных отраслей, при этом производственная структура секторов осталась неизменной. В результате объемы выпуска изменились незначительно: выпуски секторов *X* и *Y* выросли, а выпуск сектора *Z* упал. Производственные фонды секторов немного выросли, цены на легальную продукцию изменились с разной степенью в сторону повышения (рис.3.), а на теневую – выросли все примерно на один уровень. Теневые ставки заработной платы поднялись, а легальные слегка опустились. В соответствии с ростом цен слегка увеличиваются и номинальные налоговые поступления, но уровень жизни занятых в легальном секторе снижается.

В инновационном сценарии 3 в 2010 г. происходит увеличение отдачи от всех факторов производства на 5%. Тогда выпуск лесопромышленного комплекса *X*  удваивается через 4 года, а секторов биотехнологии *Y* и прочих отраслей *Z* через 15 лет. При этом, несмотря на рост производительности труда, немного возрастает занятость в секторах экономики. Значительно увеличивается объем производственных фондов. Индексы цен меняются разнонаправлено. Все ставки заработной платы растут, за исключением легальной ставки сектора X лесопромышленного комплекса Кировской области. Запасы денег у всех экономических агентов возрастают, инвестиции секторов возрастают, доходы бюджета (рис.4) и домашних хозяйств возрастают.

## **6.2. Оценка региональной матрицы межотраслевого баланса по матрице страны**

Подробно эта задача для более совершенного алгоритма SAP разбирается в настоящем сборнике [18]. Основные этапы работы представлены ниже.

- Выбор характерных секторов региональной экономики. В случае 3 секторов это представленные в предыдущем разделе сектора.
- **Агрегирование матрицы межотраслевого баланса (МОБ) России**  $A=(a(i,j))$  **под** этот набор секторов.
- Расчет региональной матрицы МОБ B=(b(i,j)), где  $0.5^*a(i,j) \le b(i,j) \le 1.5^*a(i,j)$
- **•** Расчет траекторий  $X(t) = BX(t+1) + W(t)$  при заданном конечном потреблении
- Выбор расчетных траекторий валовых выпусков секторов, наиболее близких к статистике по свертке критериев близости, что дает искомую оценку коэффициентов матрицы прямых затрат

#### **6.3. Идентификация простейшей динамической модели экономики Кировской области**

Подробно эта задача разбирается в [19-20]. Эта задача является попыткой использовать результаты исследования простейшей динамической модели экономики России [3] в моделировании и исследовании экономики Кировской области. В описании [19-20] используются обозначения, несколько отличающиеся от [3] для сокращения числа переменных.

Для региональной экономики макропоказатели экспорта и импорта страны

следует заменить на макропоказатели вывоза и ввоза региона с учетом торгового оборота региона с регионами России и зарубежными странами. Трудность в идентификации региональной модели состоит в том, что данные по вывозу и ввозу товаров из регионов представлены в статистике лишь частично.

Параллельные вычисления осуществляются разбиением перебора значений параметров, заданных на интервале, по узлам кластерной вычислительной системы с вычислением критерия близости, основанного на свертке коэффициентов Тейла для сравниваемых временных рядов макропоказателей экономики Кировской области.

## **6.4. Параллельные вычисления с моделью экономики взаимодействующих регионов**

Подробно эта задача разобрана в учебном пособии [21] и журнальной статье [22]. Эта задача представляет собой попытку практического использования предложенной в [23] динамической модели взаимодействующих регионов. Параллельные вычисления при идентификации параметров осуществляются параллельно по регионам, а в каждом из регионов по сетке на интервалах изменения параметров.

## **6.5. Параллельные вычисления с моделью региональной экономики, основанной на описании социальной стратификации**

Подробно эта задача разобрана в работах [24-27]. Параллельные вычисления при идентификации параметров осуществляются параллельно по стратам, а в каждой из страт по сетке на интервалах изменения параметров.

### **7. Заключение**

Введение в Вятском государственном университете высокопроизводительного кластерного суперкомпьютера позволяет студентам университета освоить современные технологии и использовать их в быстром решении сложных современных задач науки и технологии, в частности, задач математического моделирования региональных экономических систем. Параллельные вычисления на кластерном суперкомпьютере обладают той особенностью, что значительные передачи сообщений между узлами кластерной вычислительной системы могут значительно замедлить ускорение, поэтому не все задачи допускают полную масштабируемость на имеющееся число узлов. Таким свойством обладают переборные задачи, которые идеальным образом разбиваются на большое число процессов. Благодаря этому значительное число задач из разнообразных областей науки и технологии может быть решено прямым способом без использования сложной математической подготовки.

В настоящей работе были представлены некоторые задачи математического моделирования экономических систем, которые имеет смысл решать с помощью параллельных вычислений на кластерных системах, а некоторые и в GRID-среде. Примеры задач из области математического моделирования экономических систем легко иогут быть обобщены на задачи из других областей науки и технологии.

Кроме того, представлены задачи решаемые на кластерном суперкомпьютере Вятского государственного университета студентами и аспирантами кафедры математического моделирования в экономике социально-экономического факультета.

#### **Литература:**

1. Бурнаев Е.В., Оленев Н.Н. Меры близости на основе вейвлет коэффициентов для сравнения статистических и расчетных временных рядов // Межвуз. сб. научн. и научно-метод. тр. за 2005 г. (10-й вып.). Киров: Изд-во ВятГУ, 2006. C.41-51.

- 2. Оленев Н.Н. Основы параллельного программирования в системе MPI. М.: ВЦ РАН. 2005. 80 с.
- 3. Оленев Н.Н., Печенкин Р.В., Чернецов А.М. Параллельное программирование в MATLAB и его приложения. М.: ВЦ РАН. 2007. 120 с.
- 4. Владимир Фролов. Введение в технологию CUDA. Компьютерная графика и мультимедиа.  $B$ ыпуск  $N_2(1)/2008$ . http://cgm.computergraphics.ru/issues/issue16/cuda
- 5. Оленев Н.Н Параллельные вычисления для оценки параметров динамической многосекторной балансовой модели региональной экономики // Научный сервис в сети ИНТЕРНЕТ: технологии параллельного программирования: Тр. Всерос. науч. конф. - М.: Изд-во МГУ, 2006. - С. 36-37.
- 6. Оленев Н.Н. Балансовая динамическая нормативная модель оценки инновационного потенциала Кировской области // Методология современной науки. Моделирование сложных систем: Сб. тр. межд. науч. конф. /Под ред. А.В.Шатрова. - Киров: Изд-во ВятГУ, 2007. - C.125-132.
- 7. Оленев Н.Н. Модель оценки инновационного потенциала региональной экономики // Экономика депрессивных регионов: Проблемы и перспективы развития регио-нальных экономик: Тр. межд. научно-практ. конф. / Под ред. Беляева В.И., Дубины И.Н., Мамченко О.П. Барнаул: Изд-во АлтГУ, 2007. C.178- 188.
- 8. Горбачев В.А., Оленев Н.Н. Трехсекторная имитационная модель региональной экономики // Тр. 49 научн. конф. МФТИ, 24-25 ноября 2006. Ч.VII. C.96-98.
- 9. Оленев Н.Н., Стародубцева В.С. Исследование влияния теневого оборота на социально-экономическое положение в Республике Алтай // Региональная экономика: теория и практика. № 11 (68) - 2008 апрель. С.32-37.
- 10. Olenev N. A Normative Dynamic Model of Regional Economy for Study Economic Integrations // 50 years of European Union - L'Union Europeenne a 50 ans. Research monograph/Eds. Vinko Kandzija, Andrej Kumar. Rijeka (Croatia): University of Rijeka. 2009. P.25-34.
- 11. Оленев Н.Н., Солиев Х.Ю. Имитационная модель развивающейся экономики на примере республики Таджикистан // "Математика. Компьютер. Образование". Cб. трудов XVII международной конференции. Под общей редакцией Г.Ю. Ризниченко Ижевск: Научно-издательский центр "Регулярная и хаотическая динамика", 2010 5 с. (в печати).
- 12. Н.Н. Оленев, А.А. Петров, А.В.Шатров Технология высокопроизводительных вычислений в исследовании влияния сектора биотехнологий на макропоказатели развития экономики Кировской области //Сб. докладов международной конференции «Международное сотрудничество и развитие биотехнологий в Кировской области. Киров: ВятГУ, 2008. С.94-106.
- 13. Тейл Г. Экономические прогнозы и принятие решений. М., 1971. 488 с.
- 14. Можжерина Е.Ю., Оленев Н.Н. К построению экономико-демографической модели с производственными фондами, дифференцированными по моментам создания // Математическое моделирование развивающейся экономики и экологии. ЭКОМОД-2009. Сборник трудов. - Киров: ВятГУ, 2009. C. 229-241.
- 15. Можжерина Е.Ю., Оленев Н.Н. Экономико-демографическая модель России// Научный сервис в сети Интернет: решение больших задач: Труды Всероссийской научной конференции (22-27 сентября 2008 г., г. Новороссийск). - М.: Изд-во МГУ, 2008. - С. 228-229.
- 16. Г.К.Каменев, Н.Н.Оленев Исследование устойчивости внешних параметров модели экономики методом множеств идентификации //VI Московская

международная конференция по исследованию операций (ORM2010): Москва, 19- 23 октября 2010 г. Труды/Отв.ред. П.С.Краснощеков, А.А.Васин. - М.: МАКС Пресс. 2010. С.86-97.

- 17. Оленев Н.Н., Стариков А.С., Шатров А.В. Параллельные вычисления с использованием GRID-технологий в математическом моделировании региональной экономики // Высокопроизводительные параллельные вычисления на кластерных системах. Мат. VI Межд. научно-практ. сем. Т. 2. / Под ред. Р.Г.Стронгина, СПб: Изд-во СПбГУ, 2007. С.84-92.
- 18. Козлицкая А.В., Оленев Н.Н. Оценка региональной матрицы межотраслевого баланса по матрице страны методом SAP// Тезисы докладов III Всерос. научн. конф. «Математическое моделирование развивающейся экономики, экологии и биотехнологий». ЭКОМОД-2008. Киров: ВятГУ, 2008. С.41.
- 19. Оленев Н.Н., Фетинина А.И. Параллельные вычисления в идентификации динамической модели Вятского региона Вестник Нижегородского университета им. Н.И.Лобачевского. 2009. N 6(1). С.184-191.
- 20. Оленев Н.Н., Фетинина А.И. Моделирование экономики Кировской области с применением технологий параллельного программирования// Научнотехнический вестник СПбГУ ИТМО. Январь-февраль 2010. N 1(65). C.108-113.
- 21. Кощеев А..В., Оленев Н.Н. Модель взаимодействия региональных экономических систем. Учебное пособие. Вятский государственный университет. Киров 2009. 40 с.
- 22. Кощеев А.В., Оленев Н.Н. Моделирование взаимодействующих региональных экономических систем с использованием параллельных вычислений. Труды МФТИ. Том 2 N 1(5) 2010, c.92-97.
- 23. Оленев Н.Н. Параллельные вычисления в идентификации динамических моделей экономики // Параллельные вычислительные технологии (ПаВТ'2008): Тр. межд. науч. конф. – Челябинск: Изд. ЮУрГУ, 2008. C.207-214.
- 24. Оленев Н.Н. Параллельные вычисления в моделировании российской экономики с учетом социальной стратификации // Параллельные вычислительные технологии (ПаВТ-2010): Тр. межд. научной конф. – Челябинск: Изд. ЮУрГУ, 2010. С. 276- 286.
- 25. Фетинина А.И. Высокопроизводительные вычисления при моделировании стратификации в региональной экономике // Параллельные вычислительные технологии (ПаВТ-2010): Там же. – Челябинск: ЮУрГУ, 2010. C. 629-639.
- 26. Оленев Н.Н., Фетинина А.И. Высокопроизводительные вычисления в идентификации моделей экономики с социальной стратификацией //Научный сервис в сети Интернет: суперкомпьютерные центры и задачи. Труды Международной суперкомпьютерной конференции (20-25 сентября 2010 г., г. Новороссийск). - М.: Изд-во МГУ, 2010. - С. 56-59.
- 27. Оленев Н.Н., Фетинина А.И. Исследование моделей экономики страны и региона с учетом социальной стратификации //VI Московская международная конференция по исследованию операций (ORM2010): Москва, 19-23 октября 2010 г.: Труды/Отв.ред. П.С.Краснощеков, А.А.Васин. - М.: МАКС Пресс. 2010. С.111- 112.

# **МАТЕМАТИЧЕСКАЯ ТЕХНОЛОГИЯ В ПРОЕКТИРОВАНИИ РЛС С СИНТЕЗИРОВАНИЕМ АПЕРТУРЫ АНТЕННЫ НА ВОЗДУШНОМ НОСИТЕЛЕ**

# *Рассадин А. Э. г. Нижний Новгород*

*Обсуждается методология проектирования радиолокационной станции с синтезированием апертуры антенны (РСА) на воздушном носителе как инструмента контроля за состоянием биосферы и техносферы нашей планеты. В работе предложено обобщение структурной схемы РСА, состоящее в включении в её состав системы связи, передающей радиолокационное изображение с борта на землю. Благодаря этому к проектированию РСА можно применить парадигму математической технологии, объединяющую две традиционные ветви с иерархическими цепочками: 1-я ветвь ― предметная область, математическая модель, математическое моделирование; 2-я ветвь ― ЭВМ, языки программирования, технологии программирования. Унификация проблематики данной предметной области, использующей знания из целого ряда разделов теоретической механики, механики сплошной среды, электродинамики, статистической радиофизики и цифровой обработки сигналов, обеспечивается сквозным использованием в процессе математического моделирования атомарных функций Кравченко-Рвачёва и R-функций Рвачёва.* 

## **MATHEMATICAL TECHNOLOGY IN DESIGN OF AIRBORNE RADAR WITH SYNTHETIC APERTURE ANTENNA**

# *Rassadin A. E. Nizhny Novgorod*

*The strategic direction in evolution of human civilization is to provide sustainable development that's why design of airborne radars with synthetic aperture antenna (SAR) as tools for the systems of remote sensing is under investigation. In solving of this complicated scientific and engineering problem it is convenient to use the concept of mathematical technology. This concept includes two hierarchical chains. The first chain consists from object area, mathematical models and mathematical modeling. The second chain consists from computers, programming languages and technologies of programming. In the framework of this concept mathematical modeling of various aspects of SAR design is based on Kravchenko-Rvachev's atomic functions and Rvachev's R-functions.* 

В настоящее время развитие производительных сил человечества достигло такого масштаба, когда они оказывают заметное влияние на окружающую среду, приводя к нарушению энергетического, химического и биологического балансов природных систем. На деструктивность подобного направления эволюции цивилизации впервые было указано Дж. Форрестером (США) в 70-х годах прошлого века. В СССР его идеи на качественно новом, фундаментальном уровне были развиты Н. Н. Моисеевым и его сотрудниками. Работы Дж. Форрестера [1] и Н. Н. Моисеева [2] получили широкий международный резонанс, что дало импульс в исследовании проблематики устойчивого развития нашей планеты международным сообществом экспертов, и в конце концов привело к проведению в 1992 году в Рио-де Жанейро Конференции ООН по окружающей среде и развитию [3]. Итогом работы этого форума стало отражение в нормативных документах ряда стран необходимости специальных мер по сохранения окружающей среды [4]. А уже в начале этого столетия мировое сообщество осознало необходимость создания глобальной системы мониторинга природных и техногенных объектов средствами дистанционного зондирования Земли [5].

Одним из инструментов контроля за масштабами антропогенного влияния на окружающую среду являются радиолокационные станции с синтезированием апертуры антенны (РСА) [5]. РСА излучает пачку зондирующих импульсов:

$$
s(t) = \sum_{n = -\infty}^{\infty} s_0(t - n \cdot T) \tag{1}
$$

длительностью  $T_1$  вида:

$$
s_0(t) = \begin{cases} \cos(2 \cdot \pi \cdot f_0 \cdot t + \beta \cdot t^2 / 2), & t \in [-T_1/2, T_1/2] \\ 0, & t \notin [-T_1/2, T_1/2] \end{cases}
$$
 (2)

Здесь  $f_0$  — несущая частота, а  $\beta$  — параметр глубины модуляции,  $T$  — период следования зондирующих импульсов.

На основании оптимальной фильтрации отражённого сигнала в РСА формируется радиолокационное изображение (РЛИ) земной поверхности как оценка её удельной эффективной поверхности рассеяния (ЭПР)  $\sigma(x, y)$ .

РСА используются при контроле состояния биогеоценозов, агроценозов, в геологоразведке, при мониторинге мегаполисов и. т. д. Достоинством РСА (по сравнению с другими видами сенсоров) является возможность получать РЛИ независимо от метеорологических условий и уровня естественной освещенности местности с разрешающей способностью, сравнимой с аэрофотоснимками.

Поскольку лес — это лёгкие нашей планеты, обеспечивающие процесс фотосинтеза:

$$
6CO_2 + 6H_2O + \hbar\omega \to C_6H_{12}O_6 + 6O_2,\tag{3}
$$

то важным примером применения РСА для контроля состояния биосферы является оценка с помощью РСА текущих запасов леса и их динамики.

Удельная ЭПР леса связана с удельным объёмом древесины эмпирическим соотношением [5]:

$$
\lg \sigma = A + B \cdot \frac{1}{S} \cdot \sum_{k=1}^{n} V_k \tag{4}
$$

где *n* — число деревьев, расположенных на площади *S*,  $V_k$  — объём древесины  $k$  − го дерева, *A* и *B* — некоторые константы. С другой стороны, в диапазоне частот  $3...100$ ГГц и при углах падения зондирующего сигнала  $\theta \ge \pi/3$  для леса справедлива следующая регрессионная модель удельной ЭПР [6]:

$$
\lg \sigma = A_1 + A_2 \cdot \lg \frac{\pi/2 - \theta}{20} + A_3 \cdot \lg \frac{f_0}{10} \tag{5}
$$

где  $A_1$ ,  $A_2$ ,  $A_3$  — коэффициенты, определяемые типом леса (лиственный, хвойный) и временем года (лето, зима). Используя выражения (4) и (5), можно определять запасы леса на исследуемой территории непосредственно по РЛИ, совмещённому с цифровой картой местности.

Авиационные комплексы дистанционного зондирования Земли имеют ряд преимуществ по сравнению с космическими ввиду значительно меньшей стоимости и более широкого возможного круга решаемых задач. Поэтому для регионального

геосистемного мониторинга размещение РСА на воздушных носителях (ВН) более перспективно, чем их размещение на спутниках Земли.

В Российской Федерации производство РСА на ВН ведут несколько предприятий. Малогабаритные РСА серии «Компакт» X и L диапазонов разработки ОАО НИИ точных приборов прошли успешные испытания на самолетах Ил-76, Ту-154, Ан-30, Ан-26, Cn-235, Ил-103 и вертолетах Ми-8, Ка-32 [7]. Помимо совершенствования известного многополяризационного РСА ИМАРК диапазонов X/L/P/VHF для широкофюзеляжных самолётов, ОАО «Концерн радиостроения «Вега» проектирует РСА для беспилотных летательных аппаратов: самолётного типа «Аист» и вертолётного типа «ZALA-421-02», а также для мобильного аэростатного комплекса мониторинга и ретрансляции «Вега» [8]. Многодиапазонные (Кu, X, L) малогабаритные РСА ОАО «Корпорация «Фазотрон-НИИР» установливаются на вертолётах и лёгких самолётах [9]. Таким образом, мы видим большой набор типов летательных аппаратов, которые могут быть воздушными носителями РСА.

Проектирование РСА на ВН опирается на целый ряд разделов физики и техники [6, 10], а именно:

• теорию цифровой обработки сигналов — в части теории оптимальной фильтрации, быстрых алгоритмов преобразования Фурье, методов очистки эхосигнала РСА от шума, вейвлет-анализа РЛИ для его сжатия при передаче его на землю, структурной и контурной обработке РЛИ при вторичной обработке на земле для распознавания необходимых объектов и. т. д.

• электродинамику — в части статистической радиофизики, проблем проектирования элементов приёмно-передающего тракта, распространения радиоволн, задач дифракции электромагнитных волн для следующих электродинамических моделей подстилающей поверхности: мелкомасштабная поверхность, крупномасштабная поверхность (приближение Кирхгофа), двухмасштабная поверхность и. т. д.;

• механику — в части динамики и аэродинамики ВН РСА, а также задач упругости пластин и оболочек.

Необходимо особо отметить, что существует теснейшая связью между режимом полета ВН РСА и структурой системы цифровой обработки сигналов в РСА [11], поэтому раздельные исследования электродинамической и механической подсистем РСА при создании новых типов РСА могут привести к ошибочным решениям. Это объясняется прежде всего влиянием траекторных нестабильностей ВН РСА и упругих колебаний конструкции ВН РСА на качество РЛИ. Более того, неудачное сочетание этих факторов может привести к полной деградации РЛИ [12].

Оптимальная с точки зрения проектирования структурная схема РСА представлена на рис. 1. Здесь 1 — антенна РСА; 2 — приёмопередатчик, формирующий зондирующий сигнал РСА и принимающий эхосигнал; 3 — цифровое «ядро» РСА, обеспечивающее компенсацию траекторных нестабильностей и упругих колебаний конструкции ВН РСА, очистку эхосигнала РСА от шума, формирование РЛИ, сжатие РЛИ для передачи на землю; 4 — передатчик РЛИ на землю; 5 — антенна передатчика на землю; 6 — приёмная антенна на земле; 7 — приёмник на земле; 8 — блок вторичной обработки РЛИ, в котором также происходит совмещение РЛИ с цифровой картой местности и распознавание объектов на РЛИ.

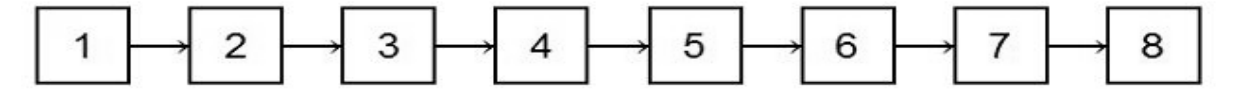

Рис. 1. Структурная схема РСА

Обычно считают [6, 10, 11], что РСА состоит из элементов 1, 2 и 3, однако представленная на рис. 1 структура РСА (с включением в неё подсистемы связи 4 – 5 – 6 - 7) позволяет учитывать влияние траекторных нестабильностей и упругих колебаний конструкции ВН РСА на качество РЛИ не только в части тракта  $1 - 2 - 3$  (как это обычно делается), но и в части тракта  $4-5-6-7$  (что обычно не принимается во внимание). При выполнении условия согласования рабочих полос частот элементов РСА в соответствии с требованием отсутствия потери информации при прохождении сигналом каждого её элемента  $C_k \leq C_{k+1}$  ( $k = 1, 2, ..., 7$ ) по формуле Шеннона [15] для максимальной скорости передачи информации  $C$  по радиоканалу:

 $C = \Delta f \cdot \log(1 + SNR)$ 

 $(6)$ 

(здесь  $\Delta f$  — рабочая полоса частот радиоканала, а SNR — отношение сигнал/шум в радиоканале) схема на рис. 1 включает в себя и сверхширокополосные РСА [10, 13, 14]. и РСА с использованием шумополобных сигналов на основе псевлослучайных последовательностей [10, 15]. Ещё одним достоинством этой схемы является её инвариантность относительно типа ВН РСА: летательный аппарат «входит» в эту схему только его системой автоматического управления, моделью его траекторных нестабильностей и спектром частот упругих колебаний его конструкции.

Таким образом, видно, что проектирование РСА на ВН является сложной междисциплинарной проблемой, решение которой осуществляется большими коллективами специалистов с широким использования систем автоматизированного проектирования [7-9]. Для обеспечения более полного взаимопонимания специалистов в таких коллективах с целью интенсификации производственного процесса разумно применить концепцию математической технологии. Структура этой концепции представлена на рис. 2.

Понятие «математическая технология» возникло в Советском Союзе в начале 70-х годов XX века в работах А. А. Самарского, Н. Н. Яненко, К. И. Бабенко, А. Н. Панченкова и ряда других исследователей как научное направление, связанное с разработкой и функционированием программных систем поллержки процессов принятия решений, в том числе с применением суперкомпьютеров [16-18]. С точки зрения практики разработка математической технологии - это создание программного продукта на основе различных видов знаний. Значимость математической технологии обусловлена тем, что в её формате и её инструментальными средствами реализуется механизм интеграции знаний в предметной области.

Для эффективного применения концепции математической технологии в конкретной предметной области необходимо вычленить в блоке «математическое моделирование» на рис. 2 некий «стержень», дающий унификацию подходов к математическому моделированию в рассматриваемом круге проблем, и, следовательно, ведущий к изоморфизму математических моделей. При использовании математической технологии при проектировании экранопланов [17, 18] роль подобного стержня сыграла теория предельной корректности А. Н. Панченкова [19, 20]. В проектировании РСА на ВН подобную «несущую конструкцию» также можно указать — это атомарные функции Кравченко-Рвачёва и R-функции Рвачёва [6, 10, 13, 21]. Остановимся на анализе свойств этих функций в контексте развития математической технологии проектирования РСА на ВН.

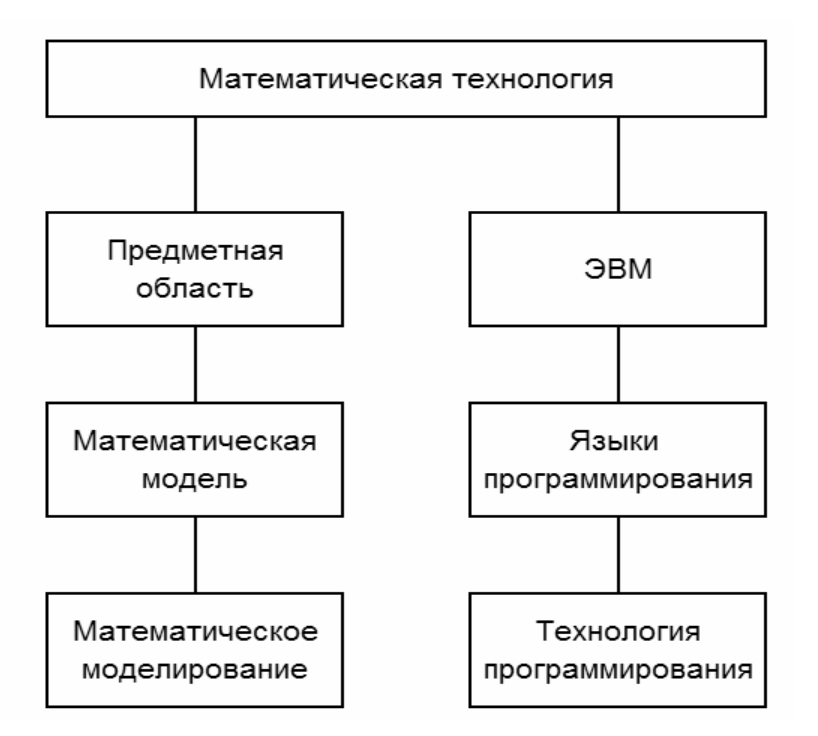

Рис. 2. Структура концепции «математическая технология»

Атомарные функции (АФ) — это финитные бесконечно дифференцируемые решения функционально-дифференциальных уравнений следующего вида [10, 13, 21]:

$$
\left(a_n \cdot \frac{d^n}{dt^n} + \ldots + a_1 \cdot \frac{d}{dt} + a_0\right) y(t) = \sum_{k=1}^M c_k \cdot y(a \cdot t - b_k).
$$
\n(7)

Первой среди АФ была открыта функция  $up(t)$  [22] как решение уравнения

$$
y'(t) = 2 \cdot y(2 \cdot t + 1) - 2 \cdot y(2 \cdot t - 1) \tag{8}
$$

с условиями  $y(0) = 1$  и supp  $y(t) = \begin{bmatrix} -1 \\ 1 \end{bmatrix}$ . Она имеет представление в виде интеграла Фурье

$$
up(t) = \int_{-\infty}^{\infty} Up(\omega) \cdot \exp(i \cdot \omega \cdot t) \cdot \frac{d\omega}{2 \cdot \pi} ,
$$
\n(9)

где преобразование Фурье функции  $up(t)$  выражается следующим бесконечным произведением:

$$
Up(\omega) = \prod_{k=1}^{\infty} \frac{\sin(\omega \cdot 2^{-k})}{\omega \cdot 2^{-k}}.
$$
\n(10)

Также существует представление функции up(t) в виде ряда Фурье:

$$
up(t) = \frac{1}{2} + \sum_{k=1}^{\infty} Up(\pi \cdot k) \cdot \cos(\pi \cdot k \cdot t).
$$
\n(11)

Другой пример АФ — функция  $\Xi_n(t)$  — финитное с носителем  $[-1, 1]$  решение уравнения:

$$
y^{(n)}(t) = (n+1)^{n+1} \cdot 2^{-n} \cdot \sum_{k=0}^{n} C_n^k \cdot (-1)^k \cdot y[(n+1) \cdot t + n - 2 \cdot k].
$$
 (12)

 $E_n(t)$  выражается и в виде интеграла Фурье:

$$
\Xi_n(t) = \int_{-\infty}^{\infty} K_n(\omega) \cdot \exp(i \cdot \omega \cdot t) \cdot \frac{d\omega}{2 \cdot \pi},
$$
\n(13)

и в виде ряда Фурье:

$$
\Xi_n(t) = \frac{1}{2} + \sum_{k=1}^{\infty} K_n(\pi \cdot k) \cdot \cos(\pi \cdot k \cdot t).
$$
 (14)

В выражениях (13) и (14)  $K_n(\omega)$  — преобразование Фурье функции  $\Xi_n(t)$ :

$$
K_n(\omega) = \prod_{k=1}^{\infty} \left[ \frac{\sin \omega \cdot (n+1)^{-k}}{\omega \cdot (n+1)^{-k}} \right]^n.
$$
 (15)

Графики функций  $up(t)$  и  $\Xi_2(t)$  приведены на рис. 3.

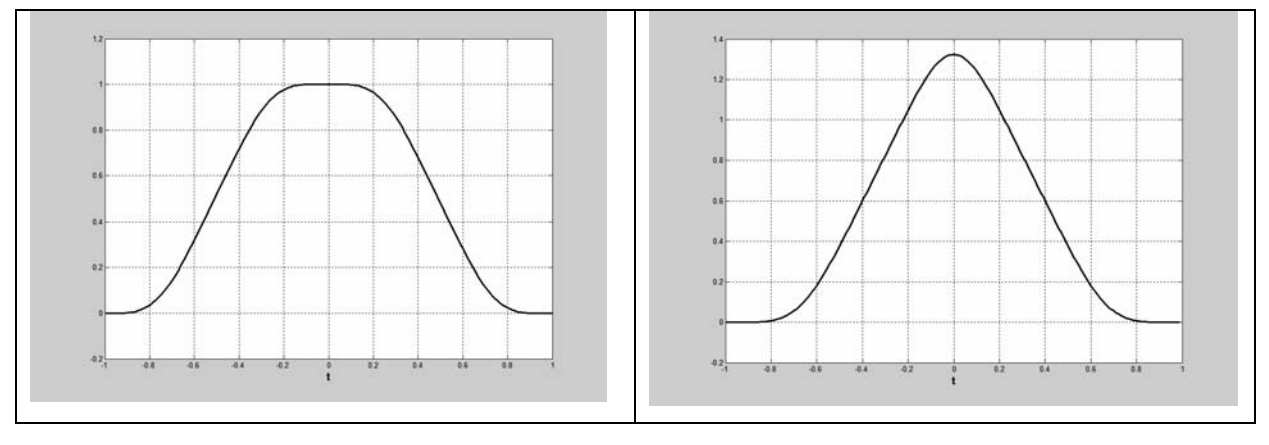

Рис. 3. Графики атомарных функций  $up(t)$  (слева) и  $\Xi_2(t)$  (справа)

В силу быстрой сходимости бесконечных произведений (10) и (15) выражения (11) и (14) для  $up(t)$  и  $\Xi_n(t)$  в виде рядов Фурье удобны для распараллеливания: и произведение, и сумму можно оборвать на конечном числе членов.

К настоящему времени исследовано много классов АФ (как решений различных уравнений вида (7)):  $h_a(t)$ ,  $fup_n(t)$ ,  $g_k(t)$ ,  $up_m(t)$ ,  $y_r(t)$ ,  $\pi_m(t)$ ,  $eup_a(t)$  [21]. Однако вопрос об общем количестве (или мощности множества) классов АФ пока не решён.

Эффективное использование АФ обусловлено наличием явных формул для их значений, моментов и преобразований Фурье, что даёт относительную лёгкость обращения с ними. АФ занимают промежуточное положение между сплайнами и тригонометрическими и алгебраическими многочленами, поэтому АФ обладают хорошими, а в некоторых случаях — и наилучшими аппроксимационными свойствами [21]. Таким образом,  $A\Phi$  — это естественное расширение класса элементарных целесообразно функций.  $A\Phi$ применять  $\mathbf{B}$ численных методах там гле аппроксимируемая функция обладает возможно большей гладкостью и где применение многочленов высокой степени затруднено ввиду их нефинитности.

Перейдём теперь к конкретным примерам использования АФ при проектировании РСА, следуя структурной схеме РСА на рис. 1.

Как известно, для подавления боковых лепестков при формировании РЛИ в блоке 3 на рис. 1 применяется весовая обработка эхосигнала РСА [11]. Из АФ можно построить весовые функции (окна), например [6, 13, 21]

$$
w_1(t) = up(t), \quad w_2(t) = \Xi_2(t)/\Xi_2(0), \quad w_3(t) = up(t) + 0.01 \cdot up''(t). \tag{16}
$$

Окна, сконструированные из АФ, дают лучшие результаты, чем известные классические окна Хемминга, Блэкмана-Харриса, Натолла и других, применяемые в цифровой обработке сигналов [6, 13, 21].

Далее, блоки 1, 5, 6 на рис. 1 представляют собой антенны или антенные системы. Как известно, модельной задачей теории антенн является задача о линейном излучателе длины L. С помощью теории АФ эта задача решается следующим образом: выберем конкретный класс АФ (например, (15)), и представим диаграмму направленности антенны в виде линейной комбинации сжатий и сдвигов АФ с неопределёнными коэффициентами  $a_{m}$  [21]:

$$
f(z) = \sum_{m} a_m \cdot K_n [\alpha \cdot (z - \beta \cdot m)], \qquad (17)
$$

где  $z = -\frac{2 \cdot \pi \cdot L}{\lambda} \cdot \cos \theta$ ,  $\lambda$  рабочая длина волны антенны,  $\theta$  — угол между осью

антенны и направлением излучения. Коэффициенты  $a_m$  определяются методом наименьших квадратов из требования близости ряда (17) к требуемой диаграмме направленности. С помощью преобразования Фурье от выражения (17) получим распределение тока, текущего по антенне:

$$
I(y) = \Xi_n\left(\frac{y}{\alpha}\right) \cdot \sum_m a_m \cdot \exp(-i \cdot \beta \cdot m \cdot y),\tag{18}
$$

где  $y = \frac{2 \cdot \xi}{L}$ ,  $\xi$  — координата вдоль антенны. Разложение (18) устойчиво к малым изменениям коэффициентов  $a_m$  [21].

Аналогичный подход применим и при синтезе плоских излучателей с двумерной диаграммой направленности [21].

Передатчики Х-диапазона длин волн в РСА (т. е. блок 2 на рис. 1) строится с использованием лампы бегущей волны (ЛБВ) [5]. Оптимизация ЛБВ по коэффициенту полезного действия (КПД) сводится к решению задачи Больца [21]. Компоненты управления процессами взаимодействий в электронном потоке: распределение высокочастотных и статических полей, профиль волноводной системы, угол намотки спиральной замедляющей системы и. т. д. удобно приближённо представить через АФ следующим образом [21]:

$$
u_k^N(t) = \sum_{i=1}^N A_{ki} \cdot up\left(\frac{t - t_{ki}}{\Delta_{ki}}\right).
$$
 (19)

При подстановке суммы (19) в функционал для КПД ЛБВ он становится обычной функцией многих переменных  $A_{ki}$ ,  $t_{ki}$ ,  $\Delta_{ki}$ , максимум которой ищется с помощью методов многомерной оптимизации.

При проектировании блоков 2, 4 и 7 на рис. 1 (т. е. в ходе конструирования СВЧузлов приёмников и передатчиков в РСА) часто приходится решать задачи на собственные значения для двумерного оператора Лапласа  $\Delta$  в области  $\Omega \subset R^2$  с кусочно-гладкой границей  $\partial\Omega$  и граничным условием Дирихле

$$
u(x, y)|_{\partial\Omega} = 0 \tag{20}
$$

или Неймана

$$
\left. \frac{\partial u(x, y)}{\partial \overline{n}} \right|_{\partial \Omega} = 0 \tag{21}
$$

на границе области (здесь  $u(x, y)$  — одна из компонент напряжённости электрического или магнитного поля,  $\vec{n}$  — внешняя нормаль к  $\partial\Omega$ ).

Если область  $\Omega$  не является прямоугольником, кругом или эллипсом, а имеет сложную форму (что чаще всего и встречается на практике), то воспользоваться методом разделения переменных не представляется возможным. В этом случае выйти из положения можно, применив метод R-функций В. Л. Рвачёва [10, 13, 21]. Этот метод позволяет на основе теоретико-множественного описания области  $\Omega$  получить в

аналитическом виде уравнение её границы  $\omega(x, y) = 0$ , и, используя это уравнение, построить общую структуру решения краевой задачи, точно удовлетворяющую граничному условию (20) или (21).

Продемонстрируем применение метода R-функций на конкретном примере крестообразной области, являющейся объединением двух прямоугольников  $\Pi_1 = [-1, 1] \times [-2, 2]$  и  $\Pi_2 = [-2, 2] \times [-1, 1]$ :  $\Omega = \Pi_1 \cup \Pi_2$ . Рассмотрим области  $\Omega_i$ ,  $j = 1,...,8$ , с уравнениями границ  $\omega_i(x, y) = 0$  следующего вида:

$$
\Omega_1: \quad \omega_1(x, y) = 1 - x \ge 0 \quad \Omega_5: \quad \omega_5(x, y) = 1 - y \ge 0
$$
  
\n
$$
\Omega_2: \quad \omega_2(x, y) = 1 + x \ge 0 \quad \Omega_6: \quad \omega_6(x, y) = 1 + y \ge 0
$$
  
\n
$$
\Omega_3: \quad \omega_3(x, y) = 2 - y \ge 0 \quad \Omega_7: \quad \omega_7(x, y) = 2 - x \ge 0
$$
  
\n
$$
\Omega_4: \quad \omega_4(x, y) = 2 + y \ge 0 \quad \Omega_8: \quad \omega_8(x, y) = 2 + x \ge 0
$$
\n(22)

тогда исследуемая область  $\Omega$  строится из них с помощью операций объединения  $\bigcup$  и пересечения ∩ множеств следующим образом:

$$
\Omega = (\Omega_1 \cap \Omega_2 \cap \Omega_3 \cap \Omega_4) \cup (\Omega_5 \cap \Omega_6 \cap \Omega_7 \cap \Omega_8).
$$
\n(23)

Далее, рассмотрим полную систему R-функций вида [10, 13, 21]:

$$
\omega_j \wedge_\alpha \omega_k = \frac{1}{1+\alpha} \cdot \left( \omega_j + \omega_k - \sqrt{\omega_j^2 + \omega_k^2 - 2 \cdot \alpha \cdot \omega_j \cdot \omega_k} \right)
$$
  
\n
$$
\omega_j \vee_\alpha \omega_k = \frac{1}{1+\alpha} \cdot \left( \omega_j + \omega_k + \sqrt{\omega_j^2 + \omega_k^2 - 2 \cdot \alpha \cdot \omega_j \cdot \omega_k} \right)
$$
 (24)

где  $\alpha = \alpha(x, y)$  — произвольная достаточно гладкая функция, удовлетворяющая vсловию −1 ≤  $\alpha$  ≤1.

Произведём в теоретико-множественной формуле (23) следующие замены:  $\Omega \to \omega(x, y)$ ,  $\Omega_i \to \omega_i(x, y)$ ,  $\cup \to \vee_{\alpha}$ ,  $\cap \to \wedge_{\alpha}$ , тогда получим аналитическое выражение для границы ∂Ω в виде:

$$
\omega(x, y) = (\omega_1 \wedge_{\alpha} \omega_2 \wedge_{\alpha} \omega_3 \wedge_{\alpha} \omega_4) \vee_{\alpha} (\omega_5 \wedge_{\alpha} \omega_6 \wedge_{\alpha} \omega_7 \wedge_{\alpha} \omega_8).
$$
(25)

После этого решение задачи  $\Delta u = -k^2 \cdot u$  (здесь  $\Delta$  — двумерный оператор Лапласа) с граничным условием (20) ищется как [13, 21]

$$
u(x, y) = \omega(x, y) \cdot \Phi(x, y), \qquad (26)
$$

где неопределённая компонента  $\Phi(x, y)$  аппроксимируется рядом

$$
\Phi(x, y) = \sum_{n=1}^{N} c_n \cdot \Phi_n(x, y) \tag{27}
$$

по полной системе координатных функций  $\Phi_n(x, y)$  (которую, в частности, можно строить их прямых произведений атомарных функций), а коэффициенты с находятся с помощью известных проекционных или вариационных методов математической физики.

Очевидно, что для решения вида (26) граничное условие (20) выполняется автоматически.

Для того, чтобы построить решение задачи  $\Delta u = -k^2 \cdot u$  с граничным условием (21), необходимо нормализовать уравнение границы  $\partial\Omega$  [13, 21]:

$$
\left. \frac{\partial \widetilde{\omega}(x, y)}{\partial \overline{n}} \right|_{\partial \Omega} = -1. \tag{28}
$$

Тогда структура решения задачи на собственные значения выглядит следующим образом [13, 21]:

$$
u(x, y) = (1 - \widetilde{\omega}(x, y) \cdot D)\Phi(x, y), \tag{29}
$$

где  $\tilde{\omega}(x, y)$  — нормализованное уравнение границы, а

$$
D = \left(\frac{\partial \widetilde{\omega}(x, y)}{\partial x} \cdot \frac{\partial}{\partial x} + \frac{\partial \widetilde{\omega}(x, y)}{\partial y} \cdot \frac{\partial}{\partial y}\right)_{\partial \Omega}.
$$
\n(30)

Описанный выше подход к учёту геометрической информации на аналитическом уровне без какой-либо её аппроксимации применим и для оператора Софи Жермен  $\Delta^2$  с более сложными, чем (20) и (21), типами граничных условий, которые возникают в теории пластин и оболочек [13, 21]. Следовательно, метод R-функций даёт возможность рассчитывать спектры собственных частот упругих колебаний конструкции различных типов ВН РСА на обычной персональной ЭВМ на основании решения модельных физических задач о колебаниях крыльев, рулей и винтов летательных аппаратов вместо длительных расчётов на суперЭВМ в пакетах ANSYS или LS-DYNA на основе разбиения всего корпуса ВН РСА на конечные элементы. Таким образом, метод R-функций позволяет оперативно получать информацию, необходимую для реализации адаптивных алгоритмов, противодействующих дефокусировке РЛИ, в цифровом «ядре» РСА (блок 3 на рис. 1) (и, возможно, даже обработки в **PCA** изменять параметры системы цифровой  $\mathbf{c}$ помошью программируемых логических интегральных схем при переносе аппаратуры РСА с одного типа ВН на другой).

В качестве дальнейших приложений АФ к математической технологии проектирования РСА на ВН можно привести следующие примеры: синтез цифровых фильтров с конечной и бесконечной импульсными характеристиками на базе АФ [21] (блоки 2 и 7 на рис. 1), компенсации траекторных нестабильностей ВН РСА фильтрами Калмана-Кравченко [21] (блок 3 на рис. 1), вейвлеты Кравченко на базе АФ для сжатия РЛИ [23] (блок 3 на рис. 1), применение АФ и R-функций при вторичной обработке РЛИ [10, 21] (блок 8 на рис. 1). Наконец, абсолютно не исследован вопрос о переводе аппаратуры цифровой обработки сигналов в РСА на обобщение теоремы Котельникова-Шеннона на основе АФ [10, 13, 21].

Таким образом, в заключении этой работы мы приходим к следующим выводам: • концепция математической технологии является мощнейшим инструментом при проектировании сложных технических систем в формирующейся сейчас экономике знаний; • построение математической технологии проектирования РСА на ВН на основе АФ и R-функций позволит существенно ускорить процесс проектирования, улучшить качество мониторинга природных и техногенных объектов и повысить оперативность

получения информации об их состоянии;

• интенсификация процессов проектирования средств дистанционного зондирования Земли приводит к переносу центра тяжести исследований с проблемы аппаратурной реализации датчиков системы мониторинга нашей планеты на проблему поиска путей достижения гармонии во взаимоотношениях Человека и Природы;

• вступление в диалог с Ноосферой позволит найти конструктивное разрешение проблемы Сигулярности [24], грозящей привести цивилизацию людей к коллапсу в промежуток с 2025 по 2050 год.

## Литература:

- Форрестер Д. Мировая динамика. М.: АСТ, 2003. 384 стр.  $\mathbf{1}$ .
- $\overline{2}$ Моисеев Н. Н., Александров В. В., Тарко А. М. Человек и биосфера. Опыт системного анализа и эксперименты с моделями. — М.: Наука, 1985. 271 стр.
- Коптюг В. А. Конференция ООН по окружающей среде и развитию (Рио-де- $3<sub>1</sub>$ Жанейро, июнь 1992 года) / Информационный обзор. — Новосибирск: РАН, Сиб отд., 1992. 62 стр.
- 4. Указ Президента РФ от 1 апреля 1996 г. N 440 «О Концепции перехода Российской Федерации к устойчивому развитию».
- 5. Аэрокосмический радиолокационный мониторинг Земли / Под ред. А. И. Канащенкова. — М.: Радиотехника, 2006. 240 стр.
- 6. Волосюк В. К., Кравченко В. Ф. Статистическая теория радиотехнических систем дистанционного зондирования и радиолокации / Под ред. В. Ф. Кравченко. — М.: ФИЗМАТЛИТ, 2008. 704 стр.
- 7. Сайт ОАО НИИ точных приборов: www.niitp.ru .
- 8. Сайт ОАО «Концерн радиостроения «Вега»: www.vega.su .
- 9. Сайт ОАО «Корпорация «Фазотрон-НИИР»: www.phazotron.com .
- 10. Цифровая обработка сигналов и изображений в радиофизических приложениях / Под ред. В. Ф. Кравченко. — М.: ФИЗМАТЛИТ, 2007. 544 стр.
- 11. Антипов В. Н., Горяинов В. Т., Кулин А. Н. и. др. Радиолокационные станции с цифровым синтезированием апертуры антенны.— М.: Радио и связь, 1988. 304 стр.
- 12. Рассадин А. Э. Алгоритм адаптивной фильтрации LMS в компенсации траекторных нестабильностей воздушного носителя РСА // ВНТК «Общество – наука - инновации»: Сб. материалов. — Киров: Изд-во ГОУ ВПО «ВятГУ», 2010. В 4 т., т. 2. Стр. 193-197.
- 13. Кравченко В. Ф., Рвачёв В. Л. Алгебра логики, атомарные функции и вейвлеты в физических приложениях.— М.: ФИЗМАТЛИТ, 2006. 416 стр.
- 14. Рассадин А. Э. О некоторых особенностях прохождения СШП-сигналов через цифровые и аналоговые устройства в РСА // Цифровая обработка сигналов и ее применение: сб. научн. трудов 11-й Международной конференции // - М.: 2009. Cтр. 342-346.
- 15. Зюко А. Г., Коробов Ю. Ф. Теория передачи сигналов.— М.: Связь, 1972. 282 стр.
- 16. Яненко Н. Н., Каранчук В. И., Коновалов А. Н. Проблемы математической технологии // Численные методы механики сплошной среды. 1977. Т. 8. № 3. Стр. 129-157.
- 17. Панченков А. Н., Орлов Ю. Ф. и др. Математическая технология пакета прикладных программ «Полет». — Новосибирск: Наука, Сиб. отделение, 1983. 232 стр.
- 18. Панченков А. Н., Гурьянов Е. М., Гильман О. А. Вопросы математической технологии большого интеллектуального пакета программ БИЗОН. В кн.: Интеллектуализация программных средств. — Новосибирск: Наука. 1990. Стр. 104-112.
- 19. Панченков А. Н. Двадцать лекций по теории предельной корректности. Иркутск: Изд-во ИГУ, 1973. 360 стр.
- 20. Панченков А.Н. Основы теории предельной корректности.– М.:Наука, 1976. 240 стр.
- 21. Кравченко В. Ф. Лекции по теории атомарных функций и некоторым их приложениям. — М.: Радиотехника, 2003. 512 с.
- 22. Рвачов В. Л., Рвачов В. А. Про одну фінітну функцію // ДАН УРСР. Сер. А. 1971. Стр. 705-707.
- 23. Кравченко В.Ф., Юрин А.В. Новый класс вейвлет-функций в цифровой обработке сигналов и изображений//Успехи современной радиоэлектроники. 2008. N 5. Cтр. 3-123.
- 24. Панченков А. Н. Виртуальное проектирование будущего: сингулярность и экстремальный пограничный слой: www.entropyworld.narod.ru

## **МОДЕЛИРОВАНИЕ ОПЕРАЦИЙ С ДНК-ЦЕПОЧКАМИ**

#### *Ростовцев В.С., Новокшонов Е.В., Солодовникова К.П., Клепиков А.Ю.*

*г. Киров*

*В статье приводятся результаты разработки на кафедре ЭВМ инструментальной системы и языка моделирования базовых операций с ДНКцепочками и структура ДНК процессора на базе программируемых логических интегральных схем.* 

## **MODELING OPERATION WITH DNK-CHAIN**

#### *Rostovcev V.S., Novokshonov E.V., Solodovnikova K.P., Klepikov A.Yu.*

#### *Kirov*

*The results of the development happen to in article on pulpit COMPUTER instrumental system and language of modeling base operation with DNK-chain and structure DNK processor on the base programmed logical integral schemes.* 

Сегодня невозможно обеспечить научное и технологическое лидерство России, её конкурентные преимущества и национальную безопасность без применения методов прогнозного компьютерного моделирования для широкого спектра индустриальных и научных проектов. К таким задачам, например, относятся: задачи компьютерного моделирования различных ДНК-структур [1], фармацевтических препаратов, задачи из области структурной биологии, генетики человека т.п.

Известны работы моделирования И, ИЛИ, автоматов, узлов на базе ДНКопераций. Перспективным является моделирование ДНК-компьютера для решения различных задач. Помимо разработки новых алгоритмов и новых принципов вычислений на базе ДНК, область молекулярных вычислений интересна для специалистов по компьютерным наукам как источник задач создания принципиально новых моделей вычислительных структур.

Моделирование ДНК-операций целесообразно в исследовании и развитии методов анализа и синтеза ДНК-структур и их применения в биокомпьютерных системах и нанобиоробототехнике.

На современном этапе наиболее перспективными направлениями развития вычислительной техники считаются разработка новых методов кибернетики, искусственного интеллекта и молекулярных вычислений.

Для специалистов в области компьютерных наук, теории вычислений, парадигма ДНК-вычислений интересна новыми открывающимися возможностями: новыми моделями вычислений, новыми алгоритмами, возможностью решения задач, не решаемых в рамках классической парадигмы вычислений, возможностью исследования процессов массового параллелизма, которые средствами классической парадигмы даются трудно.

В теоретических моделях молекулярных вычислений, например, в модели параллельной фильтрации (parallel filtering model) NP-полные задачи решаются за полиномиальное время. Основная идея решения NP-полных задач при помощи ДНКвычислителей состоит в том, что, используя массовый параллелизм молекул ДНК, весь набор решений можно получить на одном шаге алгоритма (как в опыте Эдлмана), а затем уже выделять нужное решение при помощи фильтрующих шагов[1].

Молекула ДНК играет центральную роль в молекулярных вычислениях [3]. С точки зрения биохимии, где молекулы делятся на большие и малые, на полимеры и мономеры, ДНК – это полимер, составленный из мономеров, называемых дезоксирибонуклеотидами. ДНК – ключевая молекула в живой клетке. Её структура обеспечивает две важнейшие функции: кодирование образования белков и самоудвоение, при котором точная копия этой молекулы передается дочерним клеткам.

Как уже отмечалось, мономеры, входящие в ДНК, – это дезоксирибонуклеотиды, которые состоят из трёх компонентов: сахара, фосфатной группы и азотистого основания.

В парадигме молекулярных вычислений, в частности, в модели параллельной фильтрации[3], манипуляции над отдельными цепочками ДНК, в общем случае, являются малоэффективными, т.к. в них не используется важнейшеё свойство ДНКвычислений – массовый параллелизм цепочек, т.е. возможность одновременного выполнения операций над всеми цепочками, участвующими в вычислениях. Для устранения данного недостатка, манипуляции с генетическим материалом проводят не над отдельными цепочками, а над множествами (мультимножествами) цепочек – пробирками.

*Пробирка* — это мультимножество одинарных и двойных цепочек ДНК. Цепочки присутствуют в пробирке с некоторыми кратностями, т.е. там может содержаться несколько копий одной и той же цепочки.

Пробирка может быть описана следующим образом:

$$
N_i = \left\{ \bigcup_{j=1}^{D_1} \left\{ (a_j^1 \in V^1, k_j) \right\} \cup \bigcup_{r=1}^{D_2} \left\{ (a_r^2 \in V^2, k_r) \right\} \right\},\
$$

где  $N_i - i$ -тая пробирка,

D1 – количество различных одинарных цепочек в пробирке,

D2 – количество различных двойных цепочек <sup>в</sup> пробирке, 1

 $a_i^1$  – одинарная цепочка *j*-го состава,

 $k_j$  – количество цепочек  $a_j^1$  в пробирке,

 $a_r^2$  – двойная цепочка r-го состава,

 $k_r$  – количество цепочек  $a_r^2$  в пробирке.

Общеё количество различных цепочек в пробирке *D* = *D*1+ *D*2 .

Количество одинарных цепочек в пробирке  $\mathrm{C}1 = \sum_{\mathfrak{j}=1}$ D1  $C1 = \sum k_j$ .

Количество двойных цепочек в пробирке С2 =  $\sum_{\scriptscriptstyle j=1}$ D2 j=1  $C2 = \sum k_j$ .

Общеё количество цепочек в пробирке *С* = *С*1+*С*2 .

Язык DNACL (DNA Computing Language), разработанный на кафедре ЭВМ Вятского государственного университета, предназначен для описания последовательности манипуляций с генетическим материалом и моделирования на основе таких манипуляций ДНК-вычислений. Язык построен над алфавитом, состоящим из латинских символов, знаков препинания, знаков математический операций и отношений, спецсимволов и символов локального алфавита (вторая часть ASCII таблицы). Символы локального алфавита используются только в комментариях.

 $j=1$ 

Программа на языке DNACL в нотации РБНФ описывается следующим образом:

```
<\!\!\Piрограмма>:=
'PROGRAM
[<Имя программы>]
\leqCRLF>
{<Комментарий>}
\langle \text{CRLF} \rangle\{&\&Kommентарий>}
\langleБлок программы>
{<Комментарий>}
\{Kommентарий>\}.
```
Непосредственно манипуляции над генетическим материалом выполняются с помощью стандартных функций DNACL, некоторые из которых, приведёны в таблице 1. В таблице 1 приняты следующие обозначения: ОС - одинарная цепочка; DC двойная цепочка; Т - пробирка; N - число

Структурная схема программы моделирования ДНК операций представлена на рис. 2.

Как видно из структурной схемы программа моделирования состоит из следующих шести основных элементов:

- подсистемы интерфейса пользователя;
- $\bullet$ подсистемы редактирования:
- подсистемы синтаксического анализа;  $\bullet$
- $\bullet$ подсистемы управления последовательностью операций;
- подсистемы выполнения базовых операций;
- блок справки.

Подсистема интерфейса представляет собой визуальную составляющую программы моделирования, посредством которой обеспечивается доступ пользователя ко всем функциям программы и производится отображение всей генерируемой программой информации, предназначенной пользователю. Данная полсистема взаимодействует со всеми остальными подсистемами и объединяет их.

Подсистема редактирования позволяет пользователю вводить написанные им программы на языке DNACL и впоследствии редактировать их. Рассматриваемая подсистема состоит из пяти взаимодействующих друг с другом следующих блоков:

- блок символьного ввода и редактирования:
- блок файлового ввода и редактирования;  $\bullet$
- блок анализа сигнатур;  $\bullet$
- блок подсветки синтаксиса;  $\bullet$
- блок контекстной помоши.

Блок символьного ввода и редактирования содержит базовые функции текстового редактора, такие как, копирование, вставка, поиск и замена текста. Блок файлового ввода и редактирования обеспечивает сохранение и загрузку текстовых файлов программ. Блок анализа структур содержит функции выделения и классификации структур программы во время ввода и редактирования текста программы в режиме реального времени. Блок подсветки синтаксиса и модуль контекстной помощи на основании информации о структурах текста программы, обеспечивают подсветку синтаксиса языка DNACL, генерацию контекстной информации о структурах, редактируемых в данный момент.

# Таблица 1- Встроенные функции языка DNACL

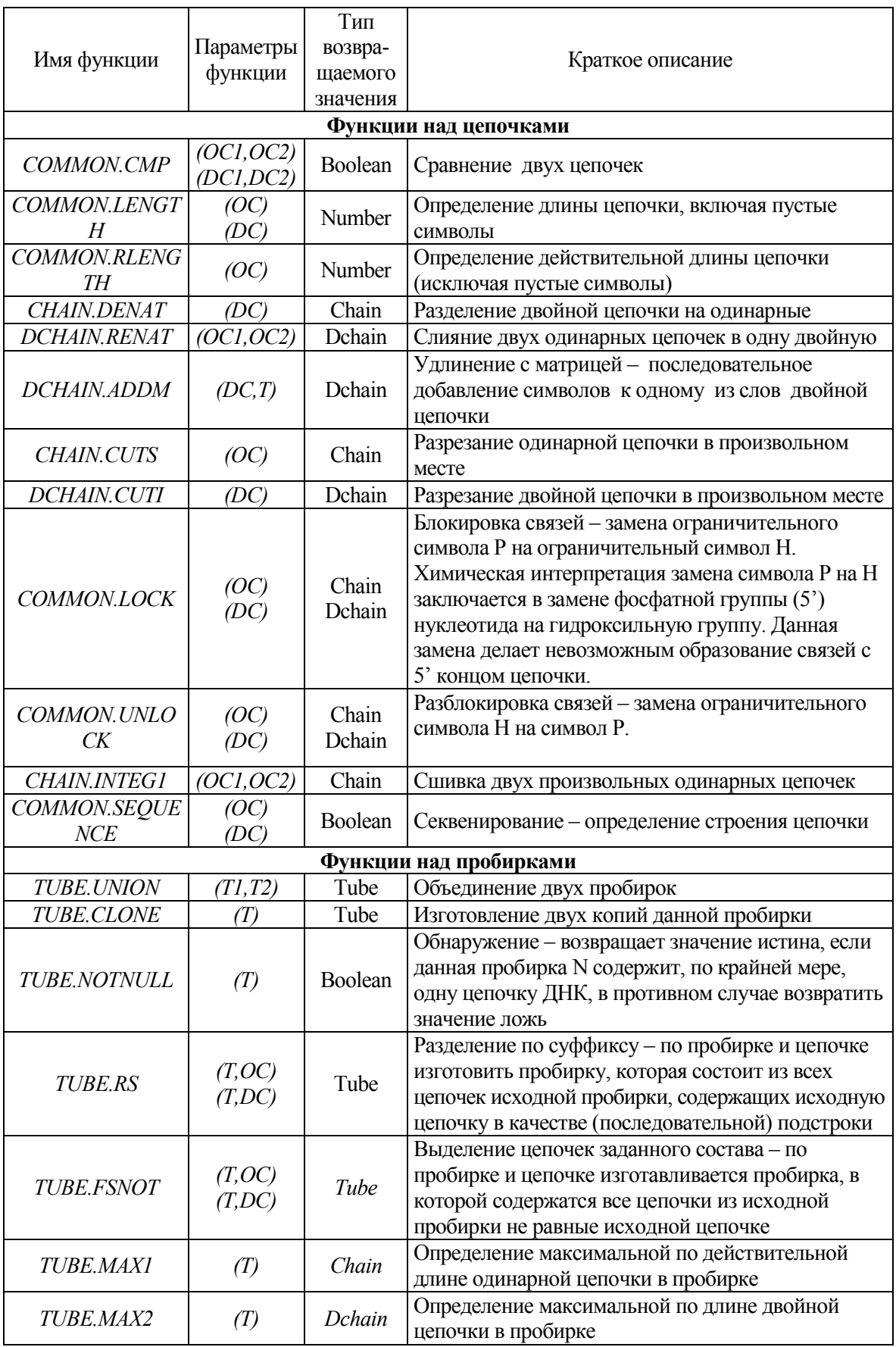

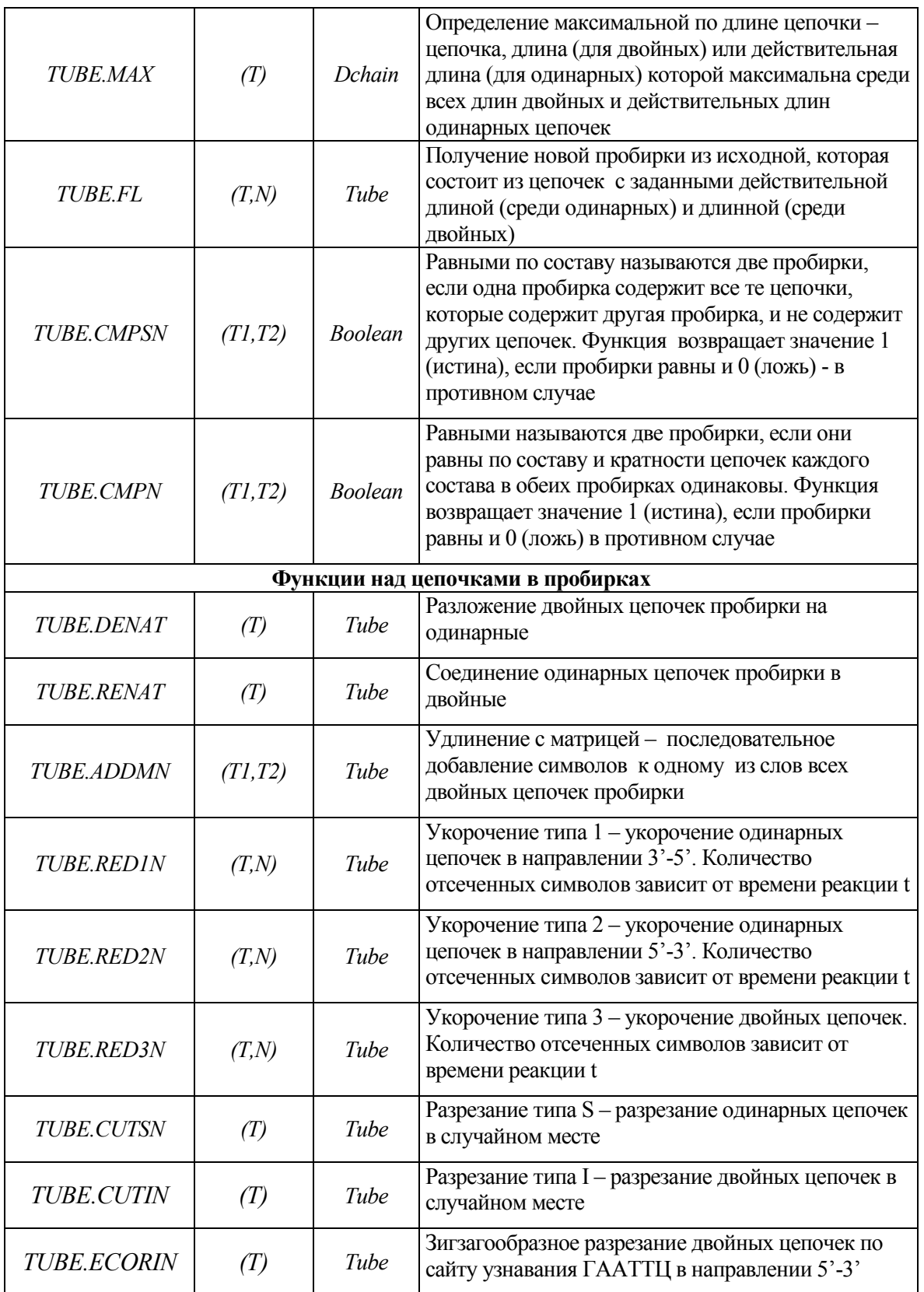

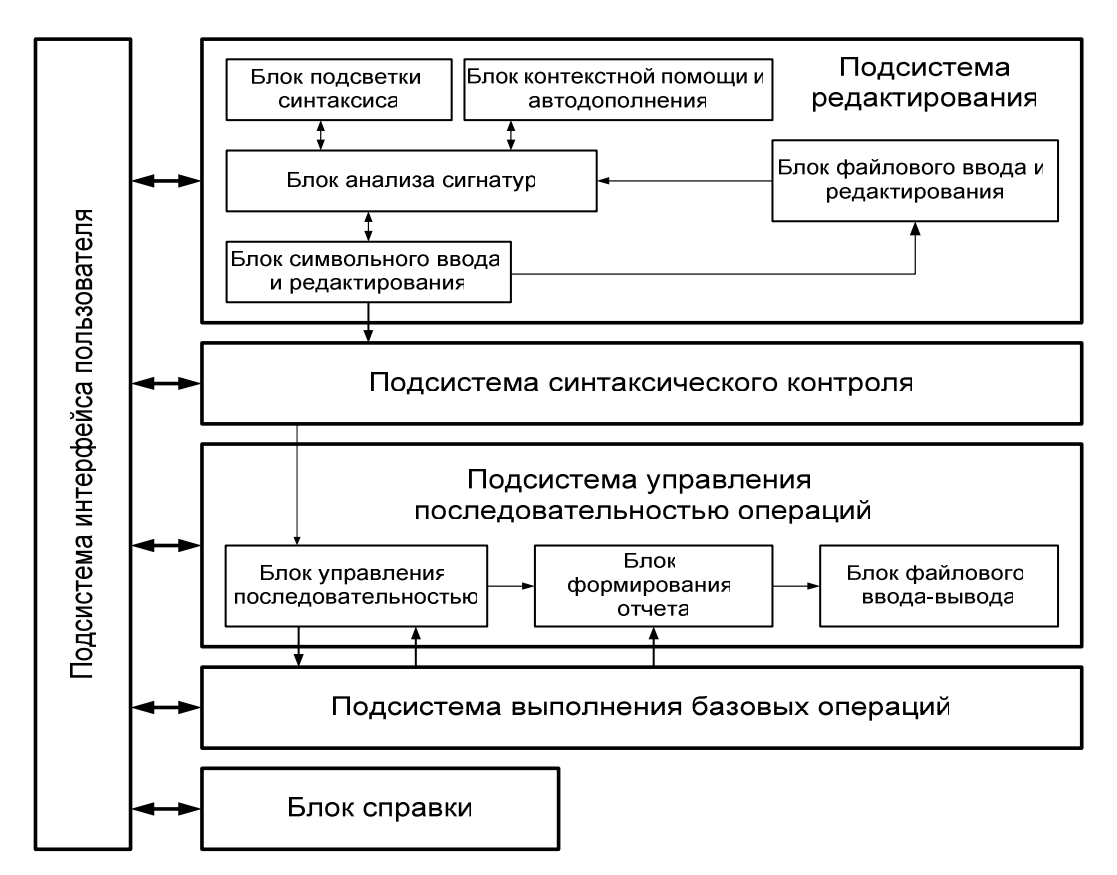

Рис.2 - Структурная схема программы моделирования

Подсистема синтаксического контроля обеспечивает контроль и анализ синтаксиса программы, выделение её структурных частей и преобразование текста программы во внутренне представление, для дальнейшего использования в подсистеме управления последовательностью операций. Входными данными для подсистемы является исходный текст программы на языке DANCL, результат работы подсистемы может быть представлен либо объектным представлением программы в случае корректности исходной программы, либо списком установленных ошибок не позволивших завершить трансляцию. Объектное представление используется для управления ходом моделирования, а список установленных ошибок позволяет выполнить коррекцию программы.

Входными данными для подсистемы управления последовательностью операций является текст программы, нал которым был выполнен синтаксический анализ. Ланная подсистема состоит из трех блоков:

- блок управления последовательностью;
- блок формирования отчета:
- блок файлового ввода-вывода.

Блок управления последовательностью отвечает за вызов необходимых операций в установленном пользователем порядке. Данный блок обращается к подсистеме выполнения базовых операций. На основании полученных от блока управления последовательностью и подсистемы выполнения базовых операций данных в соответствующем модуле выполняется формирование отчета. Блок файлового вводавывода предназначен для сохранения новых или загрузки ранее полученных отчетов. Отчеты о работе рассматриваемой подсистемы являются выходными данными не только для самой подсистемы, но и для всей программы моделирования в целом. Выходная информация представляет собой результаты моделирования.

Подсистема выполнения базовых операций подразумевает под собой совокупность всех алгоритмов, реализующих выполнение операций, записанных на языке DNACL. Результаты работы подсистемы передаются в блок формирования отчета подсистемы управления последовательностью операций. Фрагмент отчёта по результатам моделирования ДНК-вычислений представлены ниже.

 $-$ 

Исходный файл: Edlman.dna

Операция: Присвоить Новое значение переменной  $TUBE1=$ ['PGGCTCGTTO'-100] ['PAGCCTGACO'-100] ['PTGAACGTCO'-100] -----------------------------

Операция: TUBE.RENAT - соединение одинарных цепочек пробирки в двойные

 $TUBE1=$ 

 $[('PTGAACGTC \tO']'O \tGCAGTCGGP')-100]$ [('PGCAGTCGG\_\_\_\_O','O\_\_\_\_AGCCTGACP')-100] [('PTGAACGTC\_\_\_\_O','O\_\_\_\_GCAGCCGAP')-100]  $[(PGCAGCCGA \tO')\tO \tGGTCGTTP')-100]$ 

-----------------------------

Операция: TUBE.INTEG2N - сшивка тип 2  $TUBE1=$ [('PTGAACGTCAGCCTGACCCGATACA\_\_\_\_O','O\_\_\_\_GCAGTCGGACTGGG CTATGTCCGAP')-100] [('PTGAACGTCAGCCTGAC\_\_\_\_O','O\_\_\_\_GCAGTCGGACTGCCGAP')-100]  $\overline{C}$ [('PTGAACGTCAGCCTGAC $\overline{C}$ O','O $\overline{C}$ GCAGTCGGACTGACTTP')-100] [('PGCAGTCGGACTGGGCTATGTCCGA\_\_\_\_O','O\_\_\_\_AGCCTGACCCGATAC AGGCTCGTTP')-100]

-----------------------------

-----------------------------

-----------------------------

Операция: TUBE.FL - выделение цепочек заданной длины  $TUBE1=$ 

[('PTGAACGTCAGCCTGACCCGATACA\_\_\_\_O','O\_\_\_\_GCAGTCGGACTGGG CTATGTCCGAP')-100]

[('PGCAGTCGGACTGGGCTATGTCCGA\_\_\_\_O','O\_\_\_\_AGCCTGACCCGATAC AGGCTCGTTP')-100]) -----------------------------

Операция: Операция: TUBE.RPR - выделение цепочек с заданным префиксом \_TUBE1=([('PGCAGTCGGACTGGGCTATGTCCGA\_\_\_\_O','O\_\_\_\_AGCCTGAC CCGATACAGGCTCGTTP')-100])

Операция: Операция: TUBE.RPR - выделение цепочек с заданным префиксом TUBE1=([('PGCAGTCGGACTGGGCTATGTCCGA\_\_\_\_O','O\_\_\_\_AGCCTGAC CCGATACAGGCTCGTTP')-100])

Операция: TUBE.NOTNULL - проверка на наличие цепочек \_TUBE1=True -----------------------------

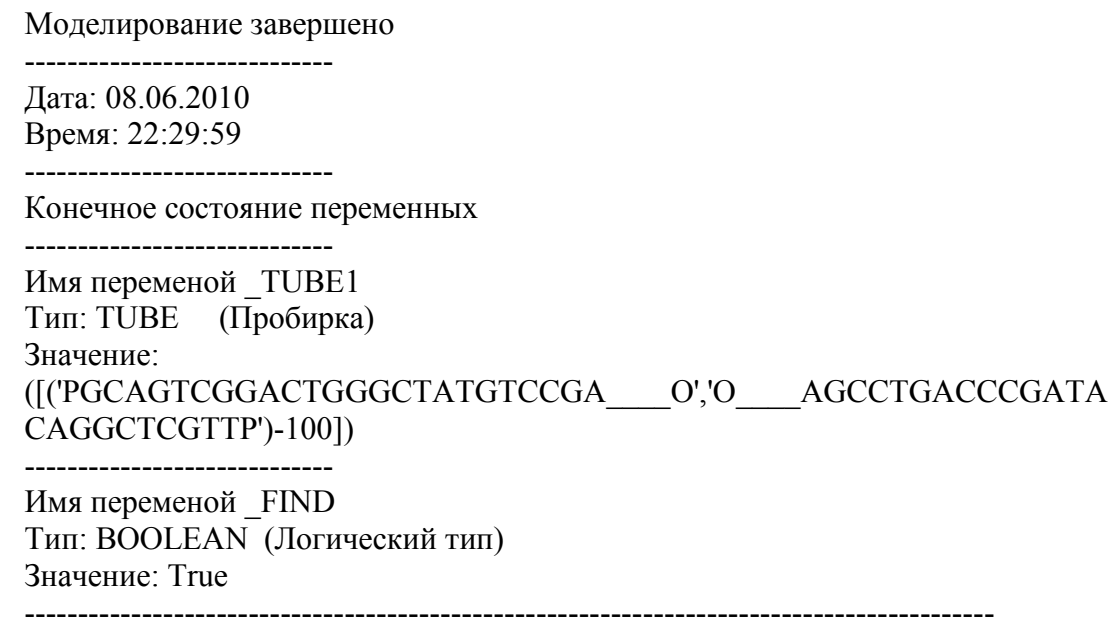

На главной форме (рис.3) инструментальной системы располагаются основные блоки, с помошью которых выполняется процесс моделирования.

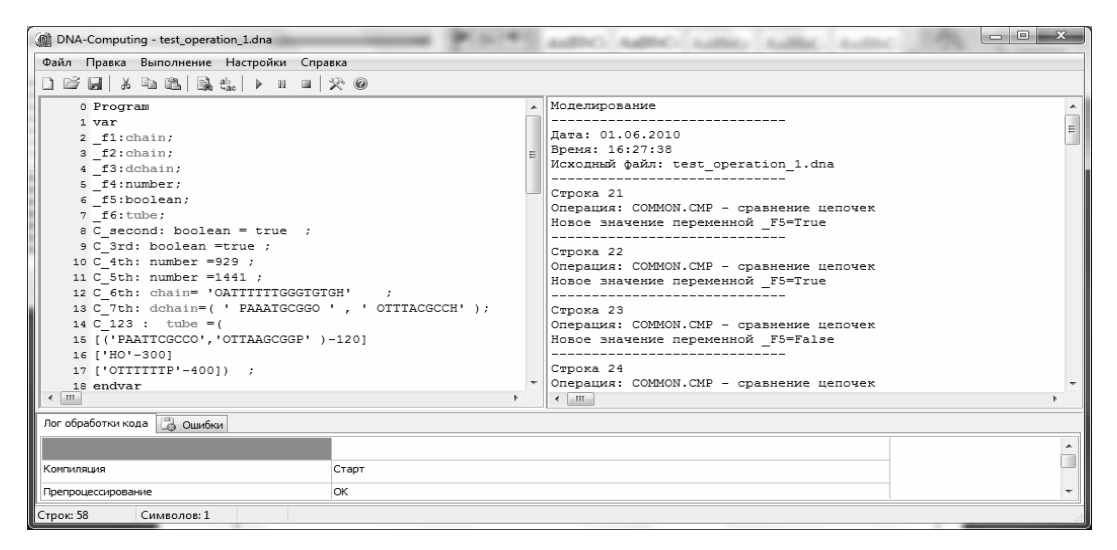

Рис.3. - Главное окно программы моделирования

Все действия с ДНК выполняются над основаниями (А, Т, Г, Ц). Таким образом, возникает необходимость кодирования данных для представления их в двоичном виде. Кроме оснований в ДНК присутствуют ограничивающие группы.

Цифровым нуклеотидом будет называться закодированный двоичным числом нуклеотид (A, T, Г, Ц), пустой символ  $\lambda$  либо ограничивающая цепочку группа (P, O, Н). Символу Р соответствует фосфатная группа нуклеотида (5<sup>2</sup>). Символ О обозначает гидроксильную группу (3<sup>2</sup>), а Н - гидроксильную группу (5<sup>2</sup>). Расположение их в цепочке определяет направление химической связи. Символ Н позволяет блокировать связи при выполнении операции модификации. При этом происходит замена ограничительного Р на Н. Химически это можно интерпретировать заменой фосфатной группы (5') на гидроксильную (5').

Лля реализации принципа массового параллелизма при решении сложных залач требуется использовать либо высокопроизводительный кластер или разрабатывать специализированную ДНК-вычислительную систему, управляемую от компьютера.

На рис.4 представлена обобщенная структурная схема ДНК-вычислителя, в состав которого входят следующие функциональные узлы и шины:

• DNA Core - центральный узел ДНК-вычислителя. Он предназначен для выполнения операций над ДНК. В его состав входят несколько однотипных обрабатывающих модулей.

• Buffer – буферный блок регистров, содержащий цепочки ДНК для обработки.

• Port0, Port1 – два коммуникационных порта. Каждый из данных портов обеспечивает обмен информацией между ДНК-процессорами для построения мультипроцессорной системы.

• AcMem – блок интерфейса, к которому подключается внешняя память, организованная на ПЛИС.

• DNA Control – управляющий узел. Он предназначен для выполнения всех основных функций по управлению работой ДНК-вычислителя.

• DataBus – локальная шина данных (ЛШД). Служит для пересылки данных между центральным процессорным узлом, буфером и данными из памяти.

• CtrlBus – локальная шина управления (ЛШУ). Служит для пересылки команд в центральный узел.

• UBus0 – шина предназначена для пересылки кода операции.

• UBus1 – шина предназначена для пересылки адресов.

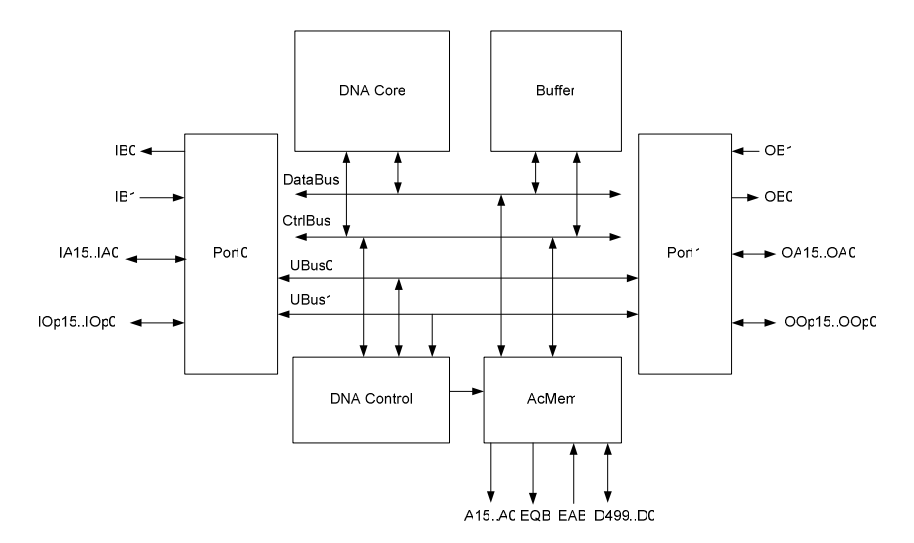

Рис.4 – Обобщенная структурная схема ДНК-вычислителя

Центральный узел ДНК-вычислителя состоит из обрабатывающих модулей, имеющих однотипную структуру. В каждом из них имеется операционное устройство (ОУ) и собственное устройство управления (УУ). ОУ необходимо для выполнения непосредственно операций с цепочками ДНК. УУ управляет этим процессом. С управляющего узла поступает код обрабатывающего модуля в УУ. В случае совпадения номеров, соответствующий модуль начинает принимать данные. С локальной шины данных (ЛШД) цепочки ДНК поступают в ОУ. С локальной шины управления (ЛШУ) поступает код операции в УУ. Таким образом, появляется возможность одновременно выполнять преобразования над пятью цепочками ДНК.

Для реализации структуры ДНК-процессора целесообразно использовать ПЛИС с достаточно большим числом логических элементов (более 500000) и интерфейсов ввода/вывода. Одной из наиболее подходящих серий является серия Stratix от Altera. Она относится к семейству FPGA высокой степени интеграции [2].

Семейство Stratix IV включает линейку моделей с числом логических элементов (LE) от 72600 до 681100 [5]. Кроме того, производительность увеличена на 40 % по сравнению с предыдущим поколением. ПЛИС данного семейства включает встроенную память. Интерфейсы ввода/вывода являются высокоскоростными.

Вычислительные устройства, разрабатываемые на основе ПЛИС, являются сложными системами. Для их эффективной разработки используются специальные языки программирования, позволяющие сократить трудоёмкость проектирования ПЛИС [6].

Среди семейства Stratix IV несколько моделей являются наиболее подходящими для реализации ДНК-процессора. Их характеристики приведены в таблице 2 [2-6].

| Ресурсы ПЛИС                                           | Модель                                 |                 |          |           |
|--------------------------------------------------------|----------------------------------------|-----------------|----------|-----------|
|                                                        | <b>EP4SE530</b>                        | <b>EP4SE680</b> | EP4S40G5 | EP4S100G5 |
| Количество эквивалентных<br>логических элементов (LEs) | 531,200                                | 681,100         | 531,200  | 531,200   |
| Количество адаптивных<br>логических модулей (ALMs)     | 212,480                                | 272,440         | 212,480  | 212,480   |
| Объём встроенного ОЗУ<br>(Мбит)                        | 20.3                                   | 22.4            | 13,9     | 22,4      |
| Поддерживаемые уровни<br>напряжения ввода-вывода (B)   | 1.2, 1.5, 1.8, 2.5, 3.3                |                 |          |           |
| Поддерживаемые интерфейсы<br>внешней памяти            | DDR3, DDR2, DDR, QDR II, RLDRAM II SDR |                 |          |           |

Таблица 2 – Основные характеристики моделей Stratix IV

# **Литература:**

- 1. Паун Г. ДНК-компьютер. Новая парадигма вычислений [Текст] / Г. Паун, Г. Розенберг, А. Саломаа: пер. с англ.— М.: Мир, 2003.—528с., 76 ил.
- 2. Стешенко В. Программируемые логические интегральные схемы: обзор архитектур и особенности применения [Текст] // «Основы схемотехники», 2003,  $N<sub>2</sub>$ .  $\overline{U}$
- 3. Официальный сайт компании Altera [Электронный ресурс] // Altera Corporation. Режим доступа: http:// www.altera.ru (дата обращения: 23.08.2009)
- 4. Официальный сайт компании Xilinx [Электронный ресурс] // Xilinx Corporation. Режим доступа: http://www.xilinx.ru (дата обращения: 23.08.2009)
- 5. Stratix IV Device Handbook Volume 1. Datasheet [Электронный ресурс]. Altera Corporatiion, 2009.
- 6. Стешенко В.Б. ПЛИС фирмы ALTERA: проектирование устройств обработки сигналов [Текст] / В.Б. Стешенко. – М.: ДОДЭКА, 2000. – 128 с. (Серия «Изготовители электронных компонентов»)

# **ЭКОНОМИКО-МАТЕМАТИЧЕСКАЯ МОДЕЛЬ ОСНОВАННАЯ НА СОЦИАЛЬНОЙ СТРАТИФИКАЦИИ ПО КИРОВСКОЙ ОБЛАСТИ**

#### *Фетинина А.И.*

#### *г. Киров*

*Решения, принимаемые на верхнем уровне, зачастую воспринимаются различными слоями населения максимально противоречиво. Но России необходима модернизация для улучшения уровны жизни населения, для продолжения экономического роста. Поэтому при проведении новых модернизационных проектов необходимо сначала изучить и учесть мнение активной части населения, чтобы можно было с уверенностью вкладывать средства в инновации, которые действительно будут способствовать повышению качества производственной и экономической сфер. В работе рассмотрены социальные страты, условно выделенные для социума Кировской области по различиям в уровне дохода и образования. По созданной модели определяются значения основных параметров, по котрым в дальнейшем делаются прогнозы и предлагаются различные варианты решений для ответственных лиц. Так как по данным статистики далеко не всегда получается определить напрямую все параметры модели, то при верификации макропоказателей экономики удобно использовать параллельные вычисления.* 

# **ECONOMIC-MATHEMATICAL MODEL BASED ON SOCIAL STRATIFICATION IN KIROV REGION**

#### *Fetinina A.I.*

#### *Kirov*

*The high-level solutions are usually accepted by different groups of people with various oppositions. But Russia needs modernization to improve standart of live of the population, to continue started economic growth of the country. The increase in the old produced powers using was stopped by the limit of their wear and tear. So, the economic growth could be possible by the involving of new powers. Who will do the modernization and how it will be done is determined by the connection between people in the present society. The modern Russia society consists of several social classes, or stratums, influence the economic situation in the country. It is necessary to consider difference between classes, their interests and wants to obtain the most effective results from the different innovation projects involve.* 

*There are various opinions about the way of the modernization. But it is obvious that it should be done as soon as possible. As the statistics data is not allowable and non objective in some way, we use the high-performance calculations to verify the parameters and to identify the model.* 

**Введение.** Высокопроизводительные параллельные вычисления позволяют за приемлемое время оценить параметры математических моделей сложных социальноэкономических систем. В данной работе решается задача определения по данным Кировской области параметров новой региональной модели, описывающей взаимодействие экономических, социальных и демографических процессов на основе социальной стратификации. Естественная декомпозиция модели по стратам позволяет снизить время расчета параметров.

Социальная стратификация — это деление общества на социальные слои путем объединения различных социальных позиций с примерно одинаковым социальным статусом.

Моделирование региональной экономики возможно на основе разделения общества на страты и выявления закономерностей взаимодействия этих страт путем перераспределения добавленной стоимости с целью выявления узких мест и слабых сторон отдельного региона. Если подобно работе [2] изобразить страты на плоскости, где по оси абсцисс указан уровень образования, а по оси ординат уровень дохода, мы получим своеобразную пирамиду (см. рис.1). Подробное описание состава страт описано в [1].

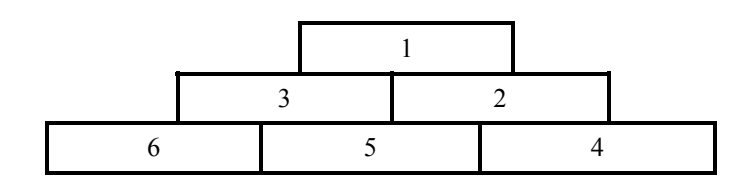

**Рис.1**. Стратификация общества по уровню образования (слева направо по оси абсцисс) и уровню дохода (снизу вверх по оси ординат). Краткие названия страт: 1) верхушка, 2) глобалисты, 3) торговцы, 4) интеллигенция, 5) наименее обеспеченные, 6) социальное дно.

В работе используется модель экономики региона, построенная на основе стратификации [1].

Между описанными стратами и сферами экономики существует движение материальных и финансовых потоков. Основной продукт создается в промышленности и сельском хозяйстве. Соответственно, между базовой стратой и стратой сельских рабочих происходит взаимный обмен произведенными товарами и финансовыми средствами. Пищевая промышленность использует результаты сельскохозяйственной деятельности для дальнейшей переработки, а сельское хозяйство использует промышленные объекты и инструменты в процессе производства. Сфера промышленности дает свою продукцию также каждому из слоев как в виде продуктов питания (пищевая промышленность), так и в виде промышленного оборудования, в результате чего образуется добавочная стоимость, часть из которой уходит на заработную плату. Непосредственное использование продукции каждой сферы другими очевидно в виде потребления товаров и услуг каждой из отраслей. Мы же в нашей работе используем понятие добавленной стоимости, что требует описания дополнительных взаимодействий некоторых сфер экономики. При этом, каждая из четырех страт нижнего уровня выплачивает налоги на существование элиты и прибыль и взятки для обеспечения существования собственной сферы. Кроме того, каждая страта платит свою долю налогов. Средний класс получает добавленную стоимость в виде вознаграждений за свой труд, которая является накруткой на начальную стоимость товара. Такова упрощенная схема взаимодействия социальных страт.

## **Модель региональной экономики**

При выделении сложившихся в Кировской области страт необходимо указать их взаимосвязь с наиболее развитыми отраслями экономики региона. В общих чертах это можно представить следующей схемой:

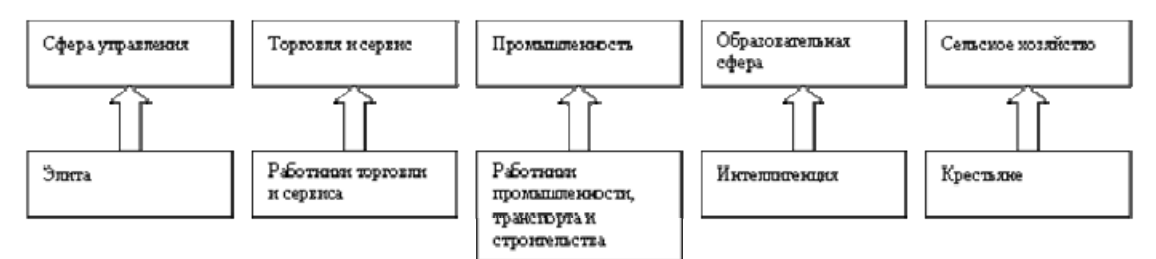

Рис. 2. Сопоставление страт и секторов экономики Кировской области

Математическое описание образования добавленной стоимости внутри каждой страты подробно представлено в [1]. Полученные результаты позволят сделать выводы по основным причинам возникновения и развития нелегальных отношений в регионе, а также обозначит основные меры их постепенной нейтрализации и даст направления действий для лиц, принимающих решения.

### Параллельные вычисления.

Перебор параметров по сетке с заданным шагом дает возможность найти набор параметров, дающий наилучшее приближение рассчитанных с помощью модели временных рядов показателей экономики к их статистическим аналогам. Для этого разрабатываются специальные критерии близости и похожести для статистических и рассчитанных по модели временных рядов макропоказателей изучаемой экономической системы страны или региона. Возможно использование свертки критериев, а также решение многокритериальных задач оптимизации. С развитием высокопроизводительных систем эта задача может быть значительно упрощена и сведена к минимуму затрат. Благодаря этому создание математических моделей в наши дни осуществляется, в основном, с использованием различных компьютерных технологий.

Для идентификации модели (нахождения значений параметров) нужно сравнить по какой-либо мере близости расчетные выходные временные ряды переменных модели с доступными статистическими временными рядами 2000 - 2007 гг. Так как число параметров превышает разумные нормы, приходится делать упрощающие предположения. Демографические параметры возьмем те, что были получены в [2].

### Предварительные данные оценки параметров.

При расчете параметров на 16 ядрах с шагом изменения параметров в 0.01 для уровня налогообложения и 0.1 для параметров время идентификации модели составило около 15 минут. В результате параллельных расчетов на суперкомпьютере ВятГУ получены следующие оценки параметров:

- (1) единый уровень налогообложения страт  $n = 0.36 \pm 0.04$ :
- (2) различающиеся параметры страт, которые приведены в табл.1.

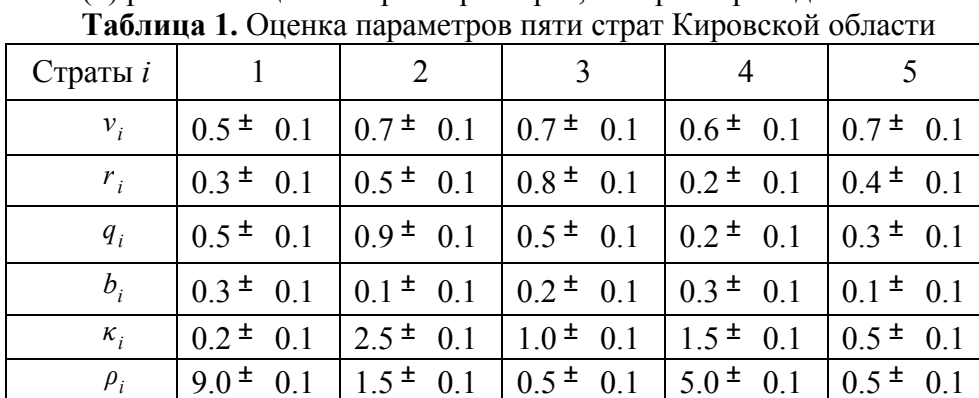

Поскольку исходные статистические данные требуют уточнения, то указанные в табл. 1 оценки параметров страт следует считать предварительными.

## Заключение.

Предварительные результаты, полученные на основе проведенных по модели расчетов, позволяют делать некоторые прогнозы использования программы в дальнейших исследованиях. Получена первая приблизительная оценка валового продукта, произведенного населением Кировской области, как части валового национального продукта России. Использование в модели социальной стратификации также дает возможность не только определить добавленную стоимость каждой страты, но и отразить существующее социальное неравенство, выявить моменты перекоса лохолов и расхолов у отдельных слоев населения. Кроме того, деление дохода по социальным критериям также дает хорошую возможность развить тематику работы на основе исследования уровня жизни населения области, в результате которого можно сделать некоторые рекомендации правительству области как в налоговой политике, так и в области регулирования теневой сферы, что может благоприятно сказаться на уровне экономического развития Кировской области.

Необходимо отметить, что при расчетах в модели не учтены статистические данные 2008-2009 гг. Они будут учтены в модели сразу же после их опубликования статистическим ведомством. И тогда на основе существующих данных можно будет определить, насколько адекватна модель, и делать прогнозы макропоказателей региона на будущий период.

Хотя предложенная модель пока и не позволяет дать конкретный прогноз развития экономики региона, но в силу проведенной идентификации эта модель уже позволяет сделать предположения о возможном развитии региона, выявить сценарии его успешного развития, предложить варианты действий и дать возможность правильно оценить сложившуюся в регионе ситуацию лицам, принимающим решения.

#### Литература:

- $1.$ Оленев Н.Н. Параллельные вычисления в моделировании российской экономики с учетом социальной стратификации // Параллельные вычислительные технологии (ПаВТ'2010): Тр. межд. научной конф. - Челябинск: Изд. ЮУрГУ, 2010. В печати.
- $\overline{2}$ Фетинина А.И. Высокопроизводительные вычисления при моделировании стратификации в региональной экономике // Параллельные вычислительные технологии (ПаВТ'2010): Тр. межд. научной конф. - Челябинск: Изд. ЮУрГУ, 2010. В печати.
- $3<sub>1</sub>$ Оленев Н.Н., Фетинина А.И. Моделирование экономики Кировской области с применением технологий параллельного программирования// Научнотехнический вестник СПбГУ ИТМО. Январь-февраль 2010. № 1(65). С. 108-113.

## **МАТЕМАТИЧЕСКОЕ МОДЕЛИРОВАНИЕ И ПРОГНОЗ РЕГИОНАЛЬНОЙ ЭКОНОМИКИ С ПОМОЩЬЮ ИНСТРУМЕНТАЛЬНОЙ СИСТЕМЫ «ЭКОМОД» В УСЛОВИЯХ КРИЗИСА**

#### *А.В. Шатров*

## *г. Киров*

*В данной работе описывается методика решения краевых неустойчивых задач, реализованная в инструментальной системе поддержки ЭКОМОД для математического моделирования региональной развивающейся экономики в условиях современного кризисного состояния. Алгоритмы предназначены для решения и одновременной идентификации граничных условий краевых задач, к которым сводятся модели межвременного равновесия.* 

## **MATHEMATICAL MODELING AND THE FORECAST OF FOR REGIONAL ECONOMICS WITH MEANS INSTRUMENTAL SYSTEM "ECOMOD" IN THE CONDITIONS OF CRISIS**

#### *A.V. Shatrov*

#### *Kirov*

*This article focuses on algorithms for solving non-stable boundary problems for evolution of regional economic implemented in instrumental system supporting mathematical modeling of economy ECOMOD. These algorithms are designed to find solutions of boundary problems that emerge from intertemporal equilibrium models and at the same time to identify their boundary conditions.* 

**Введение.** Исследование динамики макроэкономических показателей в период кризисного состояния экономики России и в том числе региональной экономики невозможно без надежных статистических данных соответствующего периода. Имеющиеся источники данных, как правило, появляются с определенной задержкой и имеют номинальное (без учета дефляционных поправок) представление. В данной работе излагается методика анализа и прогноза макроэкономических показателей региональной экономики на примере Кировской и Рязанской областей. На первом этапе обсуждается методика обработки и использования статистических данных для идентификации модели межвременного равновесия на примере макропоказателей региональной экономики [Поспелов И.Г., 2002]. Модель реализована с помощью инструментальной системы поддержки математического моделирования экономических процессов ЭКОМОД [Поспелов И.Г. и др., 2006, 2007, 2009]. Для поиска ограниченного решения используется оригинальный алгоритм параллельного вычисления, реализованный в среде Open MPI высокопроизводительной кластерной системы HPC Enigma X00 Вятского университета.

**Подготовка статистических данных.** Имеются ежегодные данные по Кировской и Рязанской областям, собранные за 2002-2008 года. Но чтобы их можно было использовать, необходимо все имеющиеся показатели привести в сопоставимый вид. Это можно сделать с помощью индекса дефлятора ВРП *ID*<sub>n</sub>, дисконтируя с помощью него все данные к 2002 году. Для этого считаем накопленный дефлятор IDN, за весь период:

- индекс 2002 года принимаем за 1,

- индекс за 2003 год находим по формуле

 $IDN_{2003} = ID_{2003};$   $IDN_{2004} = IDN_{2003}ID_{2004}$ , (1)

и т.д. по всем годам.

Теперь можно исходные данные (номинальный ВРП, валовое накопление, депозиты, областное потребление и социальные выплаты) пересчитать в ценах 2002 года, умножая их на полученный накопленный дефлятор. Также необходимо определить нагрузку на экономику *N(t)*, которая вычисляется по формуле:

*N*(*t*) = *номинальный ВРП* − *валовое накопление* − *областное потребление* . Теперь все расчеты ведем по пересчитанным данным.

Цель работы - построить долгосрочный прогноз по макроэкономическим показателям области. Необходимо это сделать с использованием как годовой, так и квартальной статистики. Поскольку по региональной статистике не удалось найти поквартальные данные, ежегодные данные, собранные за 2002-2008 год, разбивались на квартальные. При этом предполагалось, что квартальные колебания показателей по областям имеют тот же характер, что и по стране в целом. Далее был применен метод сплайн-аппроксимации, который помогает сгладить годовую статистику, а так же интерполировать данные, т.е. восстановить статистические значения, необходимые для построения прогноза. К годовым данным за 8 лет, дисконтированным к 2002 году, применим кубическую сплайн-аппроксимацию [Шатров А.В., 2009]. Сплайн 3-го порядка наиболее точно отражает общую тенденцию и сглаживает резкие колебания. Значения сплайна в узловых точках совпадает с фактическими значениями показателя. Аппроксимация макроэкономических показателей с помощью кубического сплайна дает возможность перейти к следующему этапу: восстановление квартальной статистики.

Необходимо восстановить квартальные значения по имеющейся годовой статистике.

Процедура поиска промежуточных значений достаточна проста. Для этого необходима функция *eval* в пакете **Maple**.

Чтобы получить окончательные данные по месяцам и кварталам, необходимо воспользоваться поправочным коэффициентом. Рассмотрим пример вычисления поправочного коэффициента (1) для ВРП за 2002 год (воспользуемся квартальными промежуточными значениями):

1) суммируем квартальные данные за 2002 год, которые получились при разбиении с помощью сплайнов, затем делим эту сумму на 4 (количество кварталов в году);

2) делим получившуюся в пункте 1. сумму на годовое значение, получаем поправочный коэффициент для 2002 года.

По этой схеме поправочный коэффициент вычисляется для остальных лет.

Пересчитываем квартальные данные с учетом поправочного коэффициента

По такой же схеме пересчитываем валовое накопление, областное потребление, социальные выплаты и нагрузку на экономику.

По другой формуле пересчитываем дефлятор (на примере 2002 года), а именно:

1) умножаем квартальные данные за 2002 год, которые получились при разбиении с помощью сплайнов;

2)поправочный коэффициент =  $\int \frac{200060e}{npouse}$ ение *по кварталам* · 4

Теперь с учетом поправочного коэффициента пересчитываем данные по кварталам

значение за квартал поправочный коэффициент

Так как численность является не интервальной величиной, а моментной, нельзя применять те методы и формулы пересчета, которые были описаны выше. Но и оставлять ее в первоначальном виде тоже недопустимо. Существует другой способ преобразования данных. Для нахождения поправочного коэффициента (на примере 2002 года), возьмем данные по кварталам за 2002 год, которые получили при разбиении с помощью сплайнов, и найдем их среднее значение. Это число делим на годовое значение 2002 года. Так получаем поправочный коэффициент для численности. Учитывая его значение, пересчитываем численность по формуле:

 $R(t) = \frac{3 \mu \alpha \nu e \mu \nu e \beta \alpha \kappa \alpha \rho m \alpha \nu}{n \sigma \rho \alpha \sigma \nu \nu \nu \nu \nu \kappa \kappa \kappa \kappa \sigma \sigma \rho \sigma \nu \nu \nu \nu \epsilon \mu m}$ 

В итоге для ВРП, валового накопления, областного потребления, социальных выплат и нагрузки на экономику суммируем квартальные значения по каждому году. Получившаяся сумма должна совпадать со значением за соответствующий год, которое получили при дисконтировании. Для проверки получившихся значений по численности, находим среднее значение данных по кварталам, а для дефлятора такую проверку осуществляем с помощью умножения.

ЛЛЯ построения произволственной функции Теперь данные готовы  $\mathbf{M}$ прогнозирования.

В однопродуктовой модели реальный сектор экономики области описывается в терминах:

- ВРП в реальном выражении -  $Y(t)$ ;

- занятости -  $R(t)$ ;

- валового накопления (инвестиций) в реальном выражении -  $J(t)$ .

В агрегированных моделях экономики, таких как наша, зависимость выпуска продукции (в нашем случае реального ВРП)  $Y(t)$  от затрат факторов производства (в нашем случае основных фондов в реальном выражении)  $M(t)$ и численности занятых  $R(t)$  принято задавать вогнутой (выпуклой вверх) производственной функцией:

 $Y = F(M(t), R(t))$ 

В связи с резким ускорением процессов обновления основных фондов в ряде западных моделей в последнее время предлагается использовать зависимость Поспелов И.Г. и др., 2006, 2007]:

 $Y = F(J(t), R(t)).$ 

Имеются годовые данные за 2002-2008 гг. [www.stat.rvazan.ru/, www.stat.kirov.ru/]. приведенные к 2002г. с помощью индекса-дефлятора. В процессе идентификации обнаружилось, что приведенные выше годовые данные для годовой производственной функции Рязанской области хорошо отвечают соотношению:

$$
Y(t) = 5{,}711J(t) + 0{,}164J(t-1) + 25{,}358R(t)e^{0{,}0001t}
$$
\n(2)

Поквартальная производственная функция выглядит следующим образом:

$$
Y(t) = 10,131J(t) + 0,41J(t-1) + 8,0R(t)e^{0,00001t}
$$
\n(3)

Приведенные графики производственной функции по данным Рязанской области показывают, что поквартальное оценивание выпуска (ВРП) лучше приближает статистические (фактические) значения показателя выпуска, чем годовое оценивание.

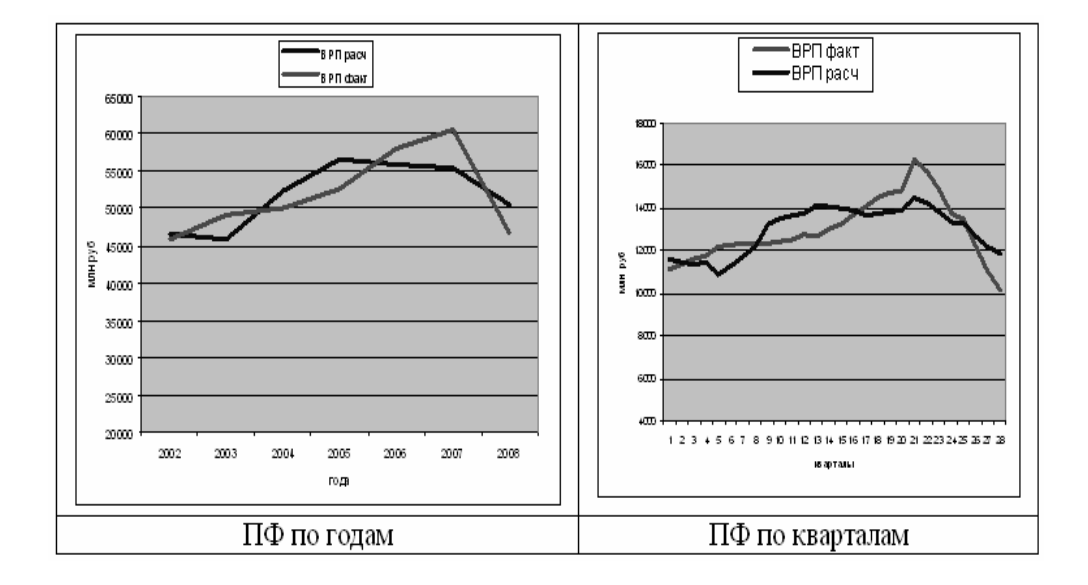

Рисунок 1 – Аппроксимация ВРП Рязанской области производственной функцией (2) и (3).

Годовые данные по Кировской области хорошо отвечают соотношению:

$$
Y(t) = 0,429 \cdot J(t) + 0,131 \cdot J(t-1) + 63,005 \cdot R(t) \cdot e^{0,004t}
$$
 (4)

На рис.2 представлен ВРП фактический и рассчитанный по формуле по данным [7]

Средняя относительная ошибка аппроксимации составляет 2,3%.

В процессе выполнения данной работы обнаружилось, что приведенные квартальные данные по методике, приведенной выше для Кировской области, определяются соотношением:

$$
Y(t) = 0.5 \cdot J(t) + 0.176 \cdot J(t-1) + 16.03 \cdot R(t) \cdot e^{0.005t}
$$
 (5)

На рис. 3 представлен ВРП Кировской области фактический и рассчитанный по кварталам.

Средняя ошибка аппроксимации составляет 6%.

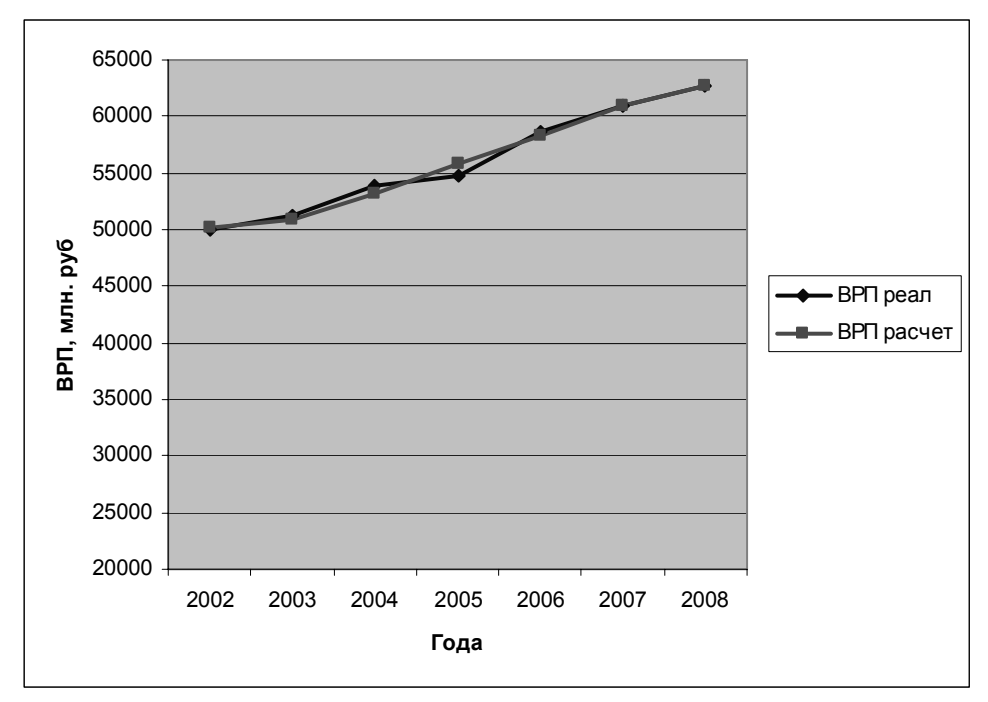

Рисунок 2 – Аппроксимация годового ВРП Кировской области с помощью производственной функции (4)

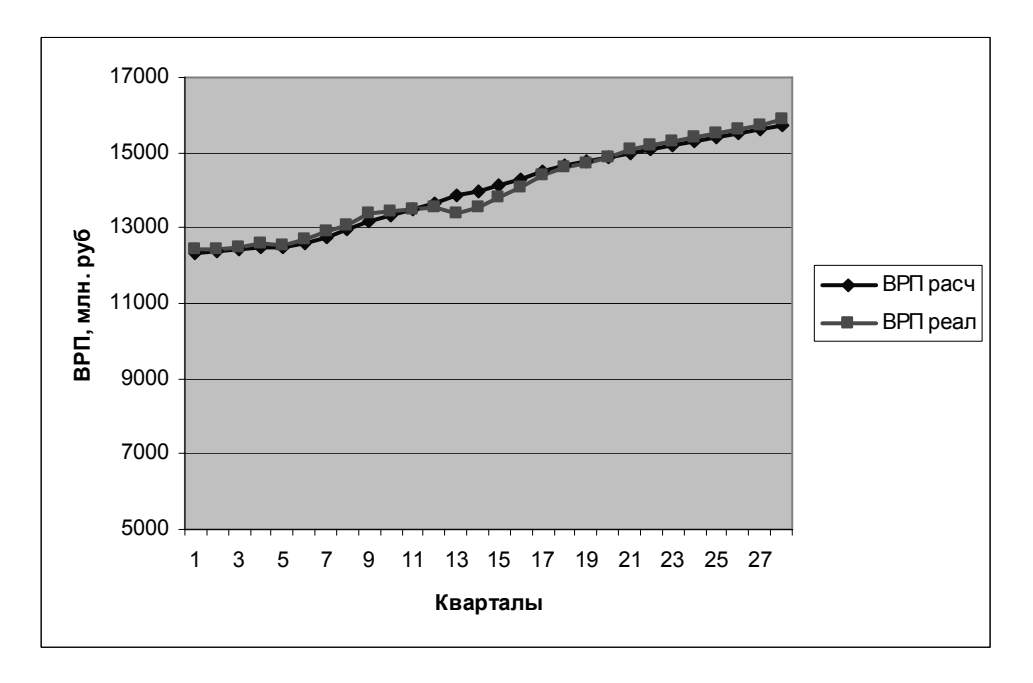

Рис. 3 – Аппроксимация поквартального ВРП Кировской области с помощью производственной функции (5)

**Технология математического моделирования развивающейся экономики ЭКОМОД.** Идентификация модели происходит автоматически, на основе решения задачи оптимизации, без использования опыта и знаний эксперта.

Численные эксперименты с моделью проводились, чтобы найти работоспособный вариант, качественно отражающий процессы, происходящие в экономике регионов.
Для идентификации параметров сравниваются полученные при расчетах в модели временные ряды макропоказателей экономики региона с соответствующими статистическими временными рядами.

Система производит расчет при заданных значениях входных данных и выдает значения выходных переменных и их графики в сравнении с исходными данными.

В данное время произведена модификация модели с помощью параллельных вычислений на высокопроизводительных кластерных системах. Модифицированная модель находится в стадии тестирования.

Параллельное программирование позволяет использовать для вычислений  $He$ один процессор, как это было совсем недавно, а конечное число доступных процессоров, с тем, чтобы ускорить процесс вычисления. Таким образом. использование высокопроизводительных вычислений систем позволяет  $\overline{M}$ рассматривать более сложные математические модели экономики с большим числом параметров и, следовательно, более адекватно оценивать реальное состояние экономики. В модифицированной модели счет осуществляется на суперкомпьютере HPC HP X000 Enigma в среде Open MPI Windows с использованием функции CSOLVER.

Этап 1. Генерация кода, вычисляющего вектор-функцию и матрицу ее производных.

Делается с помощью процедуры

 $handle := CSOLVER \text{ prepare}(SYS1, SYS2, VARS, PARS | NAME)$ :

Ее аргументы:

SYS1 — список равенств, которые должны выполняться точно (собственно, система vpaвнений).

SYS2 — список равенств (возможно, пустой), которые должны выполняться приближенно. Все уравнения в этом списке должны быть линейны по переменным!

VARS — список переменных.

PARS — список параметров.

NAME — (необязательный аргумент) название задачи. Определяет имена файлов, в которых будет храниться код задачи и ее решение. Желательно, чтобы в имени не было пробелов. По умолчанию — "default".

Возвращаемое значение:

handle - дескриптор задачи. Его нужно будет передавать во все остальные процедуры, работающие с задачей.

Этап 2. Задание начального приближения и параметров.

Делается с помощью процедуры

CSOLVER init(handle, START, PAR [,SPAR] [,настройки ...]):

Ее аргументы:

handle — дескриптор задачи.

**START**  $\overline{\phantom{a}}$ начальное приближение, списка заданное  $\overline{B}$ виде равенств переменная=значение.

PAR — значения параметров, при которых требуется найти решение.

SPAR — (необязательный аргумент) значения параметров, при которых начальное приближение удовлетворяет системе.

настройки — (необязательные аргументы) настроечные параметры алгоритма, заланные в виде имя=значение.

Этап 3. Компиляция и выполнение на удаленном сервере.

Делается с помощью процедуры

CSOLVER run(handle, [wait=true]):

Ее аргументы:

handle — дескриптор задачи.

wait=true - если задан этот аргумент, окно терминала останется открытым после выполнения всех команд.

Этап 4. Чтение решения из файла

Делается с помощью процедуры

 $RESH = CSOLVER$  acquire(handle):

Ее аргумент handle — дескриптор задачи.

# Алгоритм решения

## Базовый алгоритм

Если в системе число уравнений равно числу неизвестных, список приближенных уравнений пустой, и не заданы исходные параметры, то работает базовый алгоритм: решение ишется обычными ньютоновскими итерациями.

# "Осторожный" алгоритм

Если система недоопределена, и либо пуст список приближенных уравнений, либо задано карра=0, работает "осторожный" алгоритм. При этом результат каждого ньютоновского шага — не точка, а гиперплоскость. На этой гиперплоскости выбирается точка, ближайшая к предыдущему приближению (т. е. из всех возможных шагов совершается самый короткий).

#### "Смелый" алгоритм

Если система недоопределена, список приближенных уравнений не пуст, и задано карра=1, работает "смелый" алгоритм. При этом на каждом шаге выбирается точка, минимизирующая сумму квадратов невязок приближенных уравнений. Недостаток этого алгоритма - в том, что стационарная точка этого процесса может оказаться неустойчивой, и тогла он зацикливается.

#### Смешанный алгоритм

Чтобы решить эту проблему, используется смешанный алгоритм. Результатом шага в нем считается взвешенное среднее "осторожного" и "смелого" решения  $X =$  $kappa^* X_{\text{c}, \text{wence}} + (1 - kappa)^* X_{\text{c}, \text{m} \text{on} \text{c}, \text{w}}$ . Стационарная точка этого процесса при любом карра>0 та же, что и у "смелых" итераций, но при достаточно малых карра она может стать устойчивой. Скорость сходимости падает с уменьшением карра.

С использованием данного алгоритма на суперкомпьютере НРС НР Х000 Enigma Вятского университета время расчета сценариев значительно сокращается – в среднем по вариантам в 200 раз. Такой эффект быстродействия обусловлен высокими характеристиками кластера по сравнению с обычным компьютером.

Тестирование алгоритма производилось при автоматическом распараллеливании на область выделенного количества узлов (24 узла по 8 ядер в каждом). В последующем предстоит опробовать динамическое распределение на произвольное количество узлов кластера.

Обсуждение результатов. При выборе параметров автомодельного режима использовался обычный метод проб и ошибок, причем главное внимание уделялось аппроксимации темпа инфляции, реального ВРП и валового накопления. Если модель хорошо воспроизводит динамику статистических показателей на большом интервале времени, то доверие к ней возрастает, но точность с ростом интервала ретропрогноза, естественно падает. Кроме того, возрастает вероятность того, что на интервале ретропрогноза в экономике происходили некие структурные изменения, которые невозможно учесть в модели, во всяком случае, при постоянных значениях параметров.

Особенность данной модели заключается в том, что в ней описан механизм формирования теневого оборота. Это означает, что при идентификации модели возможно оценить доли теневого оборота в ВРП и заработной плате, а также величину наличности. Недостаточная точность нелегальной моделирования динамики

региональной экономики демонстрирует необходимость более глубокого анализа статистических данных и большего объема параметрических исследований с целью обнаружения таких комбинаций параметров, при которых достигается удовлетворительное совпадение со статистикой.

Продемонстрируем результаты по Рязанской области. Модель занижает реальный размер валовых инвестиций в 2004 -2008 году, далее показывает рост этого показателя до 2010 г. Таким образом, несмотря на сильное отличие от реальных данных, использование приведенной выше комбинации параметров, хоть и искажает тенденцию, отраженную в статистике, но демонстрирует обнадеживающую тенденцию (рис. 4).

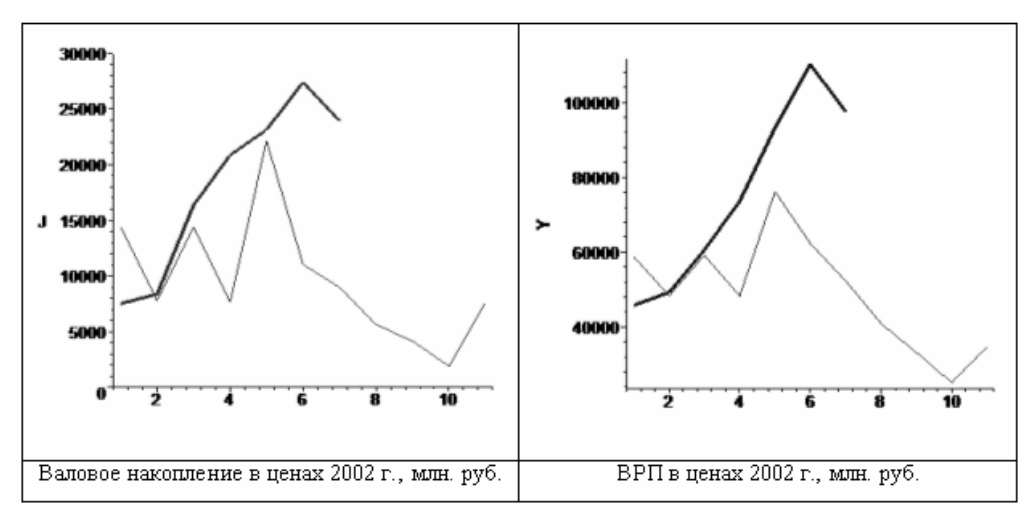

Рисунок 4 – Расчетные (длинная линия) и статистические значения (короткая линия) инвестиций и ВРП Рязанской области

Недостатки данной модели при аппроксимации ВРП аналогичны отмеченным выше, потому что размер валового регионального продукта зависит от валовых инвестиций. Согласно прогнозным значениям, ВРП также имеет тенденцию к росту только после 2009 (рис. 4).

Данные, полученные для экономики Кировской области приведены на рис. 5 – 9.

На рис. 5 приведены результаты расчета темпа инфляции. Здесь и далее графики короткой протяженности – статистические значения, а графики, изображенные длинной линией - расчет по модели.

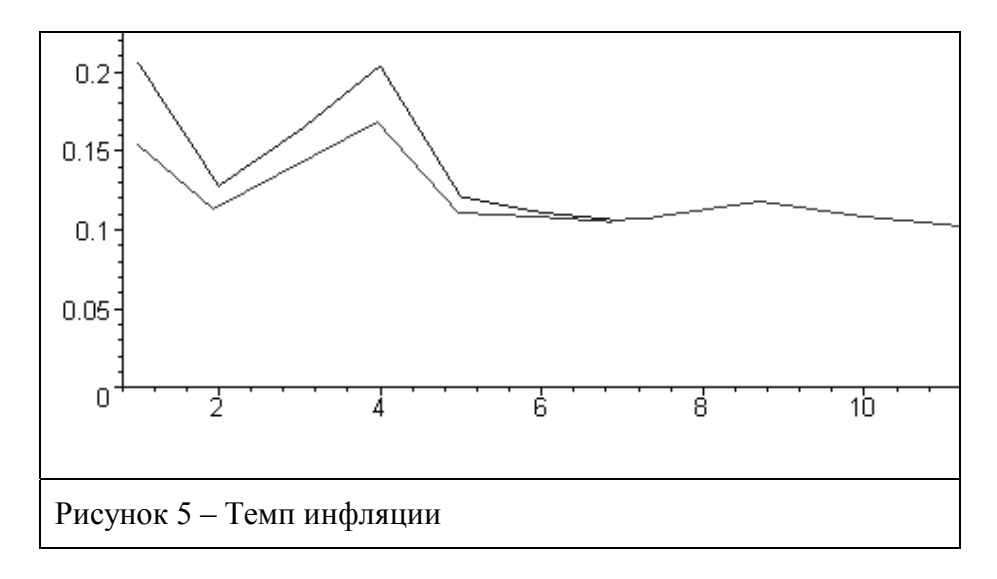

Модель достаточно точно воспроизводит характер внутригодовых колебаний размера инфляции. Если в 2002-2008 гг. согласно расчету инфляция колебалась от 12% до 16%, то в 2009-2012 гг. прогнозируется спад и удержание инфляции на уровне 11-12%.

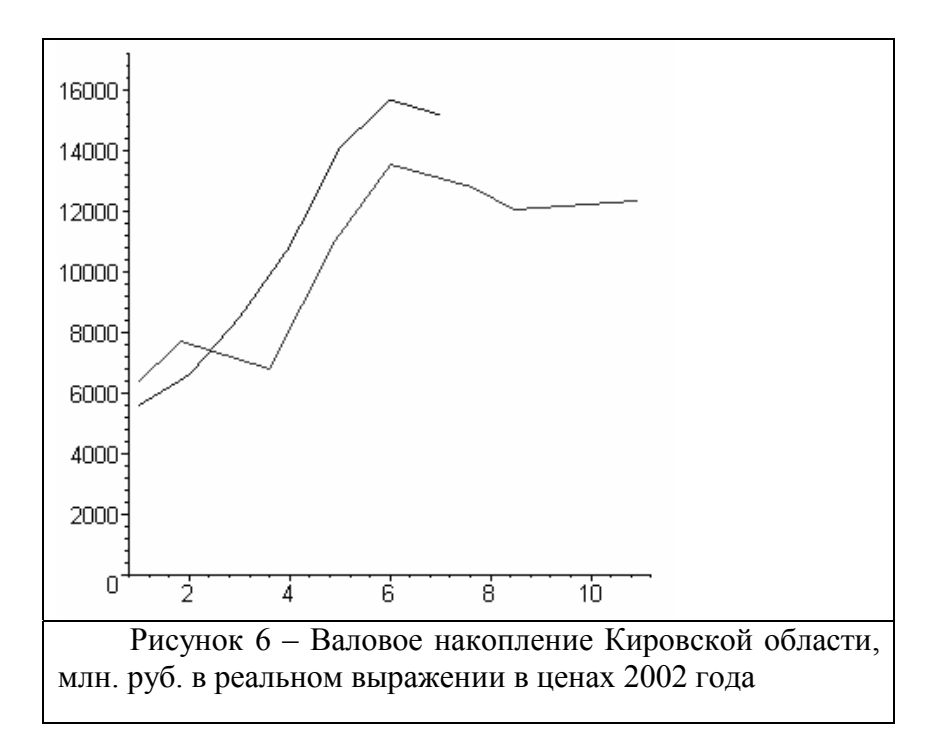

Как видно на рис. 6, значения валового накопления, рассчитанные моделью, занижены по сравнению со статистическими данными, но тем не менее отражают характер колебаний. Снижение уровня инвестиций происходит до середины 2009 года и далее, до конца прогнозируемого периода, наблюдается рост. Валовые накопления в 2012 году составят около 12000 млн. руб.

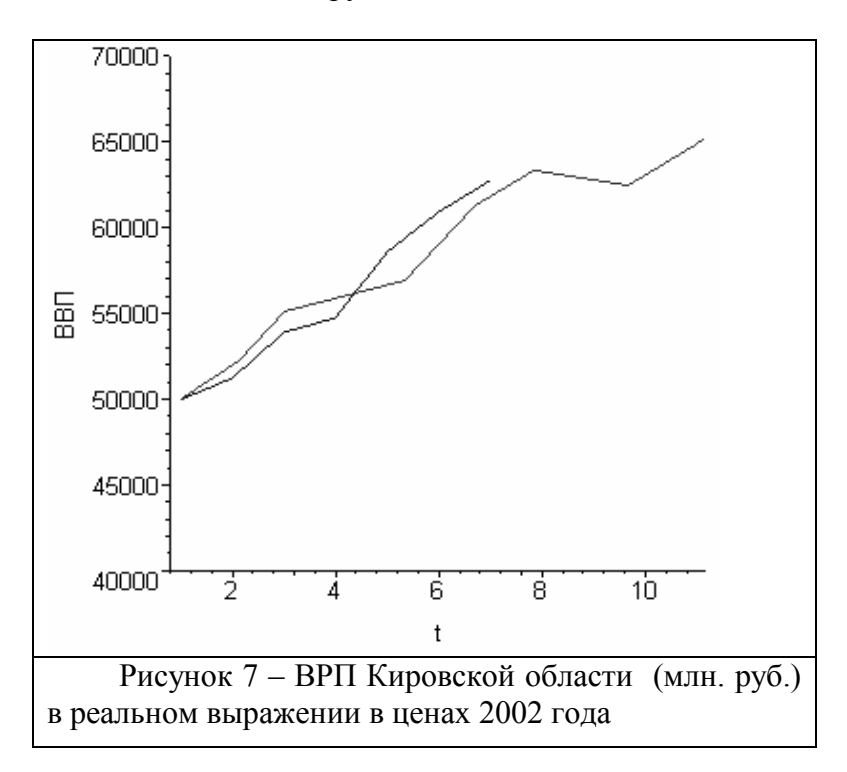

Как видно на рис. 7, значение ВРП, рассчитанное моделью, близко к фактическим значениям. Ретропрогноз, так же как и статистика, демонстрируют рост ВРП на протяжении исследуемого периода. В 2009-2011 гг. модель демонстрирует падение показателя с 64000 млн. руб. до 61000 млн. руб., но с начала 2012 года заметна тенденция роста ВРП. В конце прогнозируемого периода показатель устанавливается на уровне 65000 млн. руб.

Интересно сравнить влияние и роль теневой экономики в регионах.

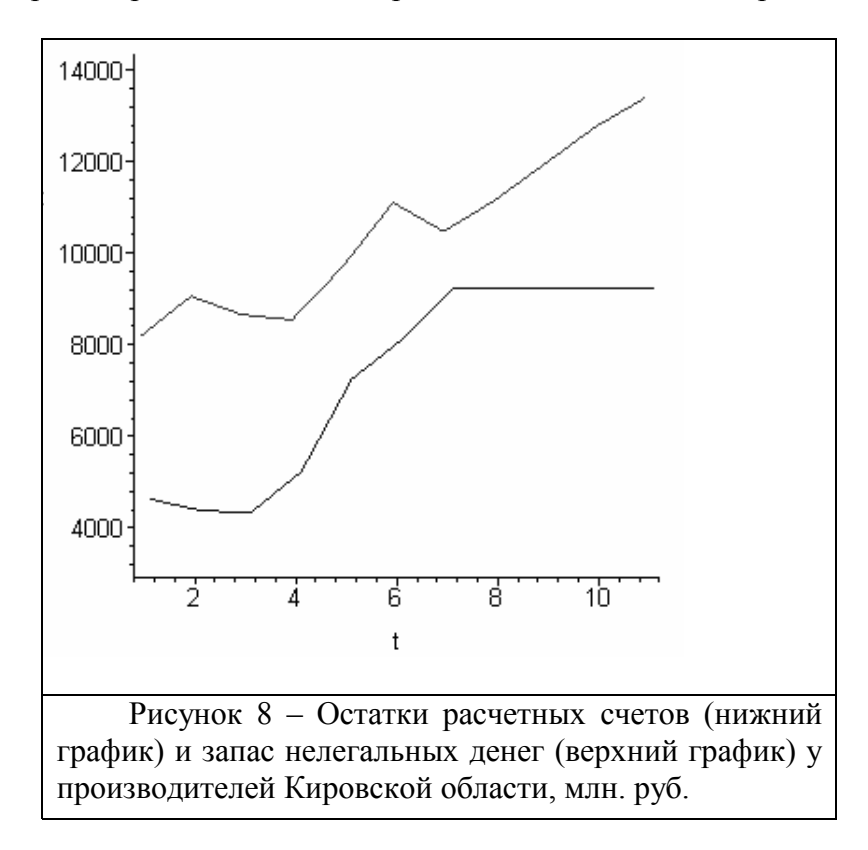

Как видно на рис. 8, сумма нелегальной наличности (верхний график) у производителей гораздо больше, чем легальной. Причем с каждым годом "черная касса" стремительно растет. Небольшое падение нелегальных денег наблюдается с 2003 по 2005 гг и с 2007 по 2008 гг. Особенно сильный рост нелегальной наличности наблюдается с начала 2008 года. Легальная наличность производителей так же возрастает, но лишь до 2008 года и с этого момента она держится на определенном уровне. К сожалению, не удалось идентифицировать эти показатели со статистикой ввиду недоступности официальных данных.

Как видно на рис. 9, доля теневого выпуска (нижняя линия) составляет в среднем 20% в общем выпуске товаров и услуг. Доля теневой зарплаты (верхняя линия) в общей зарплате составляет около 50%. При данном сценарии почти половина зарплаты является теневой.

Данные для Рязанской области представлены в двух вариантах: «жесткие санкции» при последовательном «неприятии» теневой экономики и «мягкие санкции», что достигается изменением параметра ε.

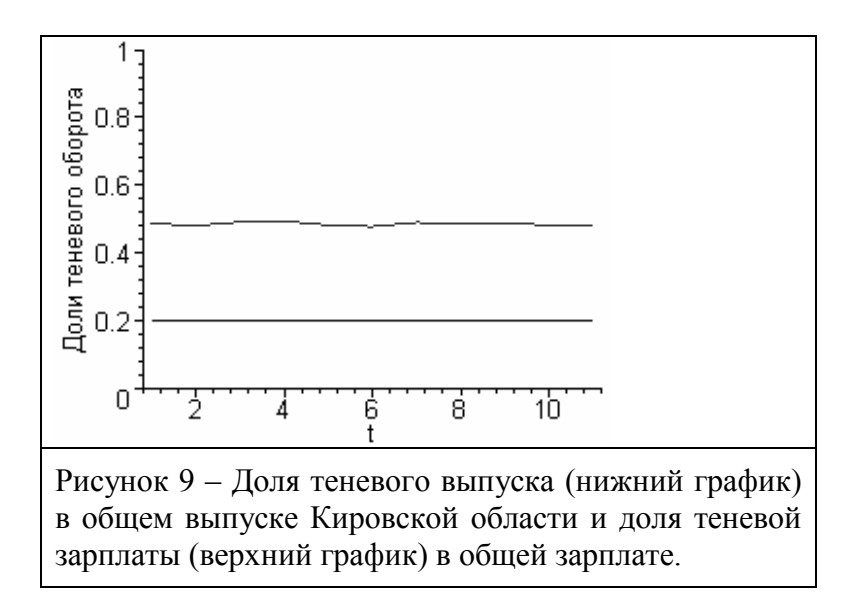

Доля теневого выпуска для «жесткого» варианта составляет в среднем 3% в общем выпуске продуктов и услуг. Причем эта доля с течением времени незначительно увеличивается. Доля теневой зарплаты в общей зарплате составляет 28% в начале 2002 года и снижается до 13% к началу 2011 года, а затем к концу 2012 года увеличивается до уровня 18%. Заметим, что данный сценарий отражает достаточно последовательную политику неприятия по отношению к теневой экономике – санкции к производителям теневой продукции достаточно жесткие.

Увеличение параметра ε до 100 (санкции нежесткие) дает существенное увеличение долей теневого выпуска (нижняя линия) и теневого денежного оборота (верхняя линия)

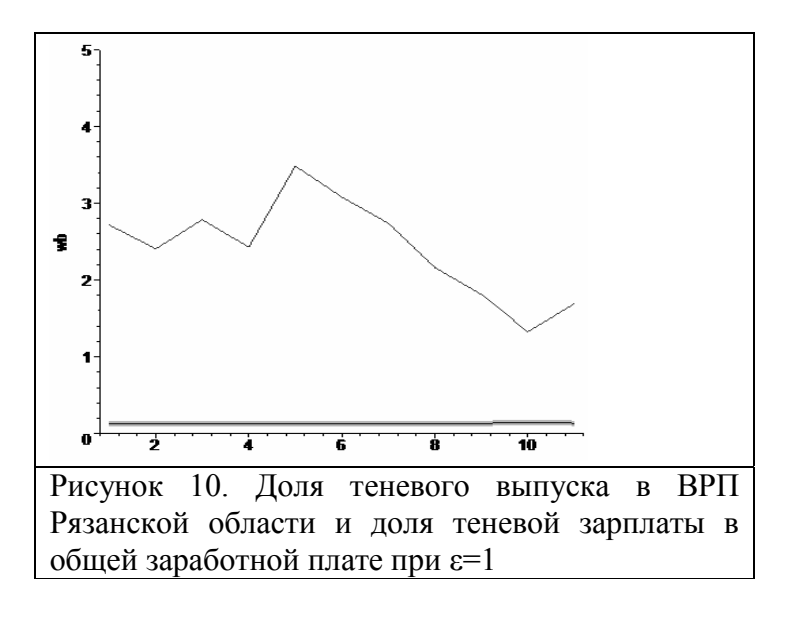

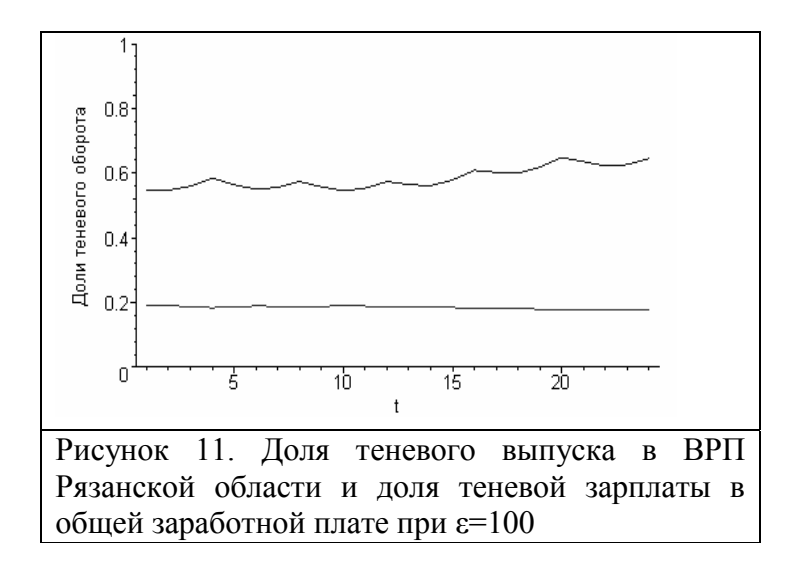

Превышение доли теневой зарплаты над долей теневого выпуска можно объяснить следующим образом. Во-первых, зарплата работников сферы услуг (торговли в некоторой степени) почти полностью является теневой. Следует заметить, что особенностью экономики Кировской области является превышение в ВРП доли поступлений от сферы услуг над другими видами деятельности. При этом они занимаются перераспределением продуктов, а не их непосредственным производством. Во-вторых, большинство предпринимателей скрывают реальные размеры зарплат своих работников, что бы уменьшить сумму налоговых выплат с ФОТ.

Для формирования управленческих решений данная модель пока He предназначена и не дает конкретных рекомендаций. Ее задача привлечь внимание аналитиков, специализирующихся в области макро- (мезо-)экономического анализа и прогноза на основные тенденции макроэкономических показателей: валовый региональный продукт (ВРП), темп инфляции, доли теневых доходов в производстве и сфере финансового обращения.

Нестабильность экономической ситуации отсутствие  $\overline{M}$ лостоверной проблему статистической информации **vcvrvбляет** подбора управляющих  $\overline{M}$ настроечных параметров для поиска сбалансированного решения в модели межвременного равновесия капитала (МРК), положенной в основу технологии математического моделирования развивающейся экономики системы ЭКОМОД. Как следствие, возникают трудности с построением подходящих сценариев и их интерпретаций. Так, например, сценарий 1 для Рязанской области плохо воспроизводит динамику ВРП и ВИ, при этом весьма удовлетворительно отражает поведение темпа инфляции. Данный сценарий можно условно назвать «опорой на собственные силы», в нем осуществляется политика «самообеспечения» и в результате покрытие привлеченными кредитами ВРП составляет 70%. В результате этой политики удается удержать инфляцию на приемлемом уровне и добиваться ее снижения, но в результате ВРП и ВИ резко снижаются.

Важным регулятором роста экономики является занятость экономически активного населения. Данный показатель для Кировской и Рязанской областей устойчиво снижается и является главным фактором депрессии в призводственной сфере и это демонстрирует производственная функция (ПФ). Решение этой проблемы во-первых, обеспечивает достаточные для экономического развития темпы роста производительности труда (показатель  $b$  в ПФ), снижение нагрузки на экономику и, наконец, улучшает инвестиционный климат в регионе.

Учет и регулирование теневого сектора экономики позволит адекватно оценить параметры региональной экономики в целом, выбрать меры организационного и экономического регулирования этого феномена российской экономики. ППП ЭКОМОД позволяет моделировать теневой сектор и создавать сценарии соответствующей политики по отношению к теневому сектору.

*Сценарий 2* отражает альтернативную региональную политику «поиска дополнительного финансирования», этому соответствует значительное (в 2-3 раза) превышение объема привлеченных кредитов над ВРП. В этом случае динамика показателей ВИ и ВРП лучше воспроизводит существующую ситуацию и, демонстрируя резкое падение в течение 2008-09 гг., дает прогноз роста ВРП и ВИ, начиная с 2010 года. Это означает, что привлечение внешних заимствований и, самое главное, кардинальное изменение (стимулирование) кредитной политики способно улучшить ситуацию с выходом из кризиса. Рычаги воздействия региональной власти в данном случае могут быть как экономическими так и организационными.

## **Литература:**

- 1. Поспелов И.Г. Модели экономической динамики, основанные на равновесии прогнозов экономических агентов М.: ВЦ РАН, 2002.
- 2. Поспелов И.Г., Поспелова И.И., Хохлов М.А., Шипулина Г.Е. Новые принципы и методы разработки макромоделей экономики и модель современной экономики России. М.: ВЦ РАН, 2006
- 3. Поспелов, И.Г. Идентификация экономических систем на основе метода множеств достижимости**/** Математическое моделирование развивающейся экономики. ЭКОМОД-2007.// Сб. трудов.- Киров: Изд-во ВятГУ, 2007
- 4. Поспелов И.Г., Хохлов М.А. Методы исследования моделей межвременного равновесия на примере современной экономики России/ Математическое моделирование развивающейся экономики. ЭКОМОД-2009.// Сб. трудов.- Киров: Изд-во ВятГУ, 2009
- 5. Шатров А.В. Индивидуальные агенты в системе математического моделирования экономики «ЭКОМОД»/ Математика. Компьютер. Образование.// Сб. трудов XV международной конференции. Под общей редакцией Г.Ю. Ризниченко. Москва-Ижевск: Научно-издательский центр «Регулярная и хаотическая динамика», 2009. Том 1, с.252-257.
- 6. http://www.stat.ryazan.ru
- 7. http://www.stat.kirov.ru